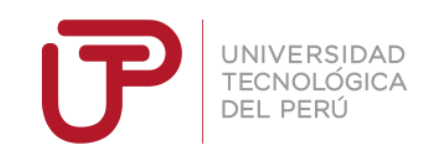

# Facultad de Ingeniería de Sistemas y Electrónica

# Ingeniería de Sistemas e Informática

Trabajo de Suficiencia Profesional

"Aplicativo Web para Optimizar los Procesos de Reserva, Asignación y Cancelación del Servicio de Áreas de Estudio de la Biblioteca de la Universidad Tecnológica del Perú - sede Arequipa"

# **Bachilleres**

Juan Raúl Gonzales Luque

Roberto Carlos Zegarra Espejo

**Para optar el Título Profesional de Ingeniero de Sistemas e Informática**

**Arequipa – Perú**

**2017**

# **AGRADECIMIENTOS**

Agradecemos a Dios por ser una guía en nuestras vidas, por permitirnos estudiar y terminar la carrera de Ingeniería de Sistemas y actualmente encontrarnos trabajando en ella, además de completar el PET y terminar nuestro proyecto.

Agradecemos a nuestros padres por ser un gran apoyo en nuestra vida diaria, por incentivarnos diariamente a mejorar en todos los aspectos de nuestra vida y por motivarnos a obtener el título de ingenieros.

Finalmente un agradecimiento especial a nuestro asesor el Ing. Dennis Quispe Chávez por guiarnos cada semana y ayudarnos a cumplir los objetivos del proyecto.

#### **RESUMEN**

Dennis Larry Quispe Chávez (Asesor). **Aplicativo web para optimizar los procesos de reserva, asignación y cancelación del servicio de Áreas de Estudio de la Biblioteca de la Universidad Tecnológica del Perú - Sede Arequipa.** Arequipa, 2017. 151 p. Informe para obtener el título profesional de Ingeniero de Sistemas - Carrera Profesional de Ingeniería de Sistemas de la Universidad Tecnológica del Perú - Sede Arequipa. El presente trabajo tiene por objetivo implementar un aplicativo web que permitirá realizar a los alumnos la reserva de un área de estudio y su cancelación, acelerando el proceso, actualmente tienen que acercarse físicamente a la biblioteca y realizar el pedido sujeto a la disponibilidad en el momento; con este aplicativo podrán ver la disponibilidad de las áreas de estudio según el día y hora deseadas, realizando la reserva desde la comodidad de su casa. También permitirá al operario y al administrador de la biblioteca realizar reportes estadísticos sobre el uso de las áreas de estudio, registrando el número de visitantes, alumnos por carrera y sobre todo docentes que utilizan las áreas de estudio, ya que es un valor agregado que ellos dan a la universidad. En la actualidad no se lleva un registro de los docentes que usan las áreas de estudio para talleres, tutorías y reforzamiento a los alumnos; todo esto con el fin de mejorar el servicio que brinda la biblioteca a todos los usuarios.

#### **Palabras-clave:**

Programación orientada a objetos, bases de datos, C#, SQL, UML, MVC, ASP, biblioteca, aplicativo web, área de estudio, web service.

# **ABSTRACT**

Dennis Larry Quispe Chávez (Advisor). **Web application to optimize the processes of reservation, assignment and cancellation of the Service of Study Areas of the Library of the Technological University of Peru, Arequipa.** Arequipa, 2017. 151 p. Report to obtain the professional title of Systems Engineers - Professional Career of Systems Engineering Universidad Tecnologica del Peru - Arequipa. The present work try to implement a web application that will allow students to make a reservation and cancellation of a study area, speed up the process, actually they have to go to the library and place the order depending to availability of the areas; with this application you will be able to see the availability of the study areas according to the desired day and hours and make the reservation from the comfort of your home. It will also allow the library operator and the administrator to make statistical reports of the use of study areas, registering the number of visitors, students per career and especially teachers who use the study areas like an added value that they give to the university. Actually does not keep a register of the teachers who use the areas of study for workshops, tutorial and reinforcement to the students; everything in order to improve the service provided by the library to all users.

#### **Keywords**

Object-oriented programming, database, C#, SQL, UML, MVC, ASP, library, web application, study area, web service

# ÍNDICE

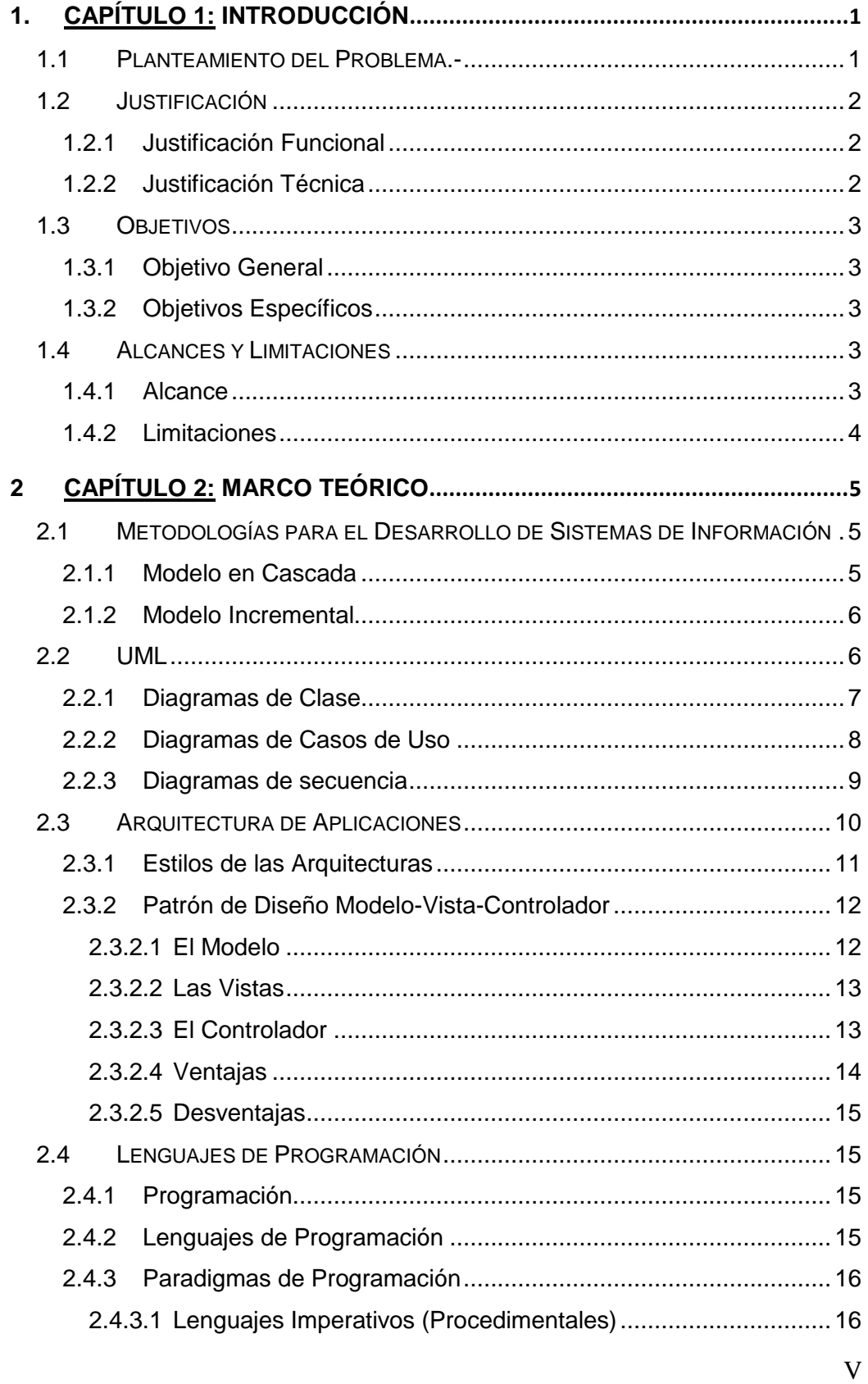

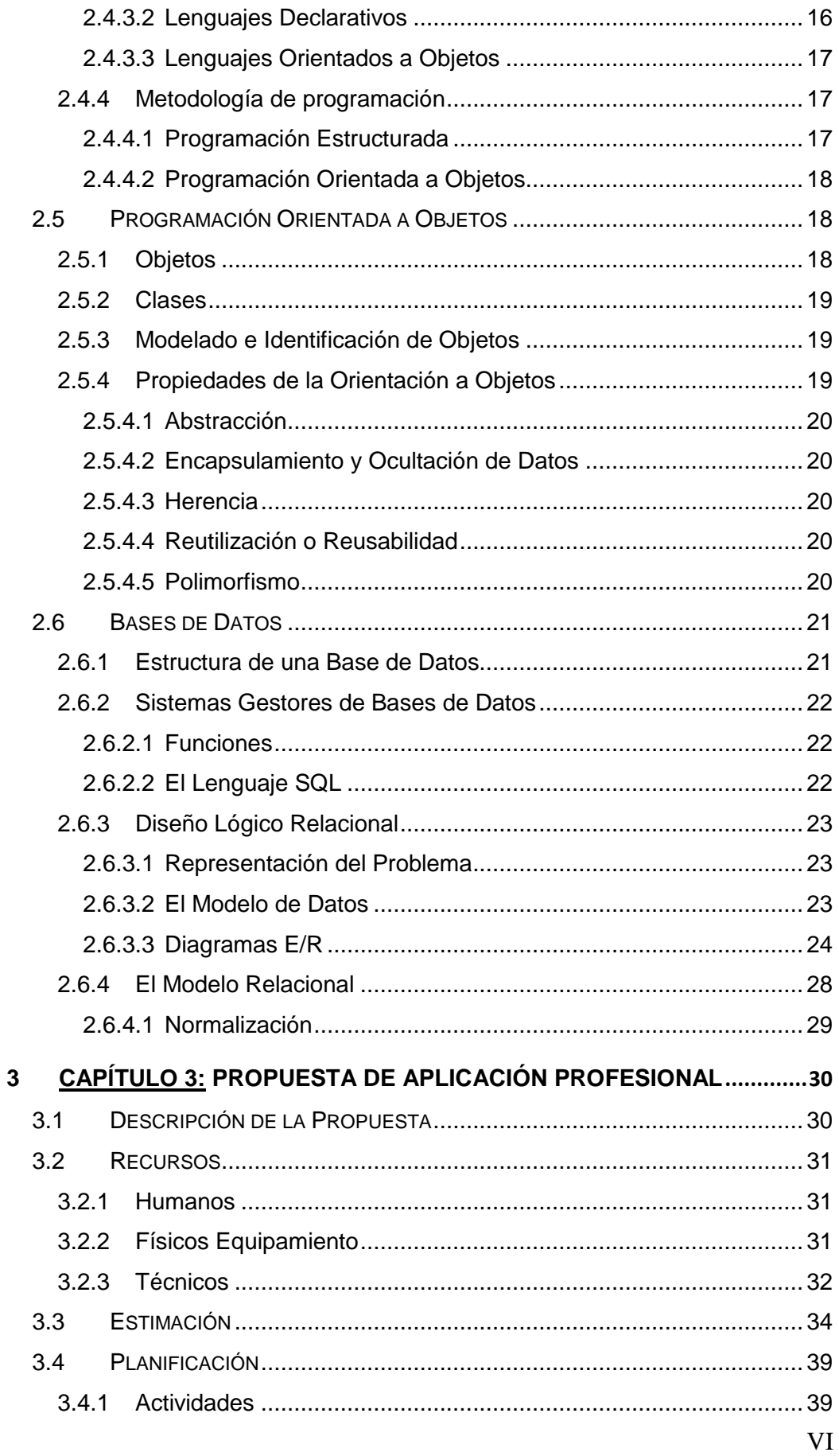

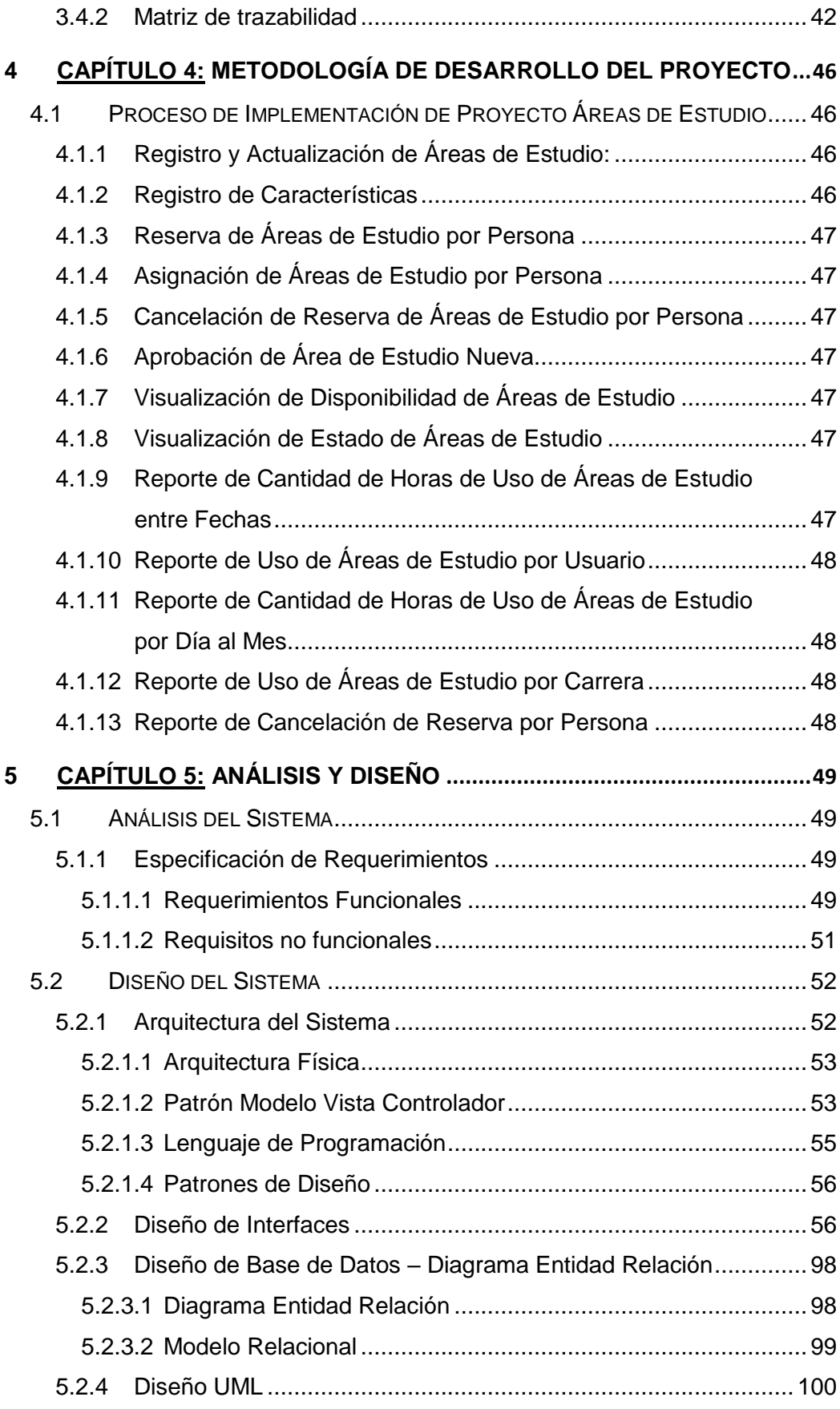

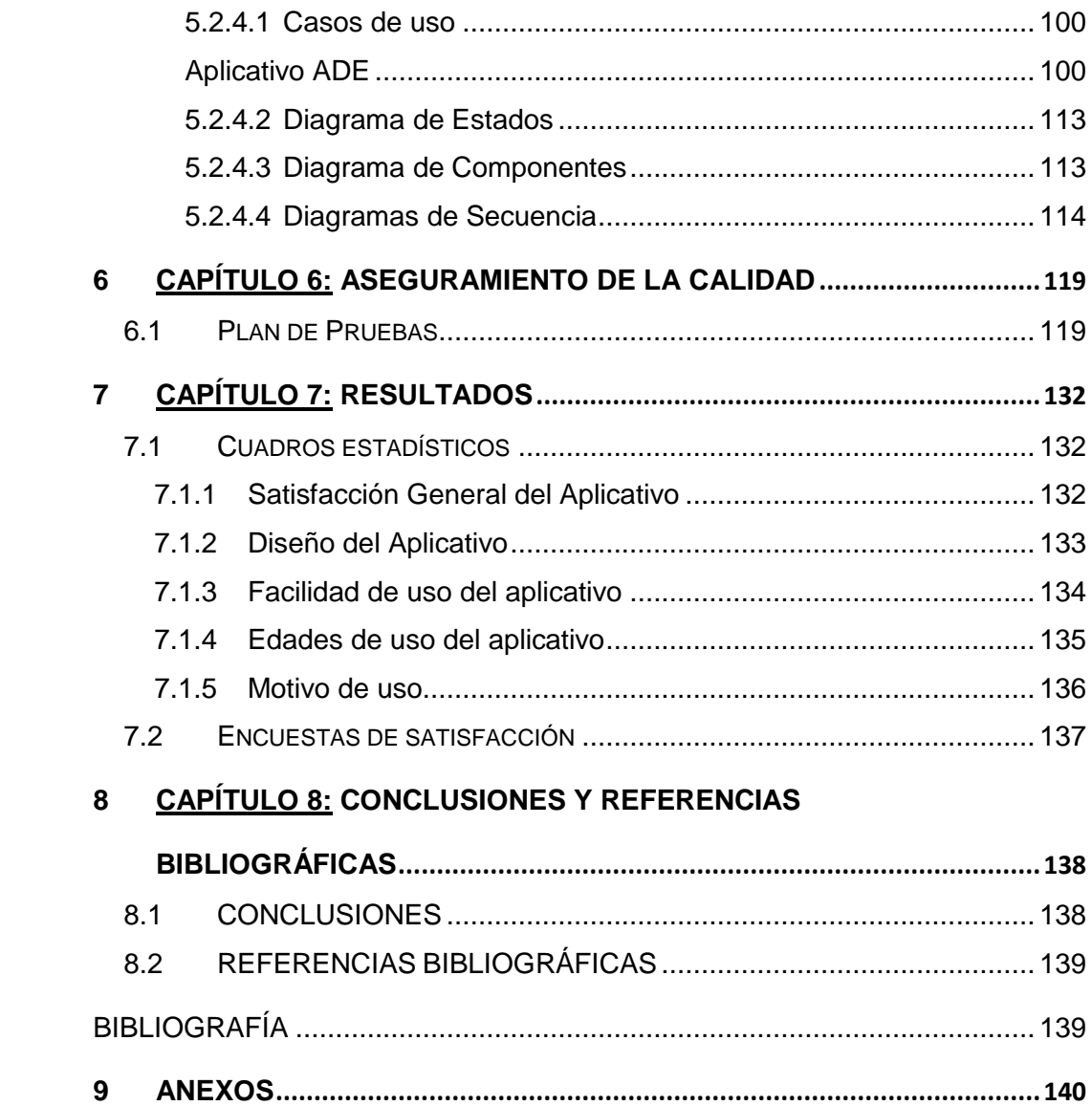

# **ÍNDICE DE TABLAS Y FIGURAS**

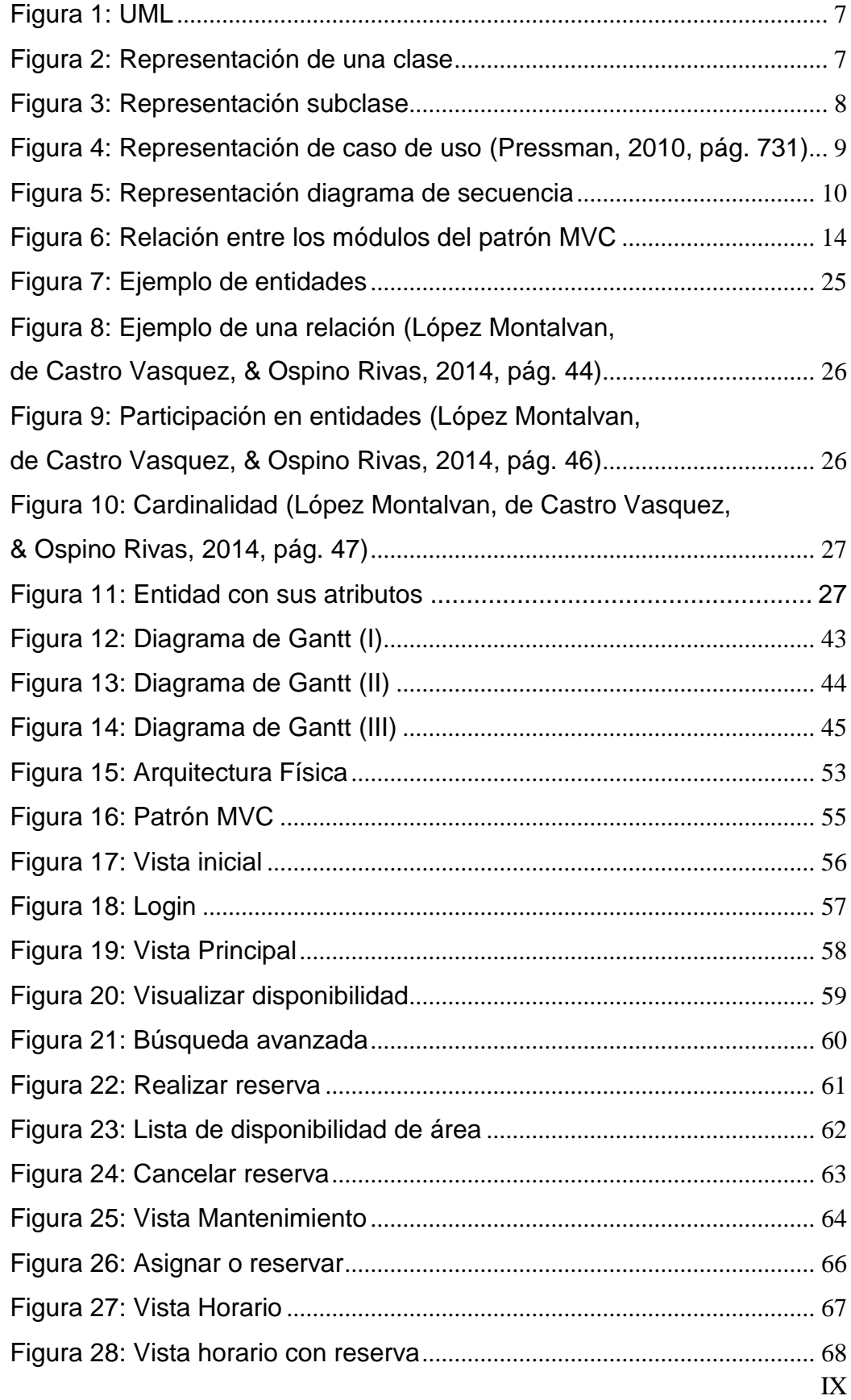

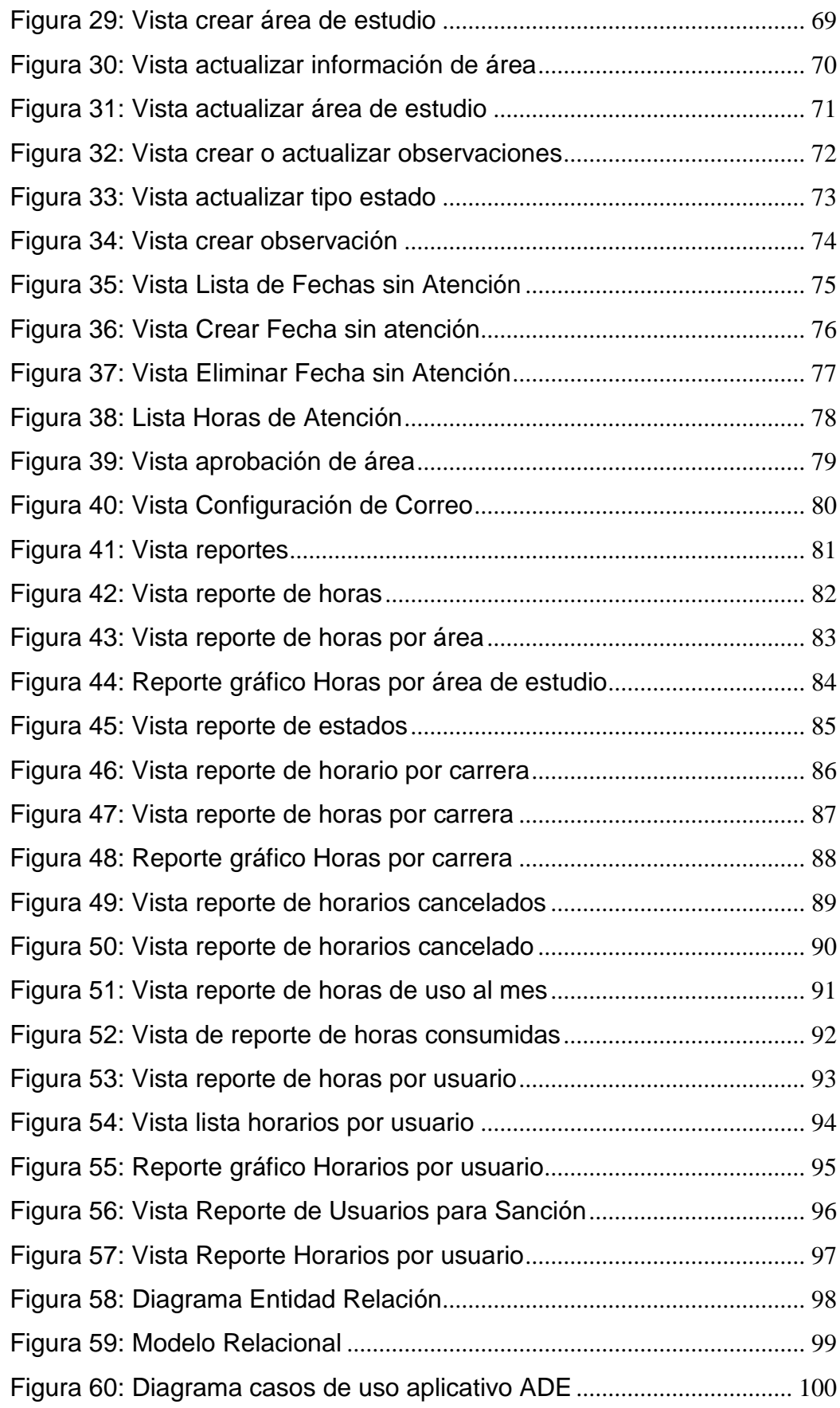

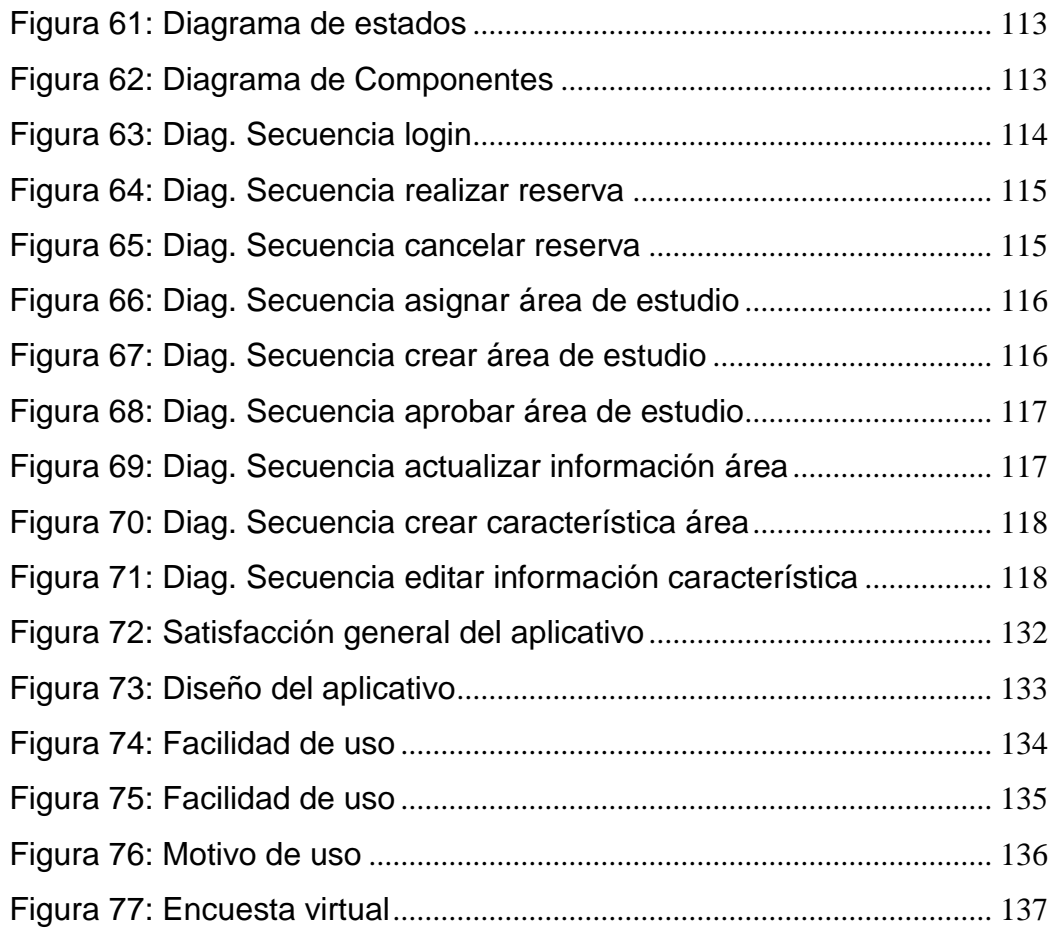

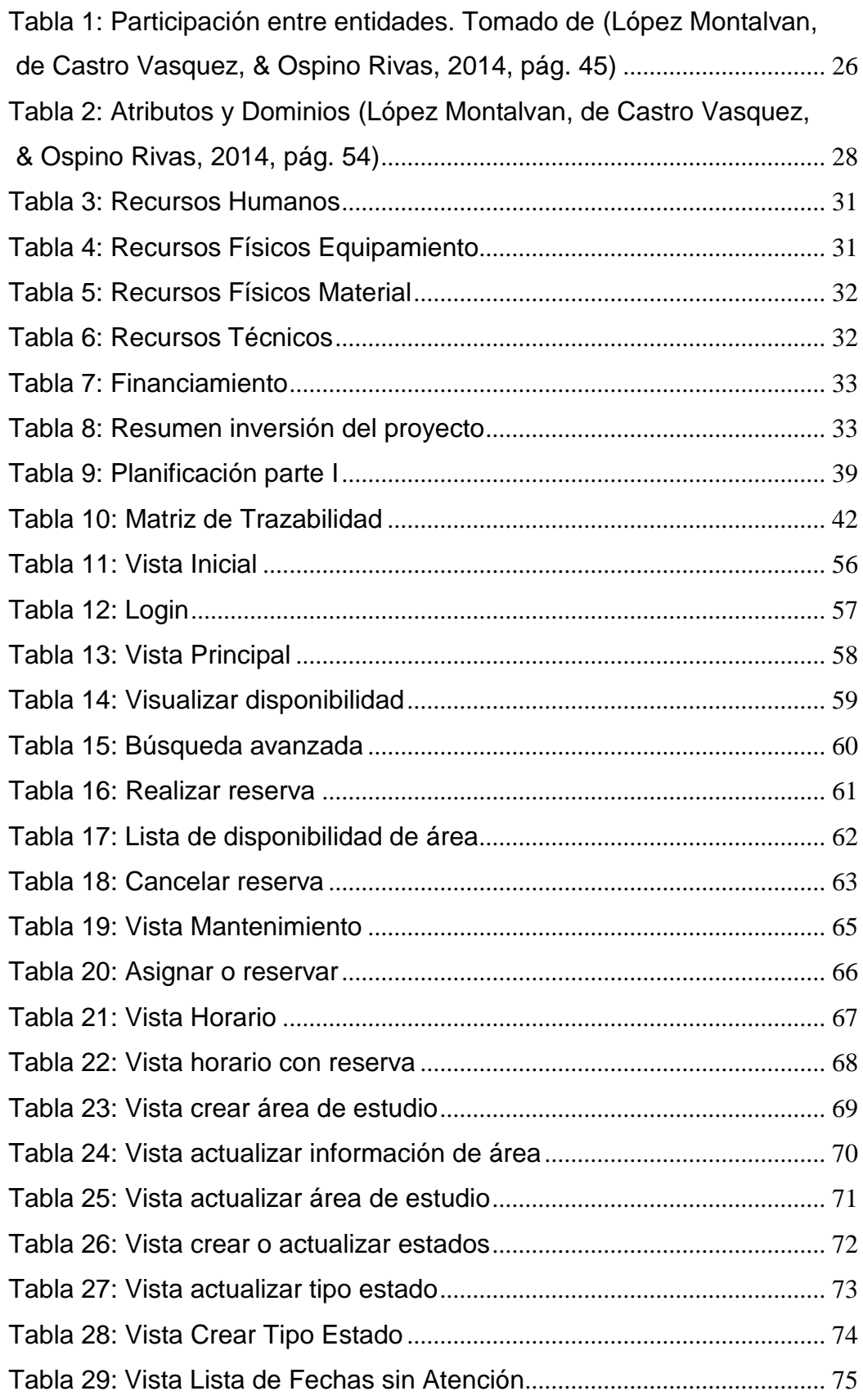

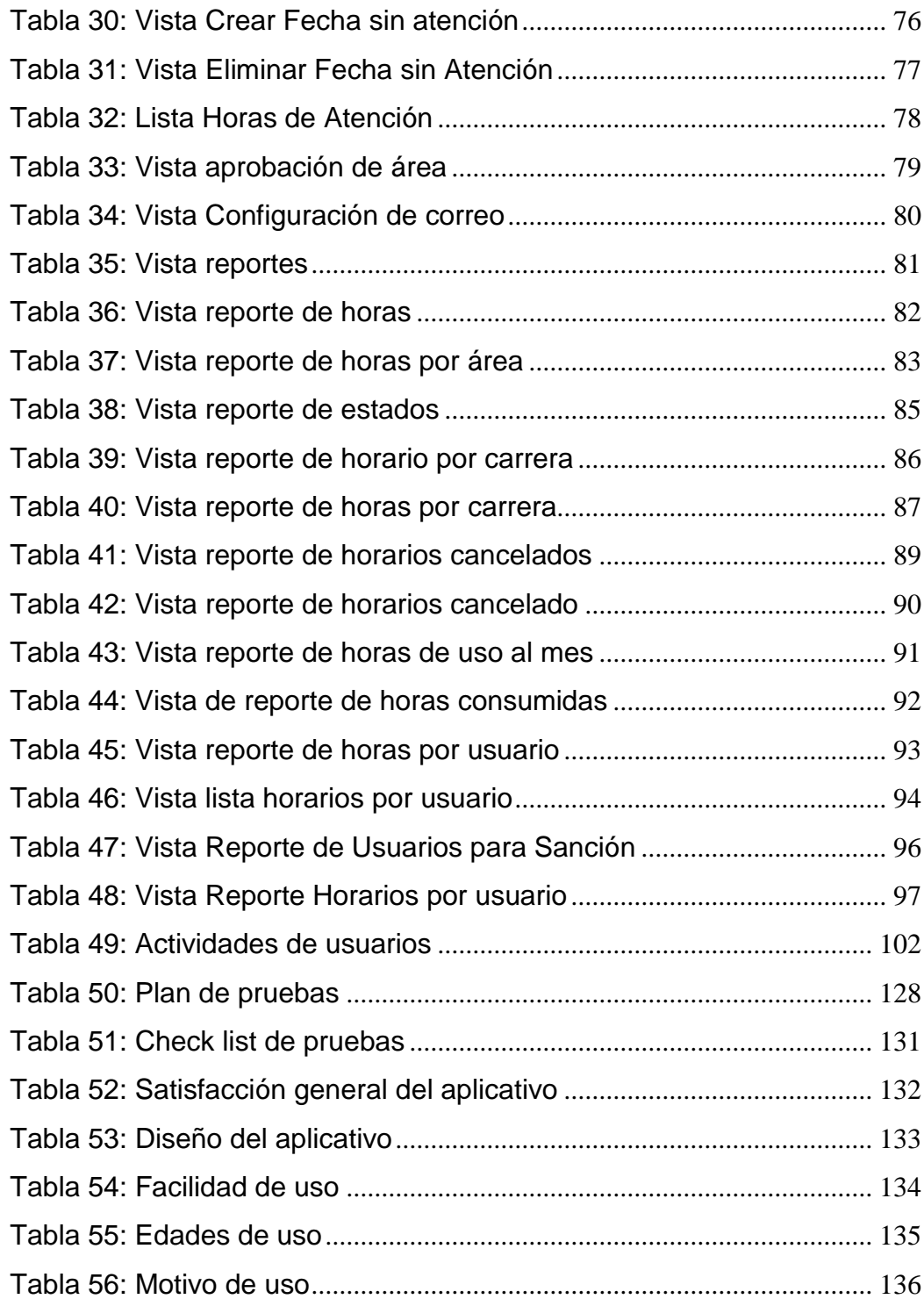

# **1. CAPÍTULO 1: INTRODUCCIÓN**

# **1.1 Planteamiento del Problema.-**

La Universidad Tecnológica del Perú – Sede Arequipa es una institución educativa, comprometida con la excelencia en ingenierías, ciencias, tecnologías y gestión, el cual se basa en brindar el mejor servicio estudiantil a nivel académico.

En la biblioteca se brinda apoyo en el proceso de aprendizaje a través de material bibliográfico para las carreras que se ofrecen en la universidad. Por ello contamos con libros físicos y digitales a disposición del estudiante, así como también áreas de estudio donde pueden realizar trabajos grupales o recibir reforzamiento por parte de algunos docentes y finalmente equipos de cómputo para la búsqueda de información en internet o la lectura de libros digitales.

Cada uno de estos servicios ofrecidos por la biblioteca tienen reglas o normas de trabajo con sus respectivas restricciones, de todos estos servicios solo uno se encuentra actualmente sistematizado, el servicio de préstamos de libros físicos y adquisición de libros digitales; para el servicio de préstamos de libros físicos se utiliza la aplicación web desarrollada en Open Source llamada "KOHA" el cual intenta cumplir con las necesidades y requerimientos de la biblioteca, que los llevan a la toma de decisiones para una mejor gestión y/o adquisición de nuevos ejemplares en base a la demanda de libros solicitados por cada carrera y su movimiento en el almacén de la biblioteca, pero el mismo es un software de terceros que si bien maneja su área de soporte no es una ayuda precisa ni personalizada para cada cambio o requerimiento.

Para la administración del uso de equipos de cómputo no se cuenta con ninguna herramienta integral que le permita al operario de la biblioteca realizar un seguimiento y por otro lado no le permite al administrador realizar reportes de uso de equipos, estados, horas de uso, restringir uso por cantidad de horas o un filtrado por contenido, no se tiene control sobre los equipos y esto da como resultado no brindar un servicio de calidad.

De igual forma la asignación de áreas de estudio se realiza haciendo uso de herramientas de ofimática reduciendo el tiempo de respuesta y la calidad del

servicio ya que la única forma es presencial sin la posibilidad a una previa reserva del área de estudio.

# **1.2 Justificación**

# **1.2.1 Justificación Funcional**

El presente proyecto busca desarrollar una aplicación web para la reserva o cancelación de las áreas de estudio por parte de alumnos, docentes y demás usuarios; porque actualmente no se cuenta con un sistema que optimice este servicio, por ello todas las solicitudes pasan por el personal administrativo los cuales se apoyan en recursos de ofimática, esto conlleva a la sobrecarga del personal dado que también tienen otros servicios que atender y casi durante todo el día solo cuenta con una persona.

Por otro lado se encuentra el personal administrativo, ellos requieren tener información detallada del uso de las áreas de estudio, cantidad de demanda, horas de mayor uso, información de alumnos, carreras, etc., para poder realizar cambios o mejoras con la finalidad de brindar un mejor servicio.

# **1.2.2 Justificación Técnica**

*a) Arquitectura*

El tipo de arquitectura que se trabajará se basará en la arquitectura Modelo – Vista – Controlador MVC.

b) *Lenguaje de Programación.*

Para el presente proyecto se usará el IDE Microsoft ® Visual Studio Community 2015 y el lenguaje de programación a usar el Microsoft Visual C# 2015, este lenguaje permite la programación orientada a objetos y la institución tiene licencia de operatividad sobre la misma.

*c) Base de Datos*

Para el presente proyecto se usará el motor de base de datos Microsoft® SQL Server 2014, la razón principal es que la institución cuenta con licencia de operatividad para este motor, por ello se aprovechara este recurso que posee la institución.

# **1.3 Objetivos**

# **1.3.1 Objetivo General**

Desarrollar una aplicación web para optimizar los procesos de reserva, asignación y cancelación del servicio de áreas de estudio de la biblioteca de la Universidad Tecnológica del Perú - Sede Arequipa.

# **1.3.2 Objetivos Específicos**

- Desarrollar una planificación que nos permita organizar el desarrollo del proyecto.
- Optimizar los procesos involucrados para la asignación de un área de estudio.
- Diseñar la aplicación web tomando como base los procesos optimizados.
- Elaborar un plan para el aseguramiento de la calidad del aplicativo web.

# **1.4 Alcances y Limitaciones**

# **1.4.1 Alcance**

Para el presente proyecto se desea desarrollar una aplicación web para la reserva, asignación y cancelación de las áreas de estudio que ofrece la Universidad Tecnológica del Perú – Sede Arequipa, permitiendo a los estudiantes utilizar estos servicios de una forma más ágil y por otra parte facilitar al personal administrativo la asignación de una reserva, administración y emisión de reportes de las áreas de estudio para una mejor toma de decisiones.

Por ello dentro del alcance se contempla lo siguiente:

- Se desarrollará un web service de certificación de autenticidad para el personal administrativo, estudiantil y docente el cual se comunicará con un entorno simulado donde se encontrará la base de datos que simula la base de datos de la Universidad Tecnológica del Perú – Sede Arequipa.
- La aplicación web permitirá realizar y/o cancelar reservas de las áreas de estudio.
- La aplicación web mostrará el estado de disponibilidad de las diferentes áreas de estudio sin importar la hora o lugar donde se encuentre el usuario.
- La aplicación web permitirá asignar las reservas de las áreas de estudio realizadas por un usuario.
- La aplicación web permitirá realizar mantenimiento a la información referente a las áreas de estudio.
- La aplicación web permitirá la visualización y exportación de reportes en formato Excel.

# **1.4.2 Limitaciones**

Queda fuera del alcance todo lo relacionado al servicio de préstamo, adquisición y administración de libros ya sean físicos o virtuales, así mismo, queda fuera del alcance la gestión de equipos de cómputo para la búsqueda de información o lectura de libros digitales.

Queda fuera del alcance durante el desarrollo e implementación del proyecto la comunicación directa con los servidores principales que manejan toda la información de alumnos, administrativos y docentes por temas de seguridad y políticas de la institución, sin embargo, se realizarán las gestiones necesarias para la adquisición de una copia de la estructura de las bases de datos que nos permitan levantar un entorno simulado, con información simulada, donde se tendrá los servidores de manera virtual, lo que hará posible establecer la comunicación con ellos.

Queda fuera del alcance del presente proyecto, la instalación de un certificado de seguridad SSL. La Universidad Tecnológica del Perú – Sede Arequipa, cuenta con un proveedor de certificados digitales, con el cual se pondrán en contacto una vez se encuentren implementadas las soluciones para toda el área de biblioteca, es decir, se implemente soluciones para el préstamo de libros, el préstamo de equipos de cómputo y la asignación de áreas de estudio.

# **2 CAPÍTULO 2: MARCO TEÓRICO**

# **2.1 Metodologías para el Desarrollo de Sistemas de Información**

Son un conjunto de actividades que se deben realizar para desarrollar y empezar un sistema de información. Siguiendo estas técnicas podremos definir las actividades que se realizarán, consolidar criterios en la organización del proyecto y brindar puntos de control (Castellanos H, 2010, pág. 17).

# **2.1.1 Modelo en Cascada**

El modelo en cascada es uno de los modelos más antiguos de la ingeniería de software, se basa en las siguientes etapas (Castellanos H, 2010, pág. 18):

- · Identificación del problema.
- Determinación de requerimientos.
- Análisis de las necesidades del sistema.
- Diseño del futuro sistema.
- Construcción del software, en este paso también se incluye la documentación.
- Pruebas del sistema.
- Implantación del sistema (Castellanos H, 2010, pág. 18).

Este modelo es secuencial, es decir no se puede pasar a una etapa sin antes terminar la otra, ayudó mucho en la planificación de los proyectos y es un estándar en la industria del software. Actualmente se cuestiona su eficiencia debido a que presenta algunos problemas como (Castellanos H, 2010, pág. 18):

- Los proyectos en la actualidad muy pocas veces siguen un proceso lineal.
- El cliente no suele dar toda la información necesaria al principio del proyecto.
- EL cliente no verá resultados sino hasta el final del proyecto y puede darse el caso que no esté del todo conforme.
- Si hay problemas en etapas avanzadas es difícil regresar y encontrar una solución (Castellanos H, 2010, pág. 18).

A pesar de esto el modelo se sigue usando actualmente, cuando los requerimientos son fijos y el cliente define claramente lo que necesita desde el principio (Castellanos H, 2010, pág. 18).

#### **2.1.2 Modelo Incremental**

El modelo incremental se basa en el modelo cascada, ya que realizamos todos los pasos de este modelo para generar una primera entrega funcional, luego realizamos nuevamente el proceso cascada sobre esta entrega y obtenemos una segunda versión con funcionalidad adicional, se basa en un proceso lineal e iterativo, lineal porque en cada entrega seguimos los pasos del modelo cascada e iterativo porque este proceso se repite varias veces hasta obtener el producto final (Castellanos H, 2010, pág. 14).

El proyecto se divide en partes más pequeñas o módulos, sobre cada módulo se realiza el modelo cascada definiendo sus requerimientos, análisis, diseño, construcción y pruebas; al terminar se entrega este módulo funcional al cliente para su evaluación y visto bueno, luego el proceso se repite con el siguiente módulo que entregará funcionalidades adicionales al módulo anterior, repitiendo todos estos pasos hasta entregar el producto final (Castellanos H, 2010, pág. 14).

El método incremental tiene varias ventajas sobre el cascada, como el que se reducen los costos al haber imprevistos o cambios en los requerimientos, que son manejables cuando se utilice este método, el cliente puede ir observando los avances con cada entrega lo que hace que haya una retroalimentación de su parte y también hace posible que la entrega e implementación del software sea más rápida (Castellanos H, 2010, pág. 14).

# **2.2 UML**

UML es un lenguaje utilizado para escribir diseños de software, similar a los planos de una construcción para construir una casa, donde el arquitecto de software diseña la estructura en base a diagramas UML para que los desarrolladores construyan el software. UML utiliza varios diagramas para el modelado de software, aquí describiremos los utilizados en nuestro proyecto (Pressman, 2010, pág. 725).

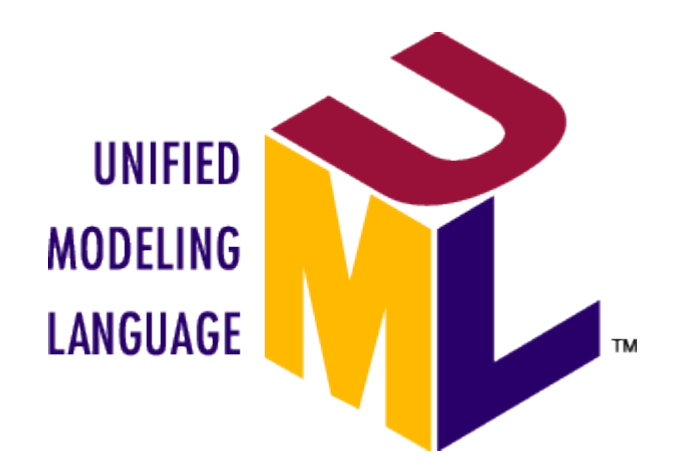

*Figura 1 UML*

# **2.2.1 Diagramas de Clase**

Un diagrama de clase describe la estructura del sistema, pero sin mostrar la comunicación entre los objetos de las clases. Los diagramas de clase se representan mediante cajas, cada caja se divide en 3 partes, en la parte de arriba va el nombre, en la parte media se encuentran los atributos y en la parte final se encuentran las operaciones que realiza la clase, un ejemplo de una clase se puede ver en la figura 2 (Pressman, 2010, pág. 725).

| Pura Sangre                                                        |
|--------------------------------------------------------------------|
| Padre<br>Madre<br>AñoNacimiento: int<br>-getPadre()<br>-getMadre() |
| -getEdad(): int                                                    |

*Figura 2: Representación de una clase*

Estos diagramas también muestran relaciones entre las clases, por ejemplo una clase que posee una subclase se representa con una flecha de línea solida que las une y con la punta hueca, la flecha debe apuntar de la subclase a la superclase como la figura 3 (Pressman, 2010, pág. 725).

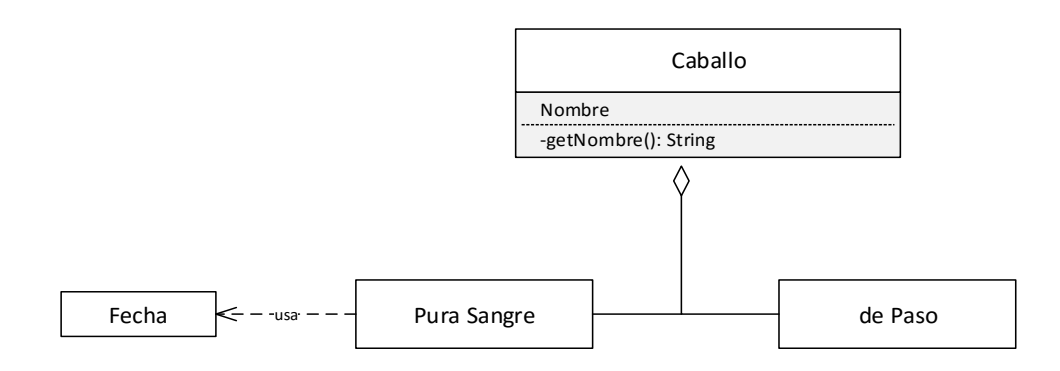

*Figura 3: Representación subclase*

En esta figura también se muestra una relación de dependencia representada mediante una flecha con linea punteada, donde la clase Fecha depende de Pura Sangre, aquí los cambios en la primera clase puede requerir cambios en su clase dependiente (Pressman, 2010, pág. 727).

# **2.2.2 Diagramas de Casos de Uso**

Mediante los diagramas de casos de uso se puede describir la funcionalidad del software de manera que lo pueda entender el usuario; describen la manera en que un usuario interactua con el sistema, con los pasos que se realiza para cumplir un objetivo. Un ejemplo se ve en la figura 4 donde se observa al actor representado como un muñeco de palitos, los casos de uso se representan como óvalos encerrados en un rectángulo pero sin incluir a los actores (Pressman, 2010, pág. 730).

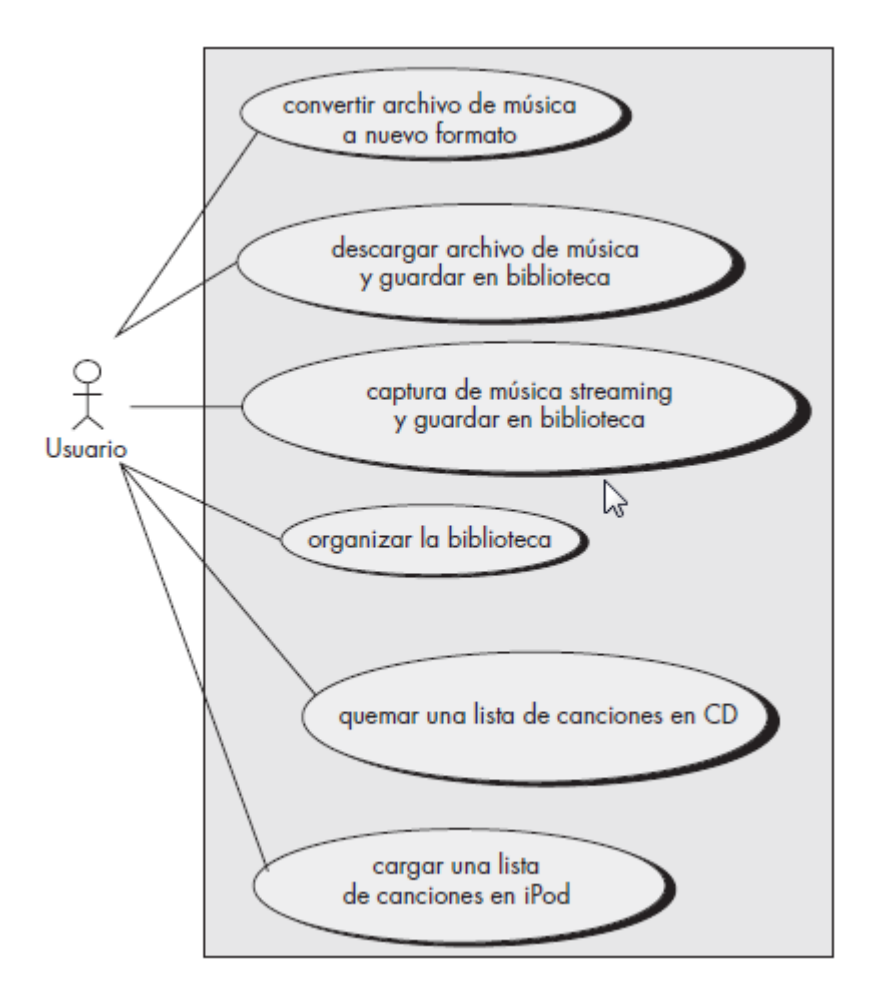

*Figura 4: Representación de caso de uso (Pressman, 2010, pág. 731)*

# **2.2.3 Diagramas de secuencia**

Los diagramas de secuencia sirven para mostrar la comunicación dinámica entre los objetos del sistema, muestran el orden temporal de los mensajes entre objetos para realizar determinadas tareas. Un ejemplo lo observamos en la figura 5 donde cada caja en la parte superior corresponde a un objeto, debajo de ellas hay una línea de vida punteada del objeto, también se observan las llamadas a métodos que son las flechas horizontales desde el llamador hasta el llamado donde se etiqueta su nombre y opcionalmente puede incluir sus parámetros (Pressman, 2010, pág. 732).

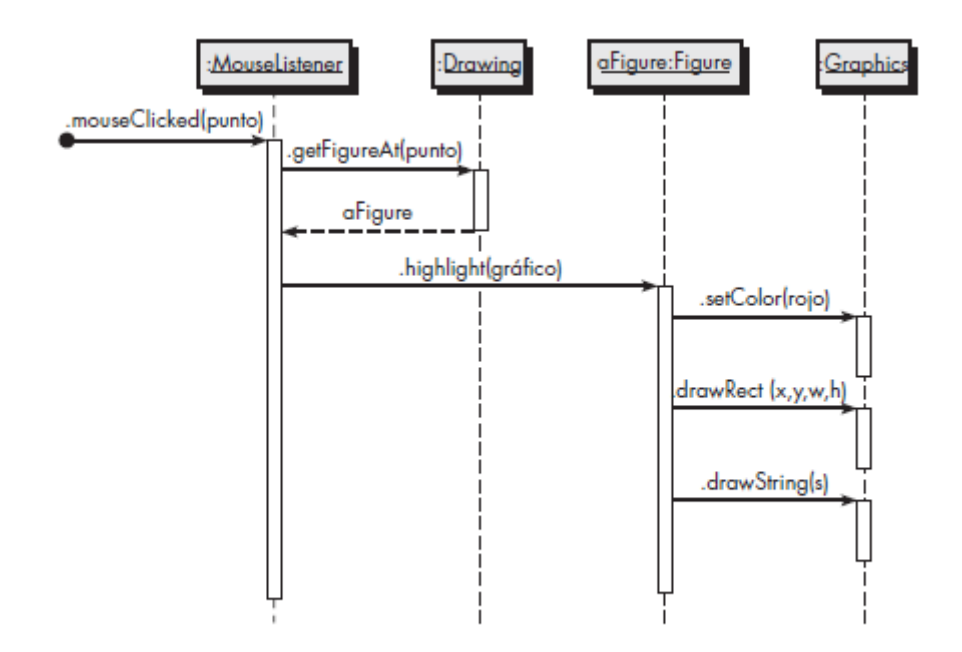

*Figura 5: Representación diagrama de secuencia*

*(Pressman, 2010, pág. 732)*

## **2.3 Arquitectura de Aplicaciones**

El proceso donde se definen las soluciones técnicas y funcionales de un sistema, es el diseño de la arquitectura, aquí se definen los componentes del sistema, sus relaciones y su interacción para llevar a cabo una funcionalidad. Para el diseño de la arquitectura se deben evaluar algunos puntos como el entorno donde trabajará el sistema, número de usuarios, requisitos de seguridad, rendimiento, concurrencia, etc. Además se debe tener en cuenta las otras partes interesadas como los usuarios finales, el mismo sistema y el objetivo del negocio, todos tienen diferentes requisitos que se deben tener en cuenta, ya que los usuarios priorizan la funcionalidad mientras que el negocio prioriza la economía (de la Torre Llorente, Zorrilla Castro, Calvarro Nelson, & Ramos Barroso, 2010).

La arquitectura debe definir cuales requisitos impactarán la estructura del sistema, así como los riesgos asociados a la construcción, también deberá resistir posibles cambios de hardware o software en un futuro; así como funcionalidades adicionales que desearán los clientes, el arquitecto debe considerar la responsabilidad de sus desiciones en el diseño así como

establecer los requisitos de calidad tanto como los requisitos del usuario y objetivos del negocio (de la Torre Llorente, Zorrilla Castro, Calvarro Nelson, & Ramos Barroso, 2010, pág. 1).

La arquitectura debería desarrollar lo siguiente:

- Mostrar la estructura del sistema pero ocultar los detalles.
- Realizar todos los casos de uso.
- Satisfacer en la medida de lo posible los intereses de los agentes.
- Ocuparse de los requisitos funcionales y de calidad.
- Determinar el tipo de sistema a desarrollar.
- Determinar los estilos arquitecturales que se usarán.
- Tratar las principales cuestiones transversales (de la Torre Llorente, Zorrilla Castro, Calvarro Nelson, & Ramos Barroso, 2010,p.2).

# **2.3.1 Estilos de las Arquitecturas**

En el diseño de la arquitectura lo primero que se decide es el tipo de sistema o aplicación que vamos a construir. Las principales son aplicaciones móviles, de escritorio, RIAs (Rich Internet Application), aplicaciones que brindan servicios, aplicaciones web, etc. Según el tipo de aplicación que escojamos se determinará el tipo de arquitectura, que es el diseño más básico de componentes en que se puede dividir nuestro sistema y su relación entre estos componentes. Los principales estilos arquitecturales son: Cliente/Servidor, Sistemas de Componentes, Arquitectura en Capas, MVC, N-Niveles, SOA (de la Torre Llorente, Zorrilla Castro, Calvarro Nelson, & Ramos Barroso, 2010, pág. 2).

Una vez que hemos seleccionado como va a estar conformado los componentes de nuestro sistema, debemos escoger la tecnología que usaremos, por ejemplo podríamos usar ASP.NET si desarrollarámos una aplicación web. Luego de esto debemos preocuparnos en cumplir los requisitos de calidad, como por ejemplo la seguridad del sistema, la usabilidad, etc, para esto debemos analizar nuestros casos de uso y ver la forma que nuestro sistema cumpla con estos requisitos. También es importante aplicar el concepto de desacoplamiento entre componentes para minimizar los riesgos ante cualquier cambio a futuro. La arquitectura de nuestro sistema se debería desarrollar en forma incremental, partiendo de una linea base e implementándola conforme se avanza con el desarrollo del sistema, que a la vez podría ser otro estilo arquitectural diferente a nuestra linea base, dependería de la aplicación a construir, de la evolución de los requisitos y otros factores (de la Torre Llorente, Zorrilla Castro, Calvarro Nelson, & Ramos Barroso, 2010, pág. 4).

### **2.3.2 Patrón de Diseño Modelo-Vista-Controlador**

En los años setenta lenguajes como SmallTalk o Simula I fueron estableciendo conceptos de la programación orientada a objetos como clase, encapsulación, herencia, etc; y fueron la base para programas recientes como Java o C#. Smalltalk también permitió diseñar sistemas de múltiples ventanas, que luego fue aplicado en sistemas actuales como Macintosh y Windows. Las librerías de interfaz de usuario de Smalltalk proveen el concepto de modelo MVC, desarrollado por Trygve Reenskaug. MVC es un modelo de diseño que divide una aplicación en tres módulos bien identificados: El Modelo, las Vistas y el Controlador. (de la Torre Llorente, Zorrilla Castro, Calvarro Nelson, & Ramos Barroso, 2010, pág. 13)

# **2.3.2.1 El Modelo**

Es la agrupación de clases que toma como referencia los casos del mundo real que el sistema debe resolver, por ejemplo si se trabaja un sistema de datos meteorológicos, se obtendrá modelos que representen la temperatura, presión, humedad, etc. Pero no toma en cuenta cómo se va a mostrar esta información ni la forma como se relacionan. El modelo no conoce la presencia de las vistas o el controlador; esto no es práctico ya que deberían existir interfaces que permitan a los componentes comunicarse entre sí, por lo que Smalltalk plantea que existan dos submódulos (de la Torre Llorente, Zorrilla Castro, Calvarro Nelson, & Ramos Barroso, 2010, pág. 13):

#### **a) Modelo del Dominio**

Es la agrupación de clases que el ingeniero de software desarrolla al investigar el problema, no debe tener relación con el entorno externo (de la Torre Llorente, Zorrilla Castro, Calvarro Nelson, & Ramos Barroso, 2010, pág. 13).

# **b) Modelo de la Aplicación**

Es la agrupación de clases relacionadas con el modelo de dominio, conociendo las vistas e implementadas con lo necesario para dar a conocer los cambios en el modelo de dominio (de la Torre Llorente, Zorrilla Castro, Calvarro Nelson, & Ramos Barroso, 2010, pág. 13).

# **2.3.2.2 Las Vistas**

Son la agrupación de clases que muestran lo que contiene el modelo, pueden haber varias vistas para un mismo modelo, por ejemplo un sistema que muestra la hora, puede hacerlo como un reloj analógico o como uno digital; la vista obtiene del modelo la información que quiere presentar y se renueva cada vez que hay un cambio en el modelo de dominio que lo notifica el modelo de aplicación (de la Torre Llorente, Zorrilla Castro, Calvarro Nelson, & Ramos Barroso, 2010, pág. 14).

# **2.3.2.3 El Controlador**

Se encarga de direccionar el flujo de la aplicación de acuerdo a influencia externa, como datos del usuario u opciones de los menús seleccionados, con estos datos el controlador modifica el modelo y abre o cierra vistas. El controlador puede acceder al modelo y a las vistas, pero ellos no saben de su existencia (de la Torre Llorente, Zorrilla Castro, Calvarro Nelson, & Ramos Barroso, 2010, pág. 14).

En la figura 6 se observa la relación entre los componentes de MVC:

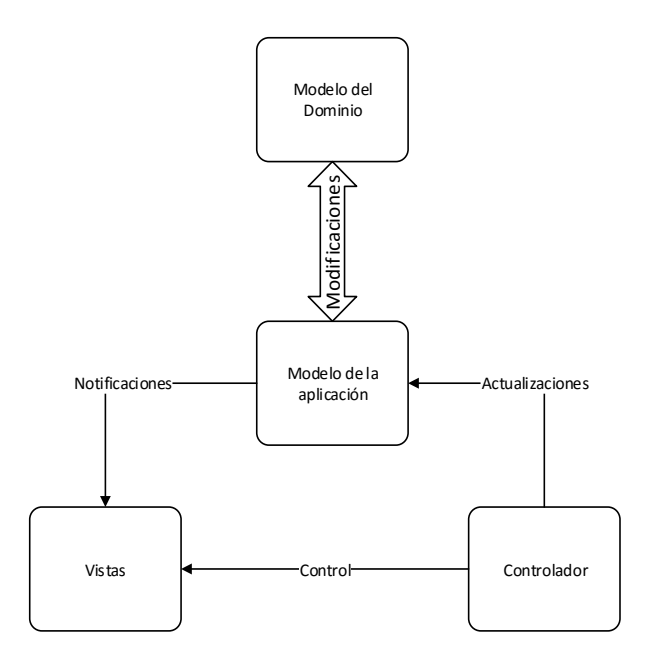

*Figura 6: Relación entre los módulos del patrón MVC*

# **2.3.2.4 Ventajas**

Seguir este modelo de diseño para una aplicación tiene las siguientes ventajas:

- La aplicación se implementa en forma modular.
- La información que muestran las vistas es actualizada, y esto lo realiza el modelo de la aplicación.
- Si se desea hacer un cambio importante, solo se modificaría el modelo y las interfaces asociadas a las vistas, y no todos los componentes de actualización y comunicación.
- Los cambios en las vistas no afectan a los demás módulos.
- MVC se utiliza actualmente en la programación orientada a objetos para desarrollar aplicaciones de gran tamaño y tecnologías como Java, Apache, Microsoft ASP.NET utilizan este patrón.
- El mantenimiento de las aplicaciones en MVC es único comparado con otros patrones (de la Torre Llorente, Zorrilla Castro, Calvarro Nelson, & Ramos Barroso, 2010, pág. 16).

# **2.3.2.5 Desventajas**

- Para MVC el tiempo de desarrollo es mayor sobretodo en la primera parte, ya que se tienen que crear mayor número de clases que otros métodos no lo necesitan.
- MVC también requiere que exista una arquitectura inicial sobre la cual se construirán las clases interfaces, esta estructura inicial debe incluir mecanismos de eventos que brindan las notificaciones del modelo de aplicación, debe existir también unas clases genéricas del Modelo, Vista y Controlador para las tareas de comunicación y actualización.
- La implementación del modelo MVC en lenguajes que no son orientados a objetos es difícil y costosa, ya que este modelo sigue ese patrón (de la Torre Llorente, Zorrilla Castro, Calvarro Nelson, & Ramos Barroso, 2010, pág. 16).

# **2.4 Lenguajes de Programación**

# **2.4.1 Programación**

Se puede definir a la palabra programación como una serie de pasos para resolver un problema, estos pasos pueden ser el análisis del problema, enumeración de requerimientos y el diseño de la solución, en forma práctica es elaborar un algoritmo para resolver el problema. Un algoritmo consta de una serie de pasos secuenciales para resolver un problema, luego el algoritmo se convierte en código fuente mediante un lenguaje de programación (Joyanes Aguilar, Fundamentos Generales de Programación, 2013, pág. 25).

#### **2.4.2 Lenguajes de Programación**

Los procesadores realizan procesos de acuerdo al algoritmo ejecutado, el procesador debe interpretar el algoritmo, es decir, comprender las instrucciones para cada paso y realizar las operaciones adecuadas; para una computadora el algoritmo debe tener la forma de un programa. Los programas se escriben en lo que conocemos como lenguajes de programación y la forma de expresar un algoritmo como un programa se llama programación.

15 Los lenguajes que se utilizan para crear programas son los lenguajes de programación, y los programadores son los que diseñan y escriben los programas. La traducción de un algoritmo en pseudocódigo a un lenguaje de programación se llama codificación; y código fuente es el algoritmo escrito en un lenguaje de programación. Los lenguajes de programación más conocidos en la actualidad son por ejemplo C#, Java, Visual Basic, PHP, Javascript y todavía se utiliza el COBOL en el entorno bancario. Existen 3 tipos de lenguajes de programación que son (Joyanes Aguilar, Fundamentos Generales de Programación, 2013, pág. 26):

- Lenguaje de máquina.
- Lenguajes de bajo nivel (ensambladores)
- Lenguajes de alto nivel.

# **2.4.3 Paradigmas de Programación**

Se llama así a los diferentes enfoques que existen para resolver un problema y que involucra todo el proceso de la solución, los paradigmas conocidos son: procedimental, funcional, declarativo y orientado a objetos (Joyanes Aguilar, Fundamentos Generales de Programación, 2013, pág. 30).

### **2.4.3.1 Lenguajes Imperativos (Procedimentales)**

Representa a un conjunto de instrucciones que se ejecutan de manera secuencial una por una desde el inicio hasta el fin. Aquí se define el proceso de programación como la ejecución de una secuencia de órdenes sobre los datos que produce un resultado para la solución. En este enfoque se desarrolla un algoritmo que resuelve el problema en forma manual como una secuencia de instrucciones (Joyanes Aguilar, Fundamentos Generales de Programación, 2013, pág. 30).

# **2.4.3.2 Lenguajes Declarativos**

En este enfoque el programador describe el problema en vez de encontrar un algoritmo, se utiliza el razonamiento lógico para encontrar la solución al problema. Un ejemplo lo encontramos en el lenguaje Prolog (Joyanes Aguilar, Fundamentos Generales de Programación, 2013, pág. 31).

# **2.4.3.3 Lenguajes Orientados a Objetos**

Guardan relación con la vida real, este paradigma se basa en el diseño de objetos que están formados por datos y operaciones para manipular estos datos. Está basada en una estructura modular y en la respuesta que se da a estos módulos u objetos cuando se presenta un problema en cualquier momento. Actualmente Java y C# son los lenguajes orientados a objetos más populares (Joyanes Aguilar, Fundamentos Generales de Programación, 2013, pág. 31).

# **2.4.4 Metodología de programación**

Los enfoques utilizados para el diseño y construcción de programas son el enfoque estructurado y el enfoque orientado a objetos, que derivan en las dos metodologías de programación conocidas: programación estructurada y programación orientada a objetos (Joyanes Aguilar, Fundamentos Generales de Programación, 2013, pág. 33).

#### **2.4.4.1 Programación Estructurada**

Mediante la programación estructurada se escribe un programa usando un conjunto de reglas y técnicas. Se basa en la modularización, es decir dividir el problema en partes más pequeñas o módulos, cada módulo se analiza y se genera una solución. Cuando se resuelven los problemas de los módulos, se junta todo y se genera una solución para el problema general. Este tipo de diseño estructurado se le conoce también como diseño descendente o top down. Como ejemplos de lenguajes procedimentales tenemos a C, Pascal y FORTRAN. Una desventaja de este método se da cuando el problema es lo bastante grande y se tiene que generar muchas líneas de código, esto generó que el problema se dividiera en partes pequeñas llamadas funciones que resuelven partes específicas del problema (Joyanes Aguilar, Fundamentos Generales de Programación, 2013, pág. 33).

# **2.4.4.2 Programación Orientada a Objetos**

Es el paradigma más utilizado actualmente, en la siguiente parte del marco teórico se profundizará en este paradigma, ya que es parte importante de nuestro proyecto.

#### **2.5 Programación Orientada a Objetos**

La POO o Programación Orientada a Objetos, es el método de programación más utilizado en la actualidad, busca representar y dividir un problema del mundo real en partes más pequeñas conocidas como objetos, que poseen atributos y comportamiento, los objetos se derivan de las clases, que son categorías determinadas de objetos. El concepto fundamental de la POO es juntar en una unidad los datos y sus funciones que operan en esos datos, a esta unidad se le conoce como objeto, las funciones dentro de un objeto se conocen como funciones miembro o métodos, y solo a través de ellas se pueden acceder a los datos del objeto, y si se desea también se puede modificarlos. En la POO un programa es la agrupación de un número limitado de objetos, con sus datos y funciones (también llamadas operaciones) que interaccionan entre sí por medio mensajes, que son las llamadas a sus funciones miembro (Joyanes Aguilar, Fundamentos de Programación, 2008, pág. 556).

Se tienen varias etapas para modelar un sistema según la POO:

- "Identificación de los objetos del problema.
- Agrupamiento en clases (tipos de objetos) de los objetos con características y comportamiento comunes.
- Identificación de los datos y operaciones de cada una de las clases.
- Identificación de las relaciones existentes entre las diferentes clases del modelo" (Joyanes Aguilar, Fundamentos de Programación, 2008, pág. 556).

# **2.5.1 Objetos**

Un objeto se puede definir como una entidad de un sistema que posee un estado y un comportamiento, desde el punto de vista de la programación se puede definir como una agrupación de datos y operaciones o funciones. En un objeto los datos se conocen como

*atributos*, las funciones miembro como *métodos* y las llamadas a estas funciones miembro se conocen *como envío de mensajes*. Los atributos son las propiedades de los objetos y las funciones son las acciones que se realizan sobre esos atributos (Joyanes Aguilar, Fundamentos de Programación, 2008, pág. 557).

# **2.5.2 Clases**

Una clase es una "implementación de un tipo abstracto de dato" (Joyanes Aguilar, Fundamentos de Programación, 2008, pág. 558) que describe sus atributos y sus operaciones.

Una clase es una forma de describir a uno o más objetos, se conoce como instancia a la representación de objetos según una clase determinada, es decir la instancia de una clase es un objeto (Joyanes Aguilar, Fundamentos de Programación, 2008).

## **2.5.3 Modelado e Identificación de Objetos**

Un objeto en programación guarda relación con datos del mundo real, poseen un estado, un comportamiento y una identidad (Joyanes Aguilar, Fundamentos de Programación, 2008, pág. 560).

**Estado:** Son los valores que toman los atributos del objeto en un momento determinado (Joyanes Aguilar, Fundamentos de Programación, 2008, pág. 560).

**Comportamiento:** Son las operaciones que se pueden efectuar sobre los atributos de un objeto, pueden ser de observación del estado interno así como de modificación del mismo estado (Joyanes Aguilar, Fundamentos de Programación, 2008, pág. 560).

**Identidad:** Diferencia a los objetos a pesar de que sus atributos puedan ser iguales, cada objeto tiene su propia identidad (Joyanes Aguilar, Fundamentos de Programación, 2008, pág. 560).

### **2.5.4 Propiedades de la Orientación a Objetos**

Las propiedades fundamentales de la orientación a objetos son: abstracción, herencia, encapsulamiento, ocultación de datos, polimorfismo y reutilización. (Joyanes Aguilar, Fundamentos de Programación, 2008, pág. 561)

# **2.5.4.1 Abstracción**

Es tomar los aspectos mas importantes de un problema y brindar una solución en tales términos. Una clase es una forma de abstracción de datos de un problema (Joyanes Aguilar, Fundamentos de Programación, 2008, pág. 560).

# **2.5.4.2 Encapsulamiento y Ocultación de Datos**

Encapsulamiento es la agrupación de elementos resultantes de la abstracción de una entidad, junta sus datos y operaciones en clases, por lo que la encapsulación realiza el ocultamiento de datos no permitiendo que un objeto conozca lo que realiza otro objeto (Joyanes Aguilar, Fundamentos de Programación, 2008, pág. 562).

### **2.5.4.3 Herencia**

Una clase se puede dividir a la vez en subclases, con atributos y métodos similares, por ejemplo puede existir la clase deportes, y como subclases: fútbol, voley, tenis, basket, etc. Cada subclase con propiedades diferentes pero derivadas de la clase deportes. Es decir que una subclase hereda propiedades de la clase mayor, esto se conoce como una relación de generalización (Joyanes Aguilar, Fundamentos de Programación, 2008, pág. 562).

#### **2.5.4.4 Reutilización o Reusabilidad**

Es una de las caraterísticas fundamentales de la POO, reutilizar objetos, código que ya se ha creado, por ejemplo las clases, algoritmos y estructuras de datos utilizadas para un proyecto las podemos utilizar en otro similar (Joyanes Aguilar, Fundamentos de Programación, 2008, pág. 563).

# **2.5.4.5 Polimorfismo**

Es un propiedad que permite que las clases tengan una operación con el mismo nombre pero realiza funciones

diferentes en cada una, según el objeto de donde es llamada esta operación responderá en forma diferente (Joyanes Aguilar, Fundamentos de Programación, 2008, pág. 564).

# **2.6 Bases de Datos**

Una base de datos es la agrupación de información relacionada a un mismo problema y organizada en tablas, estas tablas pueden relacionarse entre sí formando vínculos, manteniendo la información ordenada, la disposición de estas tablas es mediante filas y columnas similar a una hoja de cálculo. (López Montalvan, de Castro Vasquez, & Ospino Rivas, 2014, pág. 6)

Se dará a continuación unos conceptos que nos permitirá conocer mejor el tema de base de datos:

- **Dato**: Es la mínima unidad de información, siempre pertenece a un tipo.
- **Tipo de Dato**: Indica las características del campo, por ejemplo, pueden ser datos numéricos o alfanuméricos.
- **Campo**: Identifica a toda una agrupación de datos que pertenecen al mismo tipo.
- **Registro**: Es la agrupación de datos de un mismo concepto, se les conoce también como filas.
- **Campo clave**: Es el campo que identifica de forma específica a cada registro.
- **Tabla**: Agrupación de registros identificados con un mismo nombre.
- **Consulta**: Es una instrucción para solicitar información a la base de datos, puede ser solo de consulta o también para modificación de los datos contenidos en ella, conocida también como *query* del inglés.
- **Guiones**: Conjunto de consultas o instrucciones que se ejecutan de manera ordenada, para realizar mantenimiento a los datos de la base, conocidas también como *scripts* (López Montalvan, de Castro Vasquez, & Ospino Rivas, 2014, pág. 7).

# **2.6.1 Estructura de una Base de Datos**

La forma en que almacenan los datos una base de datos es mediante un esquema. Un esquema es la estructura como almacena los datos, contiene lo necesario para su debida organización como tablas, registros y campos; además de procedimientos, vistas e índices necesarios para el tratamiento de los datos. Al esquema se le conoce también como metainformación o metadatos (López Montalvan, de Castro Vasquez, & Ospino Rivas, 2014, pág. 9).

# **2.6.2 Sistemas Gestores de Bases de Datos**

Un sistema Gestor de Base de Datos o SGBD es un conjunto de programas que nos ayudan en el uso, consulta y mantenimiento de una base de datos (López Montalvan, de Castro Vasquez, & Ospino Rivas, 2014, pág. 14).

# **2.6.2.1 Funciones**

- Realizan el almacenamiento de los datos, acceso y actualización de los datos de forma sencilla.
- Aseguran la integridad de los datos, no permitiendo que se operen de manera incorrecta.
- Trabajan con el sistema operativo garantizando que solo tengan acceso los usuarios autorizados.
- Brindan un diccionario de metadatos, es decir la estructura de los datos en tablas, registros y campo así como sus relaciones.
- Permiten realizar transacciones en forma correcta y si hubiera algún problema se deshace el cambio sin ningún inconveniente.
- Varios usuarios pueden trabajar sobre el mismo grupo de datos, es decir permite la concurrencia.
- Los datos y la aplicación son independientes, permitiendo, en caso de ser necesario, una migración más amigable.
- Poseen herramientas que permiten la recuperación de la base en casos de emergencia, restaurándolas a un punto anterior en el tiempo. (López Montalvan, de Castro Vasquez, & Ospino Rivas, 2014, pág. 15)

# **2.6.2.2 El Lenguaje SQL**

Es el medio de comunicación entre el servidor y el usuario, donde el usuario realiza consultas al servidor y este responde. Este medio se llama SQL (Structured Query Languaje) se encuentra estandarizado por ISO, SQL a la vez se divide en 4 sub lenguajes (López Montalvan, de Castro Vasquez, & Ospino Rivas, 2014, pág. 16):

- **Lenguaje DML**: Lenguaje de manipulación de datos (Data Manipulation Language), consta de 4 sentencias que permiten trabajar con los datos, SELECT (seleccionar datos), INSERT (insertar datos), UPDATE (modificar datos) y DELETE (borrar datos).
- **Lenguaje DDL**: Lenguaje de Definición de Datos (Data Definition Language), permita crear la estructura de la base con las sentencias: CREATE (crear objetos) y DROP (eliminar objetos).
- **Lenguaje DCL**: Lenguaje de Control de Datos (Data Control Language) trabaja con los comandos GRANT y REVOKE que gestionan el acceso a los datos según lo considere el administrador.
- **Lenguaje TCL**: Lenguaje de Control de Transacciones, permite ejecutar varios comandos al mismo tiempo, si se ejecuta correctamente se aplica la transacción con COMMIT y si hay algún problema en algún punto se deshacen los cambios con ROLLBACK (López Montalvan, de Castro Vasquez, & Ospino Rivas, 2014, pág. 16).

# **2.6.3 Diseño Lógico Relacional**

## **2.6.3.1 Representación del Problema**

Cuando se tiene algún problema en el mundo real que se quiere solucionar, la base de datos representa la información de este problema, se debe analizar y descubrir cuáles son los datos relevantes del sistema y mediante herramientas de diseño, modelar la estructura de nuestra base de datos (López Montalvan, de Castro Vasquez, & Ospino Rivas, 2014, pág. 40).

# **2.6.3.2 El Modelo de Datos**

La modelización consiste en identificar todos los objetos que conformarán la base de datos, a través de un proceso de
análisis, para esto hay que considerar que la persona que modelará el problema no necesariamente será un experto en el tema, debe apoyarse en el futuro usuario del sistema, se debe modelar utilizando estándares para su entendimiento y se deberá definir el SGBD que se utilizará (López Montalvan, de Castro Vasquez, & Ospino Rivas, 2014, pág. 40).

Para cubrir estas necesidades se tienen 3 modelados:

- a) El modelo conceptual: Se comunica fácilmente con cualquier usuario que no sea experto en informática, por ejemplo el modelo Entidad/Relación.
- b) EL modelo lógico: Es un modelo un poco más complicado de entender por cualquier usuario, el modelo lógico dependerá de la implementación de la base de datos, por ejemplo el modelo relacional.
- c) EL modelo físico: Resulta de ejecutar el modelo lógico a un SGBD específico. Está expresado en un lenguaje como SQL (López Montalvan, de Castro Vasquez, & Ospino Rivas, 2014, pág. 41).

Estos 3 modelos deben interactuar para obtener una base de datos de calidad, primero se revisa con el usuario el modelo conceptual; luego se pasa del modelo conceptual al lógico adaptando el lenguaje del usuario al SGBD; y finalmente el modelo lógico se transforma en modelo físico, obteniendo nuestra base de datos (López Montalvan, de Castro Vasquez, & Ospino Rivas, 2014, pág. 42).

#### **2.6.3.3 Diagramas E/R**

Los diagramas Entidad/Relación se usan para representar el modelo conceptual, se representa los datos y sus relaciones entre ellos, se darán los siguientes conceptos para ayudar a comprender este tipo de diagramas (López Montalvan, de Castro Vasquez, & Ospino Rivas, 2014).

d) **Entidad**: Se llama así a cualquier objeto o concepto del cual podemos recoger información, se representa mediante rectángulos con su nombre al interior, como se observa en la figura 7 (López Montalvan, de Castro Vasquez, & Ospino Rivas, 2014, pág. 43).

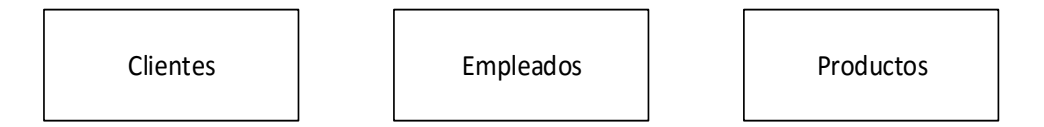

#### *Figura 7: Ejemplo de entidades*

- e) **Ocurrencia de una Entidad**: Es una instancia de una entidad, es decir una unidad del total que representa la entidad. (López Montalvan, de Castro Vasquez, & Ospino Rivas, 2014, pág. 44)
- f) **Relación**: "Una relación (o interrelación), es una correspondencia o asociación entre dos o más entidades" (López Montalvan, de Castro Vasquez, & Ospino Rivas, 2014).

Las relaciones poseen un nombre que las describe, generalmente es un verbo, que da a conocer como interaccionan dos o más entidades, se representa con un rombo y el nombre va adentro, como se ve en la figura 8. Pueden existir relaciones binarias, donde participan dos entidades; relaciones ternarias, donde participan 3 entidades; relaciones unarias o reflexivas, donde participa la misma entidad en la relación más de una vez; y relaciones n-arias, donde participan más de 3 entidades, aunque no son muy comunes (López Montalvan, de Castro Vasquez, & Ospino Rivas, 2014, pág. 44).

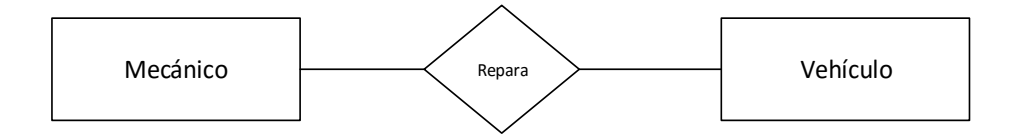

*Figura 8: Ejemplo de una relación (López Montalvan, de Castro Vasquez, & Ospino Rivas, 2014, pág. 44)*

g) **Participación**: Se indica a través de una pareja de números, el mínimo y máximo número de veces que aparece en una relación asociada a otra ocurrencia de la entidad, se puede dar los siguiente (López Montalvan, de Castro Vasquez, & Ospino Rivas, 2014, pág. 45):

| Participación | Significado                 |
|---------------|-----------------------------|
| (0,1)         | Mínimo cero, máximo uno     |
| (1,1)         | Mínimo uno, máximo uno      |
|               | Mínimo cero, máximo n       |
| (0,n)         | (muchos)                    |
| (1,n)         | Mínimo 1, máximo n (muchos) |

*Tabla 1: Participación entre entidades. Tomado de (López Montalvan, de Castro Vasquez, & Ospino Rivas, 2014, pág. 45)*

La participación se define a través de los requisitos del problema. Se representa en forma gráfica colocando los números al costado de la entidad correspondiente como en la figura 9 (López Montalvan, de Castro Vasquez, & Ospino Rivas, 2014, pág. 46).

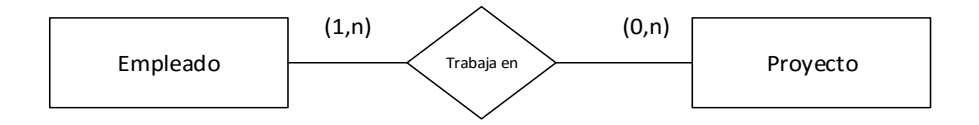

*Figura 9: Participación en entidades (López Montalvan, de Castro Vasquez, & Ospino Rivas, 2014, pág. 46)*

26 h) **Cardinalidad**: Se calcula a través de las participaciones de las entidades, se toma el máximo de participaciones de cada una de las entidades, como se observa en la figura 10 (López

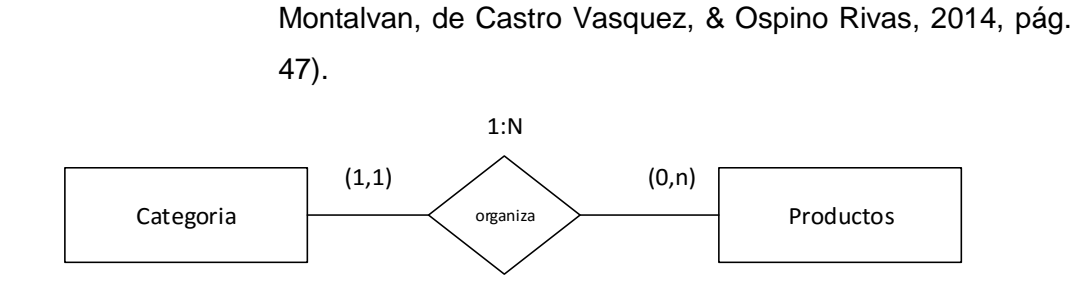

*Figura 10: Cardinalidad (López Montalvan, de Castro Vasquez, & Ospino Rivas, 2014, pág. 47)*

Se identifican los siguientes tipos de cardinalidad: cardinalidad 1:1, cuando una entidad A está asociada a solo una ocurrencia de una entidad B; cardinalidad 1:N, donde una entidad A esta asociada a varias ocurrencias de la entidad B, pero una ocurrencia de la entidad B solo está asociada a una ocurrencia de la entidad A; cardinalidad N:M, donde una entidad A está asociada a varias ocurrencias de la entidad B, y a la vez una ocurrencia de la entidad B también está asociada a varias ocurrencias de la entidad A. (López Montalvan, de Castro Vasquez, & Ospino Rivas, 2014, pág. 47)

i) **Atributos**: Son las características que definen a la entidad, se representan como unas elipses conectadas a la entidad como en la figura 11.

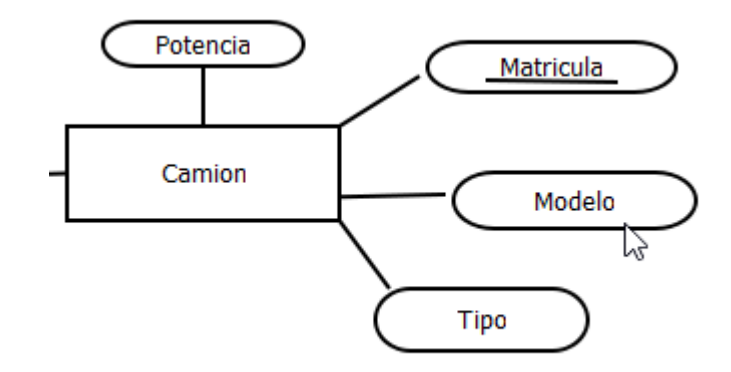

*Figura 11: Entidad con sus atributos*

27 En la figura 11 también se observa que un atributo está subrayado esto quiere decir que es el atributo clave, el cual no

se puede repetir en ninguna otra ocurrencia de esta entidad, y a la vez nos permite conocer el resto de atributos solo haciendo referencia al atributo clave (López Montalvan, de Castro Vasquez, & Ospino Rivas, 2014, pág. 53).

j) **Dominios**: **Representa** las características propias del dato, por ejemplo si es un número real, una cadena de texto o una fecha, se podrá entender mejor observando la tabla (López Montalvan, de Castro Vasquez, & Ospino Rivas, 2014, pág. 54).

| <b>Atributo</b>  | <b>Dominio</b>                   |
|------------------|----------------------------------|
|                  | Cadena de caracteres de longitud |
| DNI              | 8                                |
|                  | Cadena de caracteres de longitud |
| Nombre           | 50                               |
| Fecha Nacimiento | Fecha                            |
|                  | Cadena de caracteres de longitud |
| Dirección        | 100                              |
| Sueldo           | Números reales                   |
| Número de hijos  | Números enteros                  |
| Departamento     | Departamentos                    |

*Tabla 2: Atributos y Dominios (López Montalvan, de Castro Vasquez, & Ospino Rivas, 2014, pág. 54)*

#### **2.6.4 El Modelo Relacional**

Mediante el modelo relacional se protege al usuario de conocer la estructura física como se representa la base de datos, que de por si es compleja. Tiene las siguientes características (López Montalvan, de Castro Vasquez, & Ospino Rivas, 2014, pág. 64):

- EL modelo fundamental es la relación, se observa la base de datos como una colección de relaciones.
- La forma en que se almacenan los datos y la forma en que se representan son independientes en este modelo, por lo que una base

de datos se puede implementar en cualquier SGBD y los datos se pueden manejar en cualquier aplicación gráfica.

 Está fundamentado con una gran base matemática, por lo que su eficacia a la hora de trabajar con los datos se puede demostrar (López Montalvan, de Castro Vasquez, & Ospino Rivas, 2014, pág. 64).

Una relación es un conjunto de atributos, que pertenecen a un dominio y que tienen un nombre que las identifica. Se representa mediante una tabla con columnas y filas (López Montalvan, de Castro Vasquez, & Ospino Rivas, 2014, pág. 65).

#### **2.6.4.1 Normalización**

La normalización de una base de datos nos permite medir la calidad en su diseño. Mediante la normalización nos permite eliminar la redundancia de datos, es decir, almacenar los datos solo una vez; y también permite que los hechos diferentes se almacenen en lugares diferentes, para evitar anomalías a la hora que se trabaja con la base (López Montalvan, de Castro Vasquez, & Ospino Rivas, 2014, pág. 78).

Existen hasta 6 formas normales, pero definiremos las primeras 3 que son las más utilizadas:

**FN1:** Forma normal 1, no puede haber atributos en una tabla que tengan más de un valor.

**FN2:** Forma normal 2, un diseño se encuentra en esta forma normal si ya está cumpliendo FN1, y además cada atributo que no es clave es dependiente totalmente de la clave principal.

**FN3: Forma** normal 3, un diseño se encuentra en esta forma normal si ya está cumpliendo FN2, además cada atributo que no es clave no depende transitivamente de la clave, es decir que un atributo depende de otro, que a la vez depende de la clave. (López Montalvan, de Castro Vasquez, & Ospino Rivas, 2014, pág. 75)

# **3 CAPÍTULO 3: PROPUESTA DE APLICACIÓN PROFESIONAL**

#### **3.1 Descripción de la Propuesta**

El presente proyecto será realizado por los bachilleres en Ingeniería de Sistemas, Juan Raúl Gonzales Luque y Roberto Carlos Zegarra Espejo.

La presente propuesta se basa en la implementación de un aplicativo web, el cual se ejecutará en un servidor web IIS y la información o data se encontrará almacenada en motor de base de datos SQL Server, asimismo se implementará un web service que nos permitirá interactuar con la base de datos de la Biblioteca de la Universidad Tecnológica del Perú – Sede Arequipa.

Nuestra propuesta permitirá al alumno y docente realizar reservas de las áreas de estudio para una fecha específica y hora específica; de la misma forma el alumno y docente podrán cancelar una reserva realizada.

Nuestra propuesta permitirá al operario asignar la reserva de un área de estudio realizada por un alumno o docente, asimismo podrá realizar las tareas de mantenimiento de la información concernientes con las áreas de estudio.

Nuestra propuesta permitirá al administrador realizar las mismas funciones que un operario sumándole la posibilidad de obtener reportes sobre los estados, usos y demás información relacionada con el servicio de las áreas de estudio.

#### **3.2 Recursos**

## **3.2.1 Humanos**

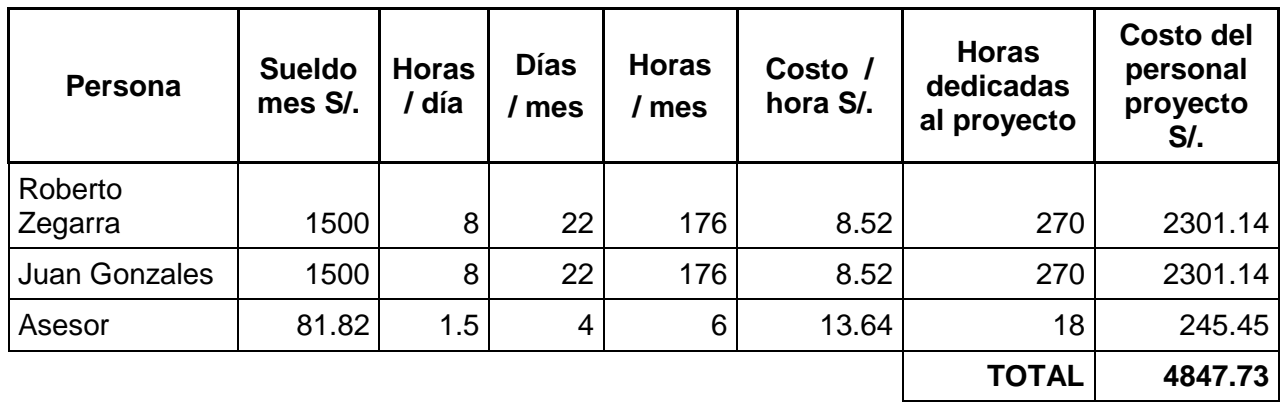

*Tabla 3: Recursos Humanos*

## **3.2.2 Físicos Equipamiento**

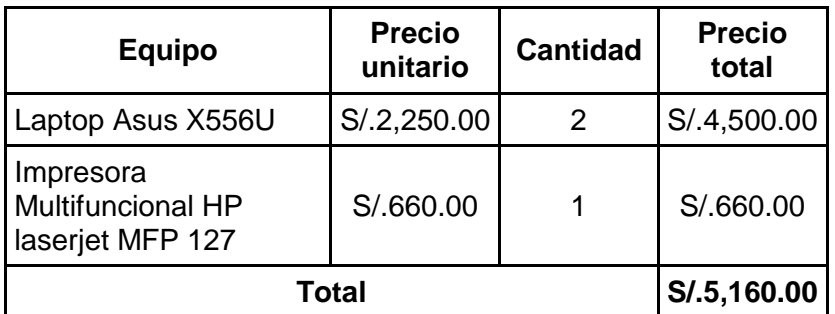

*Tabla 4: Recursos Físicos Equipamiento*

#### **Material Gastable**

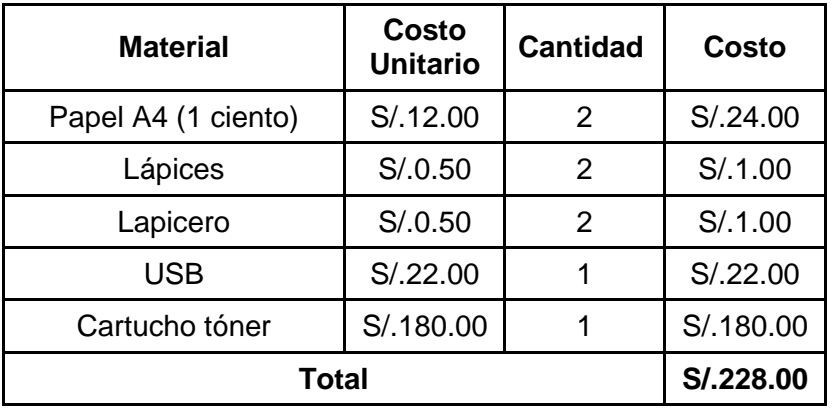

*Tabla 5: Recursos Físicos Material*

## **3.2.3 Técnicos**

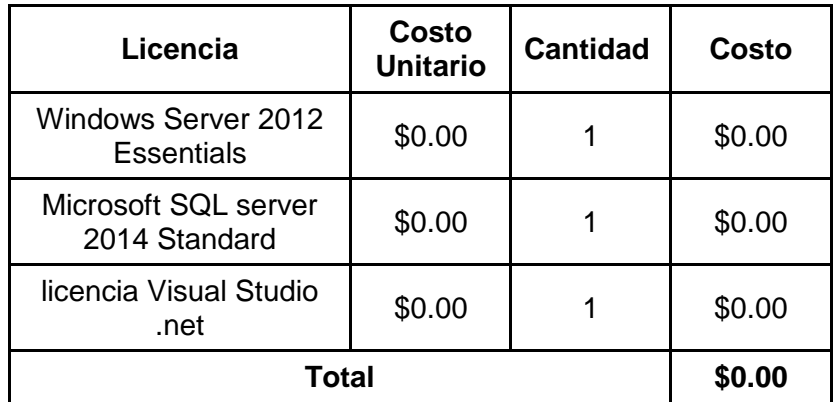

*Tabla 6: Recursos Técnicos*

#### **Financiamiento**

El costo total del proyecto se resume en la siguiente tabla:

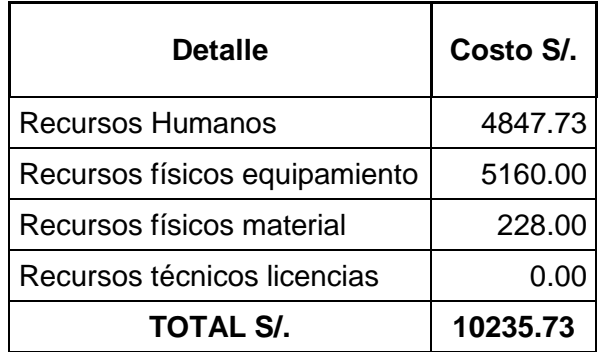

#### *Tabla 7: Financiamiento*

Del total del proyecto, la Universidad Tecnológica del Perú – Sede Arequipa asumirá el costo de las licencias por ello se coloca como costo 0, el resto será asumido por los integrantes del proyecto, entonces el costo total de nuestra inversión será:

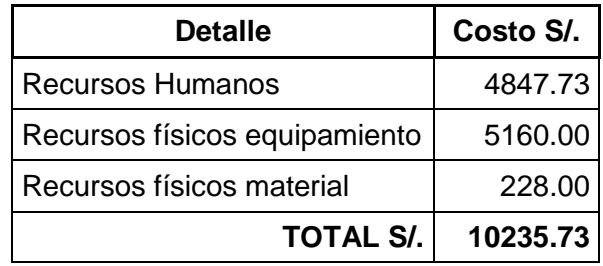

*Tabla 8: Resumen inversión del proyecto*

#### **3.3 Estimación**

Para nuestro proyecto usaremos el método de estimación de Puntos por caso de uso, el cálculo se detalla a continuación:

#### **Puntos por caso de uso**

UCP = UUCP \* TCF \* ECF \* PF

UCP: Puntos por caso de uso

UUCP: Puntos de caso de uso sin ajustar

TCF: Factor de complejidad técnica

ECF: Factor de complejidad de medio ambiente

PF: Factor de productividad

UUCP = UAW + UUCW

UAW: Peso de los actores sin ajustar

UUCW: Peso de los casos de uso sin ajustar

#### UUCW

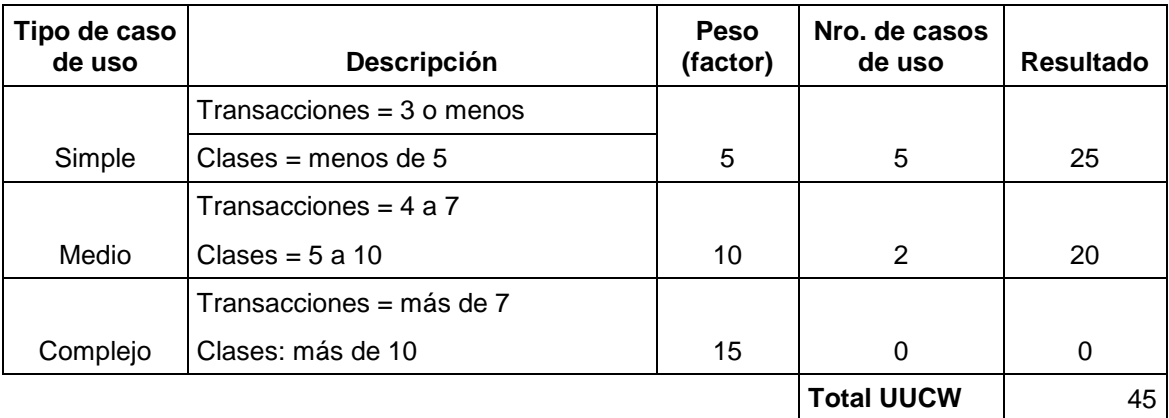

## UAW

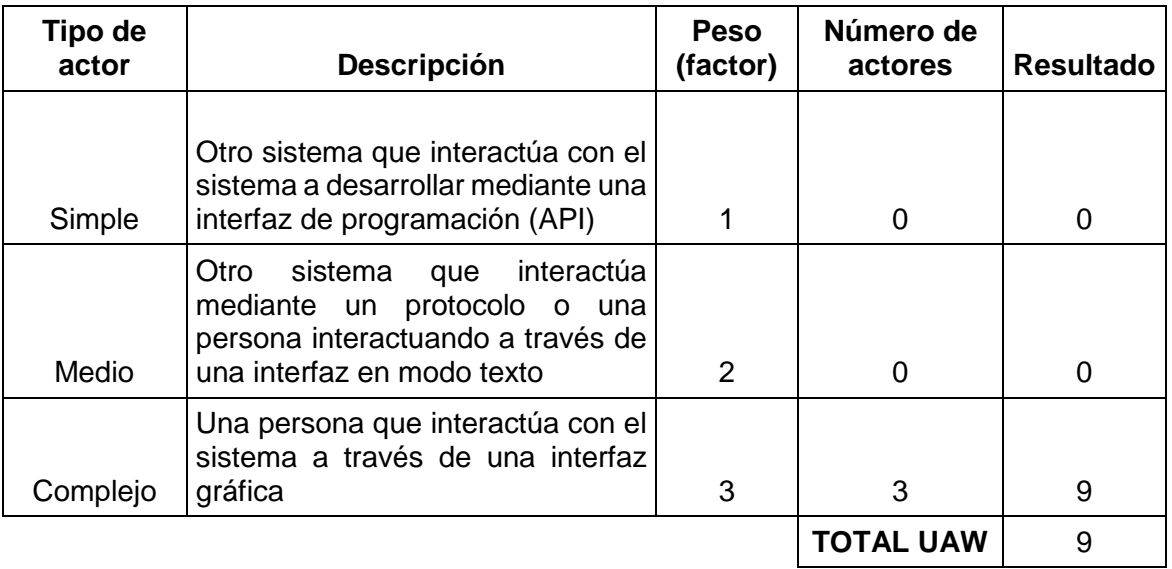

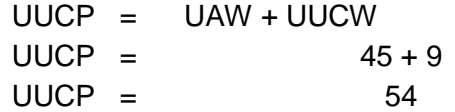

# **TCF (Factor de Complejidad Técnica)**

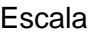

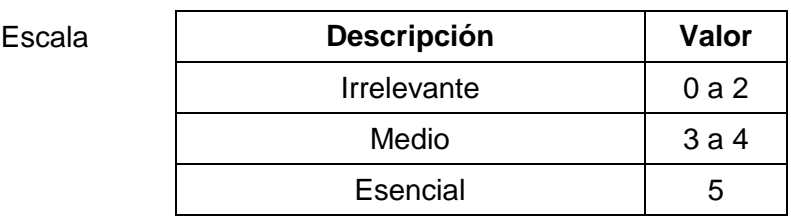

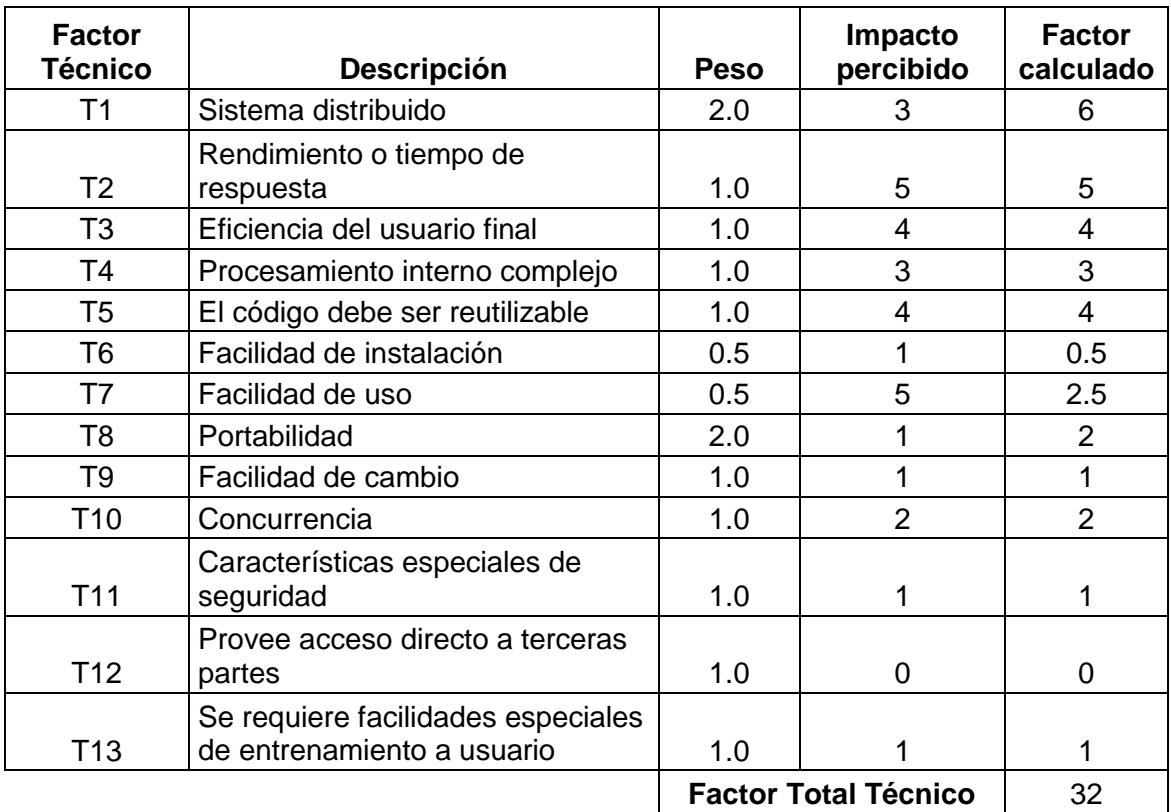

TCF = 0.6 + (0.01\* Factor Total técnico)

 $TCF = 0.6 + (0.01 * 32)$ 

 $TCF = 0.92$ 

ECF (Factor de complejidad ambiental)

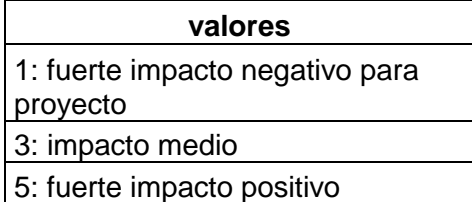

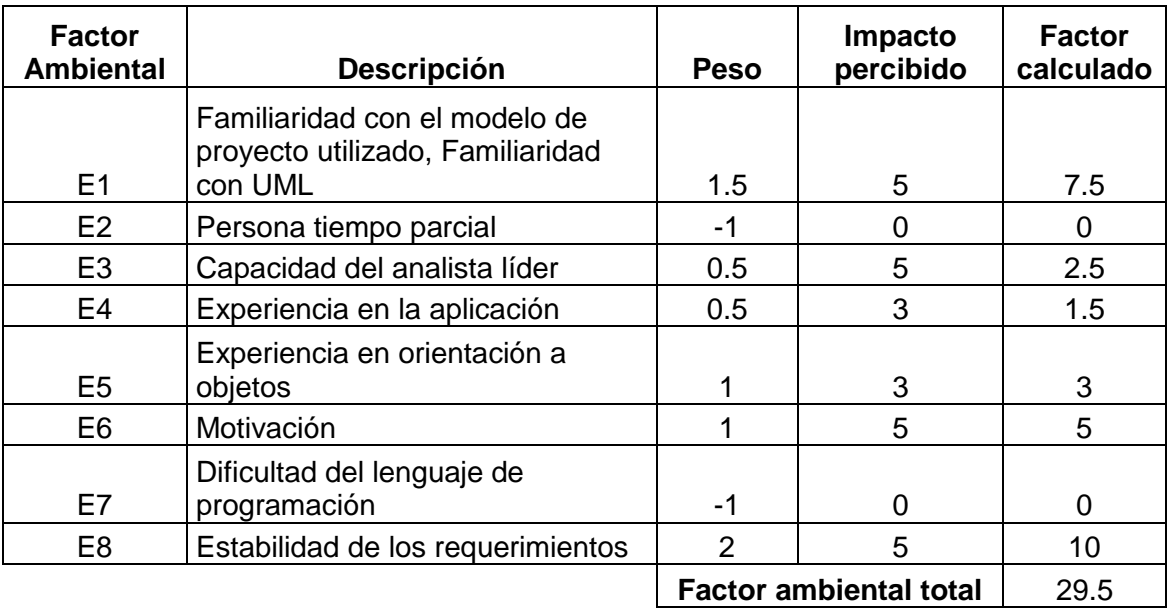

 $ECF =$ 1.4 + (-0.03 \* Factor ambiental total) ECF =  $1.4 + (-0.03 * 29.5)$  $ECF = 0.515$ 

#### **Calculando los UCP**

UCP = UUCP \* TCF \* ECF \* PF  $UCCP = 54$  $TCF = 0.92$  $ECF = 0.515$  $UCP = 54 * 0.92 * 0.515$  $UCP = 25.59$ UCP = 25.59 Puntos por caso de uso

#### **Agregando la productividad**

Factor de productividad (PF): relación de horas hombre por cada caso de uso:

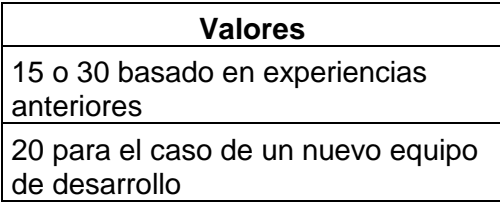

**Total Horas Estimadas (THE)**

THE  $=$  UCP  $*$  PF THE =  $25.59 * 20$ **THE = 511.70**

El proyecto se estima en 511.7 horas

El equipo de trabajo compuesto por dos personas, donde cada uno trabajará 3 horas por día de lunes a sábado, se obtiene unas 36 horas de trabajo por semana. Entonces:

1 semana ------- 36 horas X semanas ------- 511.70 horas 511.70 / 36 14.214

Se obtiene que nuestro proyecto se desarrollará en aproximadamente 14 semanas Tomando como inicio el 21 de noviembre de 2016 hasta el 25 de febrero de 2017.

### **3.4 Planificación**

Se detalla las actividades programadas con sus fechas iniciales y finales en el siguiente cuadro:

## **3.4.1 Actividades**

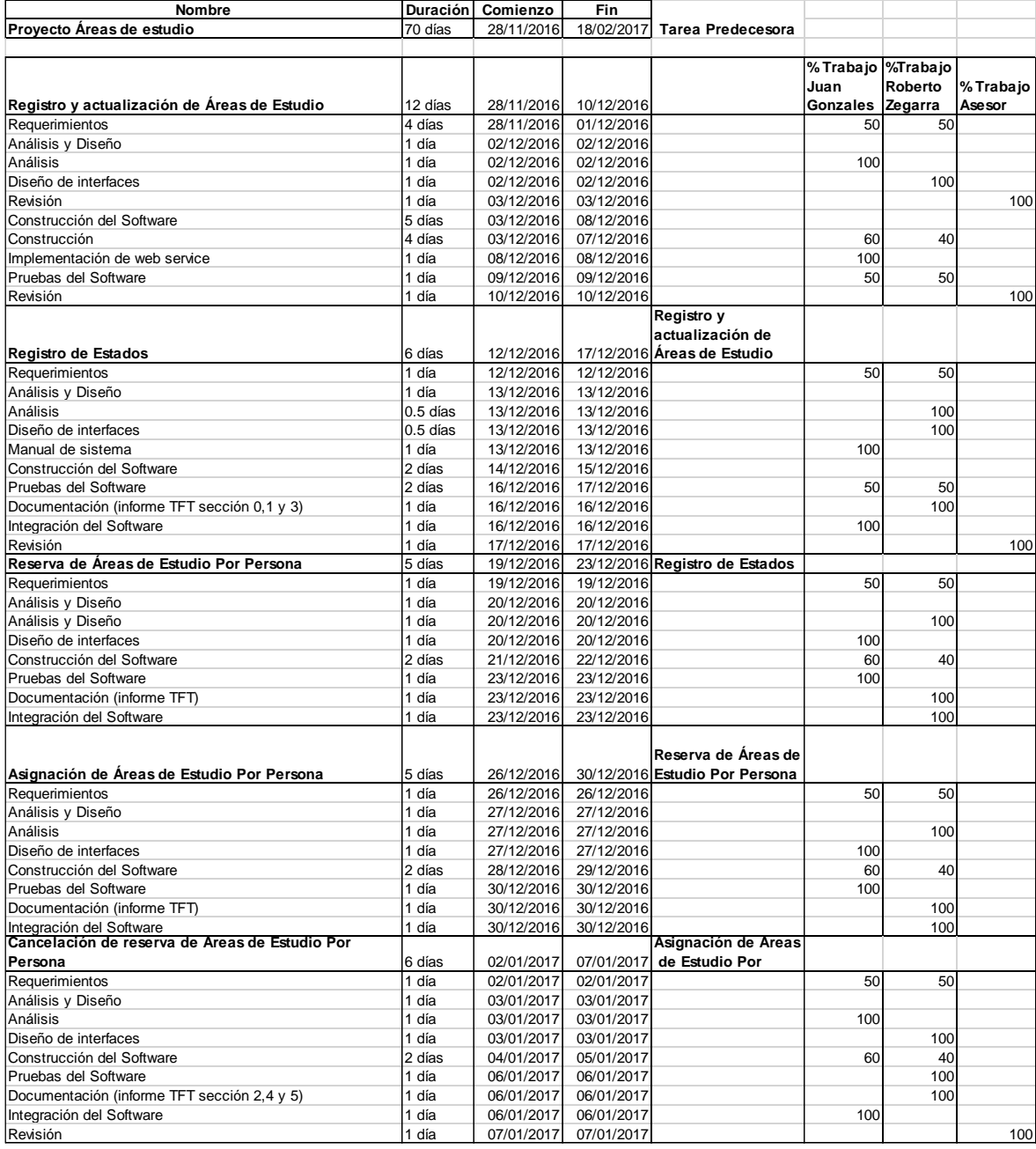

*Tabla 9: Planificación parte I*

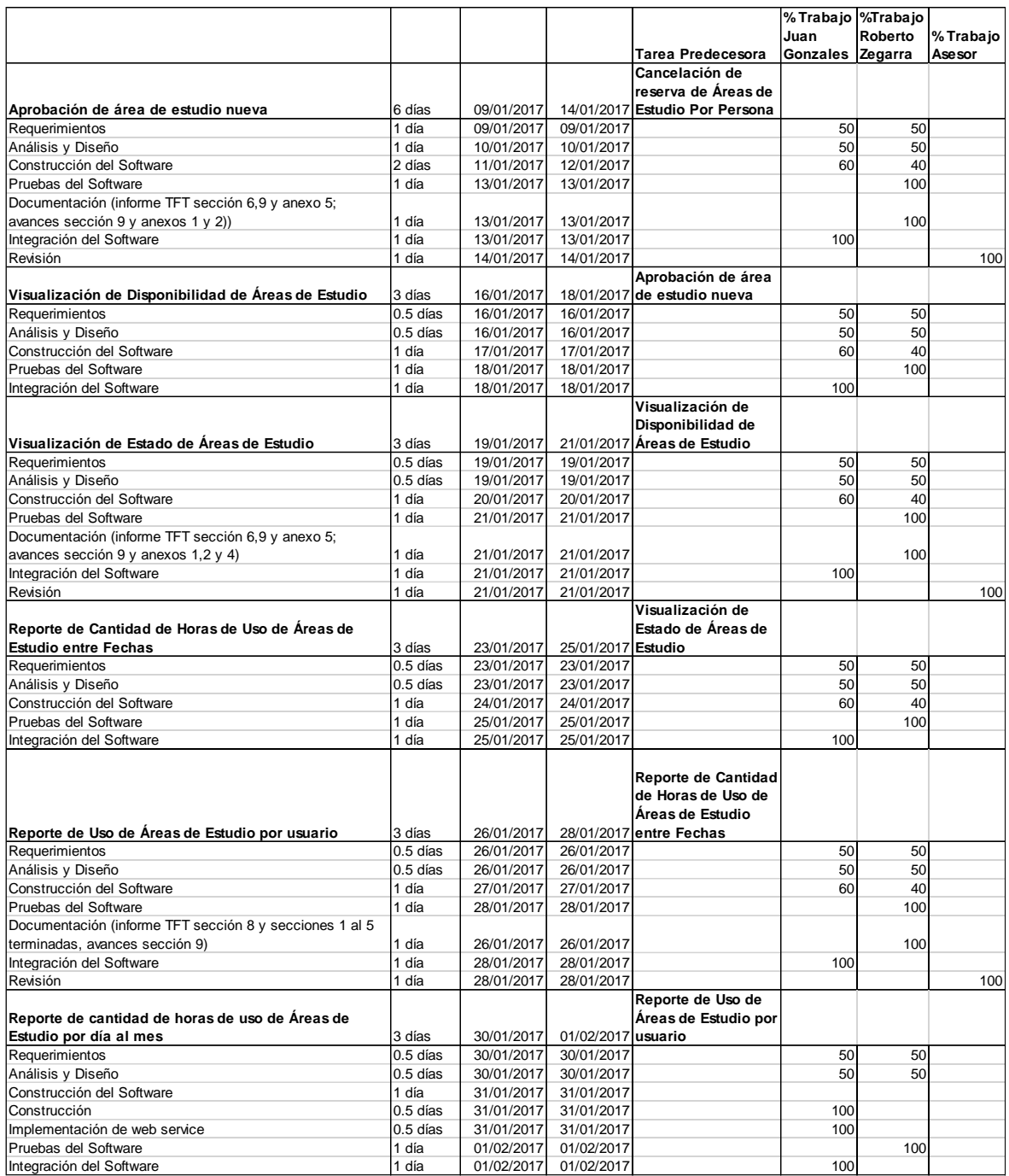

*Tabla 9: Planificación parte II*

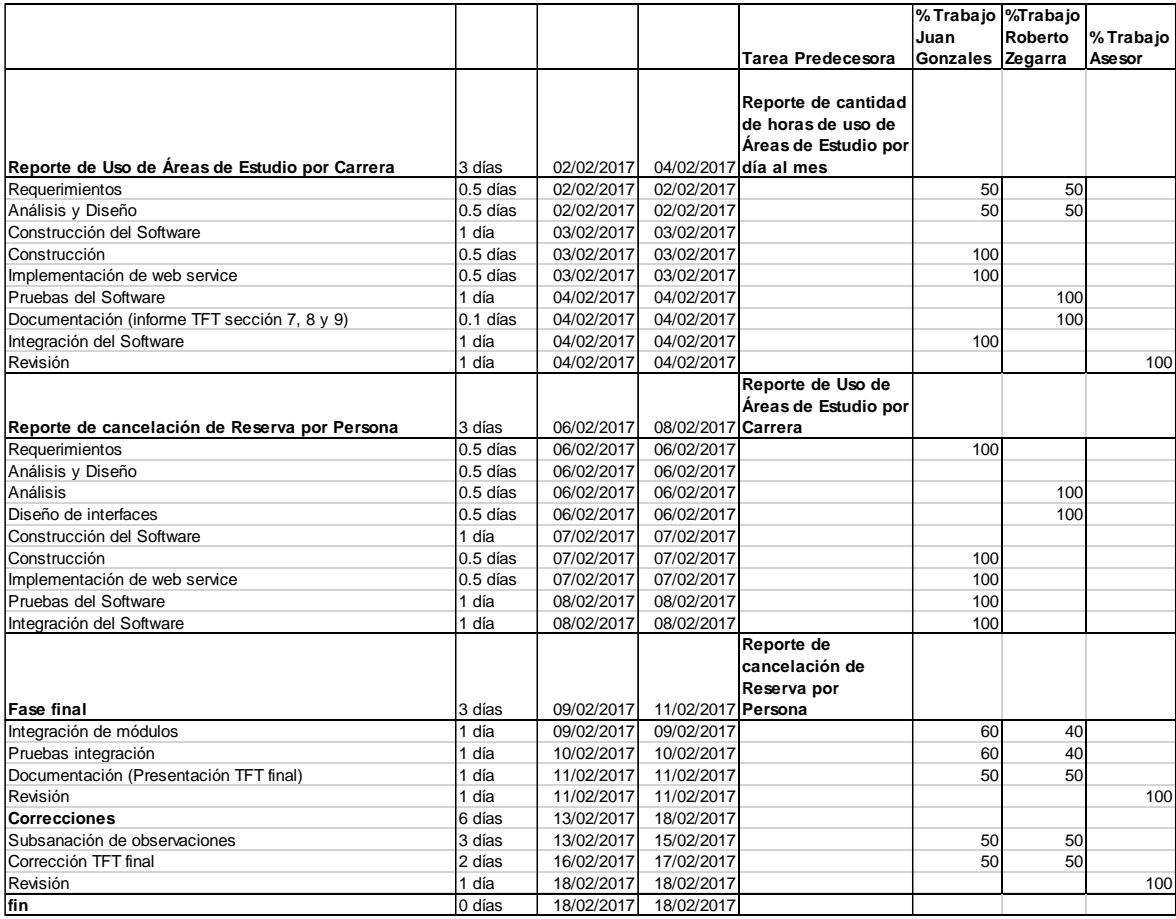

*Tabla 9: Planificación parte III*

## **3.4.2 Matriz de trazabilidad**

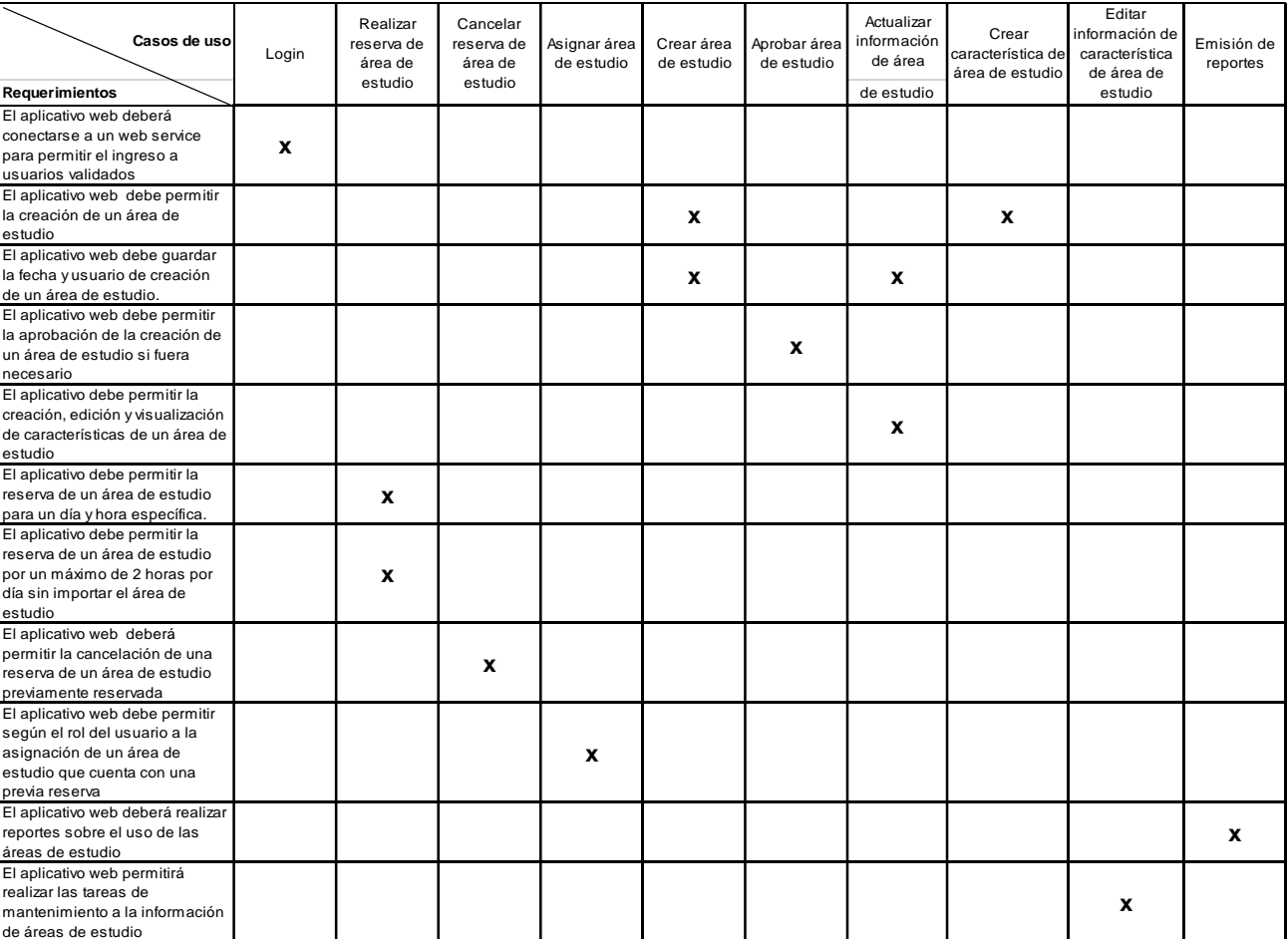

*Tabla 10: Matriz de Trazabilidad*

## **Diagrama de Gantt**

|                | A<br>tarea          | Mode de<br>Nombre de tarea    |                                     | Duración         | Comienzo                         | Fin                            | % completado |                           |                               |                                                         |                                                      |                     | 21 nov116   05 dic116   19 dic116   02 emart7   13 senet17   13 peb 17   13 met17   13 met17   127 met17<br>  L   V   M   S   X   D   J   L   V   M   S   X   D   J   L   V   M   S   X   D   J   L   V   M   S   X   D |
|----------------|---------------------|-------------------------------|-------------------------------------|------------------|----------------------------------|--------------------------------|--------------|---------------------------|-------------------------------|---------------------------------------------------------|------------------------------------------------------|---------------------|----------------------------------------------------------------------------------------------------|
| $\mathbf{1}$   | u.                  |                               | Provecto Areas de estudio           | 70.3 dias        |                                  | lun 28/11/16 lun 20/02/17 99%  |              |                           |                               |                                                         |                                                      |                     |                                                                                                    |
| $\overline{a}$ | u                   | Inicio                        |                                     | <b>D</b> dias    |                                  | lun 28/11/16 lun 28/11/16 0%   |              | 28/11                     |                               |                                                         |                                                      |                     |                                                                                                    |
| 3              | لمرسا               |                               | Registro y actualización de 12 días |                  |                                  | lun 28/11/16 sáb 10/12/16 100% |              |                           |                               |                                                         |                                                      |                     |                                                                                                    |
| 4              | шá                  |                               | Requerimientos                      | 4 dias           |                                  | lun 28/11/16 iue 01/12/16 100% |              |                           |                               | Juan Gonzales Luque[50%];Roberto Zegarra Espejo[50%]    |                                                      |                     |                                                                                                    |
| s              | L.                  |                               | Análisis y Diseño                   | 1 día            |                                  | vie 02/12/16 vie 02/12/16 100% |              |                           |                               |                                                         |                                                      |                     |                                                                                                    |
| 6              | шó                  |                               | Analisis                            | 1 dia            |                                  | vie 02/12/16 vie 02/12/16 100% |              |                           | Juan Gonzales Lugue           |                                                         |                                                      |                     |                                                                                                    |
| 7              | ш                   |                               | Discho de interfaces                | <b>A</b> dis-    |                                  | vie 02/12/16 vie 02/12/16 100% |              |                           | Roberto Zegarra Espeio        |                                                         |                                                      |                     |                                                                                                    |
| 8              | u                   |                               | <b>Revision</b>                     | 1 dia            |                                  | sáb 03/12/16 sáb 03/12/16 100% |              |                           | <b>Denis Quispe Chavez</b>    |                                                         |                                                      |                     |                                                                                                    |
| 9              | u                   |                               | <b>Construcción del</b>             | 5 días           |                                  | sáb 03/12/16 jue 08/12/16 100% |              |                           |                               |                                                         |                                                      |                     |                                                                                                    |
| 10             | ш.                  |                               | Construccion                        | 4 dias           |                                  | sáb 03/12/16 mié 07/12/16 100% |              |                           |                               | an Gonzales Lugue(60%);Roberto Zegarra Espejo(40%)      |                                                      |                     |                                                                                                    |
| 11             | L.                  |                               | Implementacion de                   | 1 dia            |                                  | iue 08/12/16 iue 08/12/16 100% |              |                           | Juan Gonzales Lugue           |                                                         |                                                      |                     |                                                                                                    |
| 12             | шá                  |                               | <b>Pruchas del Software</b>         | 1 dia            |                                  | vie 09/12/16 vie 09/12/16 100% |              |                           |                               | uan Gonzales Lugue [50%]; Roberto Zegarra Espejo [50%]  |                                                      |                     |                                                                                                    |
| 13             | L.                  |                               | <b>Revision</b>                     | 1 dia            |                                  | sáb 10/12/16 sáb 10/12/16 100% |              |                           | <b>Denis Quispe Chavez</b>    |                                                         |                                                      |                     |                                                                                                    |
| 14             | ш.                  |                               | <b>Registro de Estados</b>          | 6 días           |                                  | lun 12/12/16 sab 17/12/16 100% |              |                           |                               |                                                         |                                                      |                     |                                                                                                    |
| 15             | L.                  |                               | Requerimientos                      | 1 dia            |                                  | lun 12/12/16 lun 12/12/16 100% |              |                           |                               | Juan Gonzales Lugue[50%];Roberto Zegarra Espejo[50%]    |                                                      |                     |                                                                                                    |
| 16             | шó                  |                               | Análisis y Diseño                   | 1 día            |                                  | mar 13/12/16 mar 13/12/16 100% |              |                           |                               |                                                         |                                                      |                     |                                                                                                    |
| 17             | ш                   |                               | Analisis                            | 0.5 dias         |                                  | mar 13/12/16 mar 13/12/16 100% |              |                           | Roberto Zegarra Espejo        |                                                         |                                                      |                     |                                                                                                    |
| 18             | m.                  |                               | Diseño de interfaces                | <b>D.S. diam</b> |                                  | mar 13/12/16 mar 13/12/16 100% |              |                           | <b>Roberto Zegarra Espejo</b> |                                                         |                                                      |                     |                                                                                                    |
| 19             | u                   |                               | Manual de sistema                   | <b>SIGN</b>      |                                  | mar 13/12/16 mar 13/12/16 100% |              |                           | <b>Juan Gonzales Luque</b>    |                                                         |                                                      |                     |                                                                                                    |
| 20             | ш.                  |                               | Construcción del                    | 2 días           |                                  | mié 14/12/16 jue 15/12/16 100% |              |                           |                               | Juan Gonzales Luque[60%];Roberto Zegarra Espejo[40%]    |                                                      |                     |                                                                                                    |
| 21             | L.                  |                               | <b>Pruebas del Software</b>         | 2 dias           |                                  | vie 16/12/16 sáb 17/12/16 100% |              |                           |                               | Juan Gonzales Luque[50%];Roberto Zegarra Espejo[50%]    |                                                      |                     |                                                                                                    |
| 22             | шó                  |                               | Documentacion (informe d día        |                  |                                  | vie 16/12/16 vie 16/12/16 100% |              |                           |                               | <b>Roberto Zegarra Espeio</b>                           |                                                      |                     |                                                                                                    |
| 23             | ш                   |                               | Integración del Software 1 día      |                  |                                  | vie 16/12/16 vie 16/12/16 100% |              |                           |                               | Juan Gonzales Luque                                     |                                                      |                     |                                                                                                    |
| 24             | u                   |                               | <b>Revision</b>                     | <b>L</b> dis     |                                  | sáb 17/12/16 sáb 17/12/16 100% |              |                           |                               | <b>Denis Quispe Chavez</b>                              |                                                      |                     |                                                                                                    |
| 25             | ш                   |                               | Reserva de Áreas de                 | 5 dias           |                                  | lun 19/12/16 vie 23/12/16 100% |              |                           |                               |                                                         |                                                      |                     |                                                                                                    |
| 26             | ш.                  |                               | Requerimientos                      | 1 dia            |                                  | lun 19/12/16 lun 19/12/16 100% |              |                           |                               | Juan Gonzales Luque [50%]; Roberto Zegarra Espejo [50%] |                                                      |                     |                                                                                                    |
| 27             | u                   |                               | <b>Analisis y Diseño</b>            | 1 dia            |                                  | mar 20/12/16 mar 20/12/16 100% |              |                           |                               |                                                         |                                                      |                     |                                                                                                    |
| 28             | u                   |                               | Analisis v Diseño                   | 1 dia            |                                  | mar 20/12/16 mar 20/12/16 100% |              |                           |                               | Roberto Zegarra Espeio                                  |                                                      |                     |                                                                                                    |
| 29             | ш                   |                               | Diseño de interfaces                | 1 dia            |                                  | mar 20/12/16 mar 20/12/16 100% |              |                           |                               | <b>Juan Gonzales Luque</b>                              |                                                      |                     |                                                                                                    |
| 30             | шA                  |                               | Construcción del                    | 2 disc           |                                  | mié 21/12/16 jue 22/12/16 100% |              |                           |                               | Juan Gonzales Lugue[60%];Roberto Zegarra Espejo[40%]    |                                                      |                     |                                                                                                    |
| 31             | u                   |                               | Pruebas del Software                | 1 dia            |                                  | vie 23/12/16 vie 23/12/16 100% |              |                           |                               | <b>Juan Gonzales Lugue</b>                              |                                                      |                     |                                                                                                    |
| 32             | u.                  |                               | Documentacion (informe 1 día        |                  |                                  | vie 23/12/16 vie 23/12/16 100% |              |                           |                               | <b>Roberto Zegarra Espeio</b>                           |                                                      |                     |                                                                                                    |
| 33             | ш                   |                               | Integración del Software 1 día      |                  |                                  | vie 23/12/16 vie 23/12/16 100% |              |                           |                               | Roberto Zegarra Espejo                                  |                                                      |                     |                                                                                                    |
| 34             | шá                  |                               | Asignación de Áreas de              | 5 dias           |                                  | lun 26/12/16 vie 30/12/16 100% |              |                           |                               |                                                         |                                                      |                     |                                                                                                    |
| 35             | ш                   |                               | Requerimientos                      | 1 dia            |                                  | lun 26/12/16 lun 26/12/16 100% |              |                           |                               | Juan Gonzales Luque(50%);Roberto Zegarra Espejo[50%]    |                                                      |                     |                                                                                                    |
| 36             | m.                  |                               | <b>Analisis y Diseño</b>            | 1 día            | mar                              | mar                            | 100%         |                           |                               |                                                         |                                                      |                     |                                                                                                    |
| 37             | шá                  |                               | Analisis                            | 1 dia            |                                  | mar 27/12/16 mar 27/12/16 100% |              |                           |                               | Roberto Zegarra Espejo; Juan Gonzales Lugue             |                                                      |                     |                                                                                                    |
| 38             | ш.                  |                               | Diseño de interfaces                | 1 dia            |                                  | mar 27/12/16 mar 27/12/16 100% |              |                           |                               | Juan Gonzales Lugue                                     |                                                      |                     |                                                                                                    |
| 39             | ш                   |                               | Construcción del                    | 2 dias           |                                  | mié 28/12/16 iue 29/12/16 100% |              |                           |                               |                                                         | Juan Gonzales Luque[60%];Roberto Zegarra Espejo[40%] |                     |                                                                                                    |
| 40             | m.                  |                               | <b>Pruebas del Software</b>         | 1 dia            |                                  | vie 30/12/16 vie 30/12/16 100% |              |                           |                               | <b>Juan Gonzales Lugue</b>                              |                                                      |                     |                                                                                                    |
| 41             | u                   |                               | Documentacion (informe 1 día        |                  |                                  | vie 30/12/16 vie 30/12/16 100% |              |                           |                               | Roberto Zegarra Espejo                                  |                                                      |                     |                                                                                                    |
| 42             | <b>COL</b>          |                               | Integración del Software 1 día      |                  |                                  | vie 30/12/16 vie 30/12/16 100% |              |                           |                               | Roberto Zegarra Espeio                                  |                                                      |                     |                                                                                                    |
|                |                     |                               | Tarau                               |                  |                                  | Resumen del proyecto           |              | <b>Targa manual</b>       |                               | solo al conienzo.                                       | ۳                                                    | <b>Fecha limite</b> | ٠                                                                                                    |
|                |                     | Proyecto: estimacion final v6 | División                            |                  | Titrician company Tares inactive |                                |              | solo duración             |                               | solo fin                                                | ä<br>Progreso                                        |                     |                                                                                                    |
|                | Fecha: vie 09/06/17 |                               | Hito                                | ۵                | <b>Hito inactivo</b>             |                                | Ō.           | Informe de resumen manual |                               | Tareas externas                                         |                                                      | Progreso manual     |                                                                                                    |
|                |                     |                               | Resumen                             |                  | <b>1</b> Resumen inactivo        |                                |              | <b>Resumen manual</b>     |                               | Hito externo                                            | ó                                                    |                     |                                                                                                    |
|                |                     |                               |                                     |                  |                                  |                                |              | Página 1                  |                               |                                                         |                                                      |                     |                                                                                                    |

*Figura 12 Diagrama de Gantt (I)*

| ıа |    | A | Modo de<br>tarea              | Nombre de tarea                   | Duración        | Comienzo                             | Fn                             | % completado |                           | 21 משפט   ספר   ספר   ספר   ספר   ספר   ספר   ספר   ספר   ספר   ספר   ספר   ספר   ספר   ספר   ספר   ס<br>  ספר   ספר   ספר   ספר   ספר   ספר   ספר   ספר   ספר   ספר   ספר   ספר   ספר   ספר   ספר   ספר   ספר   ספר |                        |                        |                               | 13 feb '17             |                                                         | $\begin{array}{c c c c c} \n 13 \text{ max } & 7 & 27 \text{ max } 11 \\ \n 1 & V & M & S & X & D \end{array}$ |
|----|----|---|-------------------------------|-----------------------------------|-----------------|--------------------------------------|--------------------------------|--------------|---------------------------|----------------------------------------------------------------------------------------------------|------------------------|------------------------|-------------------------------|------------------------|---------------------------------------------------------|----------------------------------------------------------------------------------------------------|
|    | 43 |   | u.                            | <b>Cancelación de reserva</b>     | 6 dias          |                                      | lun 02/01/17 sab 07/01/17 100% |              |                           |                                                                                                    |                        |                        |                               |                        |                                                         |                                                                                                    |
|    | 44 |   | шó                            | <b>Requerimientos</b>             | 1 dia           |                                      | lun 02/01/17 lun 02/01/17 100% |              |                           |                                                                                                    |                        |                        |                               |                        | Juan Gonzales Luque[50%];Roberto Zegarra Espejo[50%]    |                                                                                                    |
|    | 45 |   | u,                            | <b>Analisis y Diseño</b>          | 1 dia           | mar                                  | mar                            | 100%         |                           |                                                                                                    |                        |                        |                               |                        |                                                         |                                                                                                    |
|    | 46 |   | шá                            | Analisis                          | 1 dia           |                                      | mar 03/01/17 mar 03/01/17 100% |              |                           |                                                                                                    |                        | Roberto Zegarra Espejo |                               |                        |                                                         |                                                                                                    |
|    | 47 |   | шy.                           | Diseño de interfaces              | 1 dia           |                                      | mar 03/01/17 mar 03/01/17 100% |              |                           |                                                                                                    |                        | Juan Gonzales Lugue    |                               |                        |                                                         |                                                                                                    |
|    | 48 |   | m.                            | Construcción del                  | 2 dias          |                                      | mié 04/01/17 jue 05/01/17 100% |              |                           |                                                                                                    |                        |                        |                               |                        | Juan Gonzales Luque [60%]; Roberto Zegarra Espejo[40%]  |                                                                                                    |
|    | 49 |   | шy.                           | <b>Pruebas del Software</b>       | 1 dia           |                                      | vie 06/01/17 vie 06/01/17 100% |              |                           |                                                                                                    |                        | Roberto Zegarra Espejo |                               |                        |                                                         |                                                                                                    |
|    | 50 |   | шy,                           | Documentacion (informe 1 dia      |                 |                                      | vie 06/01/17 vie 06/01/17 100% |              |                           |                                                                                                    |                        | Roberto Zegarra Espejo |                               |                        |                                                         |                                                                                                    |
|    | 51 |   | L.                            | Integración del Software 1 día    |                 |                                      | vie 06/01/17 vie 06/01/17 100% |              |                           |                                                                                                    |                        | Juan Gonzales Lugue    |                               |                        |                                                         |                                                                                                    |
|    | 52 |   | u,                            | Revision                          | 1 dia           |                                      | sáb 07/01/17 sáb 07/01/17 100% |              |                           |                                                                                                    |                        | Denis Quispe Chavez    |                               |                        |                                                         |                                                                                                    |
|    | 53 |   | لمست                          | Aprobacion de area de             | 6 días          |                                      | lun 09/01/17 sab 14/01/17 100% |              |                           |                                                                                                    |                        |                        |                               |                        |                                                         |                                                                                                    |
|    | 54 |   | шá                            | <b>Requerimientos</b>             | 1 dia           |                                      | lun 09/01/17 lun 09/01/17 100% |              |                           |                                                                                                    |                        |                        |                               |                        | Juan Gonzales Luque[50%];Roberto Zegarra Espejo[50%]    |                                                                                                    |
|    | 55 |   | L.                            | Analisis y Diseño                 | 1 dia           |                                      | mar 10/01/17 mar 10/01/17 100% |              |                           |                                                                                                    |                        |                        |                               |                        | Juan Gonzales Luque [50%]; Roberto Zegarra Espejo [50%] |                                                                                                    |
|    | 56 |   | ۰.                            | Construcción del                  | 2 dias          |                                      | mié 11/01/17 jue 12/01/17 100% |              |                           |                                                                                                    |                        |                        |                               |                        | Juan Gonzales Luque[60%];Roberto Zegarra Espejo[40%]    |                                                                                                    |
|    | 57 |   | L.                            | <b>Pruebas del Software</b>       | 1 dia           |                                      | vie 13/01/17 vie 13/01/17 100% |              |                           |                                                                                                    |                        |                        | Roberto Zegarra Espejo        |                        |                                                         |                                                                                                    |
|    | 58 |   | шy,                           | Documentacion (informe 1 día      |                 |                                      | vie 13/01/17 vie 13/01/17 100% |              |                           |                                                                                                    |                        |                        | Roberto Zegarra Espejo        |                        |                                                         |                                                                                                    |
|    | 59 |   | u.                            | Integración del Software 1 día    |                 |                                      | vie 13/01/17 vie 13/01/17 100% |              |                           |                                                                                                    |                        |                        | Juan Gonzales Lugue           |                        |                                                         |                                                                                                    |
|    | 60 |   | a.                            | Revision                          | 1 dia           |                                      | sáb 14/01/17 sáb 14/01/17 100% |              |                           |                                                                                                    |                        |                        | Denis Quispe Chavez           |                        |                                                         |                                                                                                    |
|    | 61 |   | m.                            | Visualización de                  | 3 dias          |                                      | lun 16/01/17 mié 18/01/17 100% |              |                           |                                                                                                    |                        |                        |                               |                        |                                                         |                                                                                                    |
|    | 62 |   | ▄                             | Requerimientos                    | 0.5 dias        |                                      | lun 16/01/17 lun 16/01/17 100% |              |                           |                                                                                                    |                        |                        |                               |                        | Juan Gonzales Luque(50%);Roberto Zegarra Espejo(50%)    |                                                                                                    |
|    | 63 |   | L.                            | Analisis y Diseño                 | 0.5 dias        |                                      | lun 16/01/17 lun 16/01/17 100% |              |                           |                                                                                                    |                        |                        |                               |                        | Juan Gonzales Luque[50%];Roberto Zegarra Espejo[50%]    |                                                                                                    |
|    | 64 |   | ۳.                            | Construcción del                  | 1 dia           |                                      | mar 17/01/17 mar 17/01/17 100% |              |                           |                                                                                                    |                        |                        |                               |                        | uan Gonzales Luque[60%];Roberto Zegarra Espejo[40%]     |                                                                                                    |
|    | 65 |   | L.                            | <b>Pruebas del Software</b>       | 1 dia           |                                      | mié 18/01/17 mié 18/01/17 100% |              |                           |                                                                                                    |                        |                        | Roberto Zegarra Espeio        |                        |                                                         |                                                                                                    |
|    | 66 |   | ÷                             | Integración del Software 1 día    |                 |                                      | mié 18/01/17 mié 18/01/17 100% |              |                           |                                                                                                    |                        |                        | Juan Gonzales Lugue           |                        |                                                         |                                                                                                    |
|    | 67 |   | шy.                           | Visualización de Estado de 3 días |                 |                                      | iue 19/01/17 sab 21/01/17 100% |              |                           |                                                                                                    |                        |                        |                               |                        |                                                         |                                                                                                    |
|    | 68 |   | –                             | <b>Requerimientos</b>             | <b>D.S.disc</b> |                                      | jue 19/01/17 jue 19/01/17 100% |              |                           |                                                                                                    |                        |                        |                               |                        | Juan Gonzales Luque[50%];Roberto Zegarra Espejo[5%]     |                                                                                                    |
|    | 69 |   | L.                            | Analisis y Diseño                 | 0.5 dias        |                                      | jue 19/01/17 jue 19/01/17 100% |              |                           |                                                                                                    |                        |                        |                               |                        | Juan Gonzales Luque[50%];Roberto Zegarra Espejo[50%]    |                                                                                                    |
|    | 70 |   | m.                            | Construcción del                  | 1 dia           |                                      | vie 20/01/17 vie 20/01/17 100% |              |                           |                                                                                                    |                        |                        |                               |                        | Juan Gonzales Luque[60%];Roberto Zegarra Espejo[40%]    |                                                                                                    |
|    | 71 |   | L.                            | Pruebas del Software              | 1 dia           |                                      | sáb 21/01/17 sáb 21/01/17 100% |              |                           |                                                                                                    |                        |                        | Roberto Zegarra Espeio        |                        |                                                         |                                                                                                    |
|    | 72 |   | u,                            | Documentacion (informe 1 día      |                 |                                      | sáb 21/01/17 sáb 21/01/17 100% |              |                           |                                                                                                    |                        |                        | <b>Roberto Zegarra Espejo</b> |                        |                                                         |                                                                                                    |
|    | 73 |   | u.                            | Integración del Software 1 día    |                 |                                      | sáb 21/01/17 sáb 21/01/17 100% |              |                           |                                                                                                    |                        |                        | Juan Gonzales Lugue           |                        |                                                         |                                                                                                    |
|    | 74 |   | m.                            | <b>Revision</b>                   | 1 dia           |                                      | sáb 21/01/17 sáb 21/01/17 100% |              |                           |                                                                                                    |                        |                        | Denis Quispe Chavez           |                        |                                                         |                                                                                                    |
|    | 75 |   | and and street of the con-    | Reporte de Cantidad de            | 3 dias          |                                      | lun 23/01/17 mié 25/01/17 100% |              |                           |                                                                                                    |                        |                        |                               |                        |                                                         |                                                                                                    |
|    | 76 |   | шy.                           | <b>Requerimientos</b>             | 0.5 dias        |                                      | lun 23/01/17 lun 23/01/17 100% |              |                           |                                                                                                    |                        |                        |                               |                        | Juan Gonzales Luque[50%];Roberto Zegarra Espejo[50%]    |                                                                                                    |
|    | 77 |   | L.                            | Analisis y Diseño                 | 0.5 dias        |                                      | lun 23/01/17 lun 23/01/17 100% |              |                           |                                                                                                    |                        |                        |                               |                        | "Juan Gonzales Luque[50%];Roberto Zegarra Espejo[50%]   |                                                                                                    |
|    | 78 |   | ÷                             | Construcción del                  | 1 dia           |                                      | mar 24/01/17 mar 24/01/17 100% |              |                           |                                                                                                    |                        |                        |                               |                        | Juan Gonzales Lugue[60%];Roberto Zegarra Espejo[40%]    |                                                                                                    |
|    | 79 |   | m.                            | <b>Pruebas del Software</b>       | 1 dia           |                                      | mié 25/01/17 mié 25/01/17 100% |              |                           |                                                                                                    |                        |                        |                               | Roberto Zegarra Espeio |                                                         |                                                                                                    |
|    | 80 |   | -                             | Integración del Software 1 día    |                 |                                      | mié 25/01/17 mié 25/01/17 100% |              |                           |                                                                                                    |                        |                        |                               | Juan Gonzales Luque    |                                                         |                                                                                                    |
|    | 81 |   | m.                            | Reporte de Uso deÁreasde 3 días   |                 |                                      | jue 26/01/17 sab 28/01/17 100% |              |                           |                                                                                                    |                        |                        |                               |                        |                                                         |                                                                                                    |
|    | 82 |   | шy.                           | Requerimientos                    | 0.5 dias        |                                      | jue 26/01/17 jue 26/01/17 100% |              |                           |                                                                                                    |                        |                        |                               |                        | Juan Gonzales Luque 50%); Roberto Zegarra Espejo [50%]  |                                                                                                    |
|    | 83 |   | L.                            | Analisis y Diseño                 | 0.5 dias        |                                      | jue 26/01/17 jue 26/01/17 100% |              |                           |                                                                                                    |                        |                        |                               |                        | Juan Gonzales Luque[50%];Roberto Zegarra Espejo[50%]    |                                                                                                    |
|    | 84 |   | m.                            | Construcción del                  | 1 dia           |                                      | vie 27/01/17 vie 27/01/17 100% |              |                           |                                                                                                    |                        |                        |                               |                        | Juan Gonzales Lugue [60%]; Roberto Zegarra Espejo [40%] |                                                                                                    |
|    |    |   |                               |                                   |                 |                                      |                                |              |                           |                                                                                                    |                        |                        |                               |                        |                                                         |                                                                                                    |
|    |    |   |                               | Tares                             |                 |                                      | Resumen del proyecto           |              | Tarea manual              |                                                                                                    | solo el comienzo       | Е                      |                               | <b>Fecha limite</b>    |                                                         |                                                                                                    |
|    |    |   | Provecto: estimacion final v6 | División                          |                 | TITTI ITTI ITTI TITTI Tarea inactiva |                                |              | solo duración             |                                                                                                    | solo fin               | ä,                     |                               | Progreso               |                                                         |                                                                                                    |
|    |    |   | Fecha: vie 09/06/17           | Hito                              | ۰               | <b>Hito inactivo</b>                 |                                |              | Informe de resumen manual |                                                                                                    | <b>Tareas externas</b> |                        |                               | Progreso manual        |                                                         |                                                                                                    |
|    |    |   |                               | Resumer                           |                 | <b>Resumen inactivo</b>              |                                |              | Resumen manual            |                                                                                                    | Hito externo           | ÷                      |                               |                        |                                                         |                                                                                                    |
|    |    |   |                               |                                   |                 |                                      |                                |              | Pánina 2                  |                                                                                                    |                        |                        |                               |                        |                                                         |                                                                                                    |

*Figura 13 Diagrama de Gantt (II)*

| ١d |            | A                   | Modo de                       | Nombre de tarea                                                | Duración           | Comienzo                        | Fin                                                              | % completado |                           | 21 nov116   05 dic116   19 dic116   02 emet17<br>  1  V  м  s  x  о  з  1  V  м  s  x  о  з |                        |   |                                 |                            | $\begin{array}{c c} 27 \text{ m} \text{a} \text{r} \text{m} \\ 5 & \text{X} & \text{O} \end{array}$ |
|----|------------|---------------------|-------------------------------|----------------------------------------------------------------|--------------------|---------------------------------|------------------------------------------------------------------|--------------|---------------------------|---------------------------------------------------------------------------------------------|------------------------|---|---------------------------------|----------------------------|----------------------------------------------------------------------------------------------------|
|    | 85         |                     | tarea<br>ш.                   | Pruebas del Software                                           | 1 dia              |                                 | sab 28/01/17 sab 28/01/17 100%                                   |              |                           |                                                                                             |                        |   | Roberto Zegarra Esbeio          |                            |                                                                                                    |
|    | 86         |                     | m.                            | Documentacion (informe 1 dia                                   |                    |                                 | jue 26/01/17 jue 26/01/17 100%                                   |              |                           |                                                                                             |                        |   | <b>E Roberto Zegarra Espeio</b> |                            |                                                                                                    |
|    | 87         |                     | u.                            | Integración del Software 1 día                                 |                    |                                 | sáb 28/01/17 sáb 28/01/17 100%                                   |              |                           |                                                                                             |                        |   | <b>Juan Gonzales Lugue</b>      |                            |                                                                                                    |
|    | 88         |                     | m.                            | Revision                                                       | 1 dia              |                                 | sáb 28/01/17 sáb 28/01/17 100%                                   |              |                           |                                                                                             |                        |   | <b>Denis Quispe Chavez</b>      |                            |                                                                                                    |
|    | 89         |                     | u.                            | Reporte de cantidad de                                         | 3 días             |                                 | lun 30/01/17 mié 01/02/17 100%                                   |              |                           |                                                                                             |                        |   |                                 |                            |                                                                                                    |
|    | 90         |                     | <b>College</b>                | Requerimientos                                                 | <b>D.S. diam</b>   |                                 | lun 30/01/17 lun 30/01/17 100%                                   |              |                           |                                                                                             |                        |   |                                 |                            | Juan Gonzales Lugue [50%]; Roberto Zegarra Espejo [50%]                                             |
|    | 91         |                     | ш.                            | Analisis y Diseño                                              | 0.5 dias           |                                 | lun 30/01/17 lun 30/01/17 100%                                   |              |                           |                                                                                             |                        |   |                                 |                            | Juan Gonzales Lugue(50%);Roberto Zegarra Espejo(50%                                                 |
|    | 92         |                     | u.                            | <b>Construcción del</b>                                        | 1 dia              | mar                             | mar                                                              | 100%         |                           |                                                                                             |                        |   |                                 |                            |                                                                                                    |
|    | 93         |                     | m.                            | Construccion                                                   | 0.5 dias           |                                 | mar 31/01/17 mar 31/01/17 100%                                   |              |                           |                                                                                             |                        |   | <b>Elluan Gonzales Lugue</b>    |                            |                                                                                                    |
|    | 94         |                     | <b>Contract</b>               | Implementacion de                                              | 0.5 dias           |                                 | mar 31/01/17 mar 31/01/17 100%                                   |              |                           |                                                                                             |                        |   | Uuan Gonzales Lugue             |                            |                                                                                                    |
|    | 95         |                     | m.                            | <b>Pruebas del Software</b>                                    | 1 dia              |                                 | mié 01/02/17 mié 01/02/17 100%                                   |              |                           |                                                                                             |                        |   | Roberto Zegarra Espejo          |                            |                                                                                                    |
|    | 96         |                     | u.                            | Integración del Software 1 día                                 |                    |                                 | mié 01/02/17 mié 01/02/17 100%                                   |              |                           |                                                                                             |                        |   | <b>Luan Gonzales Lugue</b>      |                            |                                                                                                    |
|    | 97         |                     | ш.                            | Reporte de Uso deÁreasde 3 días                                |                    |                                 | iue 02/02/17 sáb 04/02/17 100%                                   |              |                           |                                                                                             |                        |   |                                 |                            |                                                                                                    |
|    | 98         |                     | m.                            | <b>Requerimientos</b>                                          | 0.5 dias           |                                 | jue 02/02/17 jue 02/02/17 100%                                   |              |                           |                                                                                             |                        |   |                                 |                            | Juan Gonzales Luque[50%];Roberto Zegarra Espejo[50                                                  |
|    | 99         |                     | u.                            | Analisis y Diseño                                              | 0.5 dias           |                                 | jue 02/02/17 jue 02/02/17 100%                                   |              |                           |                                                                                             |                        |   |                                 |                            | Juan Gonzales Lugue[50%];Roberto Zegarra Espejo[50                                                  |
|    | 100        |                     | m.                            | Construcción del                                               | 1 dia              |                                 | vie 03/02/17 vie 03/02/17 100%                                   |              |                           |                                                                                             |                        |   |                                 |                            |                                                                                                    |
|    | 101        |                     | u.                            | Construccion                                                   | 0.3 dias           |                                 |                                                                  |              |                           |                                                                                             |                        |   | Juan Gonzales Lugue             |                            |                                                                                                    |
|    | 102        |                     |                               |                                                                | 0.5 dias           |                                 | vie 03/02/17 vie 03/02/17 100%                                   |              |                           |                                                                                             |                        |   | Juan Gonzales Lugue             |                            |                                                                                                    |
|    | 103        |                     | ш,<br>L.                      | Implementacion de                                              | 1 dia              |                                 | vie 03/02/17 vie 03/02/17 100%<br>sáb 04/02/17 sáb 04/02/17 100% |              |                           |                                                                                             |                        |   | Roberto Zegarra Espejo          |                            |                                                                                                    |
|    | 104        |                     | <b>Co</b>                     | <b>Pruebas del Software</b><br>Documentacion (informe 0.1 días |                    |                                 | sáb 04/02/17 sáb 04/02/17 100%                                   |              |                           |                                                                                             |                        |   | Roberto Zegarra Espejo          |                            |                                                                                                    |
|    |            |                     | u.                            | Integración del Software 1 día                                 |                    |                                 | sáb 04/02/17 sáb 04/02/17 100%                                   |              |                           |                                                                                             |                        |   | <b>Juan Gonzales Luque</b>      |                            |                                                                                                    |
|    | 105        |                     | m.                            | <b>Revision</b>                                                | 1 dia              |                                 | sáb 04/02/17 sáb 04/02/17 100%                                   |              |                           |                                                                                             |                        |   |                                 |                            |                                                                                                    |
|    | 106<br>107 |                     | u.                            | Reporte de cancelación de 3 días                               |                    |                                 | lun 06/02/17 mié 08/02/17 100%                                   |              |                           |                                                                                             |                        |   |                                 |                            |                                                                                                    |
|    | 108        |                     | <b>Contract</b>               |                                                                | 0.5 dias           |                                 |                                                                  |              |                           |                                                                                             |                        |   | Juan Gonzales Lugue             |                            |                                                                                                    |
|    | 109        |                     | <b>Contract</b>               | Requerimientos                                                 | 0.5 dias           |                                 | lun 06/02/17 lun 06/02/17 100%                                   |              |                           |                                                                                             |                        |   |                                 |                            |                                                                                                    |
|    | 110        |                     | u.                            | <b>Analisis y Diseño</b><br>Analisis                           | 0.5 dias           |                                 | lun 06/02/17 lun 06/02/17 100%                                   |              |                           |                                                                                             |                        |   |                                 | Roberto Zegarra Espejo     |                                                                                                    |
|    |            |                     | <b>Contract</b>               | Diseño de interfaces 0.5 días                                  |                    |                                 | lun 06/02/17 lun 06/02/17 100%<br>lun 06/02/17 lun 06/02/17 100% |              |                           |                                                                                             |                        |   |                                 |                            |                                                                                                    |
|    | 111        |                     | ш.                            | <b>Construcción del</b>                                        | 1 dia              | mar                             |                                                                  | 100%         |                           |                                                                                             |                        |   |                                 |                            |                                                                                                    |
|    | 112<br>113 |                     | u,                            | Construccion                                                   | 0.5 dias           |                                 | mar<br>mar 07/02/17 mar 07/02/17 100%                            |              |                           |                                                                                             |                        |   | Juan Gonzales Lugue             |                            |                                                                                                    |
|    | 114        |                     | u.                            | Implementacion de                                              | 0.5 dias           |                                 | mar 07/02/17 mar 07/02/17 100%                                   |              |                           |                                                                                             |                        |   | Juan Gonzales Lugue             |                            |                                                                                                    |
|    | 115        |                     | <b>Contract</b>               | Pruebas del Software                                           | 1 dia              |                                 | mié 08/02/17 mié 08/02/17 100%                                   |              |                           |                                                                                             |                        |   |                                 | <b>Juan Gonzales Luque</b> |                                                                                                    |
|    | 116        |                     | ш                             |                                                                | 1 dia              |                                 | mié 08/02/17 mié 08/02/17 100%                                   |              |                           |                                                                                             |                        |   |                                 | <b>Juan Gonzales Lugue</b> |                                                                                                    |
|    | 117        |                     | <b>College</b>                | Integración del<br><b>Fase final</b>                           | 3 días             |                                 | jue 09/02/17 sab 11/02/17 100%                                   |              |                           |                                                                                             |                        |   |                                 |                            |                                                                                                    |
|    | 118        |                     | m.                            |                                                                | 1 dia              |                                 | jue 09/02/17 jue 09/02/17 100%                                   |              |                           |                                                                                             |                        |   |                                 |                            | Juan Gonzales Luque[60%];Roberto Zegarra Esp                                                        |
|    | 119        |                     | L.                            | Integracion de modulos                                         | 1 dia              |                                 |                                                                  |              |                           |                                                                                             |                        |   |                                 |                            | Juan Gonzales Luque[60%]; Roberto Zegarra Es                                                        |
|    | 120        |                     | <b>Contract</b>               | <b>Pruebas</b> integracion<br>Documentacion                    | 1 dia              |                                 | vie 10/02/17 vie 10/02/17 100%<br>sáb 11/02/17 sáb 11/02/17 100% |              |                           |                                                                                             |                        |   |                                 |                            | Juan Gonzales Luque[50%]; Roberto Zegarra E                                                         |
|    | 121        |                     | ш.                            | Revision                                                       | 1 dia              |                                 | sáb 11/02/17 sáb 11/02/17 100%                                   |              |                           |                                                                                             |                        |   |                                 | Denis Quispe Chavez        |                                                                                                    |
|    | 122        |                     | u.                            |                                                                |                    |                                 | lun 13/02/17 lun 20/02/17 100%                                   |              |                           |                                                                                             |                        |   |                                 |                            |                                                                                                    |
|    | 123        |                     | <b>Contract</b>               | Correcciones<br>Subcanacion de                                 | 6.3 dias<br>3 dias |                                 | lun 13/02/17 mié 13/02/17 100%                                   |              |                           |                                                                                             |                        |   |                                 |                            | Juan Gonzales Luque[50%]; Roberto Zegar                                                             |
|    |            |                     | m.                            | Correccion TFT final                                           | 2.3 dias           |                                 | iue 16/02/17 sáb 18/02/17 100%                                   |              |                           |                                                                                             |                        |   |                                 |                            | Juan Gonzales Luque[50%]; Roberto Zeg                                                               |
|    | 124        |                     |                               |                                                                | 1 dia              |                                 |                                                                  |              |                           |                                                                                             |                        |   |                                 | <b>Denis Quispe Chavez</b> |                                                                                                    |
|    | 125<br>126 |                     | m.<br><b>Contract</b>         | Revision<br>fin                                                | 0 dias             |                                 | sáb 18/02/17 lun 20/02/17 100%                                   |              |                           |                                                                                             |                        |   |                                 | 220/02                     |                                                                                                    |
|    |            |                     |                               |                                                                |                    |                                 | lun 20/02/17 lun 20/02/17 100%                                   |              |                           |                                                                                             |                        |   |                                 |                            |                                                                                                    |
|    |            |                     |                               | Tares                                                          |                    |                                 | Resumen del proyecto                                             | ۳            | Tarea manual              |                                                                                             | solo el comienzo       | F | Fecha limite                    |                            | s                                                                                                   |
|    |            |                     | Proyecto: estimacion final v6 | División                                                       |                    | Titro community. Tares inactive |                                                                  |              | solo duración.            |                                                                                             | solo fin               | a | Progreso                        |                            |                                                                                                    |
|    |            | Fecha: vie 09/06/17 |                               | Hito                                                           | ۰                  | <b>Hito inaction</b>            |                                                                  | ó            | Informa de resumen manual |                                                                                             | <b>Tangas externas</b> |   | Progreso manual                 |                            |                                                                                                    |
|    |            |                     |                               | Resumen                                                        |                    | <b>Resumen inactivo</b>         |                                                                  | r.           | <b>Resumen manual</b>     |                                                                                             | Hito externo           | ó |                                 |                            |                                                                                                    |
|    |            |                     |                               |                                                                |                    |                                 |                                                                  |              | <b>Dánina 3</b>           |                                                                                             |                        |   |                                 |                            |                                                                                                    |

*Figura 14 Diagrama de Gantt (III)*

# **4 CAPÍTULO 4: METODOLOGÍA DE DESARROLLO DEL PROYECTO**

#### **4.1 Proceso de Implementación de Proyecto Áreas de Estudio**

En el presente proyecto elegimos la metodología incremental principalmente por su flexibilidad, esto favorece enormemente a la posible introducción de pequeños o grandes cambios haciendo esta experiencia más sencilla; también la metodología incremental permite a todas las personas implicadas en el desarrollo tener una visión clara y amplia del proyecto, esto nos permite evitar la encapsulación de responsabilidades.

Se estará desarrollando varios módulos en cada semana, primero los más importantes y que serán la base del sistema, hasta llegar a completar el sistema en su totalidad.

Se detallará los módulos a implementar, en cada uno de ellos se realiza el proceso cascada, necesitando sus requerimientos, análisis, proceso de construcción, pruebas e integración con los módulos anteriores; los módulos son los siguientes:

#### **4.1.1 Registro y Actualización de Áreas de Estudio:**

Antes de implementar estos módulos, fue necesario implementar un web service para conectarnos a la base de datos de alumnos de la universidad, para que a través de esta validación les permita el ingreso a sistema de las áreas de estudio.

Son dos módulos, registro de áreas de estudio que nos permite crear las áreas de estudio, y actualización que nos permite modificar el estado de las áreas de estudio, la función de registro o actualización solo lo realiza el operario y administrador, y en el caso de la Universidad Tecnológica del Perú – Sede Arequipa cuenta con 8 áreas de estudio actualmente.

#### **4.1.2 Registro de Características**

Permite al administrador crear los estados en que se puede encontrar un área de estudio, por ejemplo "En Mantenimiento", "sin Equipo de Cómputo" y otros que se puedan necesitar a futuro.

#### **4.1.3 Reserva de Áreas de Estudio por Persona**

Este módulo permite a los alumnos o docentes realizar la reserva de un área de estudio desde el aplicativo web, escogiendo el número de área de estudio, la fecha y la hora que desean realizar la reserva.

#### **4.1.4 Asignación de Áreas de Estudio por Persona**

Este módulo permite al operario asignar un área de estudio previa reserva de la misma, el alumno se presentará a la biblioteca y solicitará el área de estudio, el operario valida que se haya realizado la reserva y asignará el área de estudio al alumno.

#### **4.1.5 Cancelación de Reserva de Áreas de Estudio por Persona**

El alumno que haya realizado una reserva, podrá cancelar la misma ante algún inconveniente, el sistema guardará un registro de la cancelación para un registro histórico.

#### **4.1.6 Aprobación de Área de Estudio Nueva**

Permite al administrador aprobar la creación de una nueva área de estudio, cuando ésta es realizada por un operario.

#### **4.1.7 Visualización de Disponibilidad de Áreas de Estudio**

Con este módulo se permitirá a los alumnos y docentes ver las áreas de estudio que se encuentran disponibles para una reserva, desde la fecha actual y mostrando los horarios para los 6 días siguientes.

#### **4.1.8 Visualización de Estado de Áreas de Estudio**

Con este módulo nos permitirá ver el estado actual de las áreas de estudio, si están disponibles o no, lo usará solo el operario o administrador.

## **4.1.9 Reporte de Cantidad de Horas de Uso de Áreas de Estudio entre Fechas**

Este módulo nos permitirá escoger un área de estudio y un rango de fechas, y nos mostrará la cantidad de horas que se utilizó esta área de estudio.

#### **4.1.10 Reporte de Uso de Áreas de Estudio por Usuario**

Con este módulo podemos sacar un reporte donde nos muestre por alumno la cantidad de horas y días que usa el servicio de áreas de estudio en un rango de fechas.

## **4.1.11 Reporte de Cantidad de Horas de Uso de Áreas de Estudio por Día al Mes**

Permite sacar reportes del uso de las áreas de estudio filtrando los resultados por área de estudio, por mes y por año.

### **4.1.12 Reporte de Uso de Áreas de Estudio por Carrera**

Con este módulo podemos sacar reportes del uso de las áreas de estudio según las carreras, esto permitirá saber al administrador que carreras utilizan más el servicio y tomar decisiones a futuro.

#### **4.1.13 Reporte de Cancelación de Reserva por Persona**

Permitirá al administrador obtener reportes sobre el estado de las cancelaciones de las reservas filtrando los resultados por áreas de estudios y por fechas.

Después de la implementación de cada módulo también sigue una fase de integración con el módulo anterior, con sus respectivas pruebas unitarias e integrales, finalmente en la fecha aproximada de la quincena de febrero se tendrá el sistema implementado en su totalidad.

# **5 CAPÍTULO 5: ANÁLISIS Y DISEÑO**

## **5.1 Análisis del Sistema**

- **5.1.1 Especificación de Requerimientos**
	- **5.1.1.1 Requerimientos Funcionales**

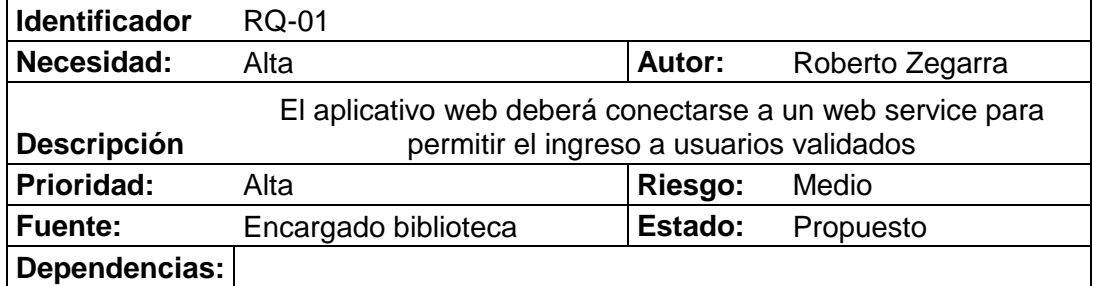

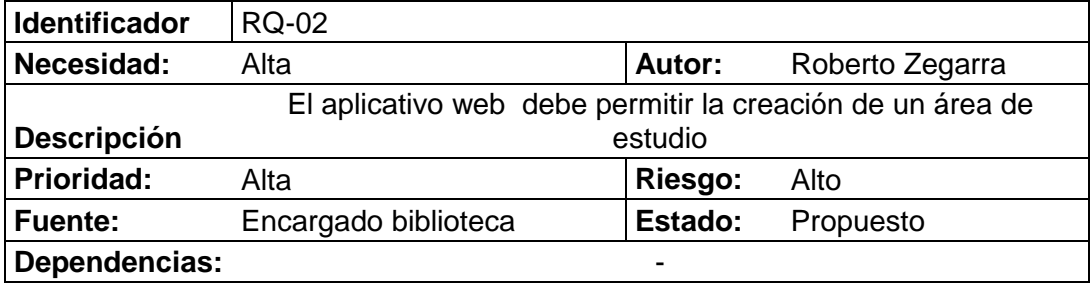

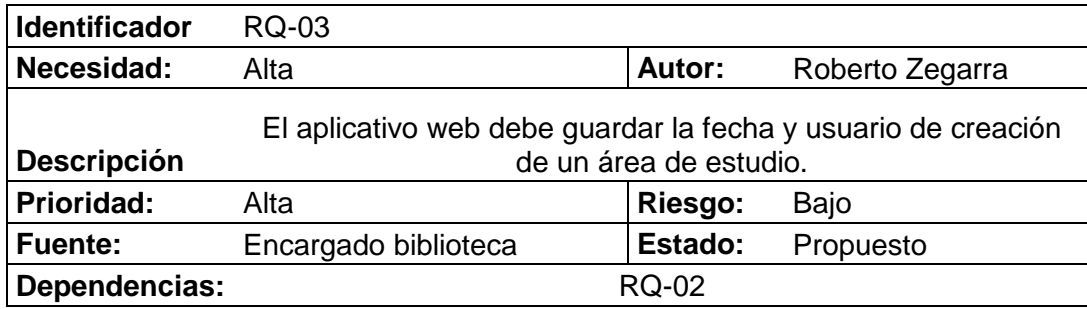

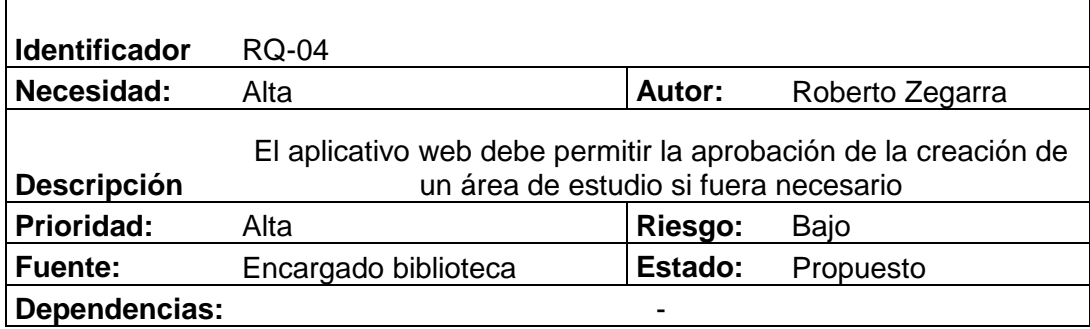

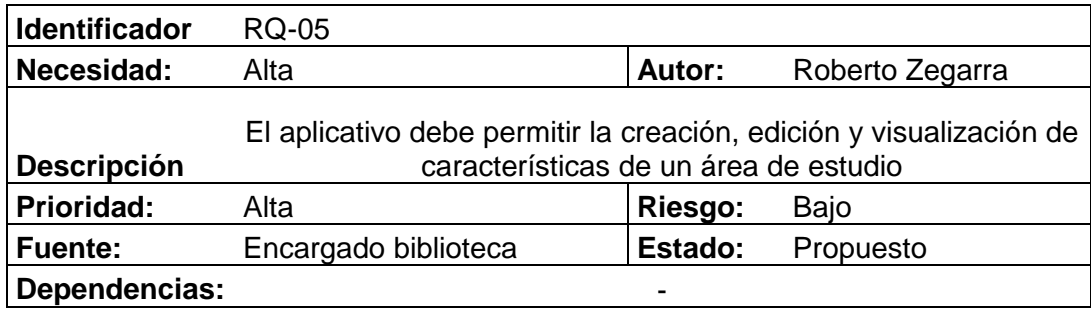

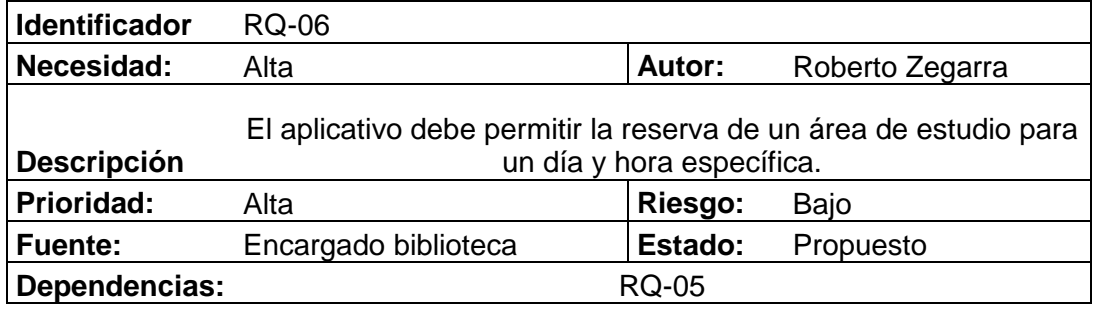

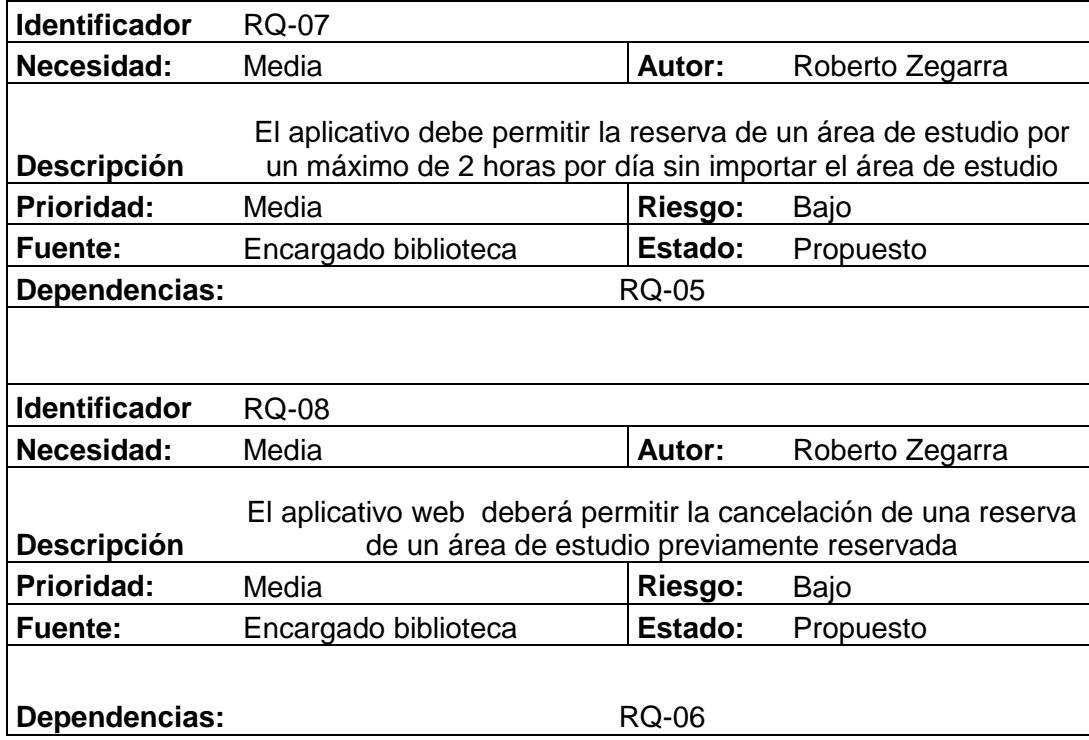

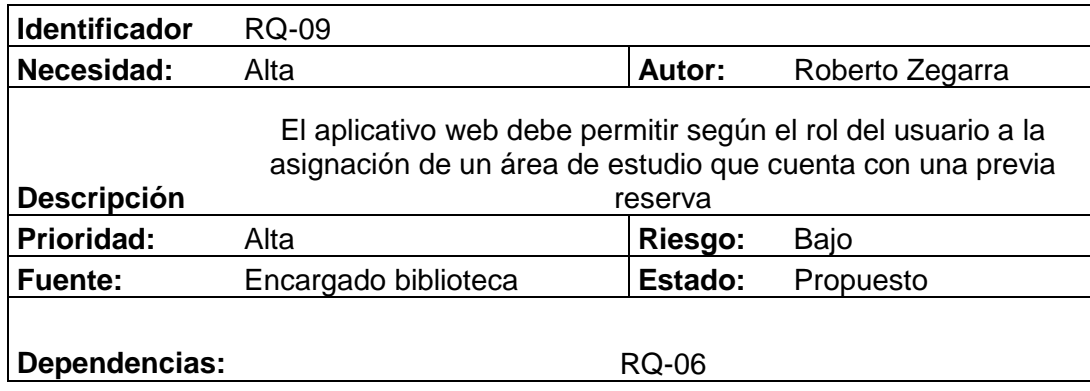

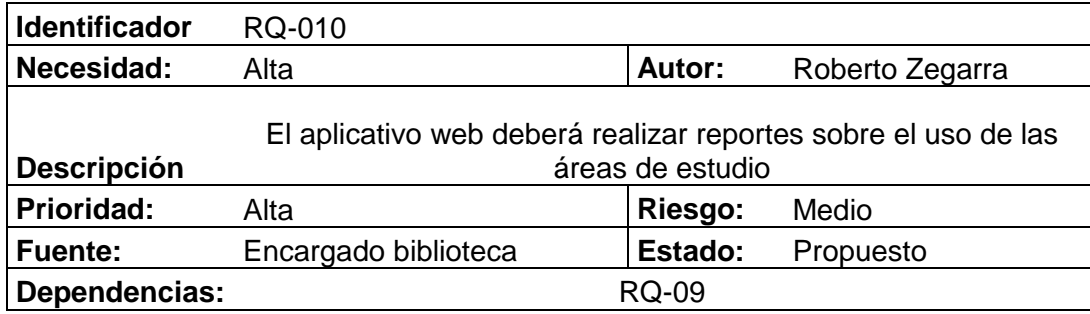

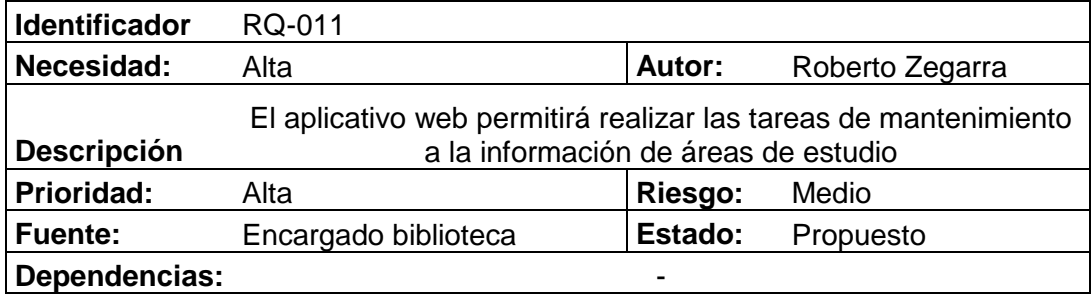

## **5.1.1.2 Requisitos no funcionales**

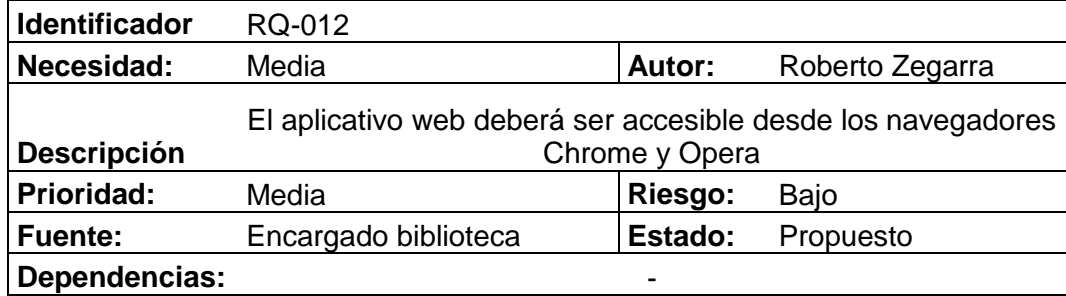

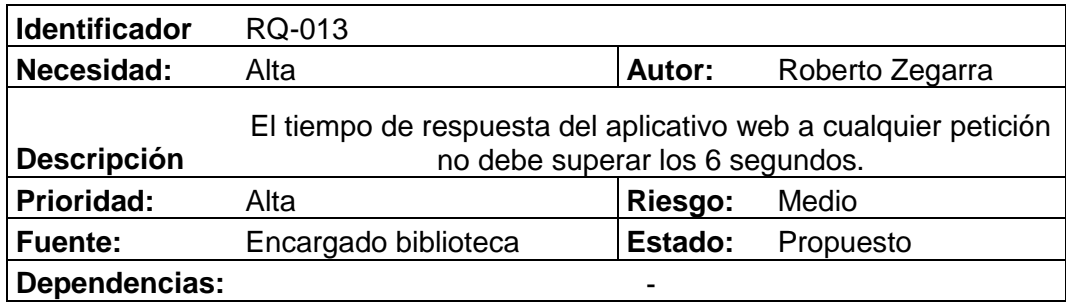

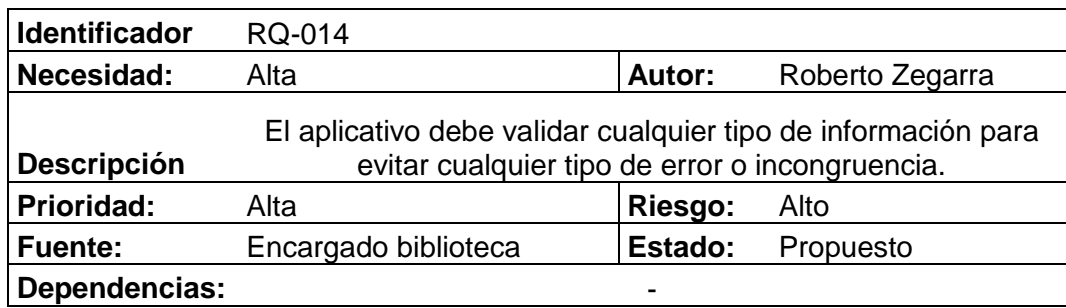

#### **5.2 Diseño del Sistema**

#### **5.2.1 Arquitectura del Sistema**

En esta sección proponemos una arquitectura estándar que es utilizada para modelar la mayoría de las aplicaciones web existentes. Esta arquitectura estándar contiene todos los componentes necesarios para el desarrollo de aplicaciones del dominio web. A diferencia de las arquitecturas de aplicaciones locales, esta arquitectura contiene componentes basados en web que permiten aprovechar al máximo la infraestructura de la web obteniendo aplicaciones robustas y de gran desempeño, con alcance global.

A continuación se identifican los componentes necesarios para el aplicativo web:

- Cliente-Servidor.
- Servidor de Base de Datos.
- Servidor de Componentes.
- Componentes del Cliente.
- Servidor Web.
- Servidor de Aplicaciones.

#### **5.2.1.1 Arquitectura Física**

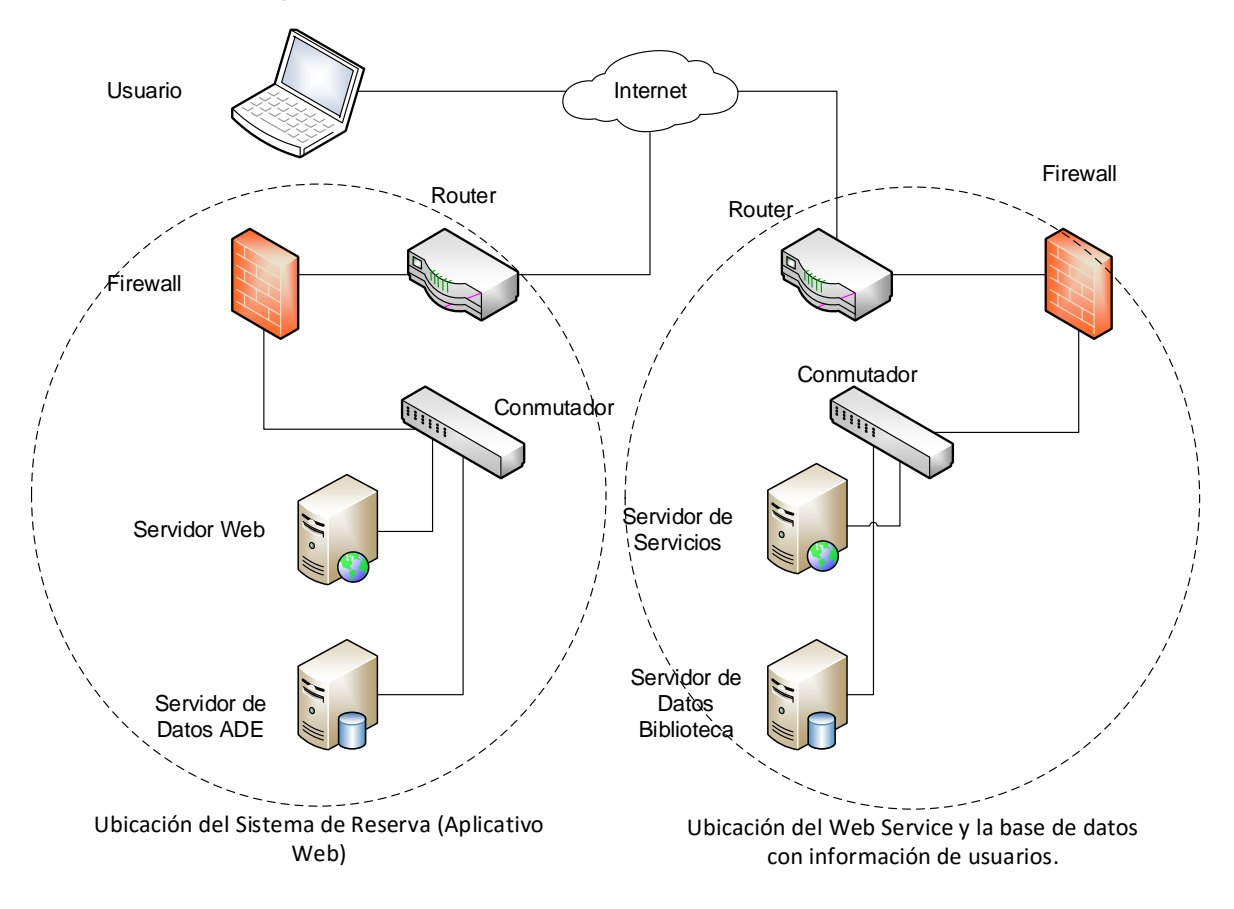

*Figura 15: Arquitectura Física*

#### **5.2.1.2 Patrón Modelo Vista Controlador**

Uno de los patrones de arquitectura que más se utilizan para el desarrollo de aplicaciones web es el Modelo-Vista-Controlador (MVC). MVC es un patrón que fue utilizado para construir las interfaces de usuario en el lenguaje Smalltalk-80, siendo el aporte más importante de este patrón la separación de los componentes relacionados con los datos de la aplicación de los componentes de la interfaz de usuario. La separación de las capas permite tener, a nivel de desarrollo, un código más claro, flexible y reusable.

Durante el desarrollo de un patrón multicapa se puede observar que cada capa tiende a encapsular elementos que comparten ciertas características, creando capas que contienen componentes para una determinada función.

El patrón MVC descompone la aplicación en capas permitiendo tener una separación entre la lógica de negocio de la aplicación, la representación y la persistencia.

Nuestro patrón MVC identifica tres capas que son importantes en nuestra aplicación las cuales son:

Modelo: encapsula los datos de la aplicación y la lógica para interactuar con ellos.

Vista: maneja la interacción con el usuario y la representación del modelo.

Controlador: es el intermediario entre el modelo y la vista ante las peticiones generadas por el cliente en la vista. El controlador se encarga de seleccionar el modelo solicitado por el usuario y la vista adecuada para representarlo.

La separación que propone nuestro MVC por medio de las distintas capas se puede observar a nivel de diseño, ayudando a nuestros diseñadores a identificar los componentes de cada capa y la comunicación que existe con los demás componentes.

# **Cliente: Navegador Web**

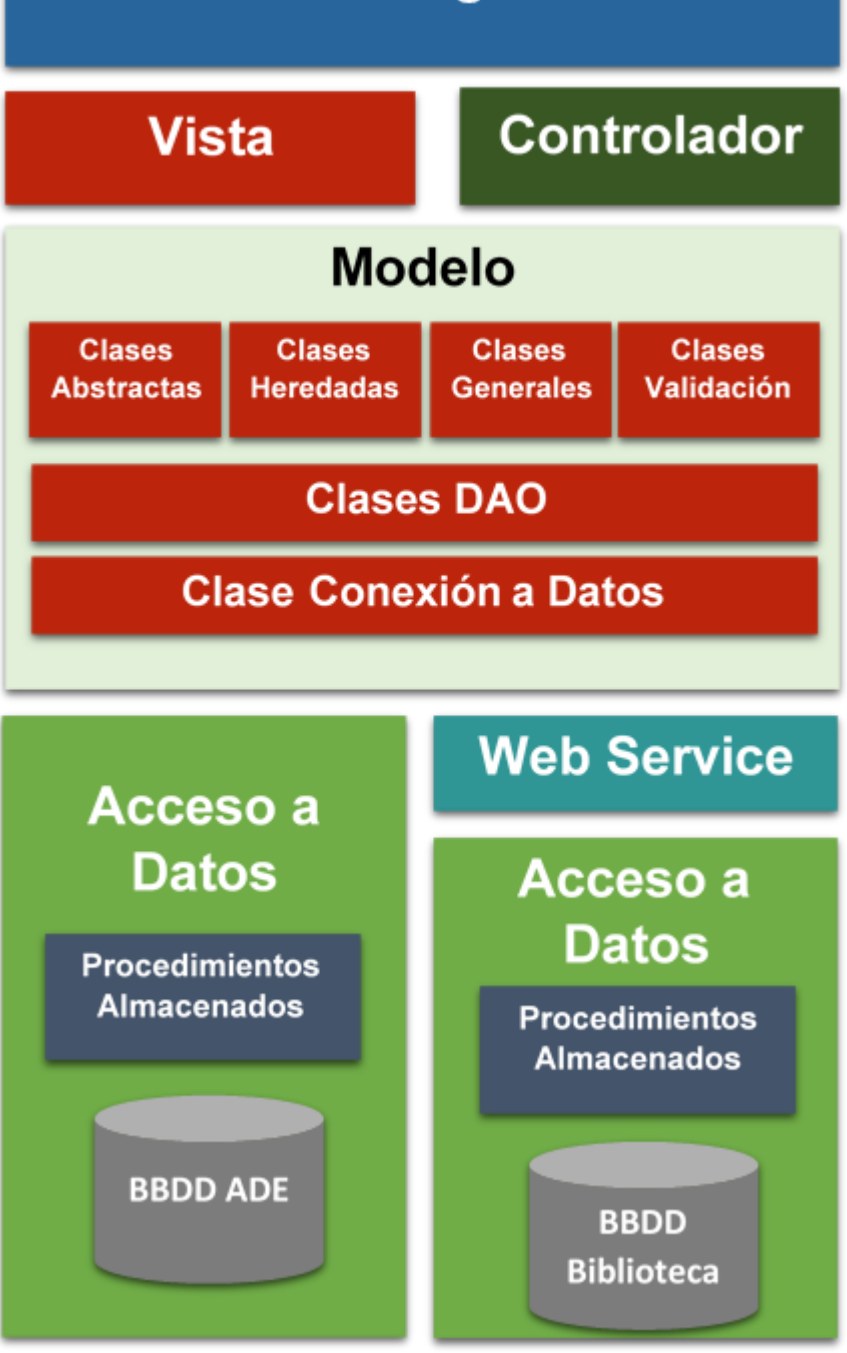

#### *Figura 16: Patrón MVC*

#### **5.2.1.3 Lenguaje de Programación**

El presente proyecto será desarrollado utilizando el lenguaje de programación C# porque es un lenguaje orientado a objetos, elegante, sencillo e intuitivo, maduro y sobretodo eficiente.

#### **5.2.1.4 Patrones de Diseño**

El presente proyecto será desarrollado utilizando los siguientes patrones de diseño:

- MVC: Patrón de diseño enfocado a la arquitectura de software.
- DAO: Patrón de diseño enfocado en el acceso a la información.
- Template Method: Patrón de diseño enfocado al comportamiento.

### **5.2.2 Diseño de Interfaces**

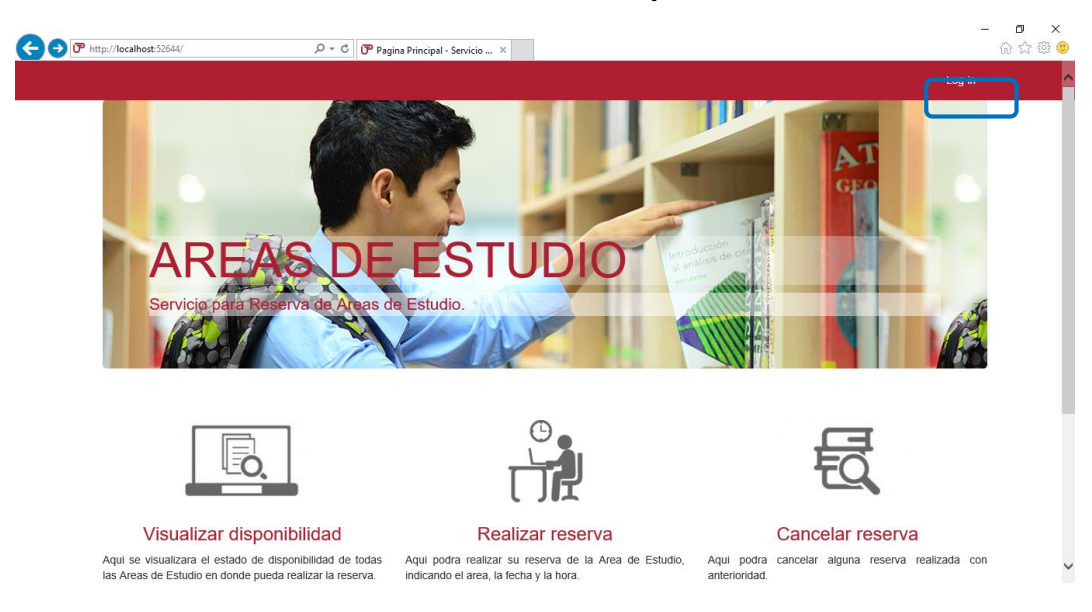

**Vista Inicial de Aplicativo**

*Figura 17: Vista inicial*

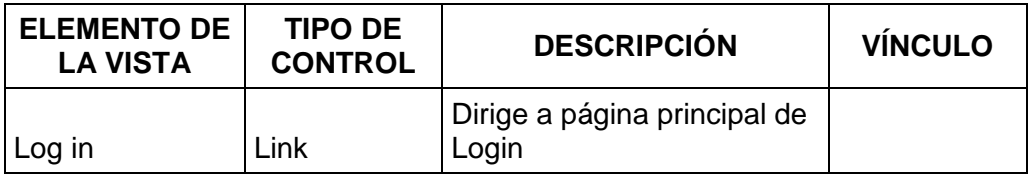

*Tabla 11: Vista Inicial*

# **Vista Login Usuario**

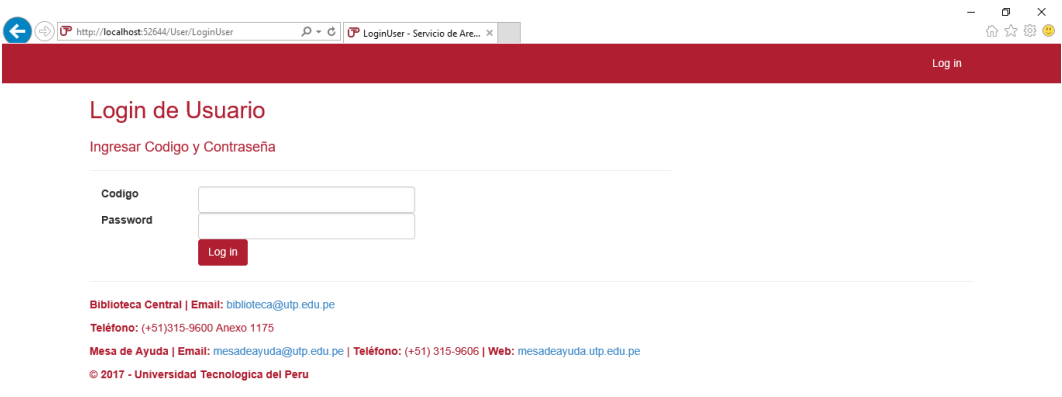

*Figura 18: Login*

| <b>ELEMENTO DE</b><br><b>LA VISTA</b> | <b>TIPO DE</b><br><b>CONTROL</b> | <b>DESCRIPCIÓN</b>                                            | <b>VÍNCULO</b>                   |
|---------------------------------------|----------------------------------|---------------------------------------------------------------|----------------------------------|
| Código                                | Caja de texto del usuario        | Permite ingresar el código                                    | Vista principal<br>de aplicativo |
| Password                              |                                  | Permite ingresar la<br>Caja de texto   contraseña del usuario |                                  |
| Log in                                | Botón de<br>comando              | Permite validar usuario en<br>aplicativo                      |                                  |

*Tabla 12: Login*

## **Vista Principal de Aplicativo**

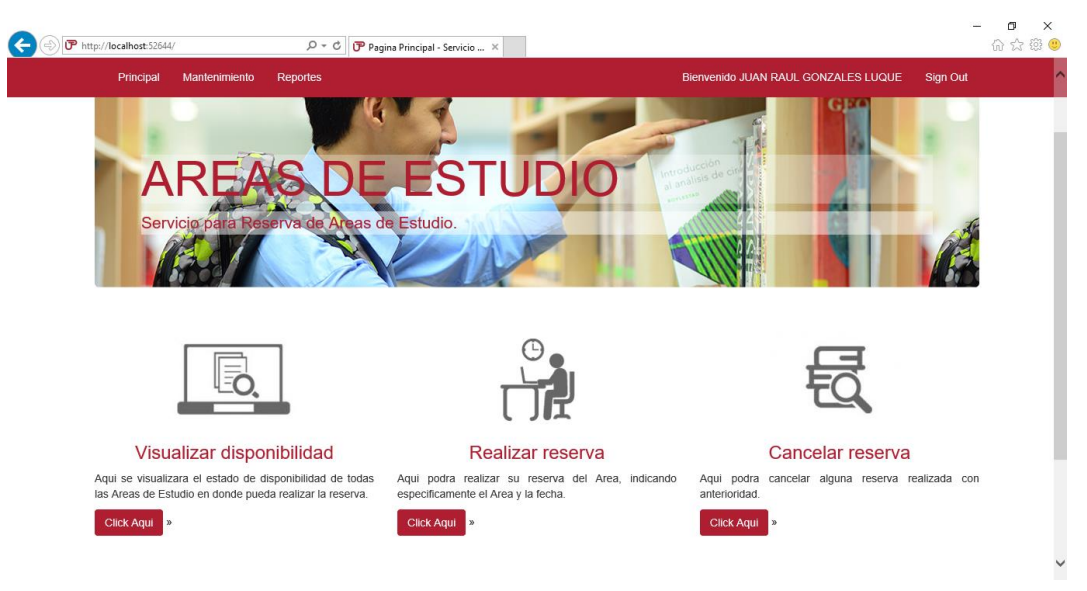

## *Figura 19: Vista Principal*

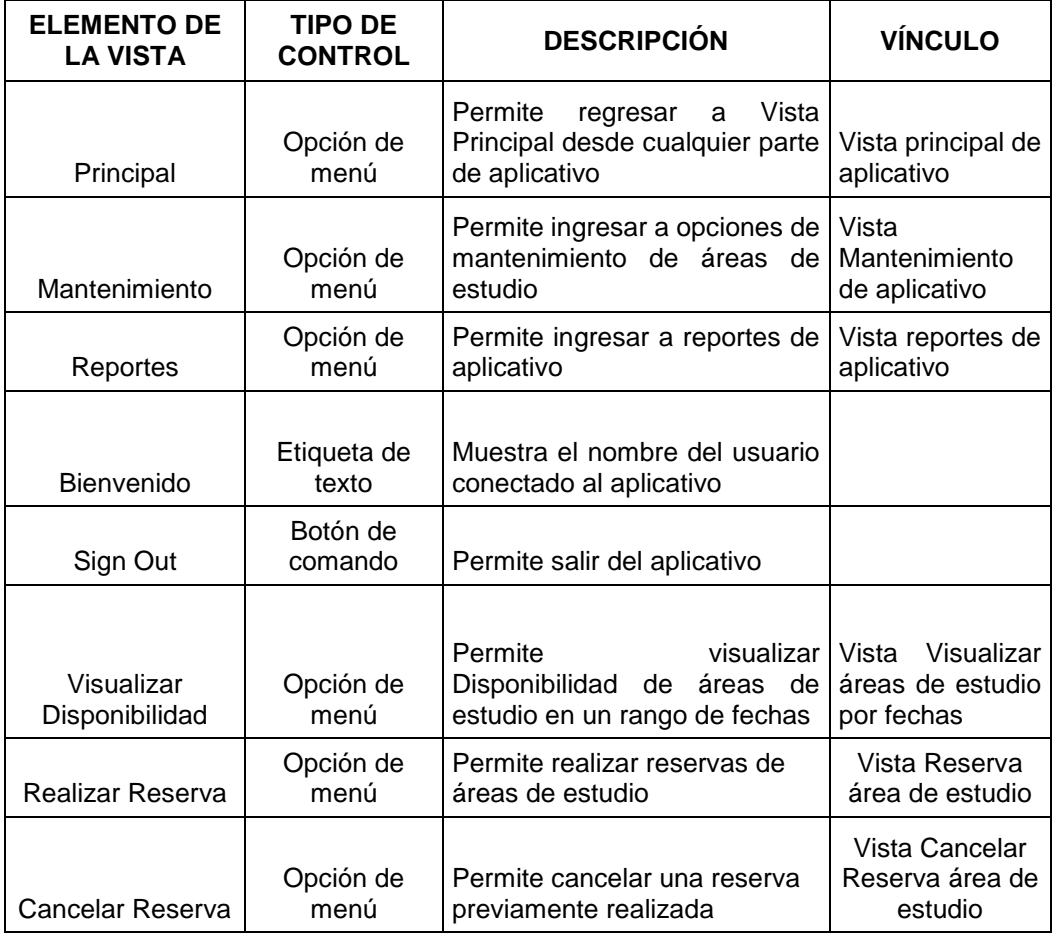

*Tabla 13: Vista Principal*

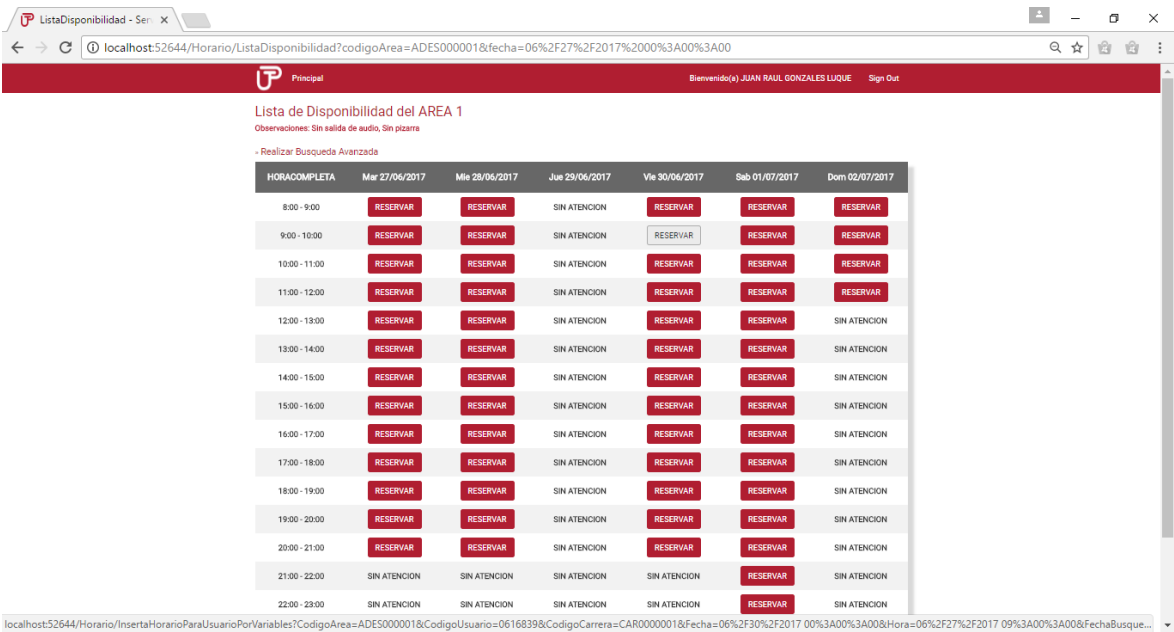

## **Vista Visualizar Disponibilidad**

## *Figura 20: Visualizar disponibilidad*

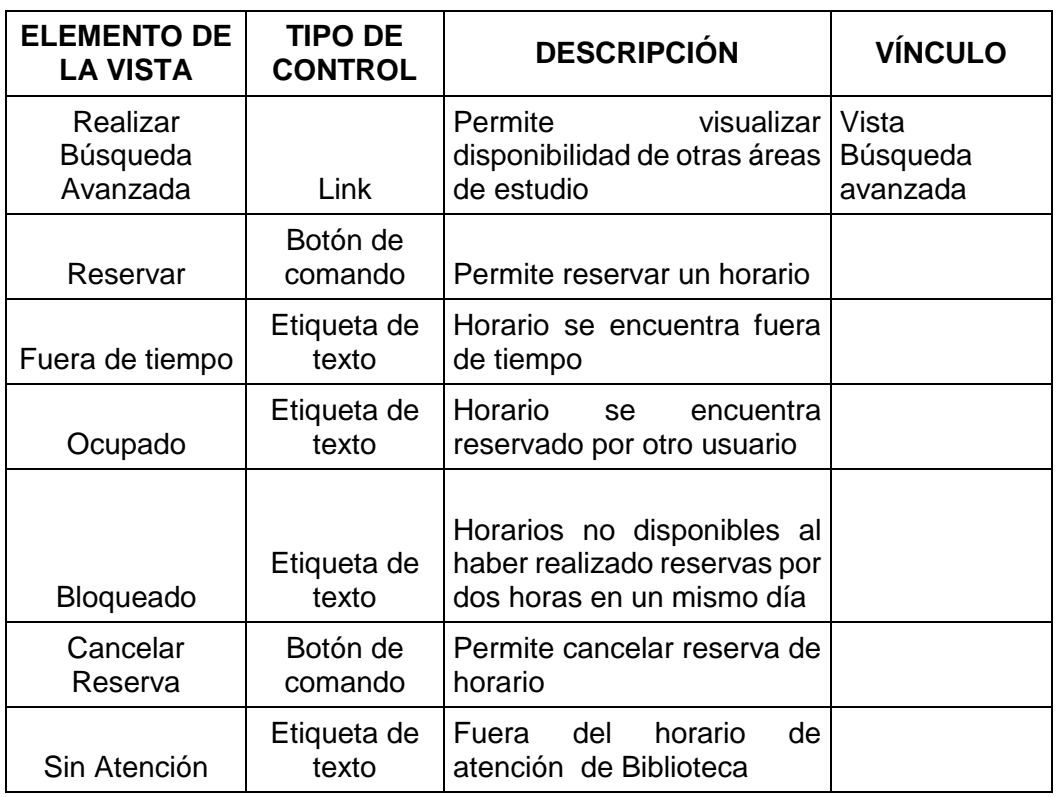

*Tabla 14: Visualizar disponibilidad*
## **Vista Búsqueda Avanzada**

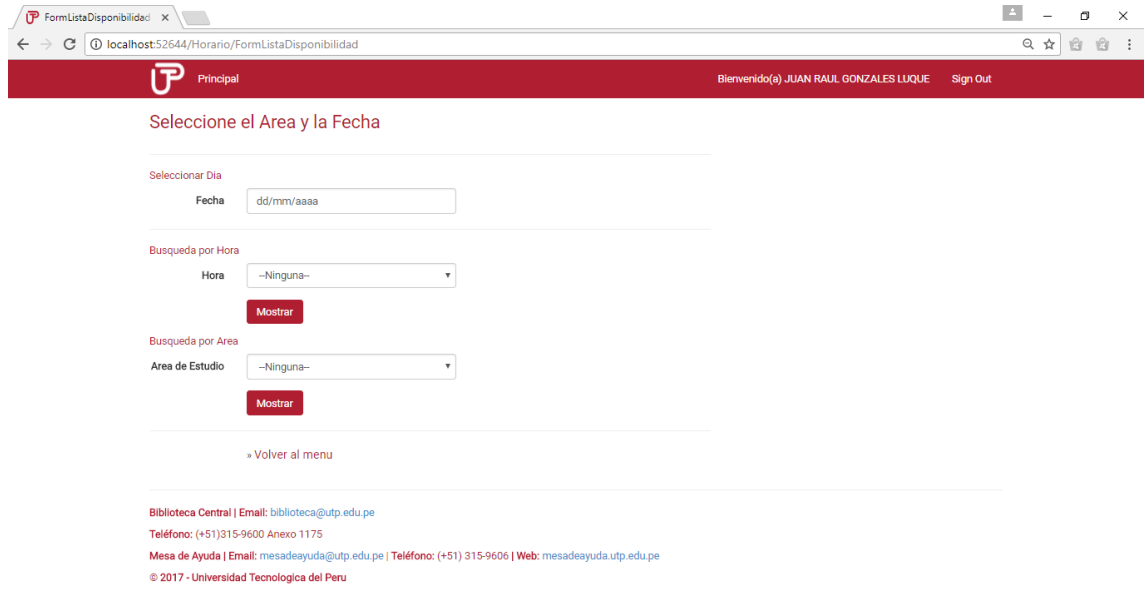

*Figura 21: Búsqueda avanzada*

| <b>ELEMENTO DE</b><br><b>LA VISTA</b>                                                                                                   | <b>TIPO DE</b><br><b>CONTROL</b> | <b>DESCRIPCIÓN</b>                                                              | <b>VÍNCULO</b>                          |
|----------------------------------------------------------------------------------------------------|----------------------------------|---------------------------------------------------------------------------------|-----------------------------------------|
| Permite escoger una fecha<br>Fecha<br>Caja de texto<br>Permite escoger el área de<br>Lista<br>Área de estudio<br>desplegable<br>estudio |                                  |                                                                                 |                                         |
|                                                                                                    |                                  |                                                                                 |                                         |
| Hora                                                                                                    | Lista<br>desplegable             | Permite escoger<br>hora<br>la<br>para reservar                                  |                                         |
| Mostrar                                                                                                    | Botón de<br>comando              | Permite<br>visualizar<br>la<br>disponibilidad<br>según<br>la<br>opción escogida | Vista Realizar<br>Reserva               |
| Volver al Menú                                                                                                    | Link                             | Regresa el menú anterior                                                        | <b>Vista Principal</b><br>de aplicativo |

*Tabla 15: Búsqueda avanzada*

#### **Vista Realizar Reserva**

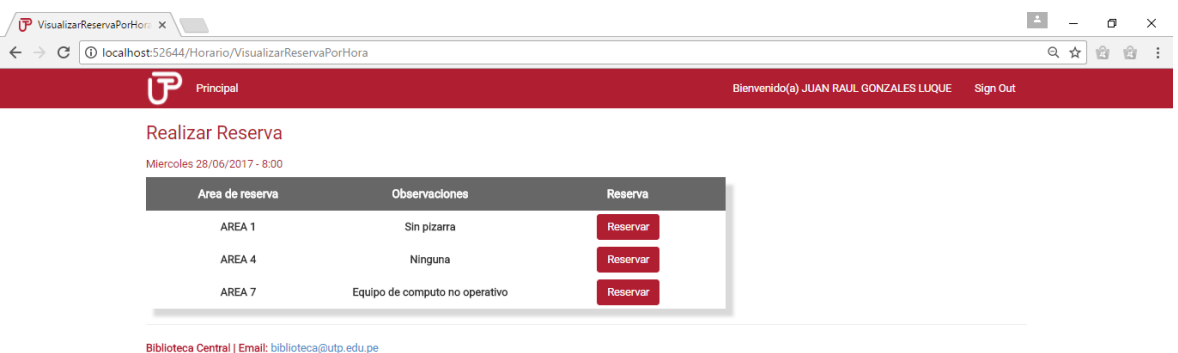

Teléfono: (+51)315-9600 Anexo 1175

Mesa de Ayuda | Email: mesadeayuda@utp.edu.pe | Teléfono: (+51) 315-9606 | Web: mesadeayuda.utp.edu.pe @ 2017 - Universidad Tecnologica del Peru

*Figura 22: Realizar reserva*

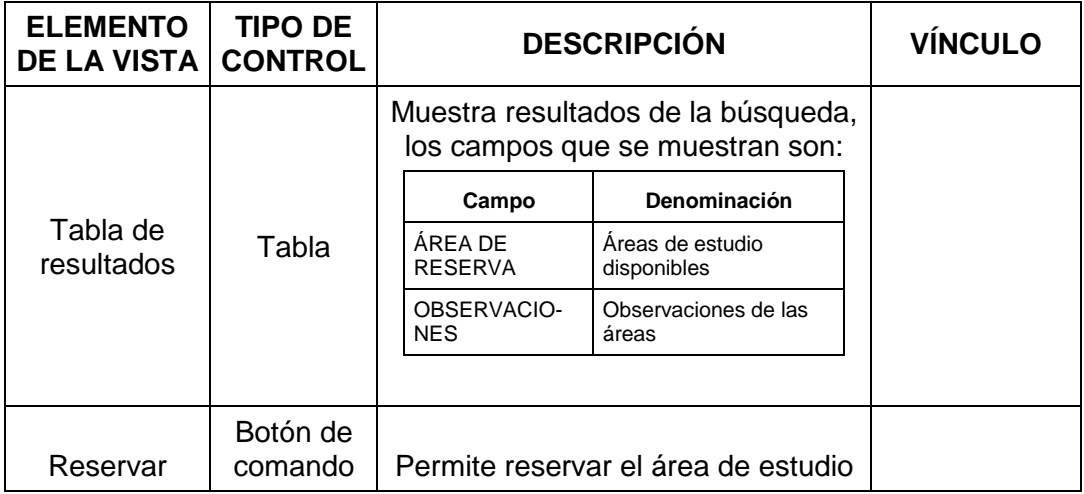

*Tabla 16: Realizar reserva*

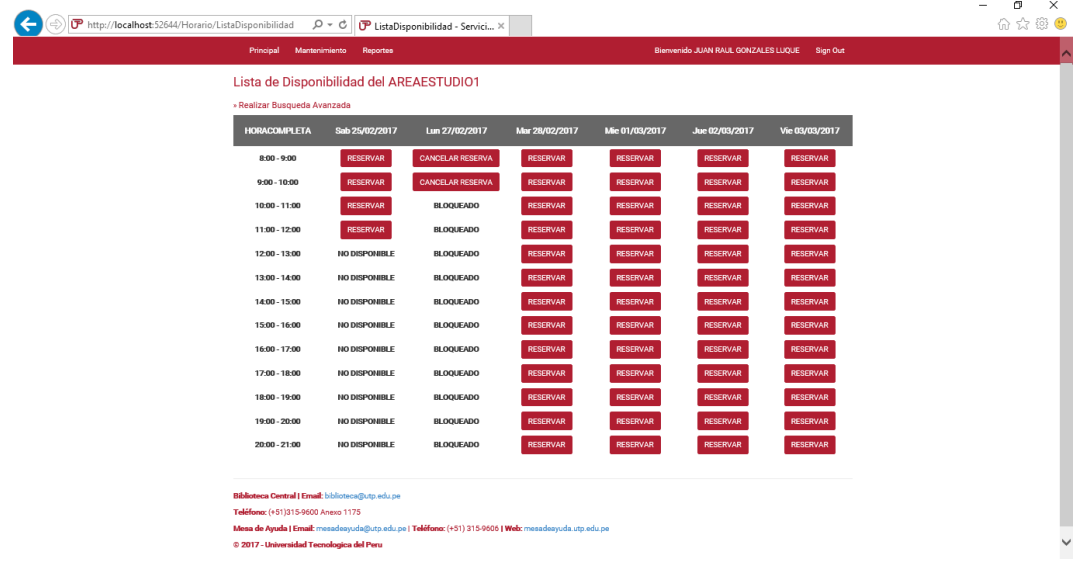

# **Vista Lista de Disponibilidad de Área**

*Figura 23: Lista de disponibilidad de área*

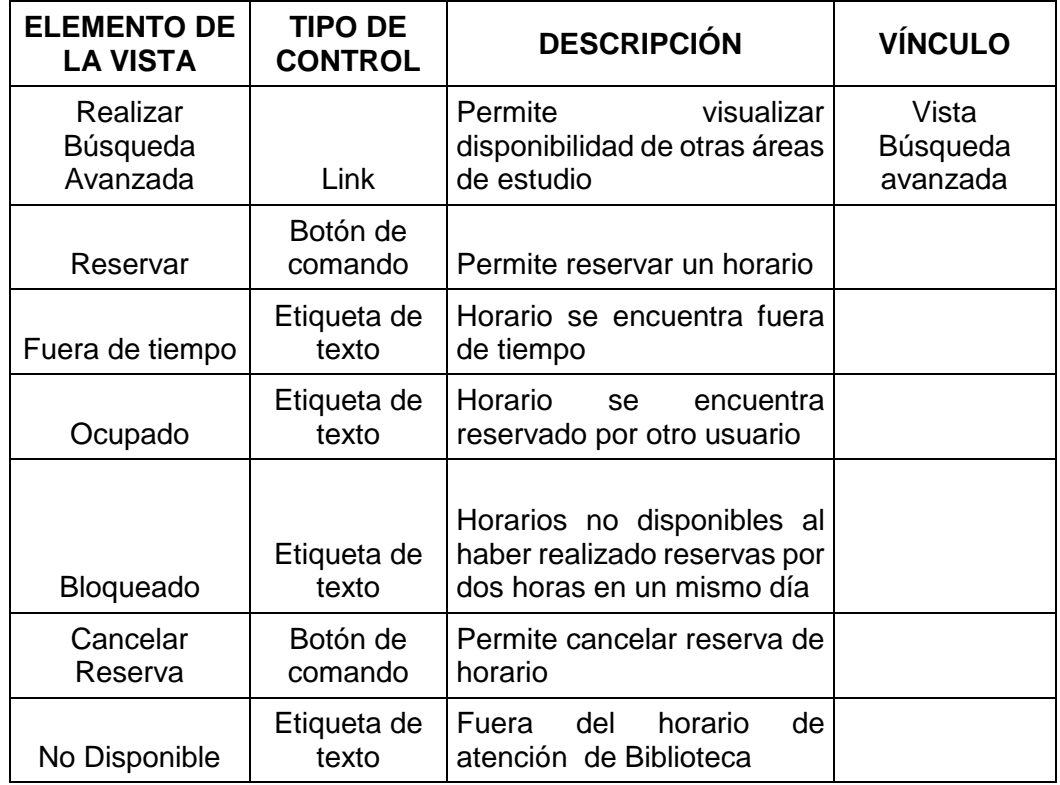

*Tabla 17: Lista de disponibilidad de área*

### **Vista Cancelar Reserva**

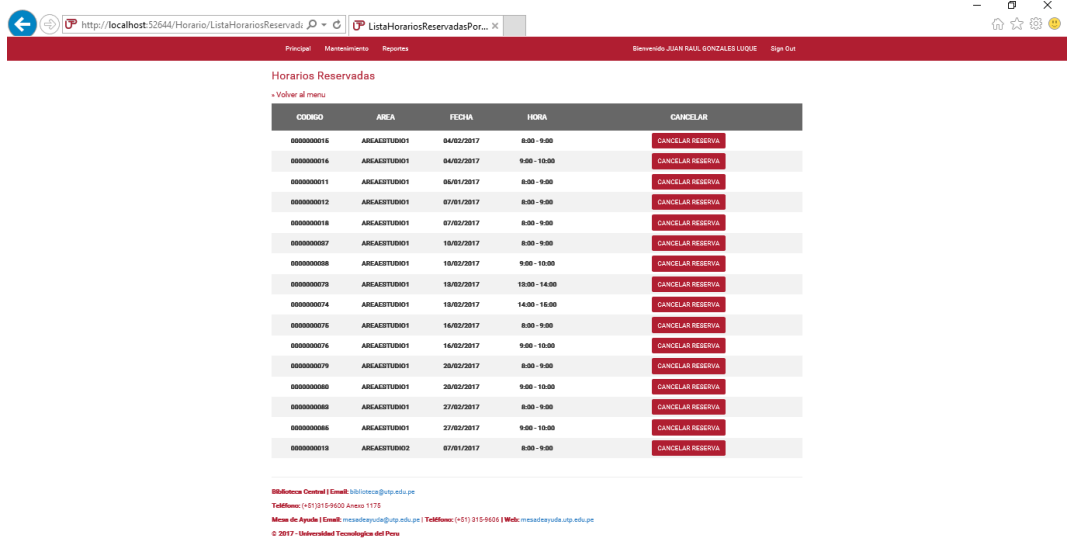

# *Figura 24: Cancelar reserva*

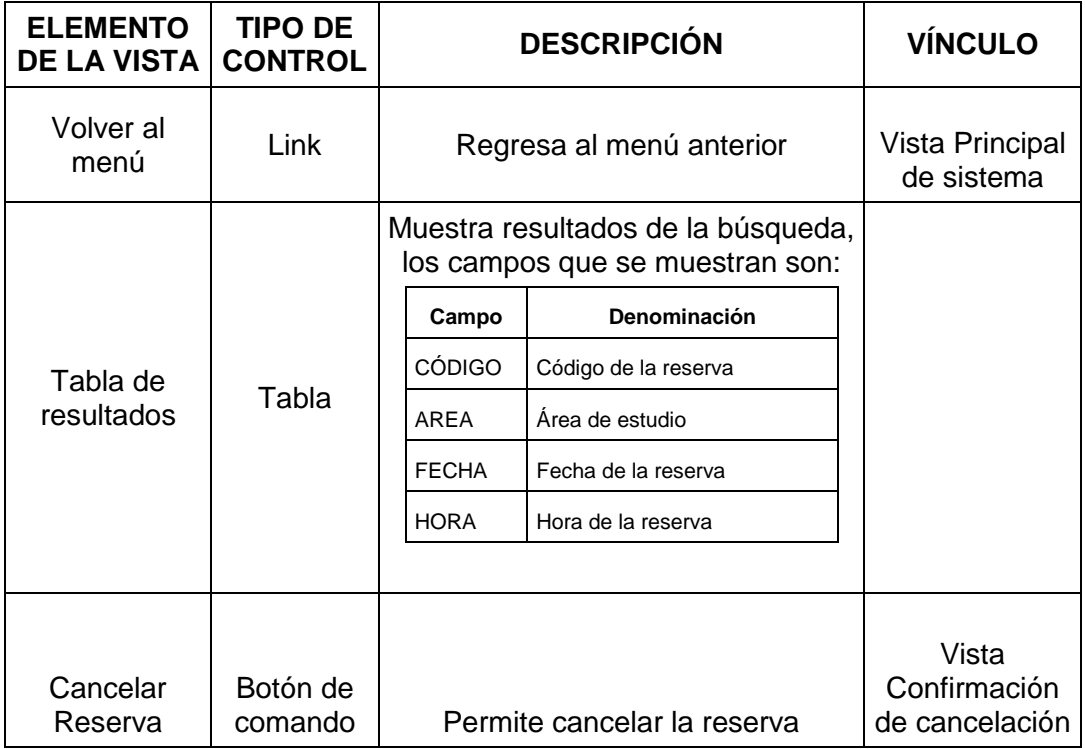

*Tabla 18: Cancelar reserva*

#### **Vista Mantenimiento**

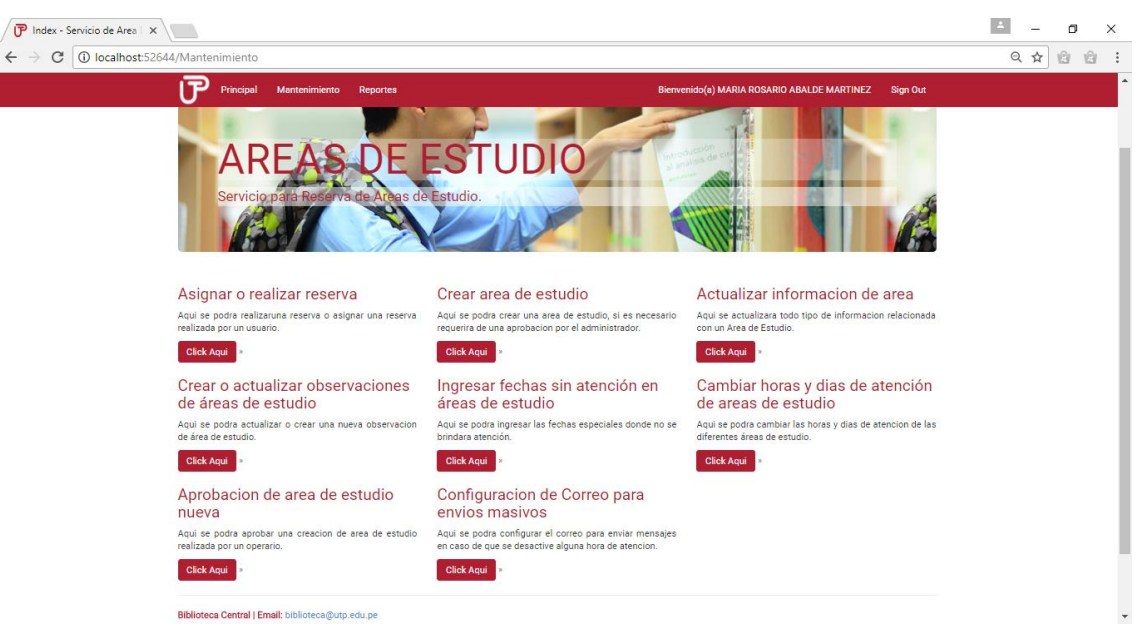

*Figura 25: Vista Mantenimiento*

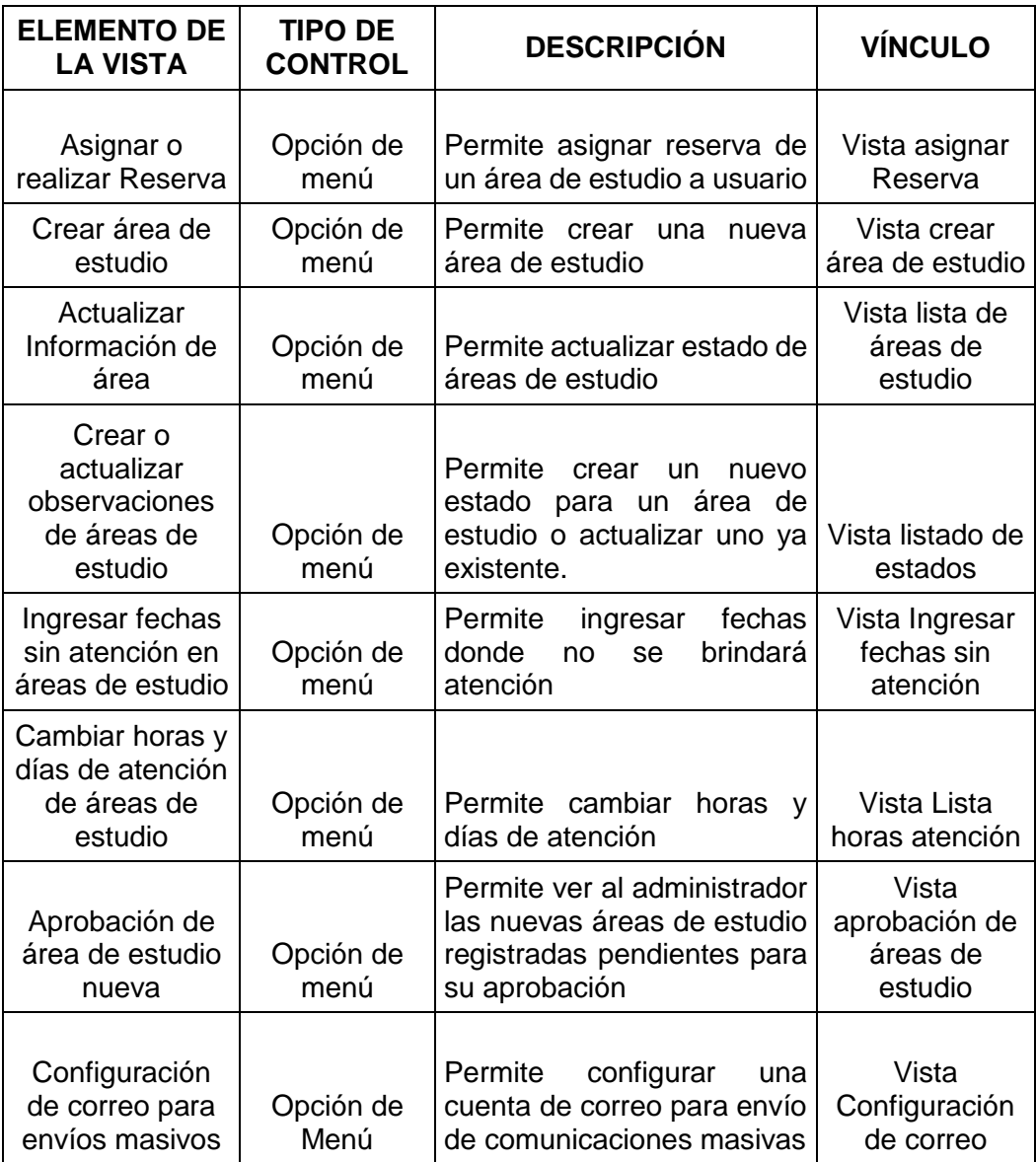

*Tabla 19: Vista Mantenimiento*

| re<br>Principal    | Mantenimiento    | Reportes |        |        |                   | Bienvenido(a) MARIA ROSARIO ABALDE MARTINEZ |        | Sign Out |
|--------------------|------------------|----------|--------|--------|-------------------|---------------------------------------------|--------|----------|
| Asignar o Reservar |                  |          |        |        |                   |                                             |        |          |
| » Regresar al Menu |                  |          |        |        |                   |                                             |        |          |
| <b>HORAS</b>       | AREA 1           | AREA 2   | AREA 3 | AREA 4 | AREA <sub>5</sub> | AREA 6                                      | AREA 7 | AREA 8   |
| $8:00 - 9:00$      | <b>RESERVADO</b> | LIBRE    | LIBRE  | LIBRE  | LIBRE             | LIBRE                                       | LIBRE  | LIBRE    |
| $9:00 - 10:00$     | <b>RESERVADO</b> | LIBRE    | LIBRE  | LIBRE  | LIBRE             | LIBRE                                       | LIBRE  | LIBRE    |
| 10:00 - 11:00      | <b>RESERVADO</b> | LIBRE    | LIBRE  | LIBRE  | LIBRE             | LIBRE                                       | LIBRE  | LIBRE    |
| 11:00 - 12:00      | <b>RESERVADO</b> | LIBRE    | LIBRE  | LIBRE  | LIBRE             | LIBRE                                       | LIBRE  | LIBRE    |
| 12:00 - 13:00      | LIBRE            | LIBRE    | LIBRE  | LIBRE  | LIBRE             | LIBRE                                       | LIBRE  | LIBRE    |
| $13:00 - 14:00$    | LIBRE            | LIBRE    | LIBRE  | LIBRE  | LIBRE             | LIBRE                                       | LIBRE  | LIBRE    |
| $14:00 - 15:00$    | LIBRE            | LIBRE    | LIBRE  | LIBRE  | LIBRE             | LIBRE                                       | LIBRE  | LIBRE    |
| $15:00 - 16:00$    | LIBRE            | LIBRE    | LIBRE  | LIBRE  | LIBRE             | LIBRE                                       | LIBRE  | LIBRE    |
| 16:00 - 17:00      | LIBRE            | LIBRE    | LIBRE  | LIBRE  | LIBRE             | LIBRE                                       | LIBRE  | LIBRE    |
| 17:00 - 18:00      | LIBRE            | LIBRE    | LIBRE  | LIBRE  | LIBRE             | LIBRE                                       | LIBRE  | LIBRE    |
| 18:00 - 19:00      | LIBRE            | LIBRE    | LIBRE  | LIBRE  | LIBRE             | LIBRE                                       | LIBRE  | LIBRE    |
| 19:00 - 20:00      | LIBRE            | LIBRE    | LIBRE  | LIBRE  | LIBRE             | LIBRE                                       | LIBRE  | LIBRE    |
| $20:00 - 21:00$    | LIBRE            | LIBRE    | LIBRE  | LIBRE  | LIBRE             | LIBRE                                       | LIBRE  | LIBRE    |

**Vista Asignar o Reservar**

*Figura 26: Asignar o reservar* 

| <b>ELEMENTO DE</b><br><b>LA VISTA</b> | <b>TIPO DE</b><br><b>CONTROL</b> | <b>DESCRIPCIÓN</b>                                              | <b>VÍNCULO</b>               |
|---------------------------------------|----------------------------------|-----------------------------------------------------------------|------------------------------|
| Regresa al<br>menú                    | Link                             | Permite regresar al menú<br>anterior                            | Vista<br>Mantenimiento       |
| <b>LIBRE</b>                          | Botón de<br>comando              | Permite asignar un horario                                      | Vista Horario                |
| <b>RESERVADO</b>                      | Botón de<br>comando              | Permite asignar una reserva                                     | Vista Horario<br>con Reserva |
| EN USO                                | Etiqueta de<br>texto             | Area<br>de estudio<br>se<br>encuentra ocupada en ese<br>momento |                              |
| <b>ASIGNADO</b>                       | Etiqueta de<br>texto             | Horario fue utilizado durante<br>el día                         |                              |

*Tabla 20: Asignar o reservar*

#### **Vista Horario**

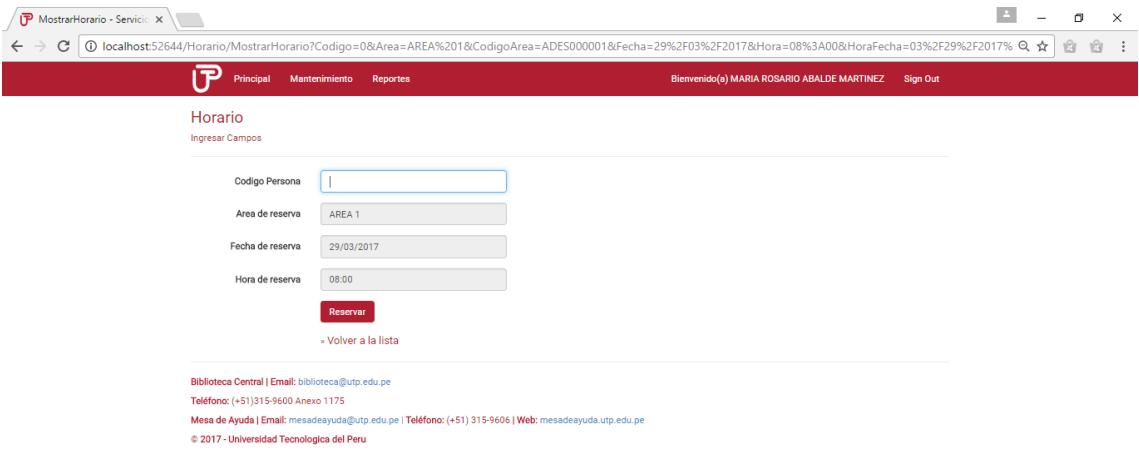

*Figura 27: Vista Horario*

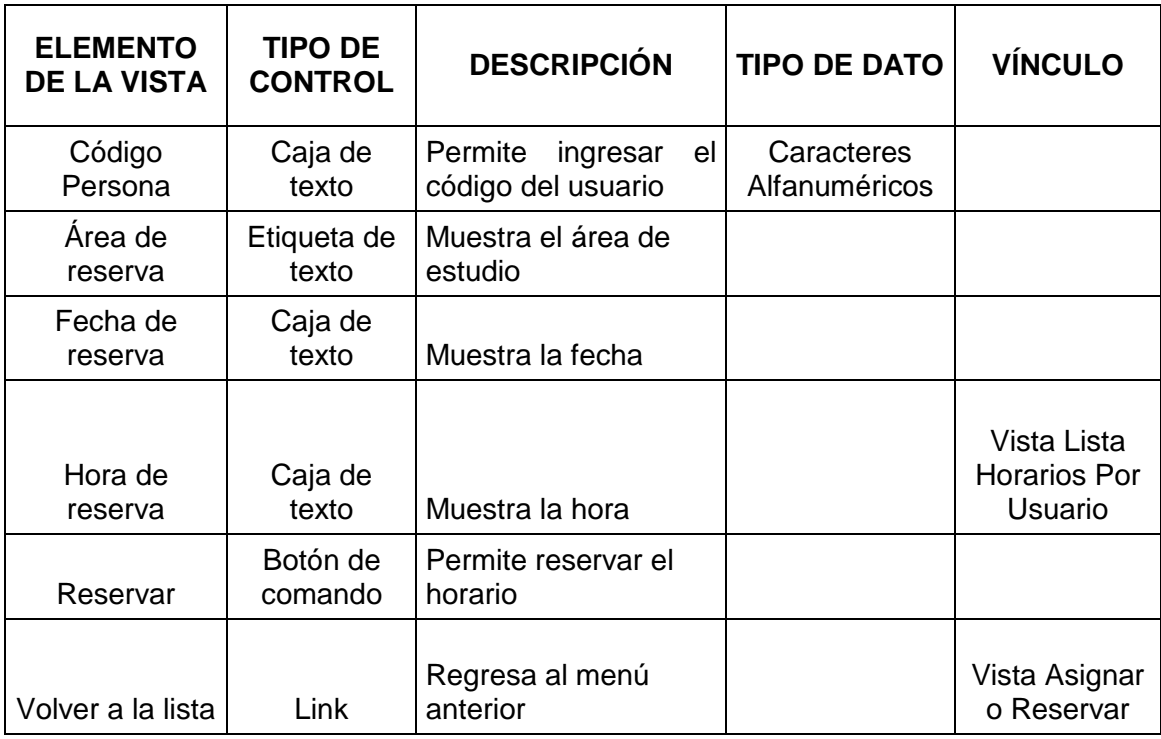

*Tabla 21: Vista Horario*

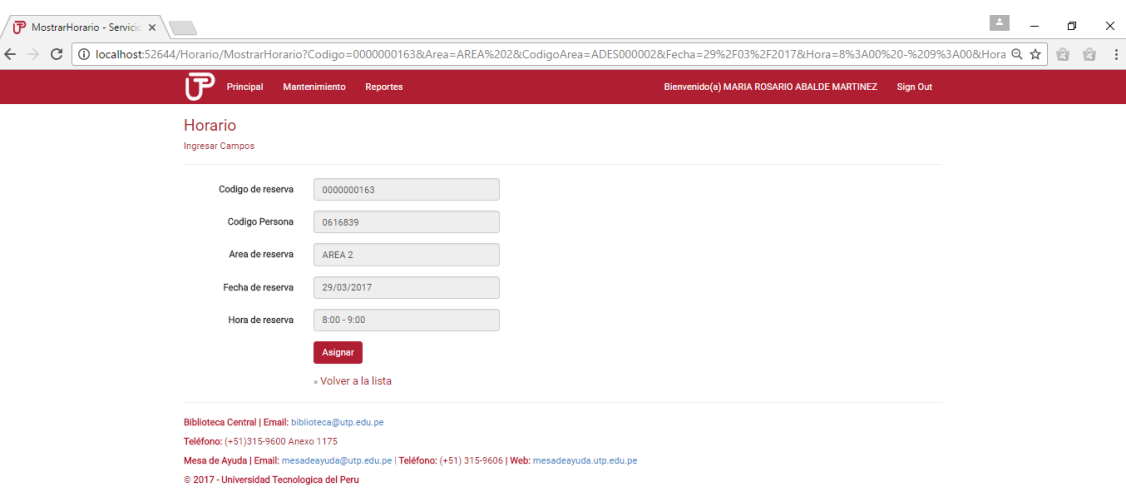

**Vista Horario con Reserva** 

#### **ELEMENTO DE LA VISTA TIPO DE CONTROL DESCRIPCIÓN VÍNCULO** Código de reserva Etiqueta de texto Muestra el código de la reserva Código Persona Etiqueta de texto Muestra el código del usuario Área de reserva Etiqueta de texto Muestra el área de estudio Fecha de reserva | Caja de texto | Muestra la fecha Hora de reserva | Caja de texto | Muestra la hora Asignar Botón de comando Permite asignar el horario Volver a la lista | Link | Regresa al menú anterior Vista Asignar o Reservar

#### *Figura 28: Vista horario con reserva*

*Tabla 22: Vista horario con reserva*

# **Vista Crear Área de Estudio**

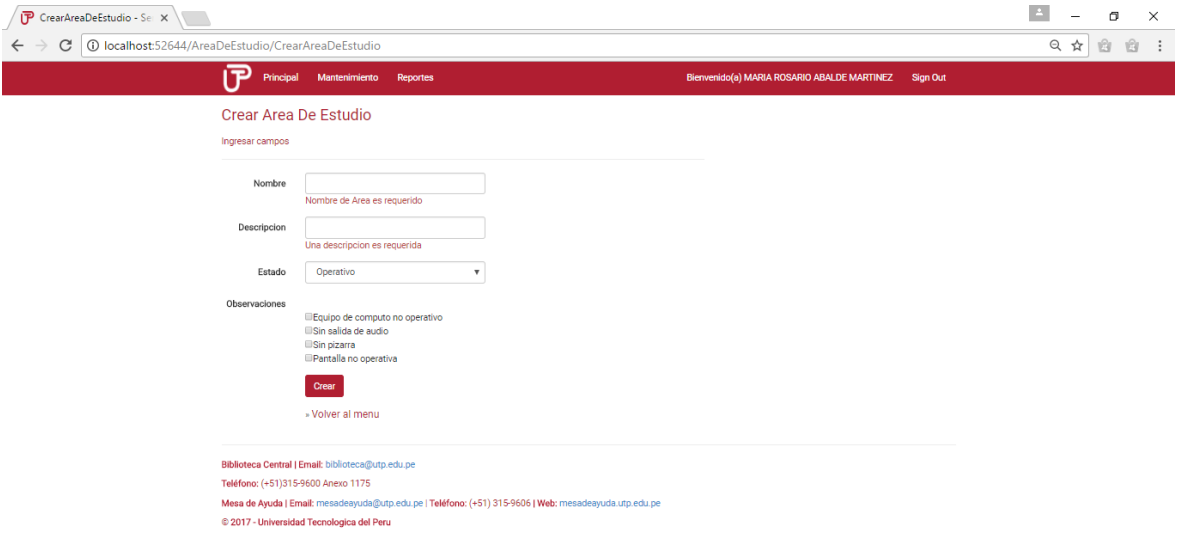

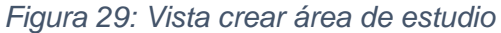

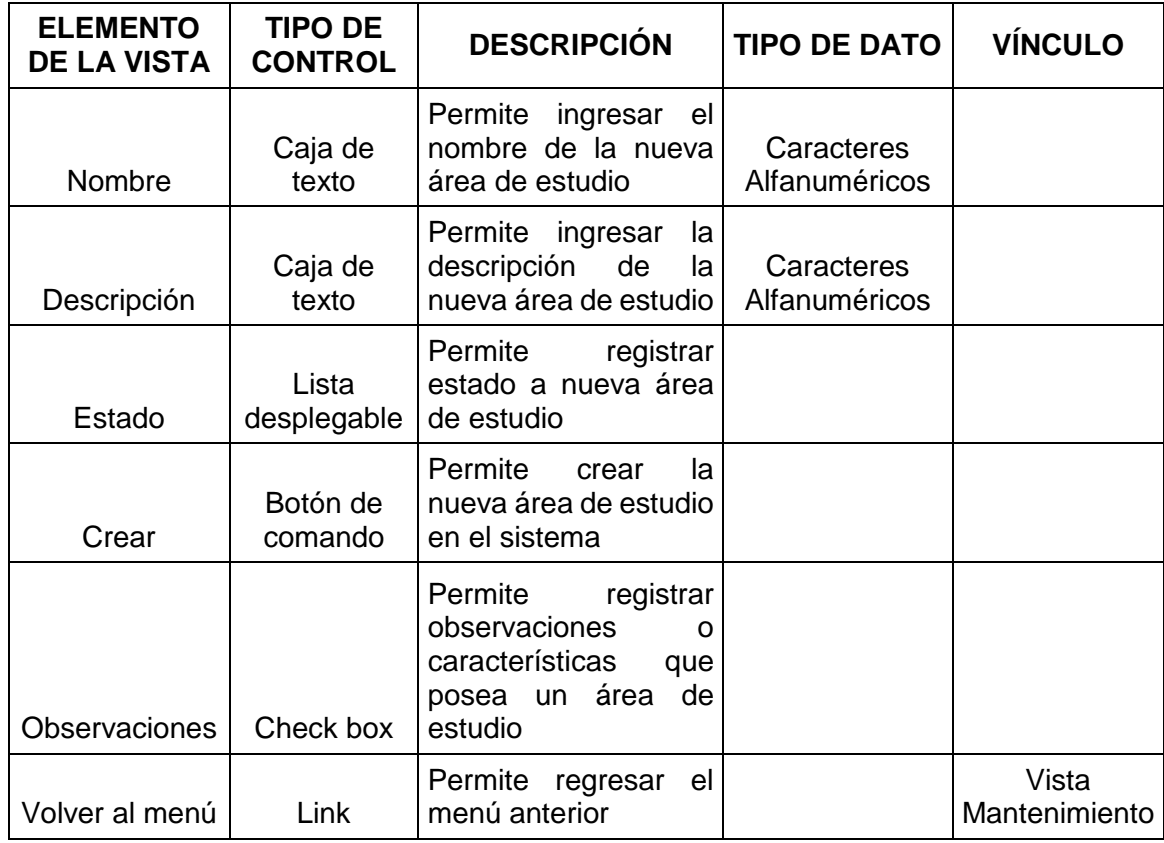

*Tabla 23: Vista crear área de estudio*

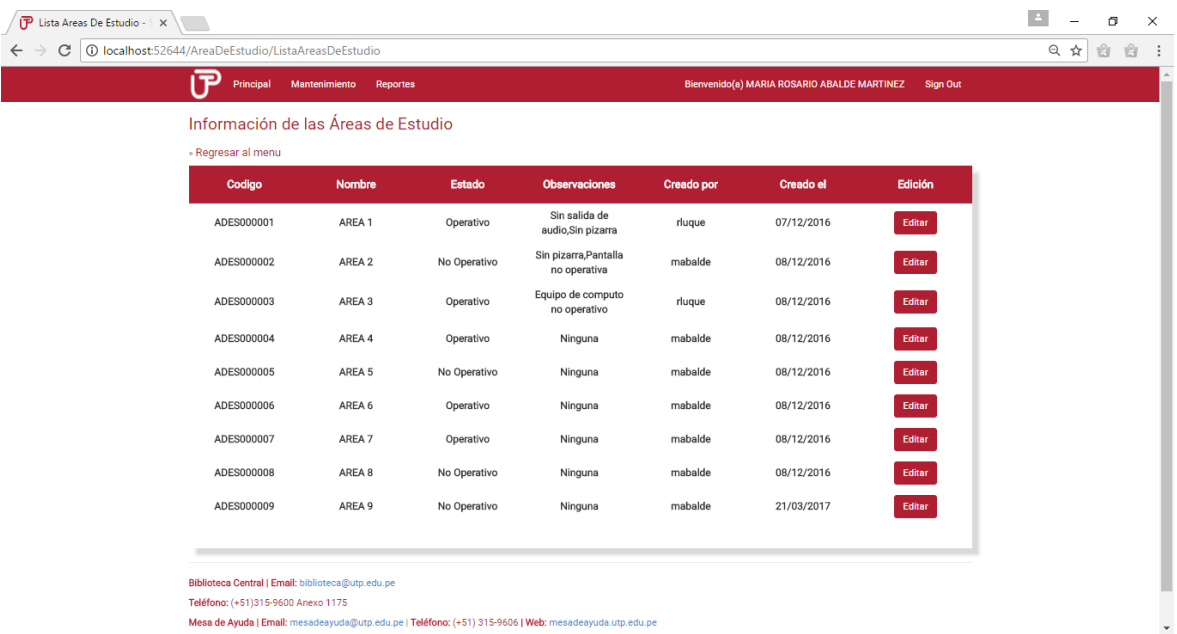

# **Vista Actualizar Información de Área**

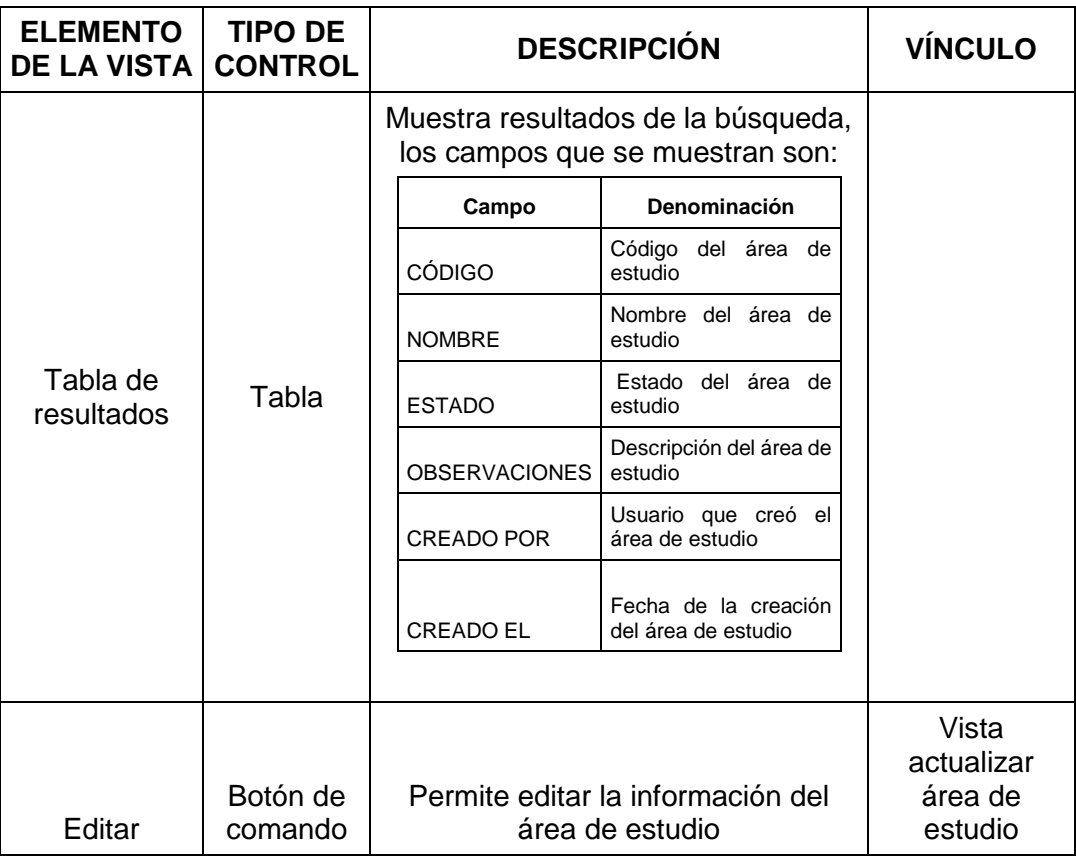

*Figura 30: Vista actualizar información de área*

*Tabla 24: Vista actualizar información de área*

# **Vista Actualizar Área de Estudio**

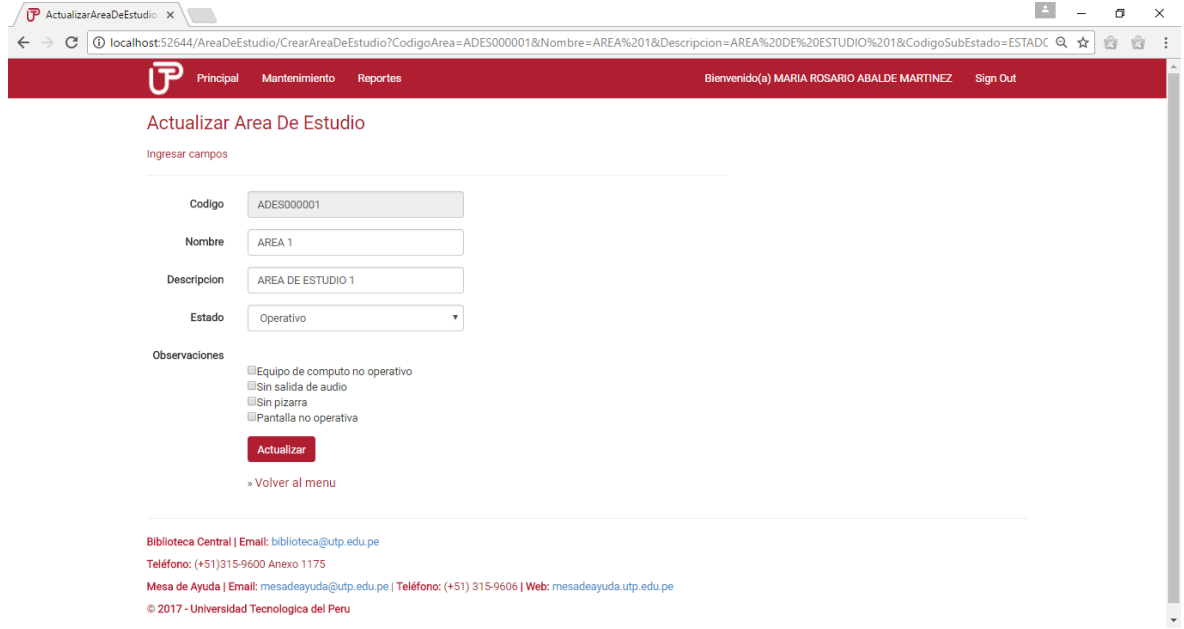

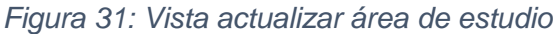

| <b>ELEMENTO DE</b><br><b>LA VISTA</b> | <b>TIPO DE</b><br><b>DESCRIPCIÓN</b><br><b>VÍNCULO</b><br><b>TIPO DE DATO</b><br><b>CONTROL</b><br>Etiqueta de<br>Muestra el código del<br>área de estudio<br>texto<br>Permite<br>modificar<br>el<br>nombre<br>Caracteres<br>del<br>área<br>de<br>Alfanuméricos<br>estudio<br>Caja de texto<br>Permite<br>modificar<br>la<br>descripción del área de<br>Caracteres<br>Alfanuméricos<br>Caja de texto<br>estudio<br>modificar<br>Permite<br>el<br>Lista<br>área<br>estado<br>al<br>de<br>desplegable<br>estudio<br>Permite<br>registrar<br>observaciones<br>que<br>de<br>área<br>posea<br>un<br>Check box<br>estudio |                                                                               |                        |
|---------------------------------------|----------------------------------------------------------------------------------------------------|-------------------------------------------------------------------------------|------------------------|
| Código                                |                                                                                                    |                                                                               |                        |
| Nombre                                |                                                                                                    |                                                                               |                        |
| Descripción                           |                                                                                                    |                                                                               |                        |
| Estado                                |                                                                                                    |                                                                               |                        |
| Observaciones                         |                                                                                                    |                                                                               |                        |
| Actualizar                            | Botón de<br>comando                                                                                                    | Permite<br>modificar<br>el<br>área de estudio según<br>los cambios efectuados |                        |
| Volver al menú                        | Link                                                                                                    | Permite<br>el<br>regresar<br>menú anterior                                    | Vista<br>Mantenimiento |

*Tabla 25: Vista actualizar área de estudio*

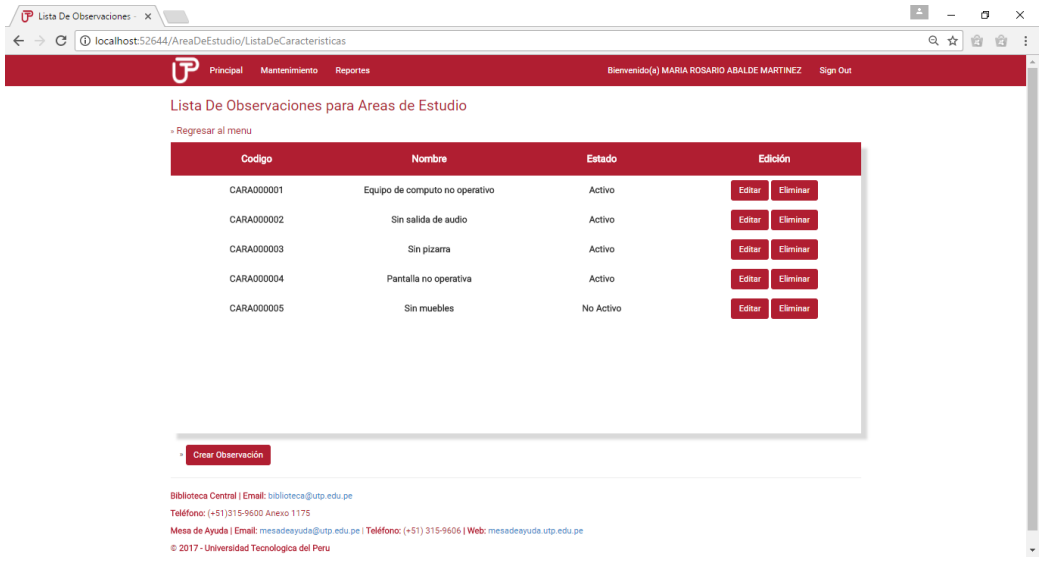

# **Vista Crear o Actualizar Observaciones de Áreas de Estudio**

*Figura 32: Vista crear o actualizar observaciones*

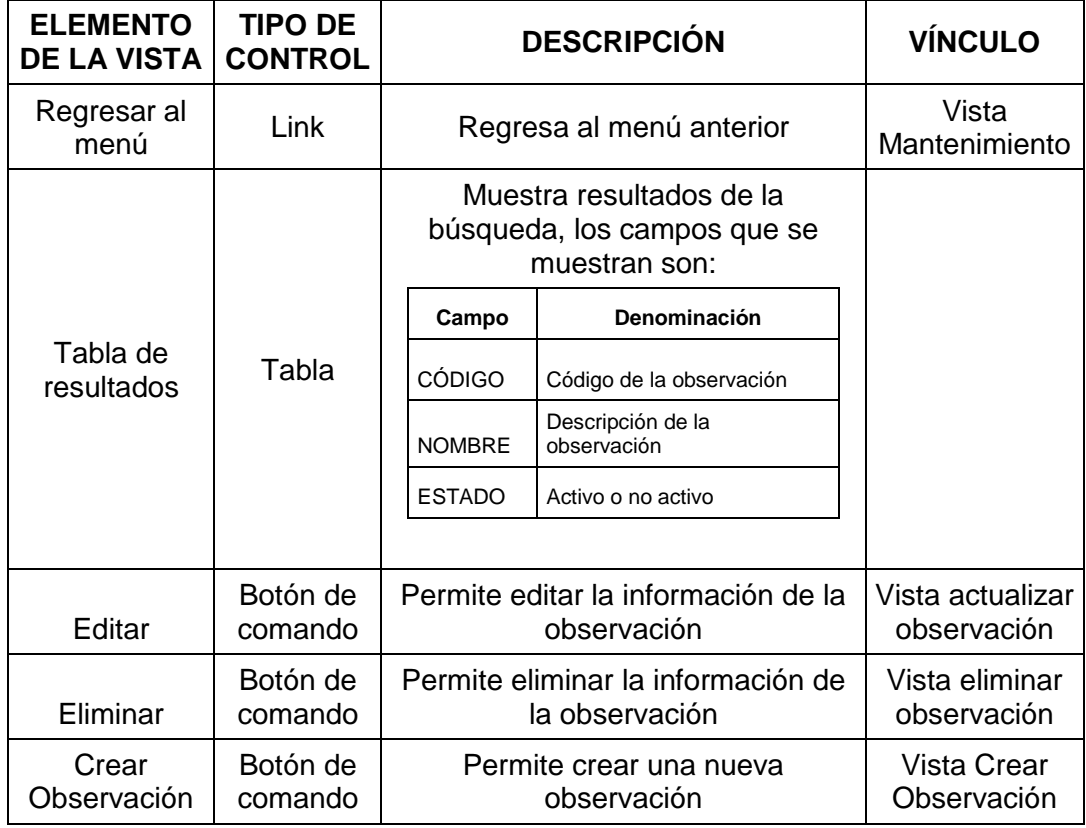

*Tabla 26: Vista crear o actualizar estados*

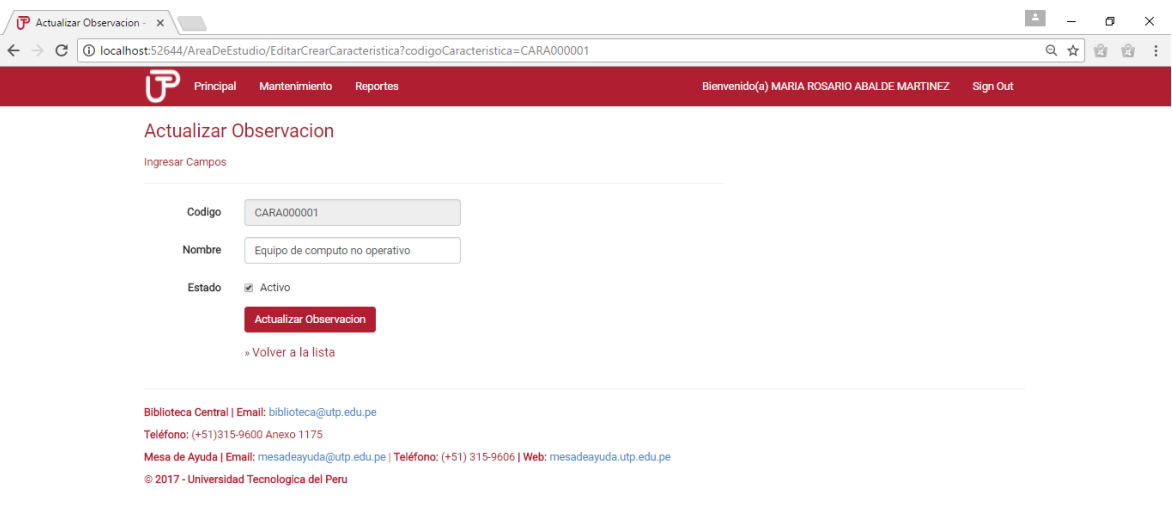

## **Vista Actualizar Observación**

*Figura 33: Vista actualizar tipo estado*

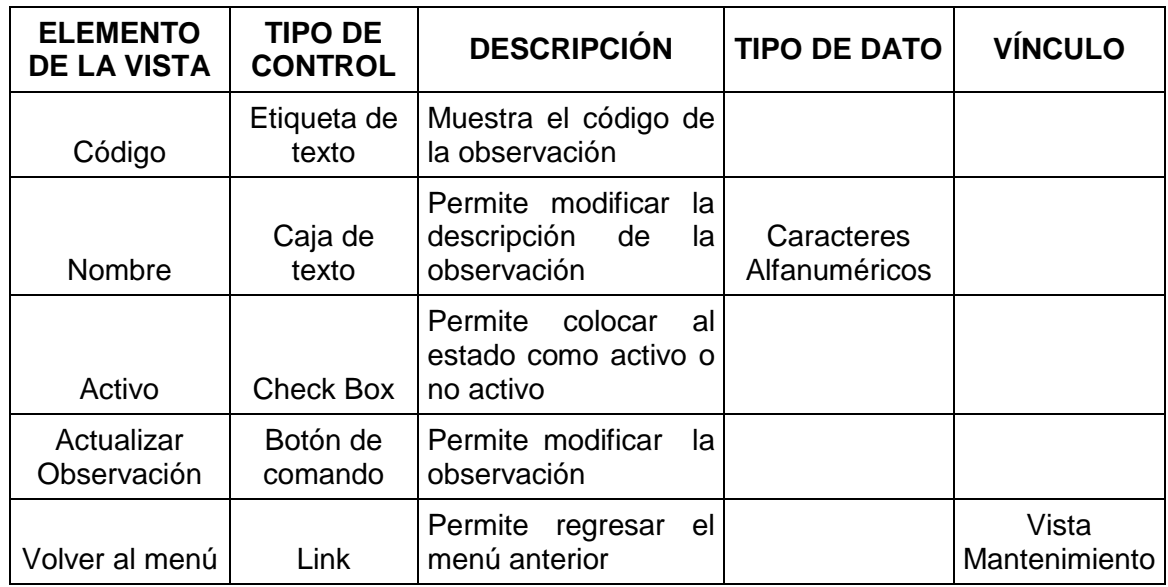

*Tabla 27: Vista actualizar tipo estado*

## **Vista Crear Observación**

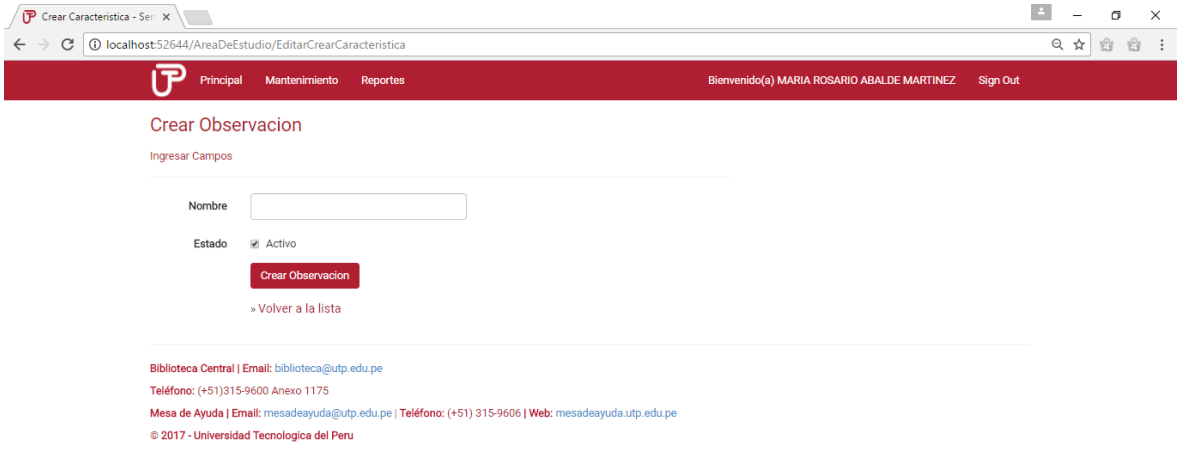

*Figura 34: Vista crear observación*

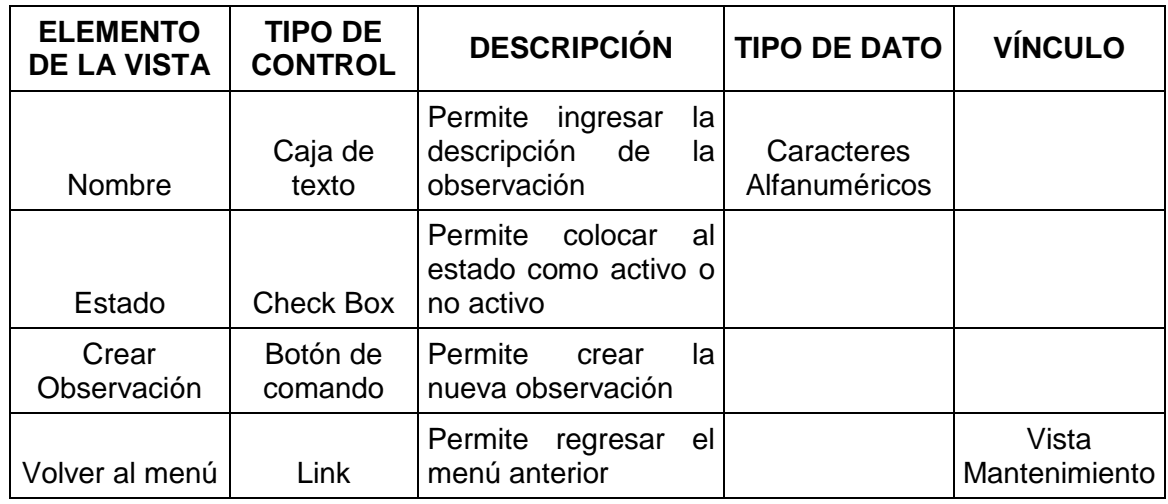

*Tabla 28 Vista Crear Tipo Estado*

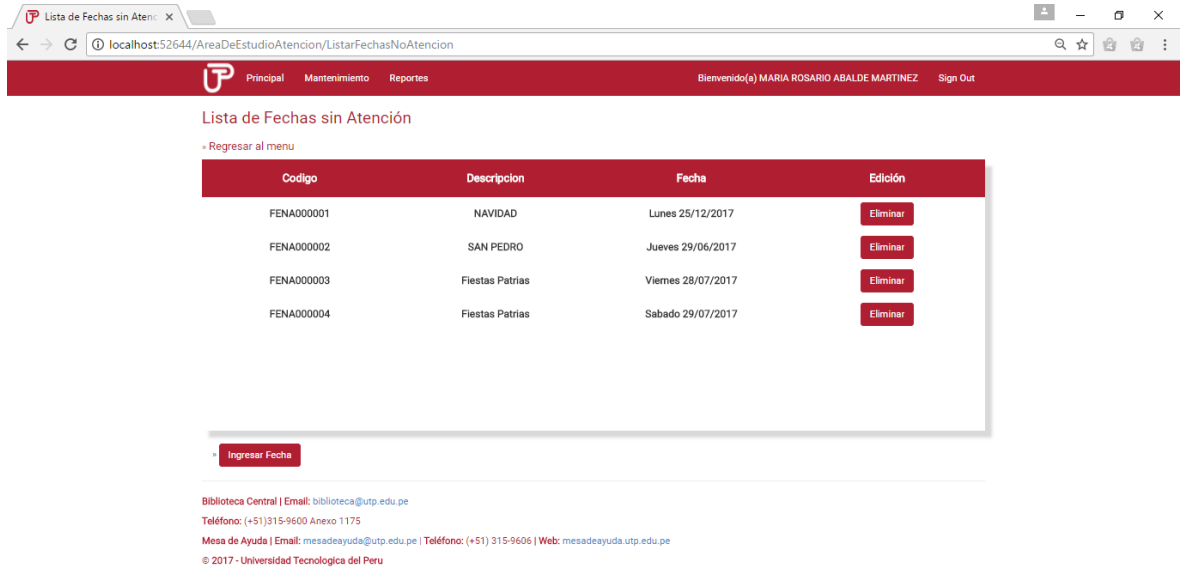

### **Vista Lista de Fechas sin Atención**

# *Figura 35 Vista Lista de Fechas sin Atención*

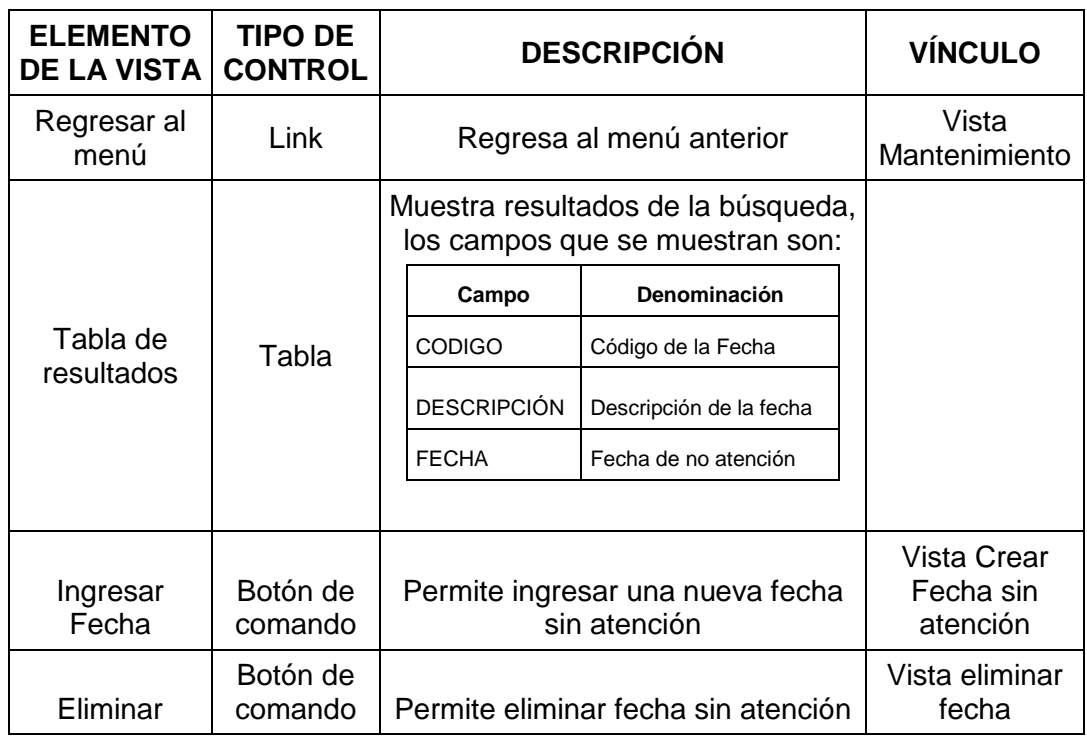

*Tabla 29 Vista Lista de Fechas sin Atención*

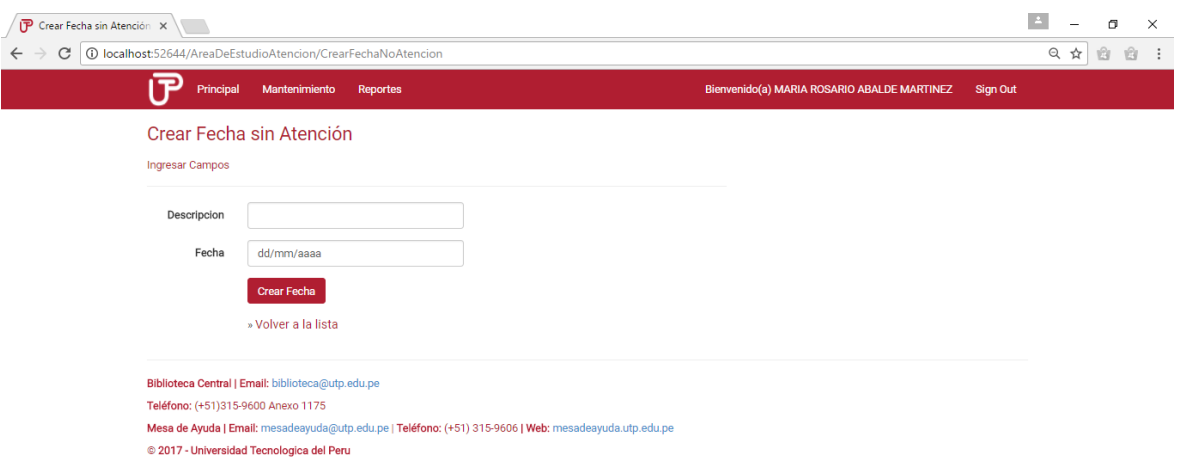

### **Vista Crear Fecha sin Atención**

*Figura 36 Vista Crear Fecha sin atención*

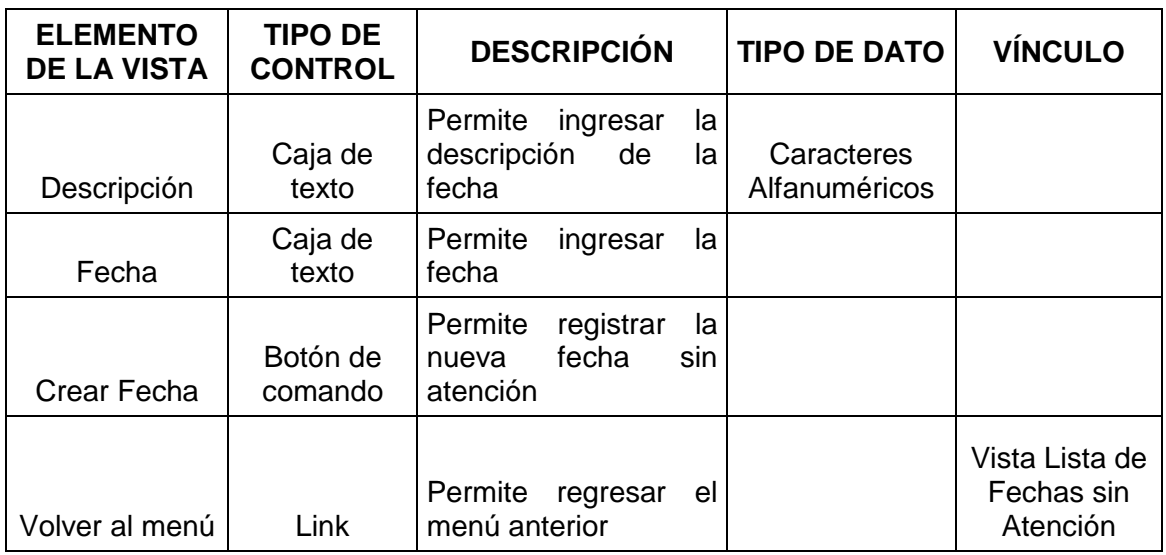

*Tabla 30 Vista Crear Fecha sin atención*

## **Vista Eliminar Fecha sin Atención**

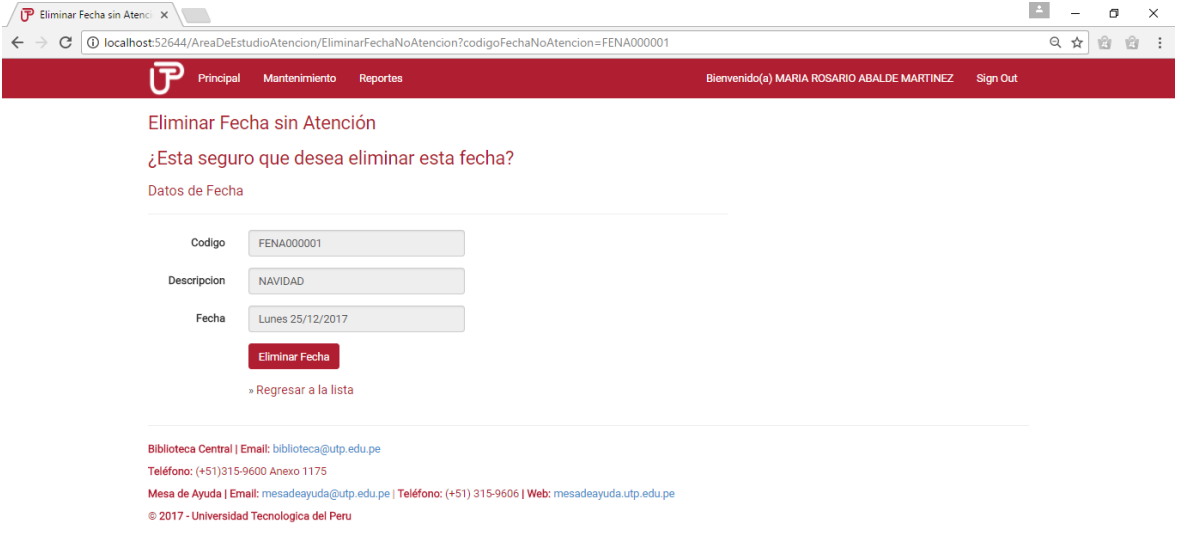

*Figura 37 Vista Eliminar Fecha sin Atención*

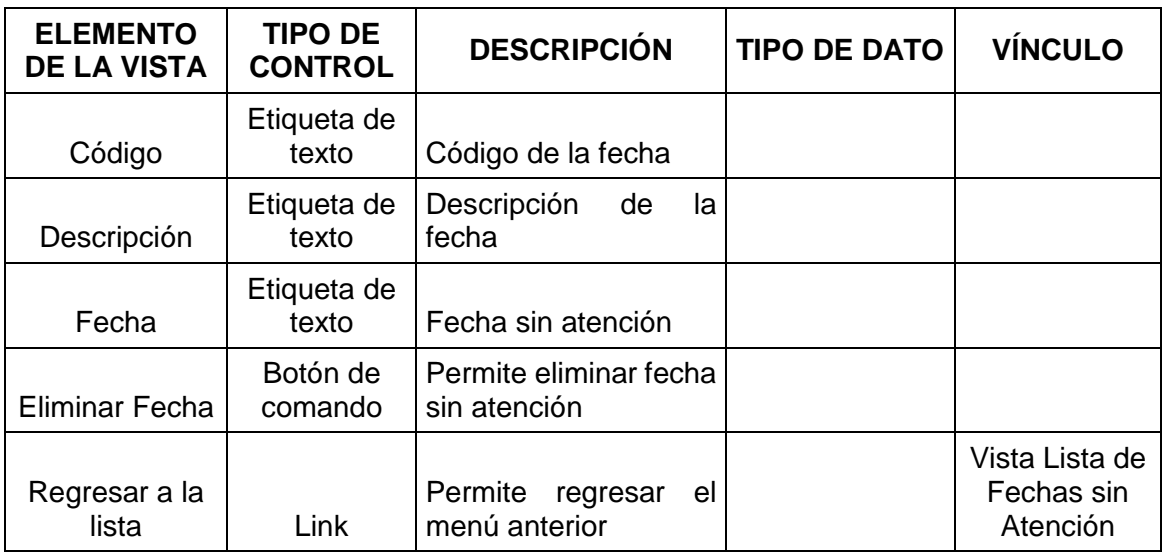

*Tabla 31 Vista Eliminar Fecha sin Atención*

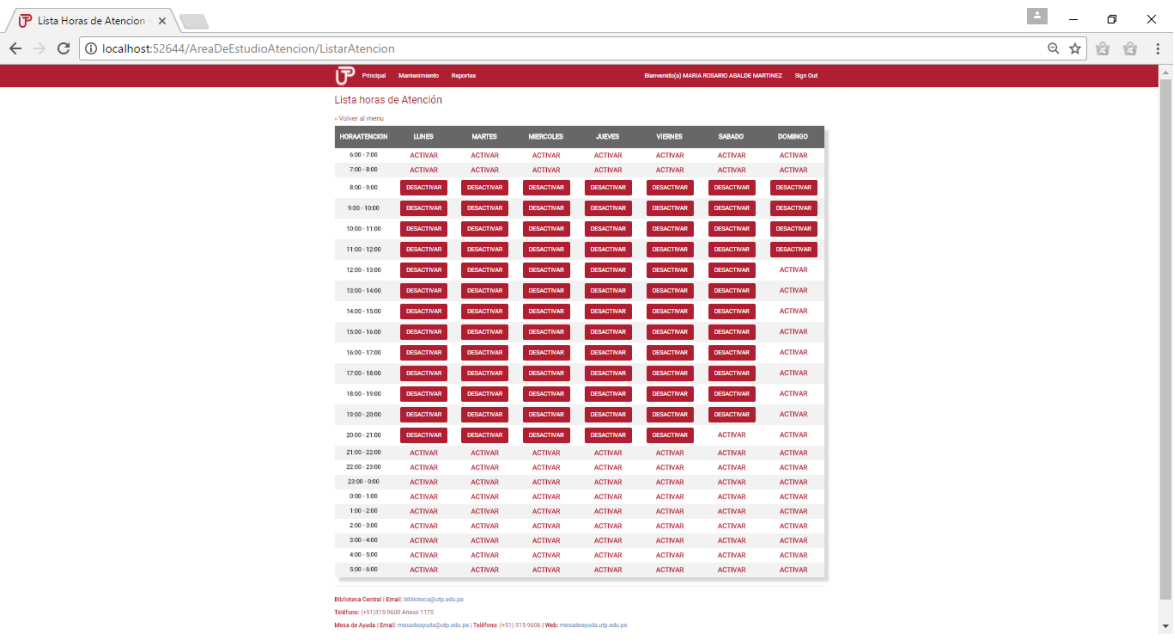

#### **Vista Lista Horas de Atención**

*Figura 38 Lista Horas de Atención*

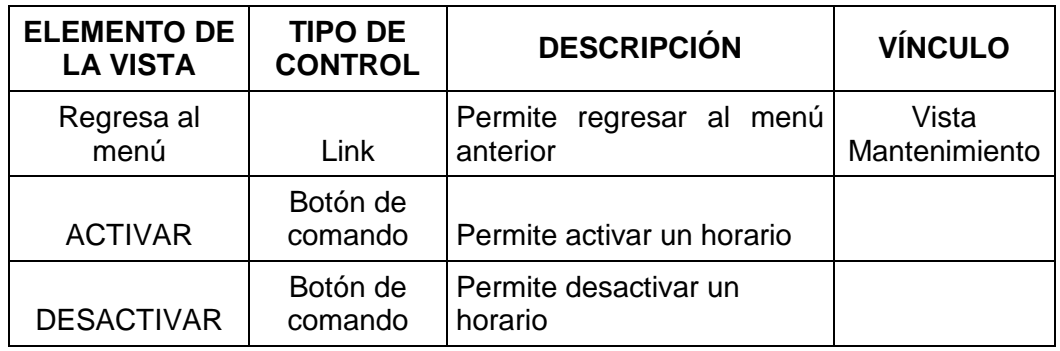

*Tabla 32 Lista Horas de Atención*

## **Vista Aprobación de Área de Estudio Nueva**

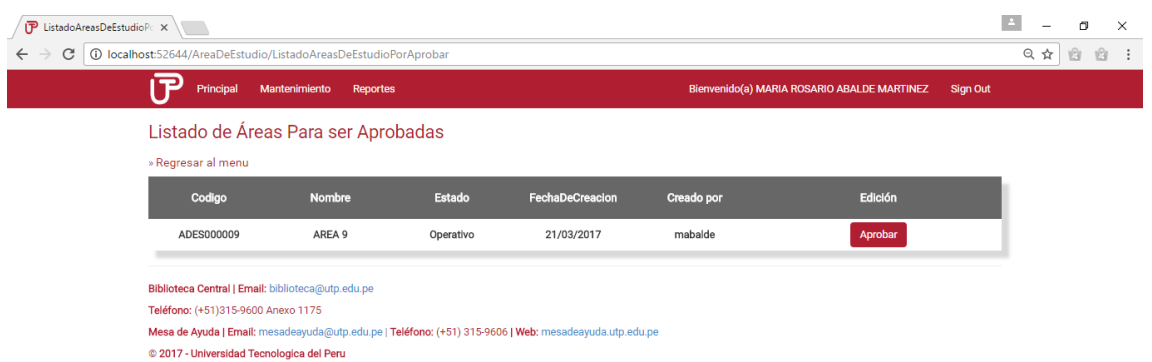

*Figura 39: Vista aprobación de área*

| <b>ELEMENTO</b><br><b>DE LA VISTA</b> | <b>TIPO DE</b><br><b>CONTROL</b> |                             | <b>VÍNCULO</b><br><b>DESCRIPCIÓN</b><br>Vista<br>Regresa al menú anterior<br>Mantenimiento<br>Muestra resultados de la búsqueda, los<br>campos que se muestran son:<br>Permite aprobar creación de área de<br>estudio |  |
|---------------------------------------|----------------------------------|-----------------------------|----------------------------------------------------------------------------------------------------|--|
| Regresar al<br>menú                   | Link                             |                             |                                                                                                    |  |
|                                       |                                  |                             |                                                                                                    |  |
|                                       |                                  | Campo                       | Denominación                                                                                                    |  |
|                                       |                                  | CÓDIGO                      | Código del área                                                                                                    |  |
| Tabla de                              |                                  | <b>NOMBRE</b>               | Nombre del área                                                                                                    |  |
| resultados                            | Tabla                            | <b>ESTADO</b>               | Estado del área                                                                                                    |  |
|                                       |                                  | FECHA DE<br><b>CREACION</b> | Fecha de creación<br>del área                                                                                                    |  |
|                                       |                                  | CREADO<br><b>POR</b>        | Usuario de<br>creación                                                                                                    |  |
|                                       |                                  |                             |                                                                                                    |  |
| Aprobar                               | Botón de<br>comando              |                             |                                                                                                    |  |

*Tabla 33: Vista aprobación de área*

# **Vista Configuración de Correo**

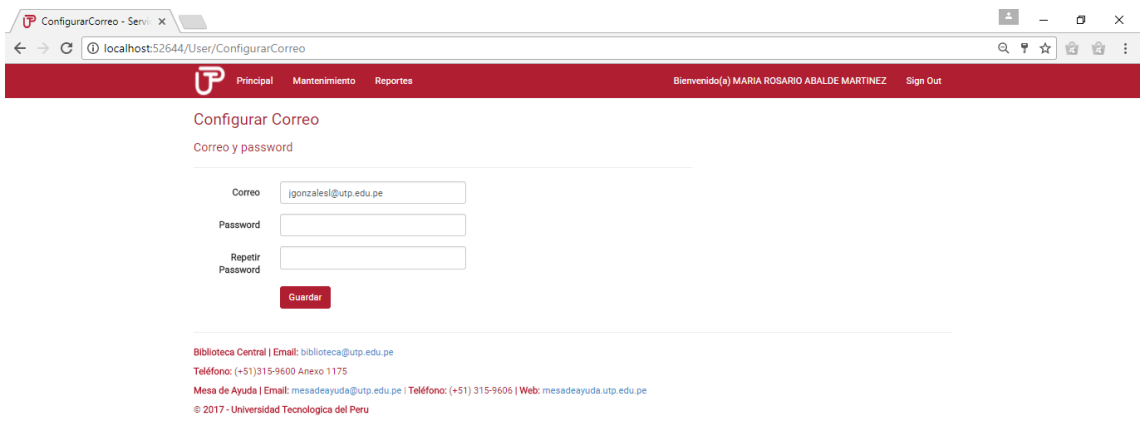

*Figura 40: Vista Configuración de Correo*

| <b>ELEMENTO DE</b><br><b>LA VISTA</b> | <b>TIPO DE</b><br><b>CONTROL</b> | <b>DESCRIPCIÓN</b>                                                  | <b>VÍNCULO</b> |
|---------------------------------------|----------------------------------|---------------------------------------------------------------------|----------------|
| Correo                                | Caja de texto                    | Permite<br>ingresar<br>una<br>dirección de<br>correo<br>electrónico |                |
| Password                              | Caja de texto                    | Permite<br>ingresar<br>el<br>password de la cuenta de<br>correo     |                |
| Repetir<br>Password                   | Caja de texto                    | Permite repetir el password<br>de la cuenta de correo               |                |
| Guardar                               | Botón de<br>comando              | Permite<br>guardar<br>la<br>configuración de la cuenta<br>de correo |                |

*Tabla 34: Vista Configuración de correo*

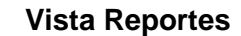

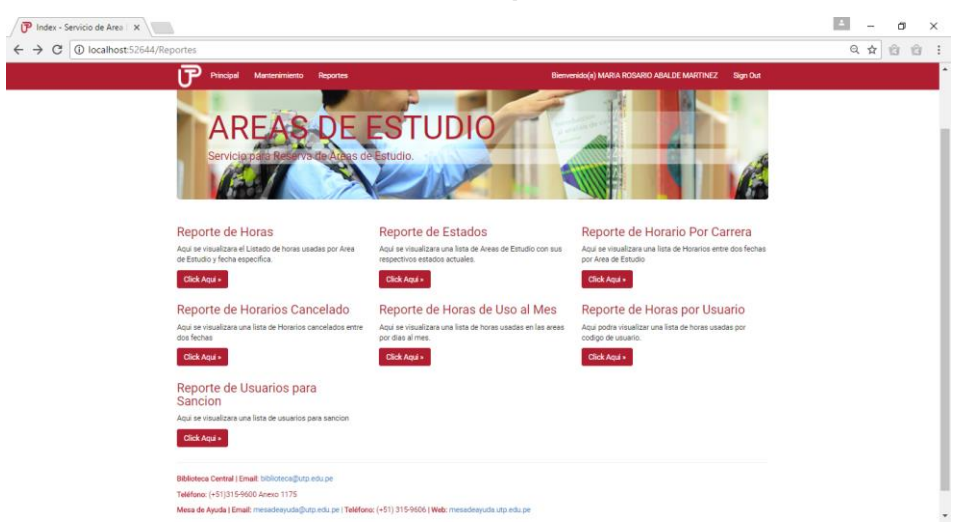

*Figura 41: Vista reportes*

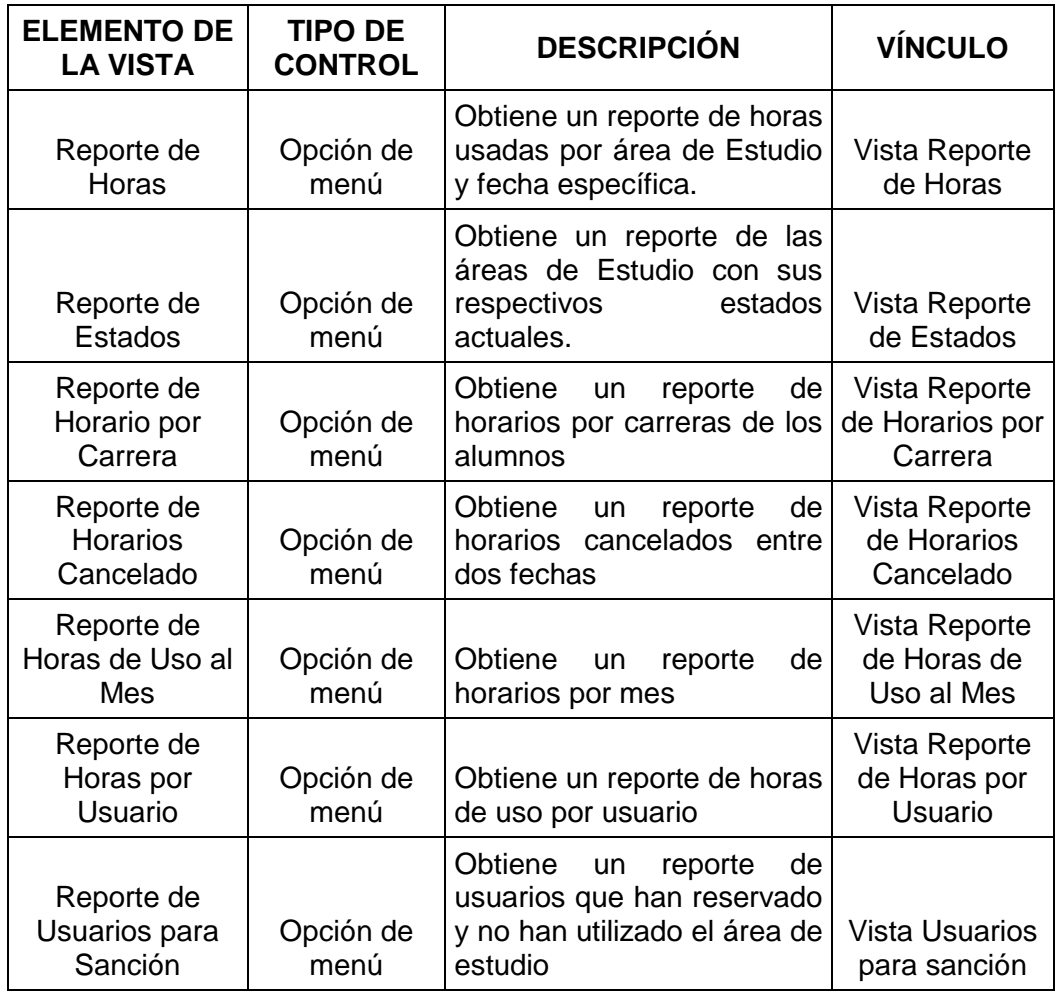

*Tabla 35: Vista reportes*

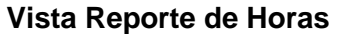

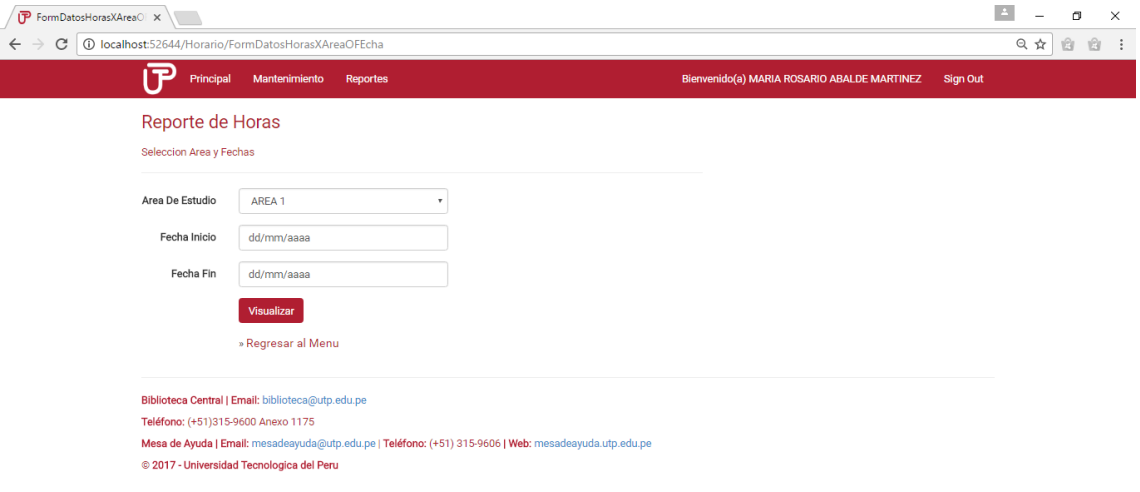

*Figura 42: Vista reporte de horas*

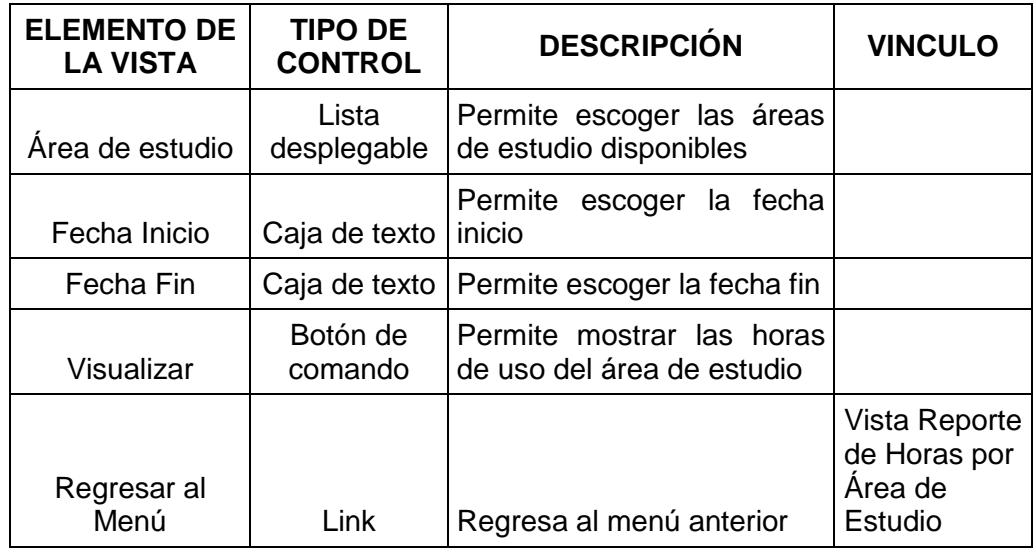

*Tabla 36: Vista reporte de horas*

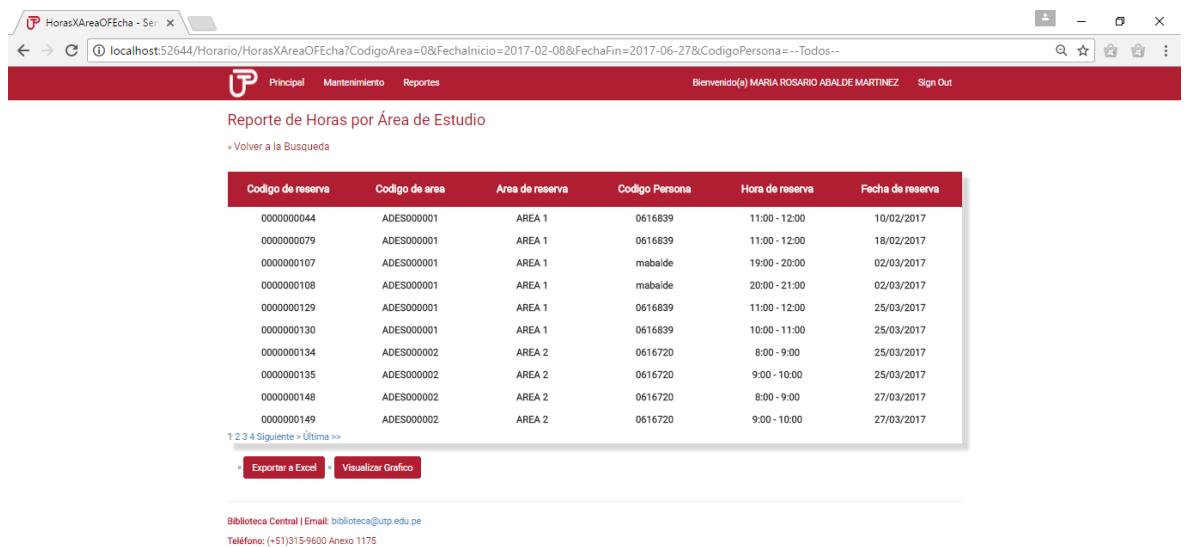

# **Vista Reporte de Horas por Área de Estudio**

.<br>Mesa de Ayuda | Email: mesadeayuda@utp.edu.pe | Teléfono: (+51) 3159606 | Web: mesadeayuda.utp.edu.pe<br>© 2017 - Universidad Tecnologica del Peru

## *Figura 43: Vista reporte de horas por área*

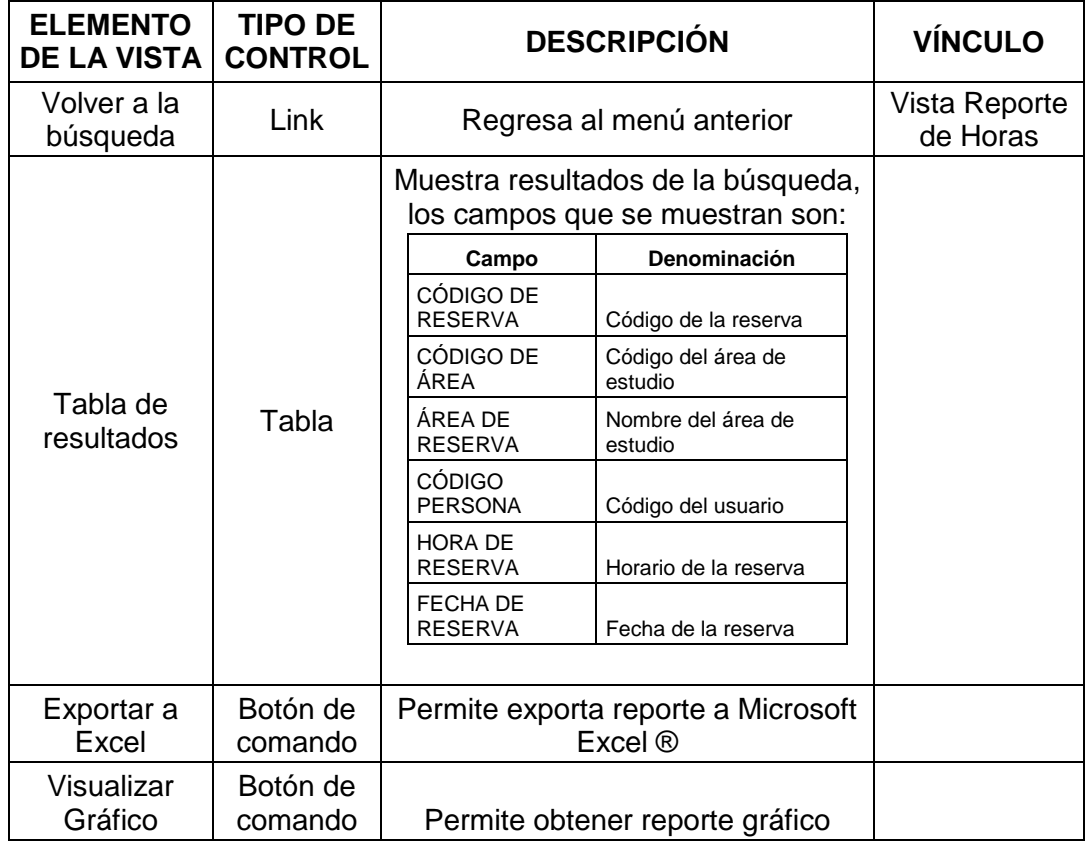

*Tabla 37: Vista reporte de horas por área*

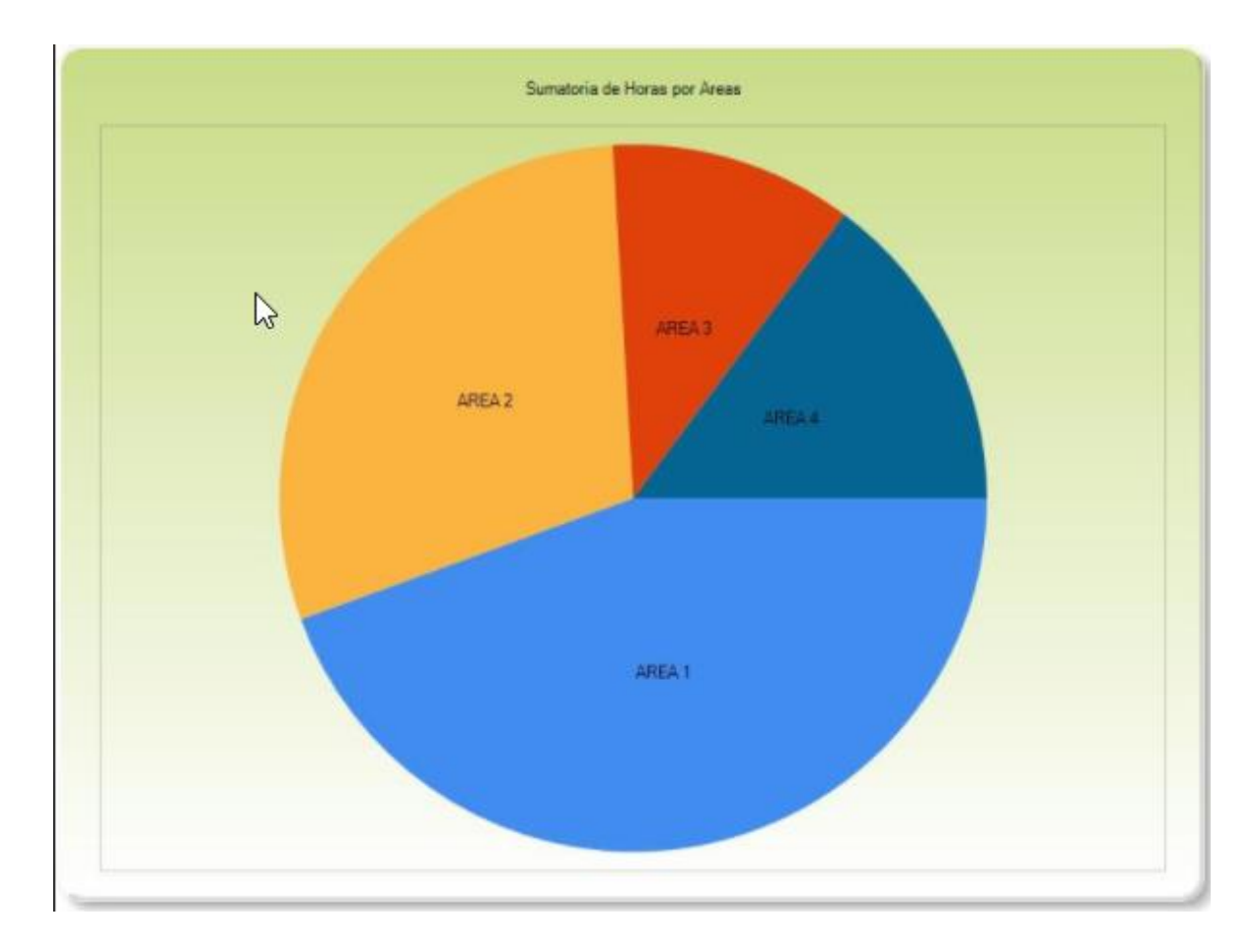

*Figura 44: Reporte gráfico Horas por área de estudio*

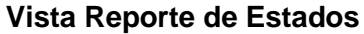

| P ListadoAreasEstudioConE X |                                                   |                                                              |                   |            |                                             |                 | $\Delta$ | $\Box$          |  |
|-----------------------------|---------------------------------------------------|--------------------------------------------------------------|-------------------|------------|---------------------------------------------|-----------------|----------|-----------------|--|
| C                           |                                                   | 1 localhost:52644/AreaDeEstudio/ListadoAreasEstudioConEstado |                   |            |                                             |                 | 只☆       | û<br>$\bigcirc$ |  |
|                             | ▭<br>Principal                                    | <b>Reportes</b><br>Mantenimiento                             |                   |            | Bienvenido(a) MARIA ROSARIO ABALDE MARTINEZ | <b>Sign Out</b> |          |                 |  |
|                             |                                                   | Areas de Estudio Con Descripcion de Estado                   |                   |            |                                             |                 |          |                 |  |
|                             | » Regresar al menu                                |                                                              |                   |            |                                             |                 |          |                 |  |
|                             | Codigo                                            | <b>Nombre</b>                                                | Descripción       | Creado por | Creado el                                   | <b>Estado</b>   |          |                 |  |
|                             | ADES000001                                        | AREA 1                                                       | AREA DE ESTUDIO 1 | rluque     | 07/12/2016                                  | Operativo       |          |                 |  |
|                             | ADES000002                                        | AREA 2                                                       | AREA DE ESTUDIO 2 | mabalde    | 08/12/2016                                  | Operativo       |          |                 |  |
|                             | ADES000003                                        | AREA 3                                                       | AREA DE ESTUDIO 3 | rluque     | 08/12/2016                                  | Operativo       |          |                 |  |
|                             | ADES000004                                        | AREA 4                                                       | AREA DE ESTUDIO 4 | mabalde    | 08/12/2016                                  | Operativo       |          |                 |  |
|                             | ADES000005                                        | AREA 5                                                       | AREA DE ESTUDIO 5 | mabalde    | 08/12/2016                                  | Operativo       |          |                 |  |
|                             | ADES000006                                        | AREA 6                                                       | AREA DE ESTUDIO 6 | mabalde    | 08/12/2016                                  | Operativo       |          |                 |  |
|                             | ADES000007                                        | AREA 7                                                       | AREA DE ESTUDIO 7 | mabalde    | 08/12/2016                                  | Operativo       |          |                 |  |
|                             | ADES000008                                        | AREA 8                                                       | AREA DE ESTUDIO 8 | mabalde    | 08/12/2016                                  | Operativo       |          |                 |  |
|                             | ADES000009                                        | AREA 9                                                       | AREA DE ESTUDIO 9 | mabalde    | 21/03/2017                                  | Operativo       |          |                 |  |
|                             | <b>Exportar a Excel</b>                           |                                                              |                   |            |                                             |                 |          |                 |  |
|                             |                                                   |                                                              |                   |            |                                             |                 |          |                 |  |
|                             | Biblioteca Central   Email: biblioteca@utp.edu.pe |                                                              |                   |            |                                             |                 |          |                 |  |

*Figura 45: Vista reporte de estados*

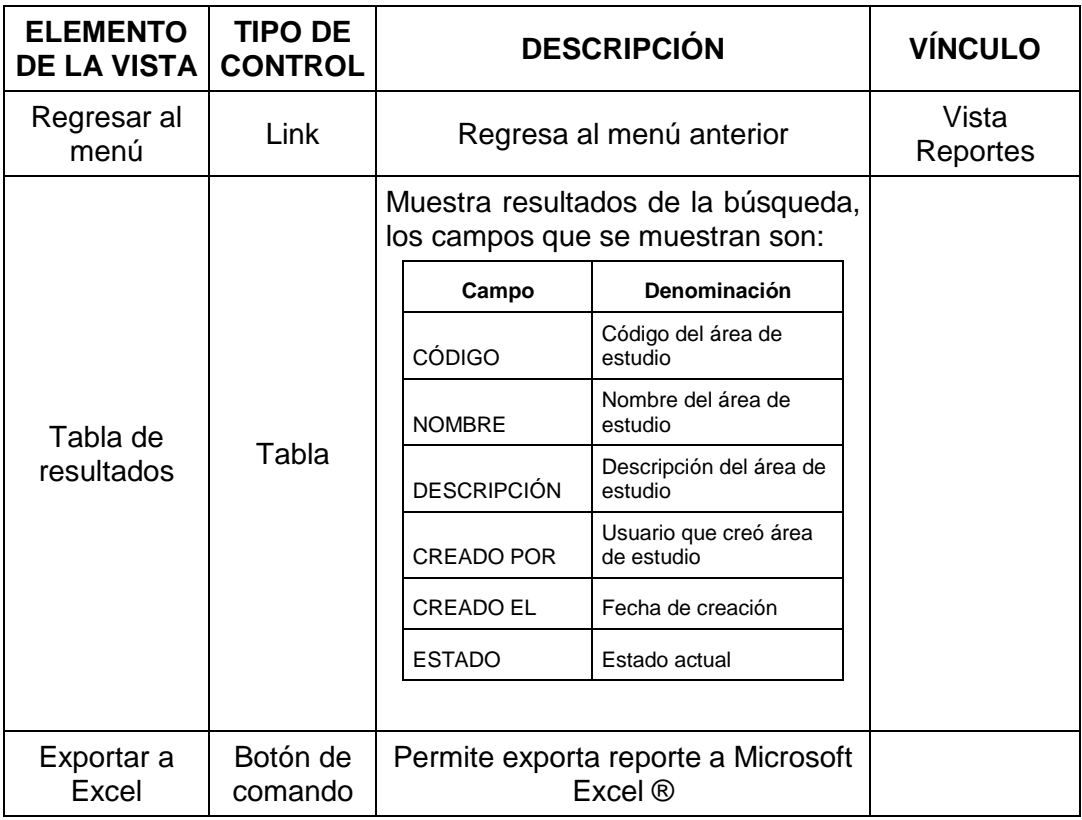

*Tabla 38: Vista reporte de estados*

## **Vista Reporte de Horario por Carrera**

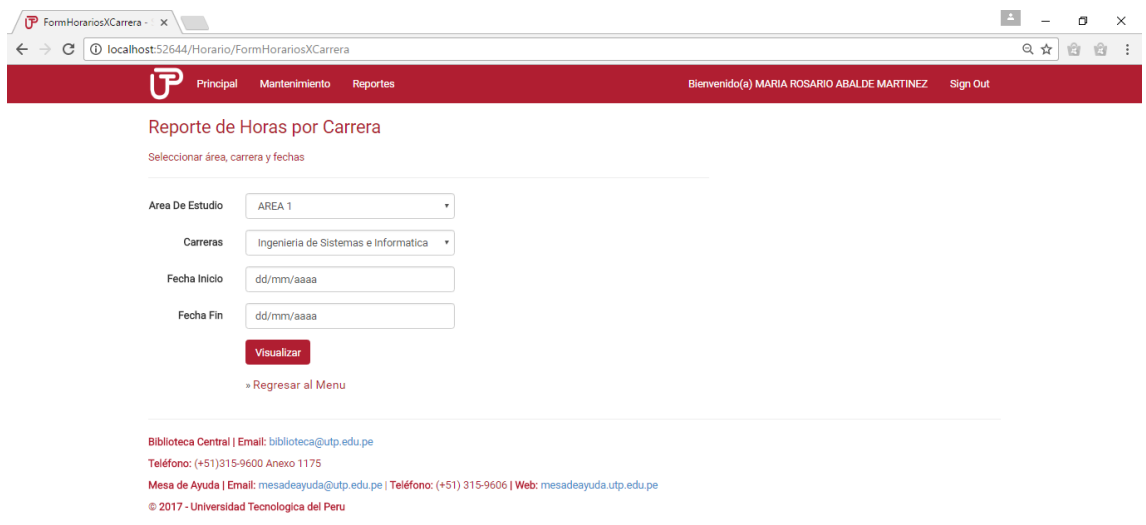

## *Figura 46: Vista reporte de horario por carrera*

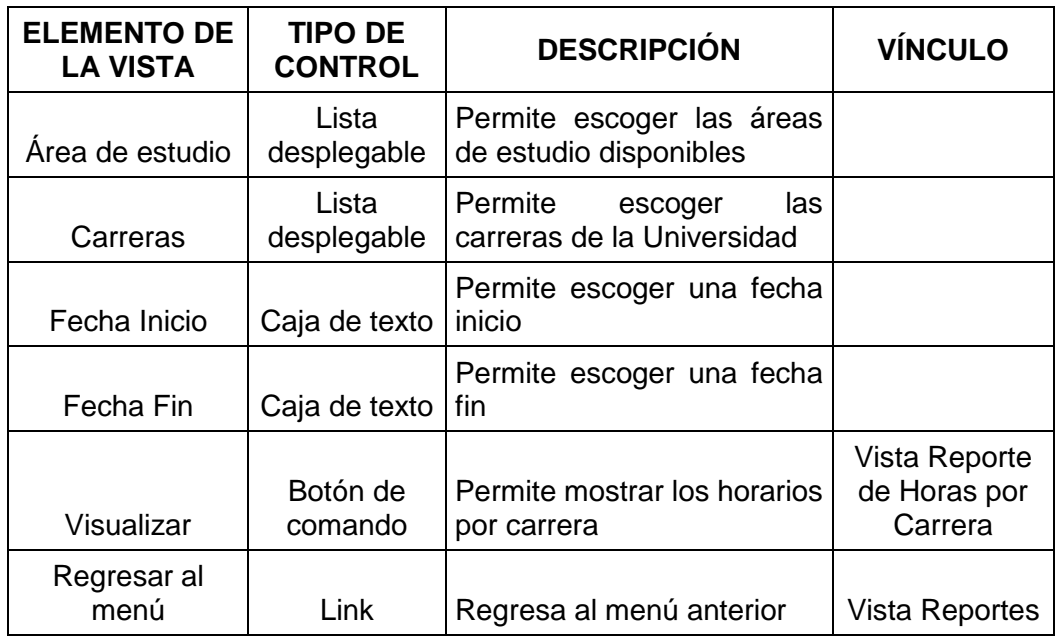

*Tabla 39: Vista reporte de horario por carrera*

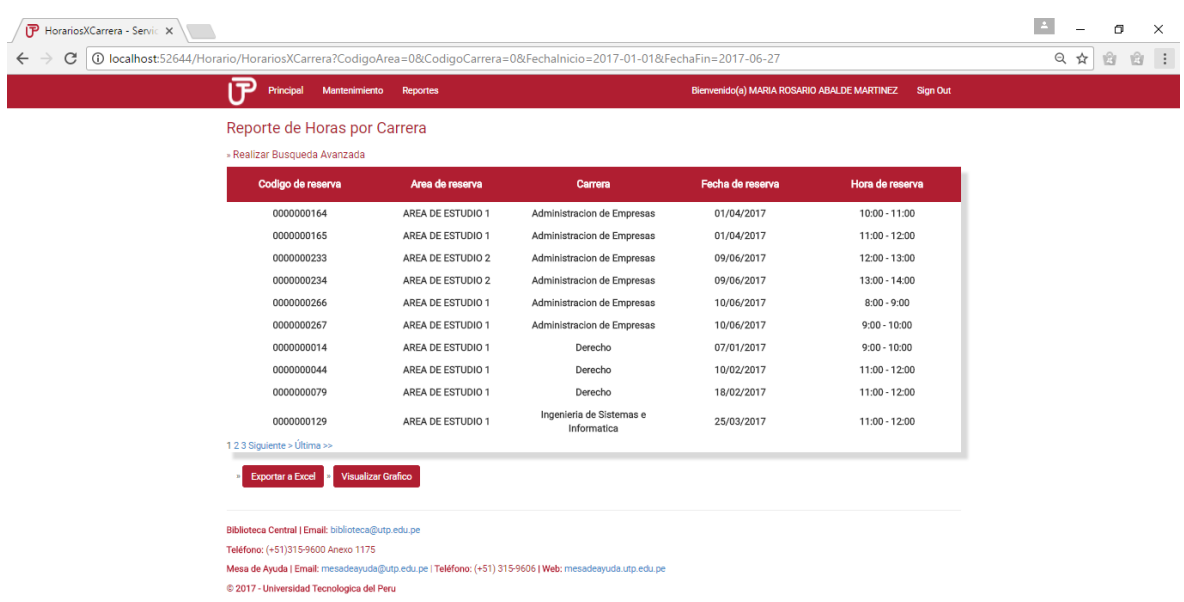

# **Vista Reporte de Horas por Carrera**

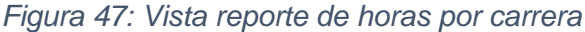

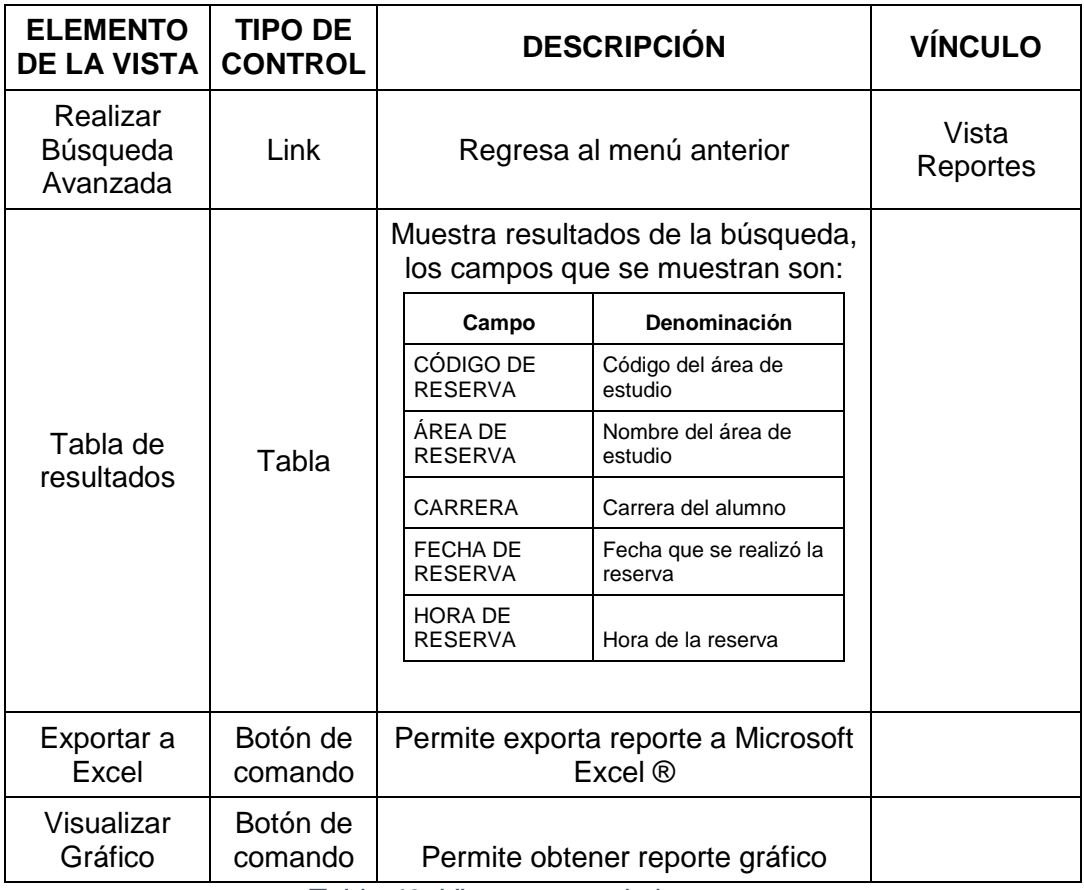

*Tabla 40: Vista reporte de horas por carrera*

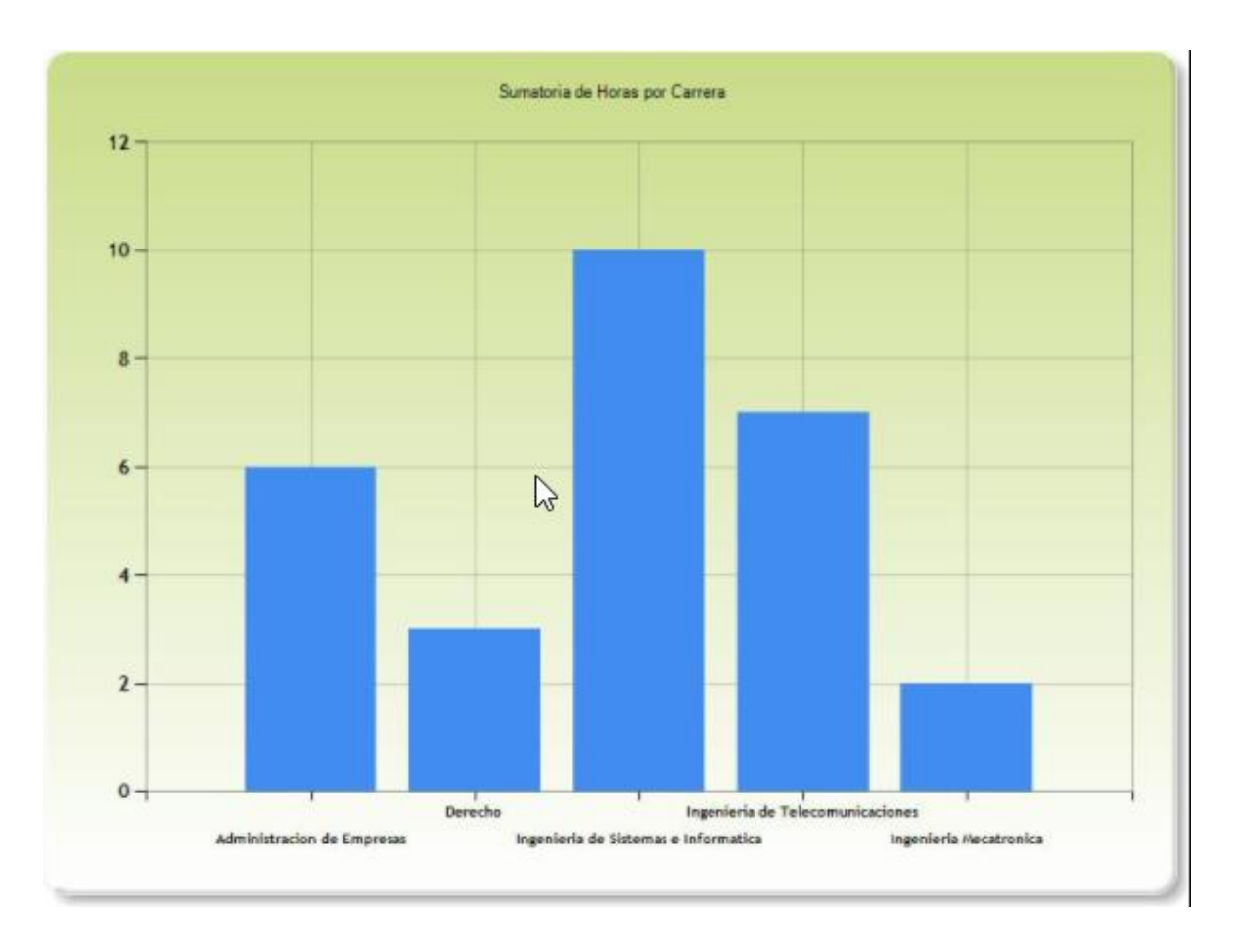

*Figura 48: Reporte gráfico Horas por carrera*

## **Vista de Reporte de Horarios Cancelado**

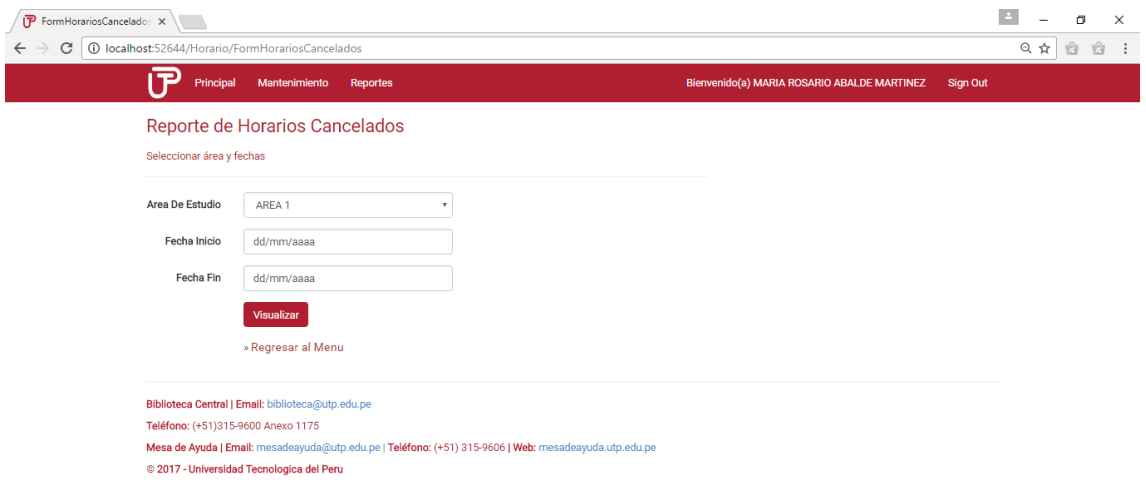

*Figura 49: Vista reporte de horarios cancelados*

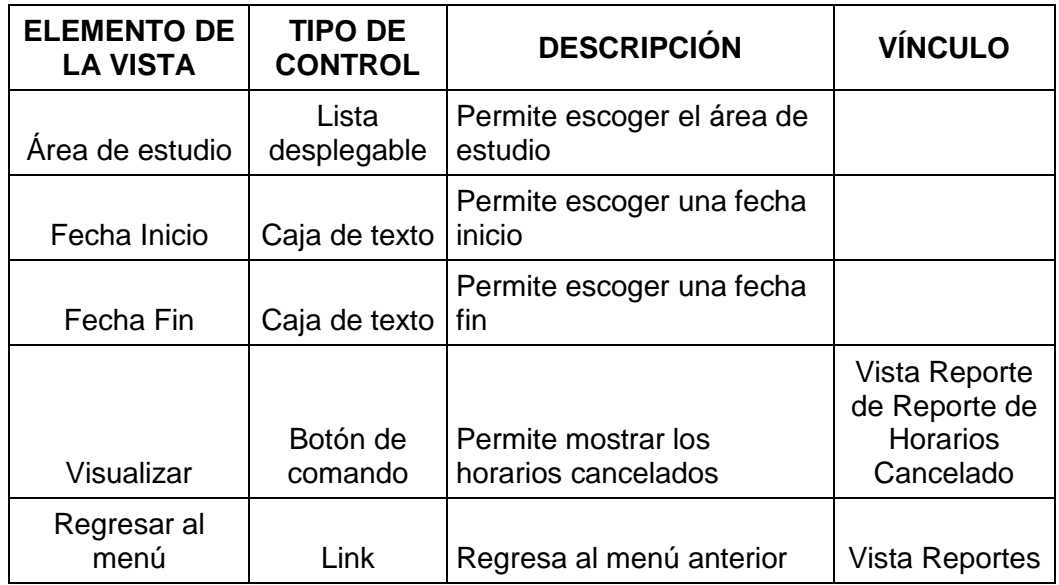

*Tabla 41: Vista reporte de horarios cancelados*

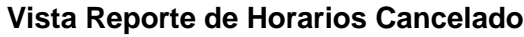

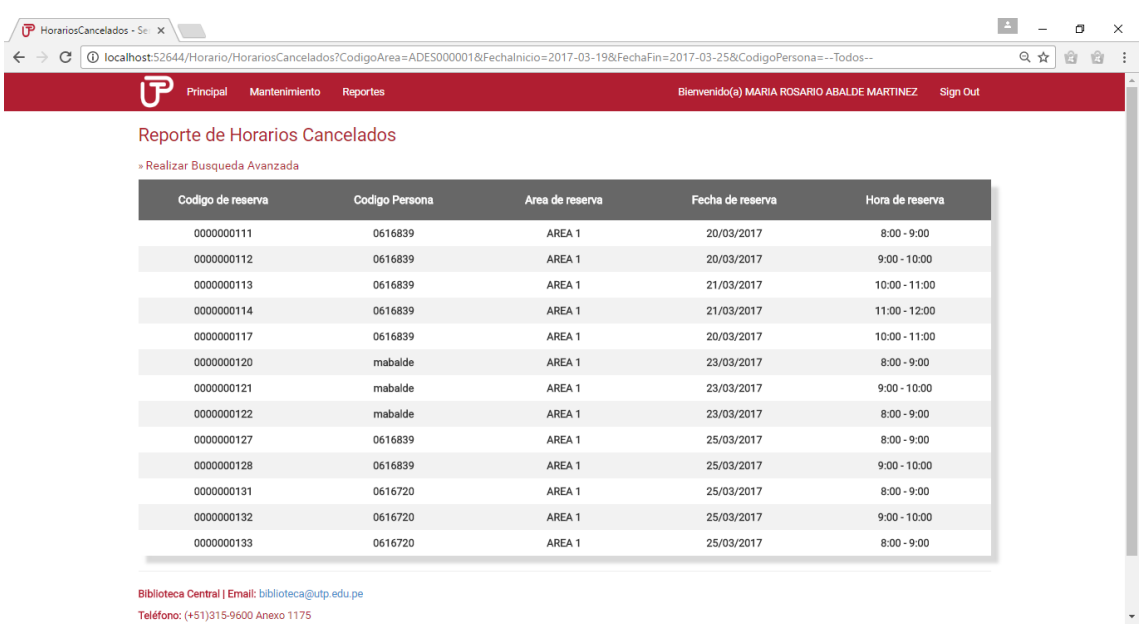

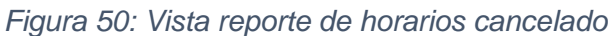

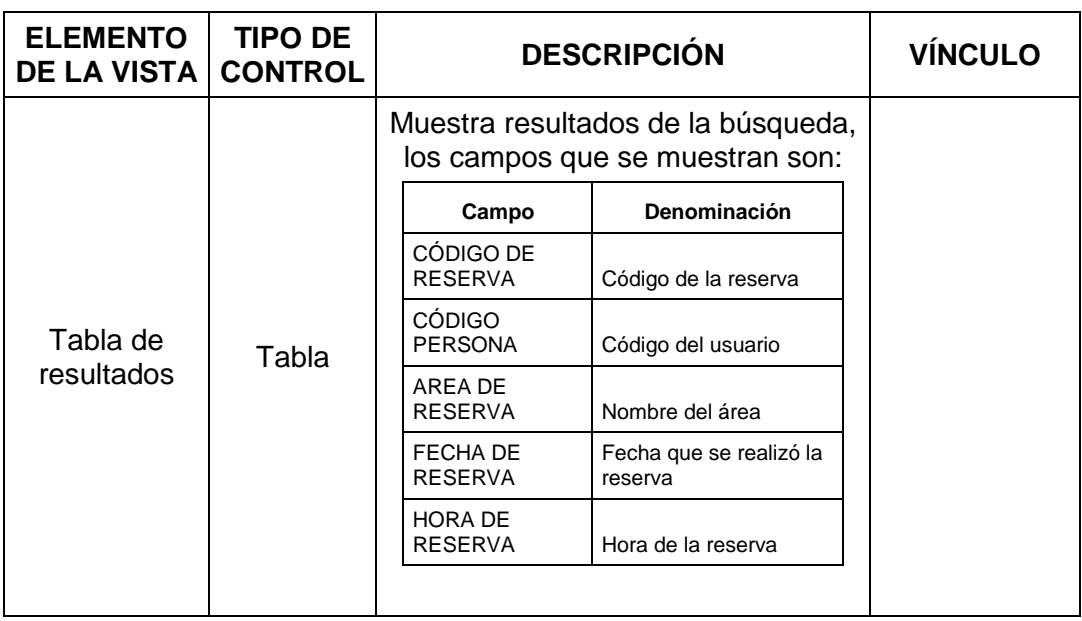

*Tabla 42: Vista reporte de horarios cancelado*

# **Vista Reporte de Horas de Uso al Mes**

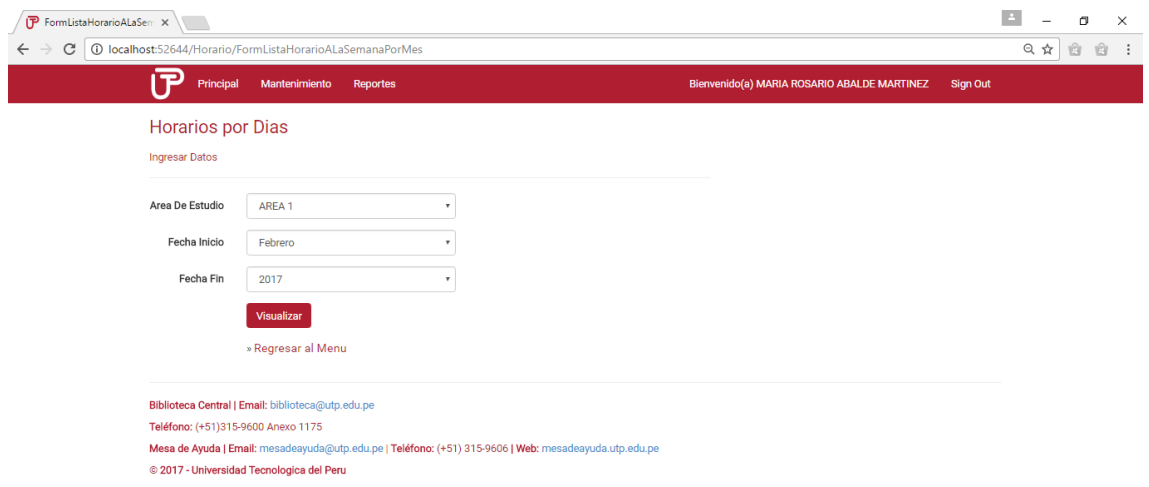

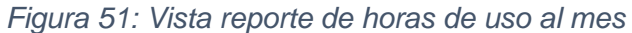

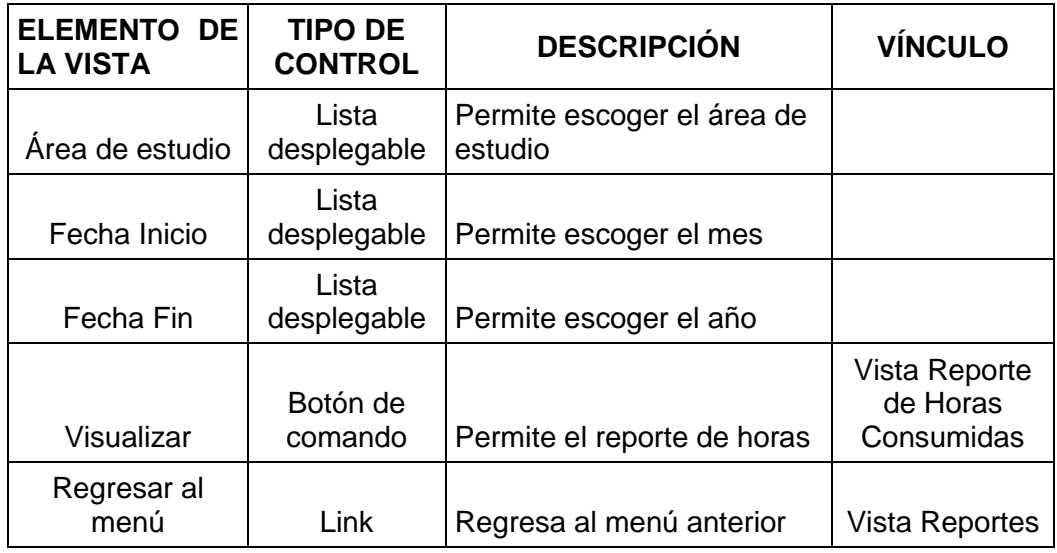

*Tabla 43: Vista reporte de horas de uso al mes*

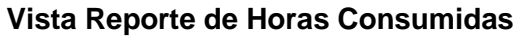

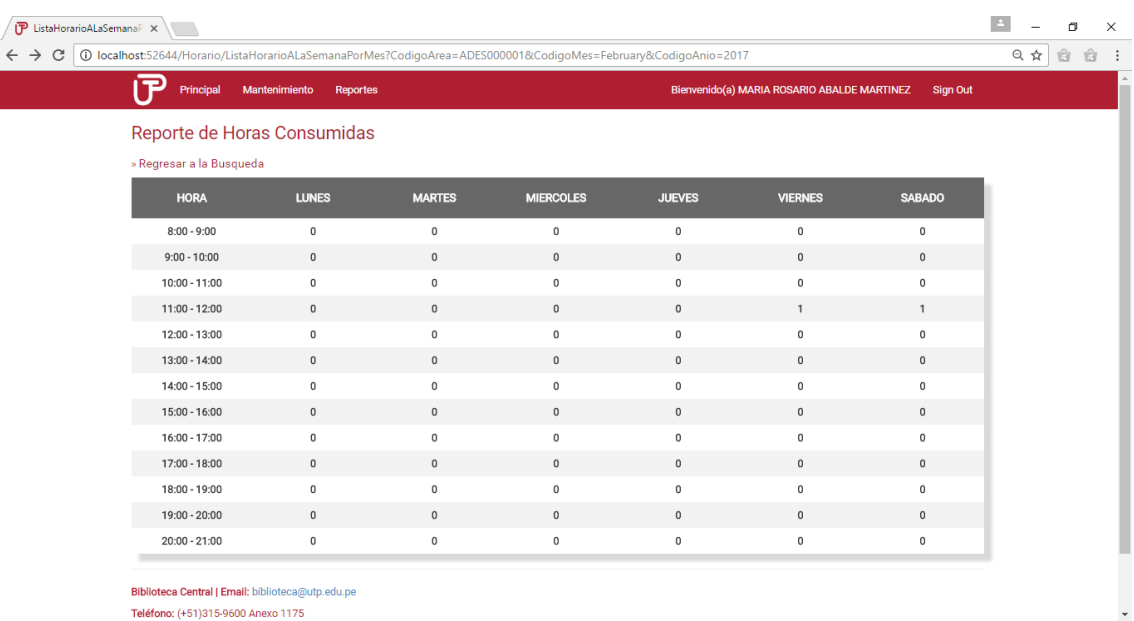

# *Figura 52: Vista de reporte de horas consumidas*

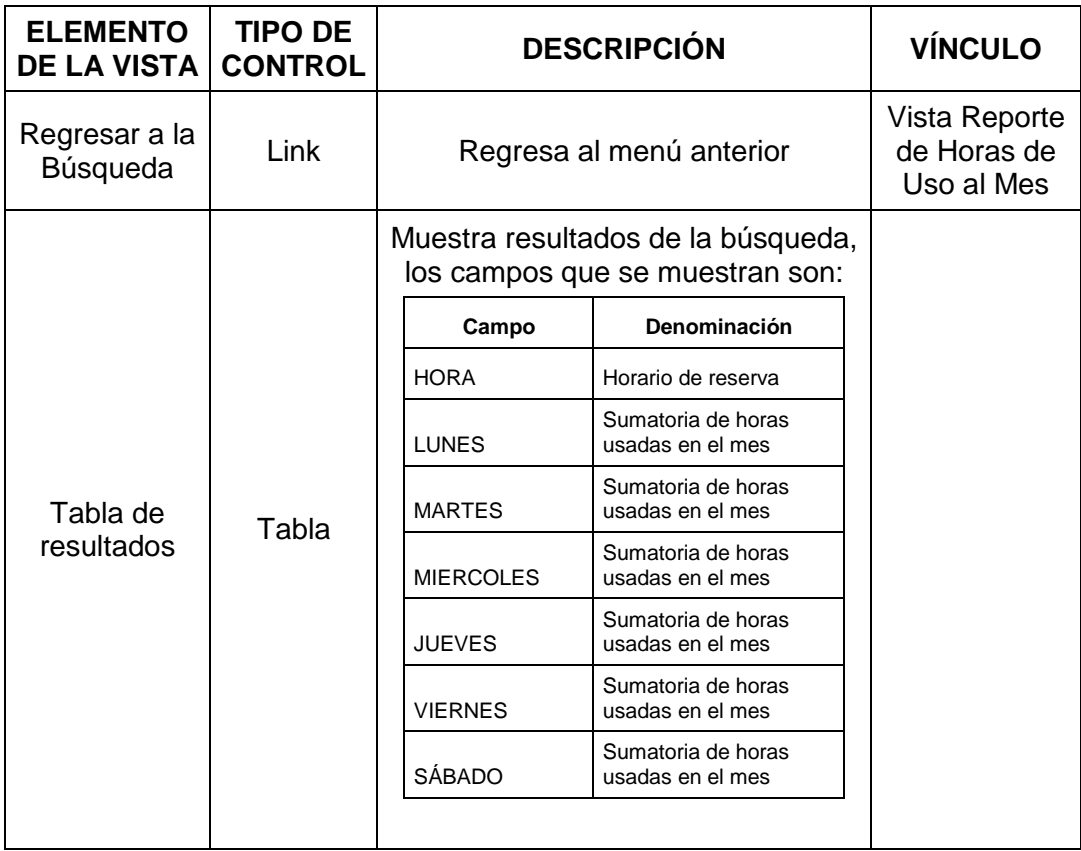

*Tabla 44: Vista de reporte de horas consumidas*

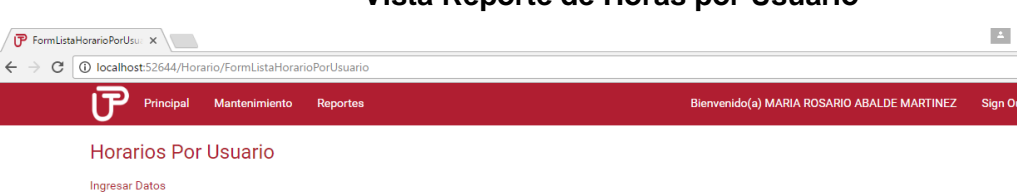

 $\overline{P}$  Princi

Ingresar Datos Codigo Persona

Fecha Inicio

Fecha Fin

 $T<sub>odos</sub>$ 

dd/mm/aaaa

dd/mm/aaaa Visualizar » Regresar al Menu

Biblioteca Central | Email: biblioteca@utp.edu.pe Teléfono: (+51)315-9600 Anexo 1175

© 2017 - Universidad Tecnologica del Peru

Mesa de Ayuda | Email: mesadeayuda@utp.edu.pe | Teléfono: (+51) 315-9606 | Web: mesadeayuda.utp.edu.pe

#### **Vista Reporte de Horas por Usuario**

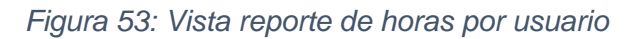

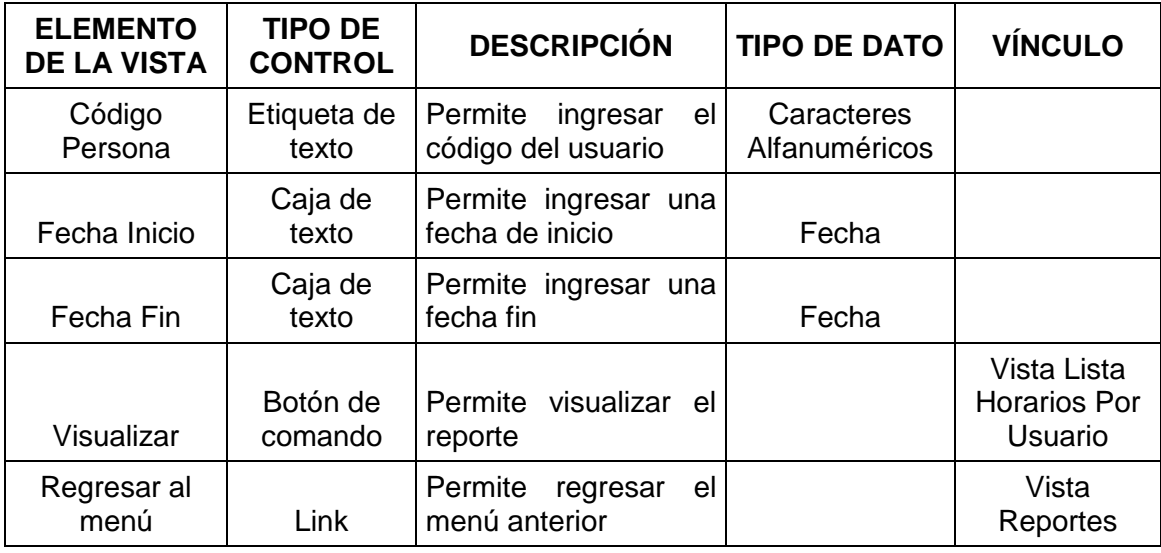

*Tabla 45: Vista reporte de horas por usuario*

 $\sigma$   $\times$ 

☆ 自 自 主

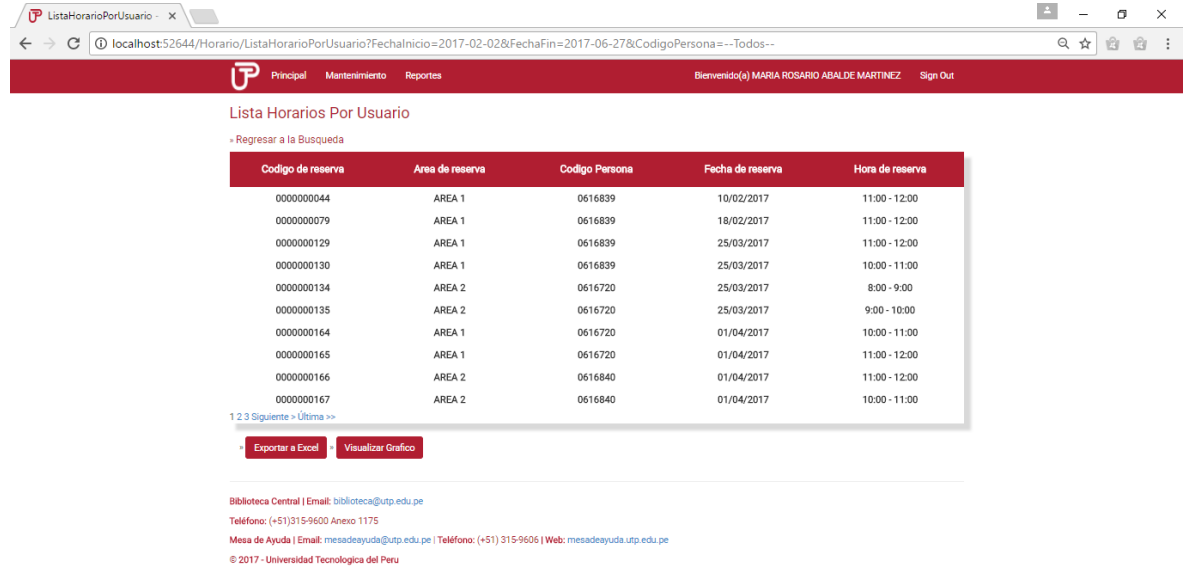

### **Vista Lista Horarios Por Usuario**

## *Figura 54: Vista lista horarios por usuario*

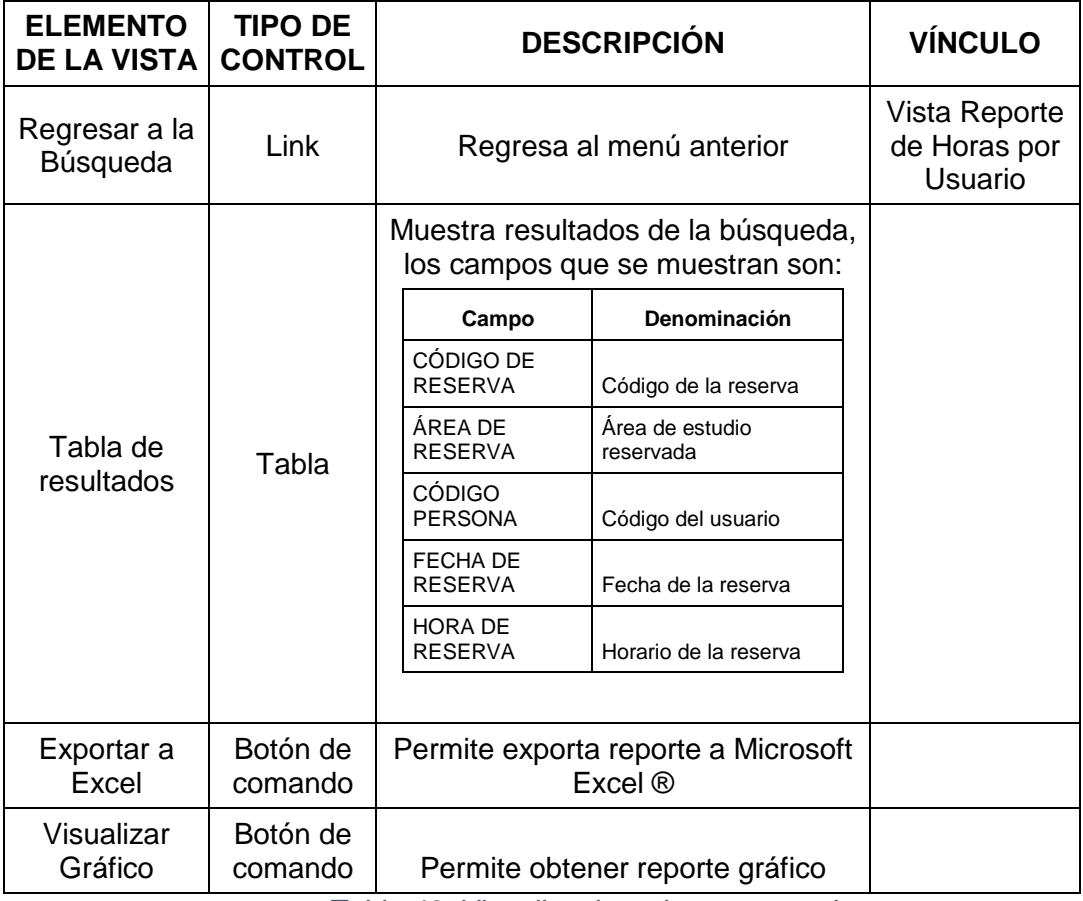

*Tabla 46: Vista lista horarios por usuario*

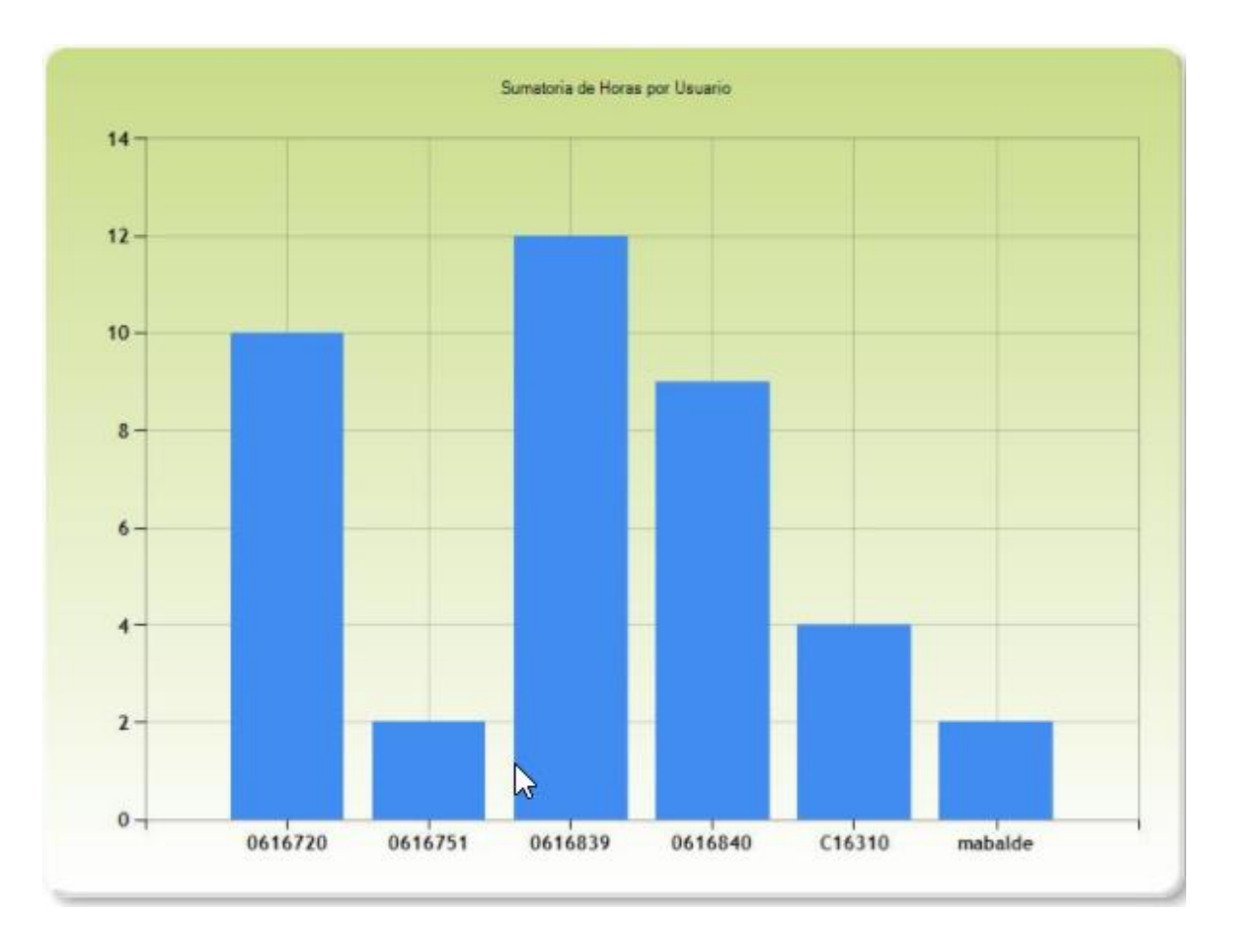

*Figura 55: Reporte gráfico Horarios por usuario*
### **Vista Reporte de Usuarios para Sanción**

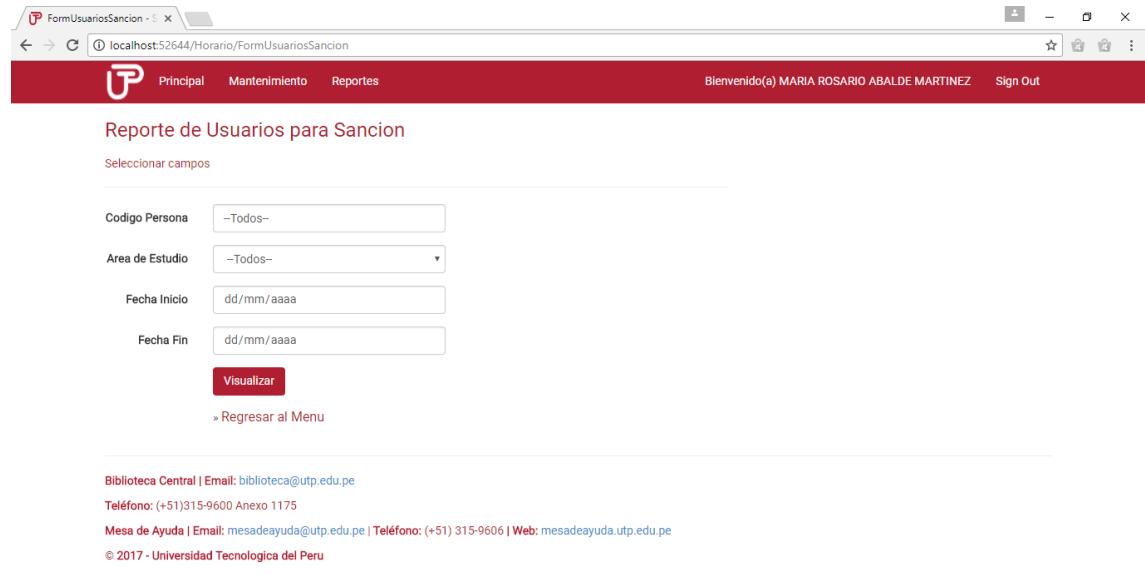

### *Figura 56: Vista Reporte de Usuarios para Sanción*

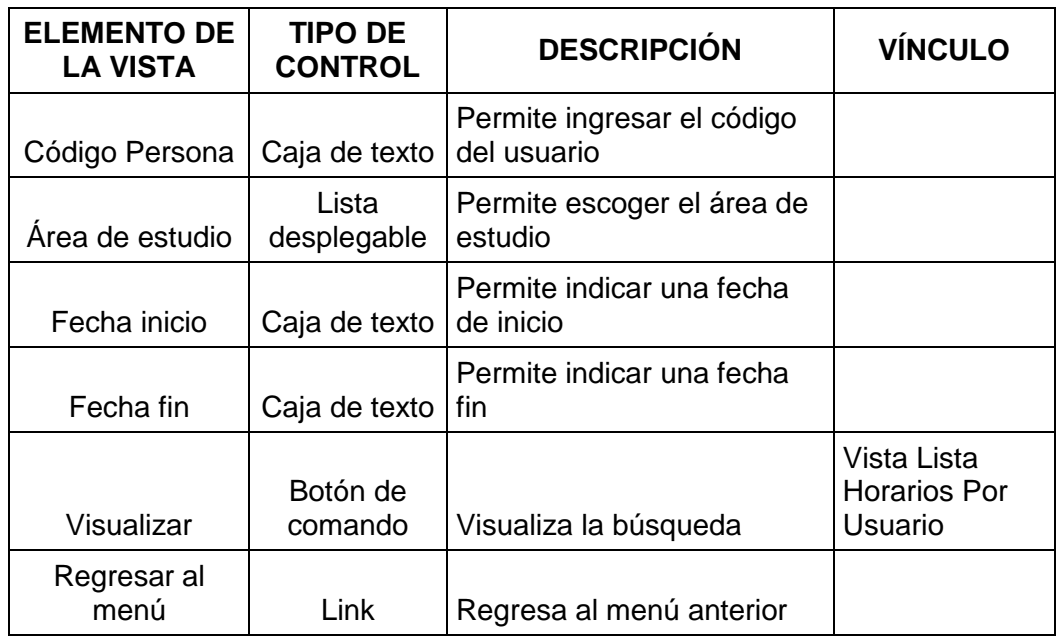

*Tabla 47: Vista Reporte de Usuarios para Sanción*

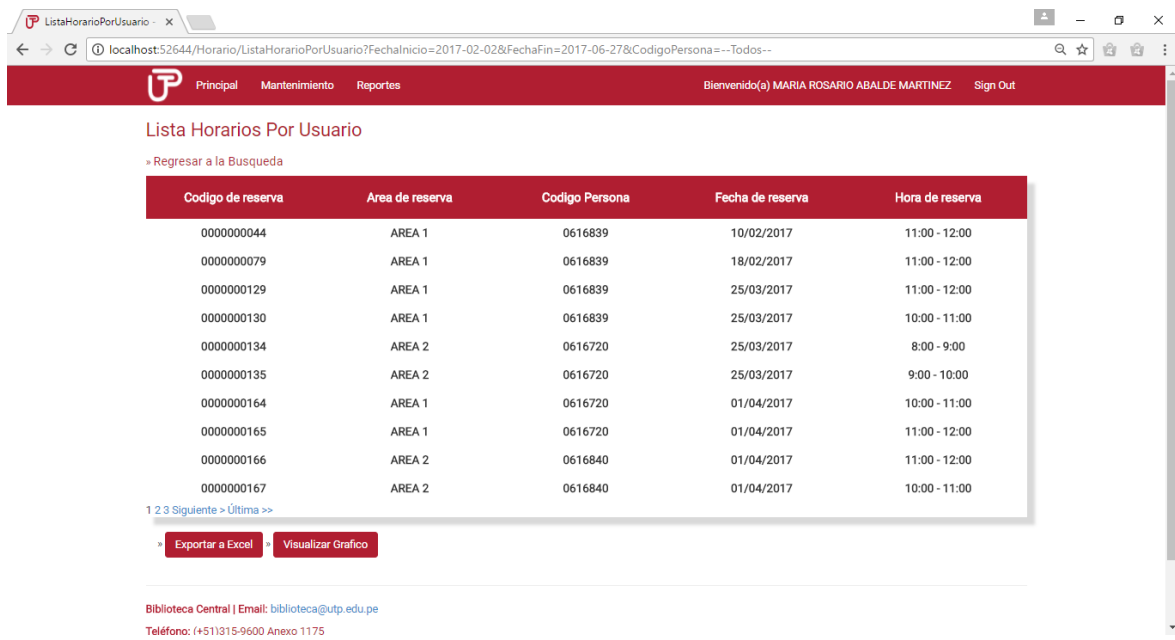

# **Vista Reporte Horarios Por Usuario**

# *Figura 57: Vista Reporte Horarios por usuario*

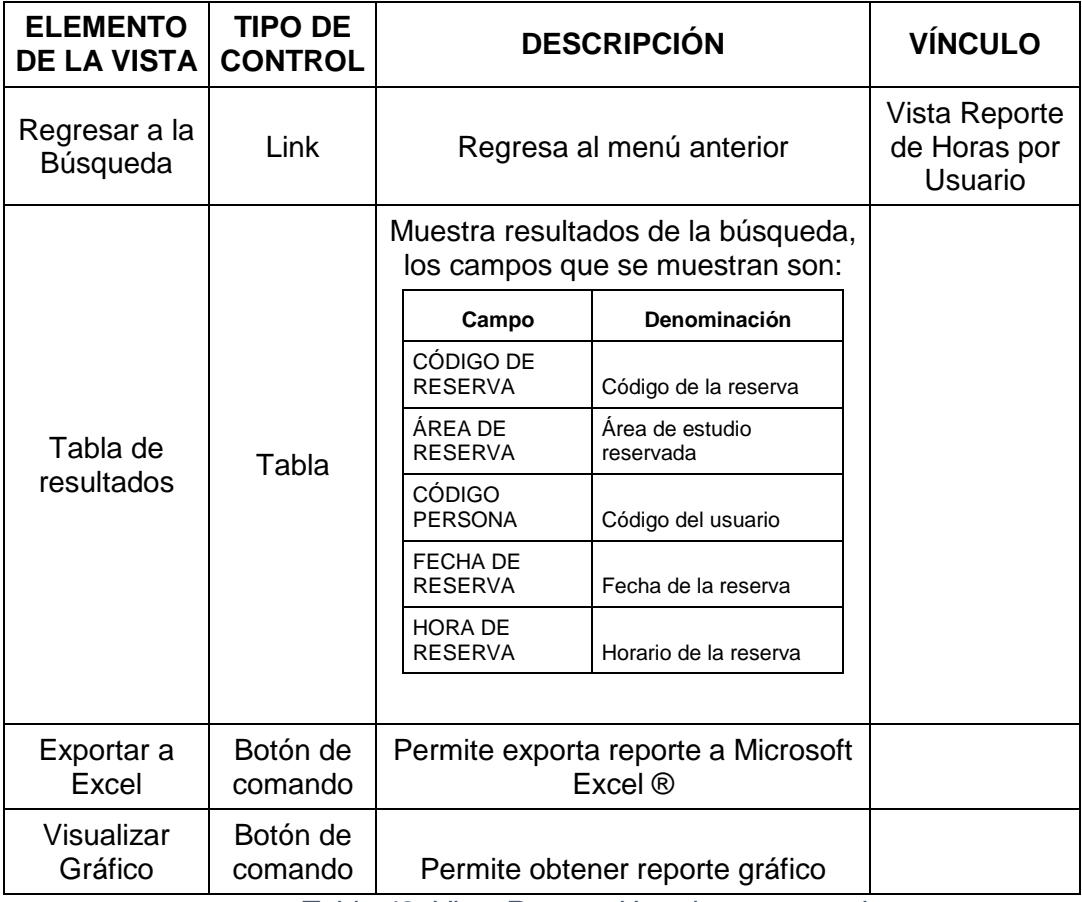

*Tabla 48: Vista Reporte Horarios por usuario*

### **5.2.3 Diseño de Base de Datos – Diagrama Entidad Relación**

Para el presente proyecto se utilizará un motor de base de datos SQL Server 2014 principalmente porque la institución cuenta con la licencia para el uso de este motor de base de datos, así mismo, SQL Server nos ofrece una elevada disponibilidad en el ámbito corporativo.

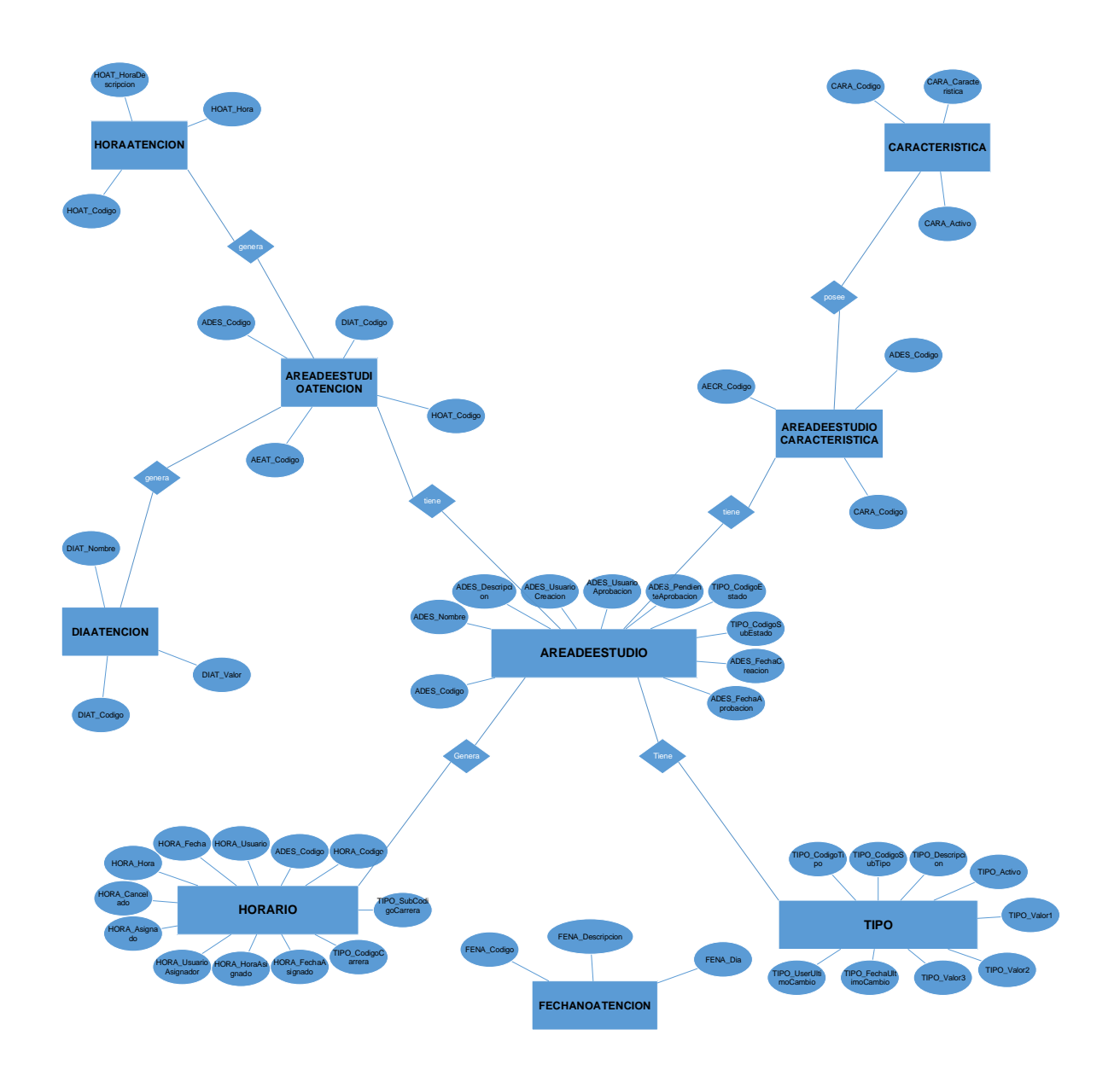

#### **5.2.3.1 Diagrama Entidad Relación**

*Figura 58 Diagrama Entidad Relación*

### **5.2.3.2 Modelo Relacional**

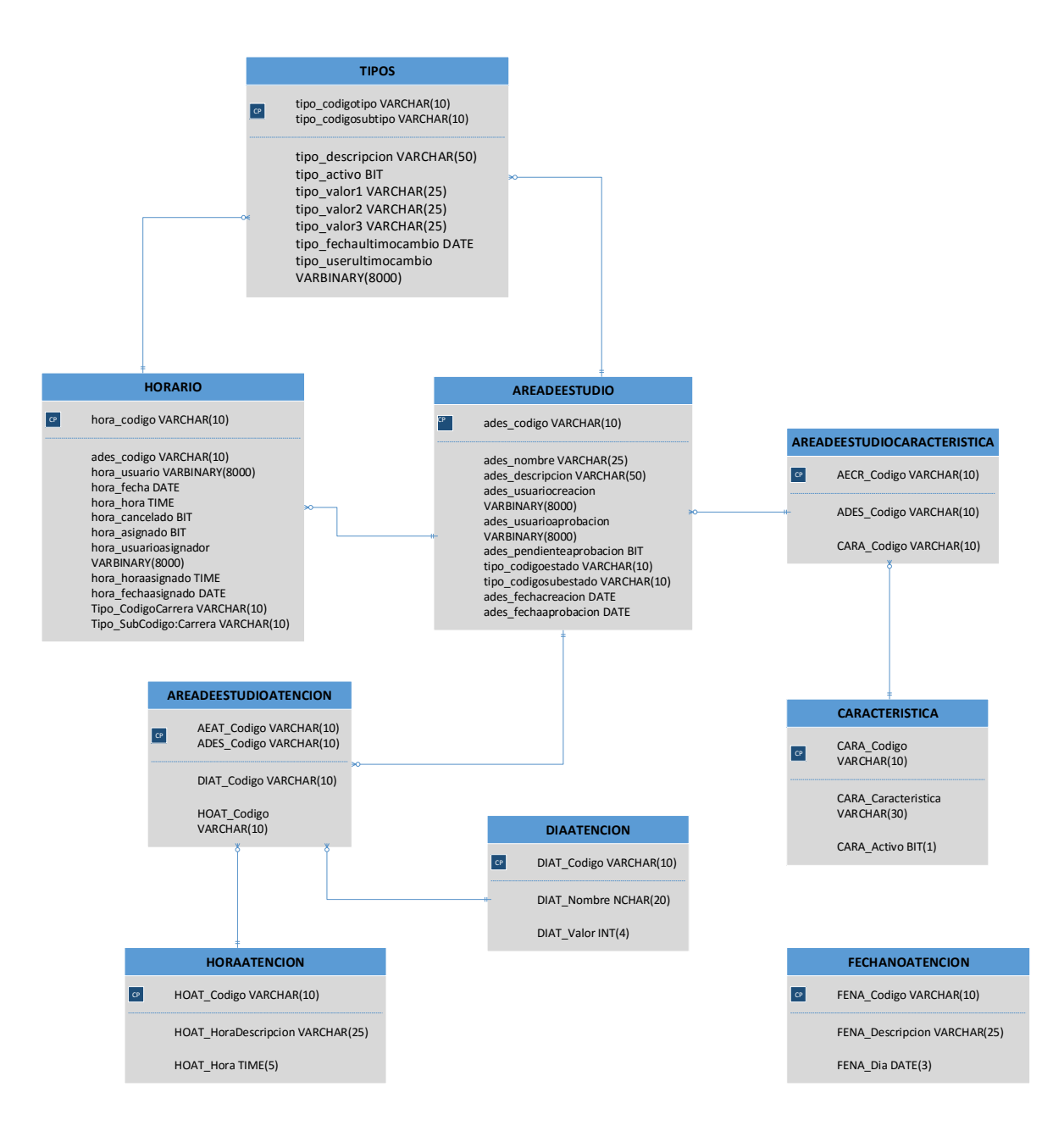

*Figura 59 Modelo Relacional*

#### **5.2.4 Diseño UML**

**5.2.4.1 Casos de uso**

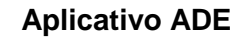

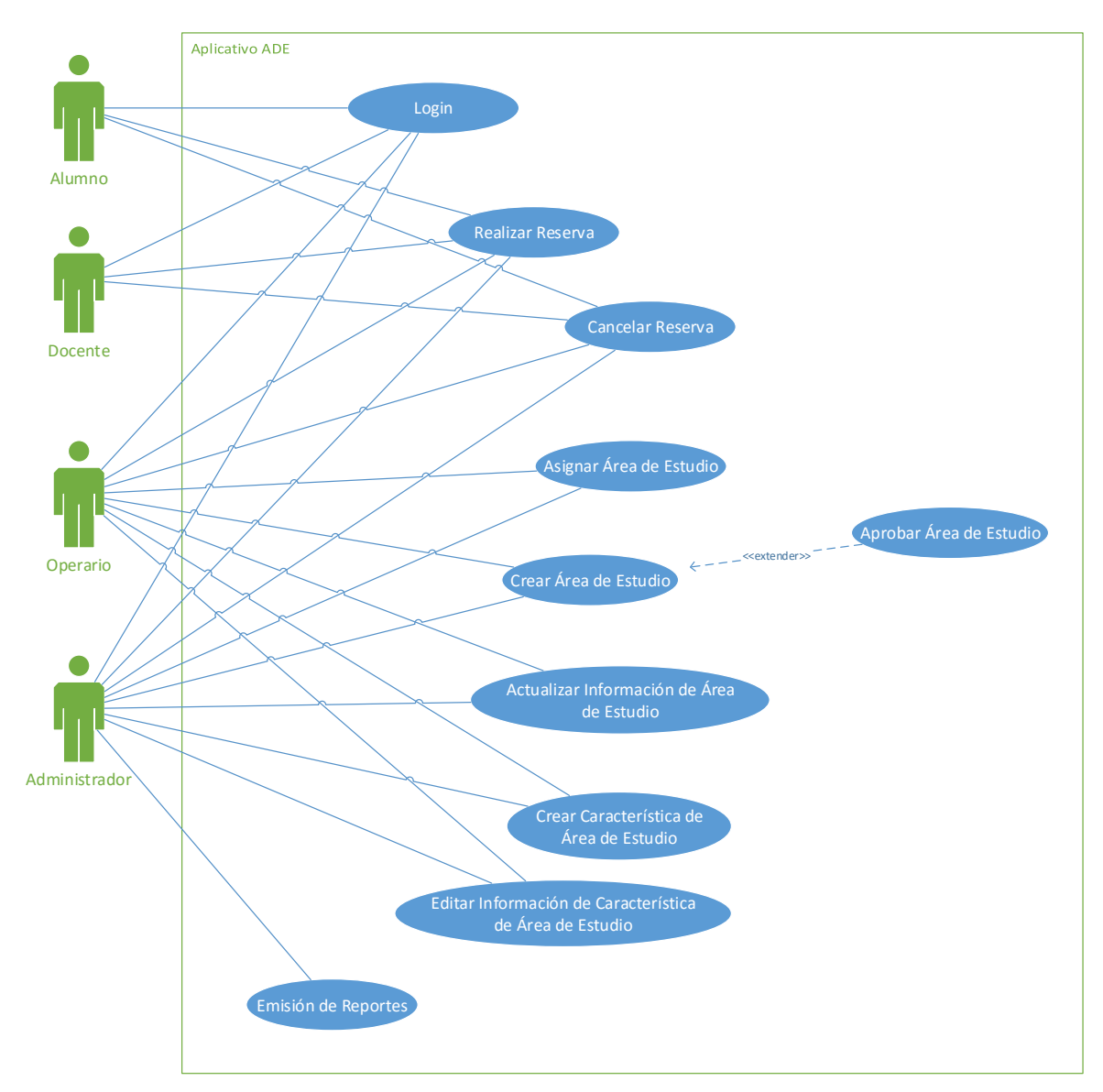

*Figura 60 Diagrama casos de uso aplicativo ADE*

En esta tabla se describe las actividades que puede realizar cada usuario dentro del aplicativo:

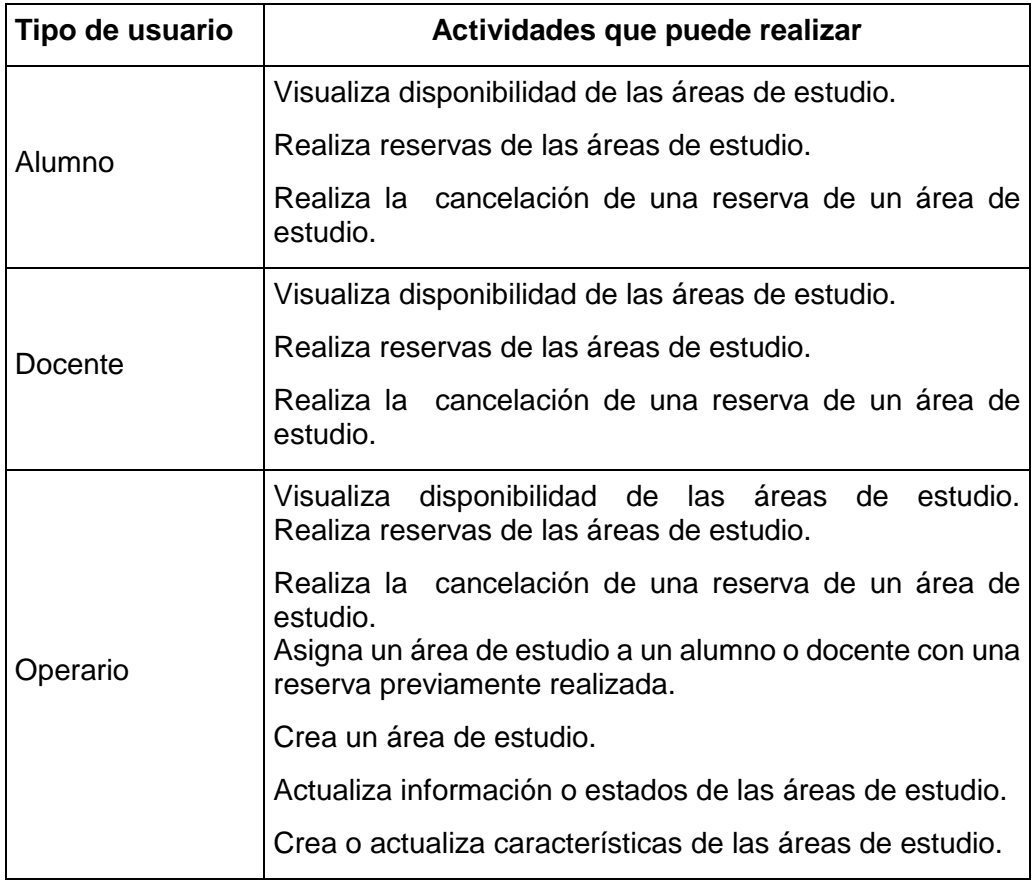

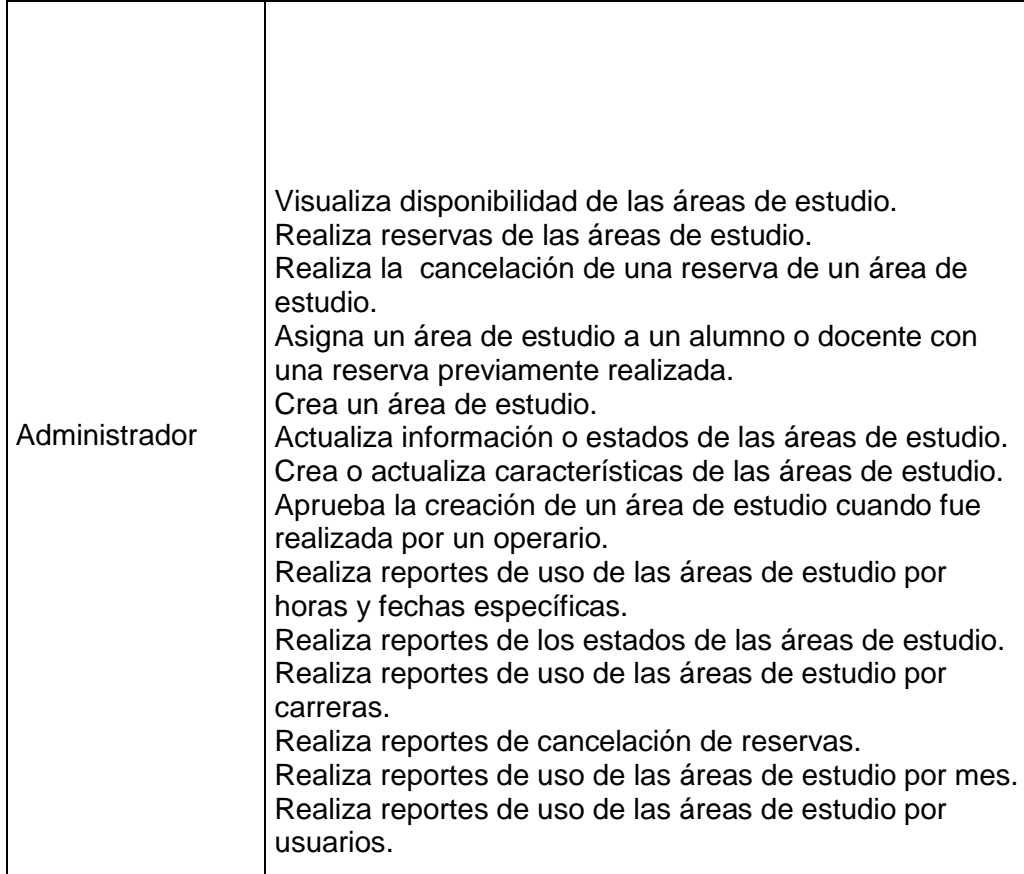

*Tabla 49: Actividades de usuarios*

### **Descripción Casos de Uso**

### **Login**

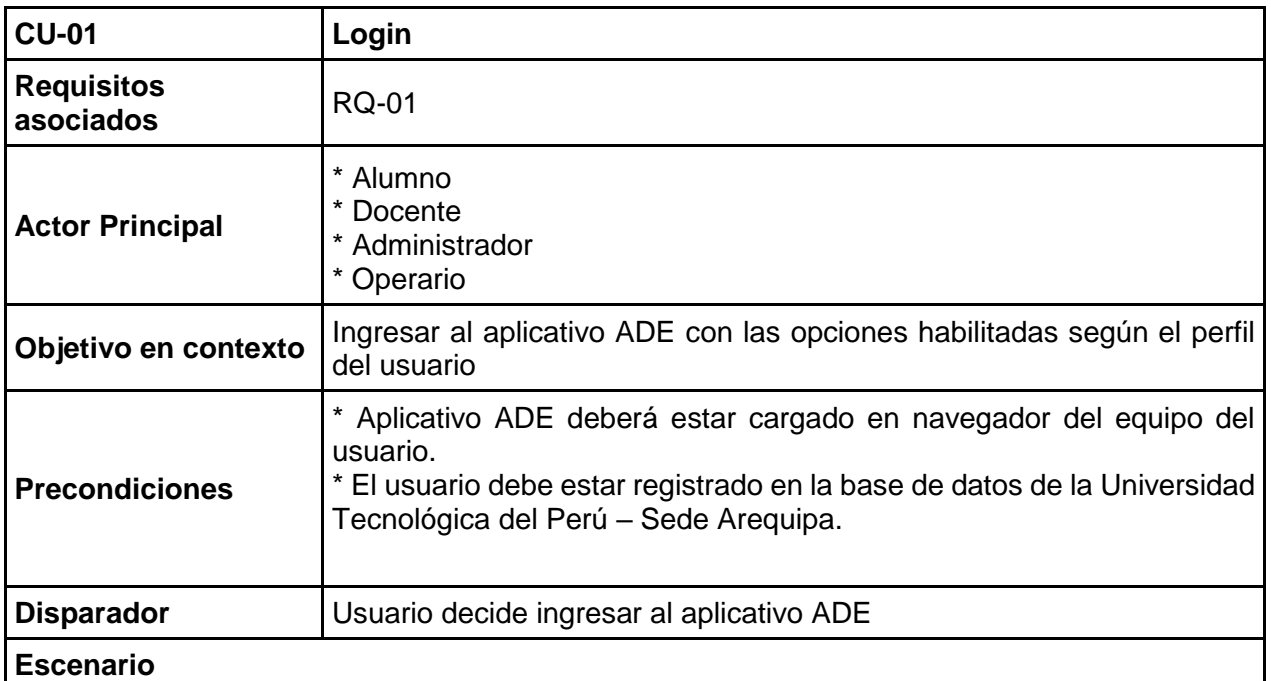

1. Usuario debe digitar su código y contraseña.

2. Aplicativo ADE valida ingreso de caracteres permitidos en código de usuario.

3. Usuario debe enviar código y contraseña al Aplicativo ADE.

4. Aplicativo envía código y contraseña a web service.

5. Web service valida que código ingresado se encuentre registrado en base de datos de la Universidad Tecnológica del Perú – Sede Arequipa.

6. Web service valida que contraseña coincida con la registrada para ese usuario en base de datos de la Universidad Tecnológica del Perú – Sede Arequipa.

7. Web service indica validez o invalidez de código y contraseña ingresados.

8. Aplicativo ADE permite o deniega acceso.

### **Excepciones**

1. Usuario no está registrado en Base de datos de Universidad Tecnológica del Perú – Sede Arequipa.

2. Ingreso erróneo de usuario o clave.

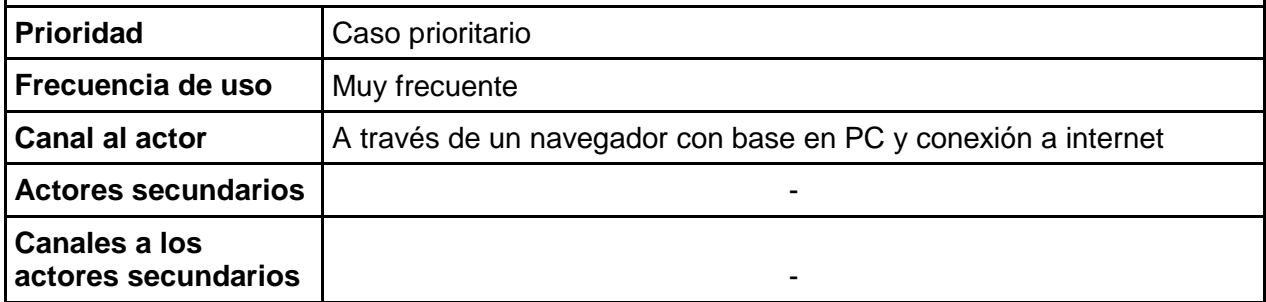

#### **Realizar Reserva**

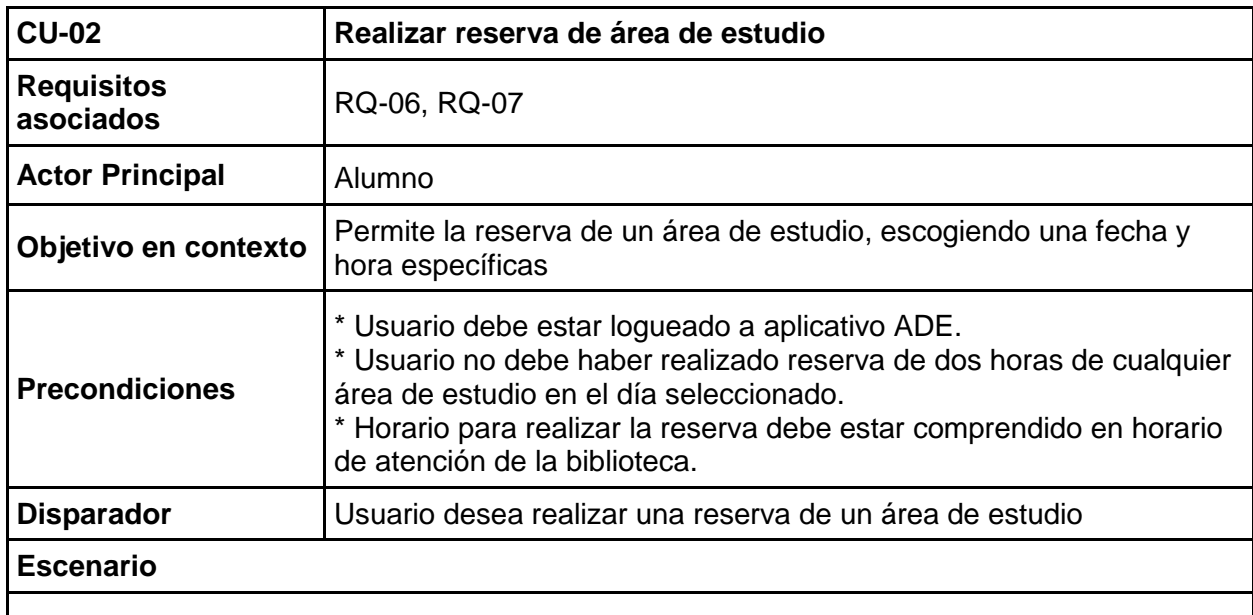

1. Usuario debe seleccionar área de estudio, fecha y hora.

- 2. Usuario debe enviar datos reserva.
- 3. Aplicativo ADE registra reserva.
- 4. Aplicativo ADE envía confirmación de reserva.

#### **Excepciones**

- 1. Usuario desea realizar reserva de un área de estudio, pero ya ha realizado reserva por dos horas en otra área, aplicativo muestra como bloqueado ese día para cualquier reserva.
- 2. Usuario desea realizar reserva en un día y una hora de no atención de biblioteca, aplicativo muestra como no disponible aquel horario de reserva.

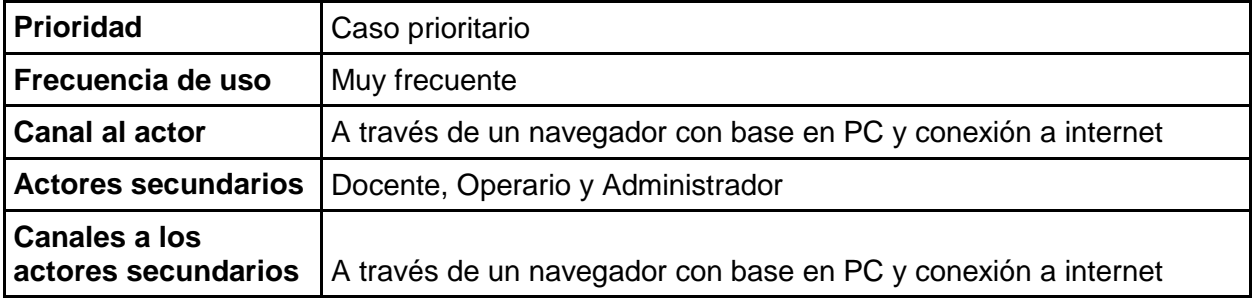

### **Cancelar Reserva**

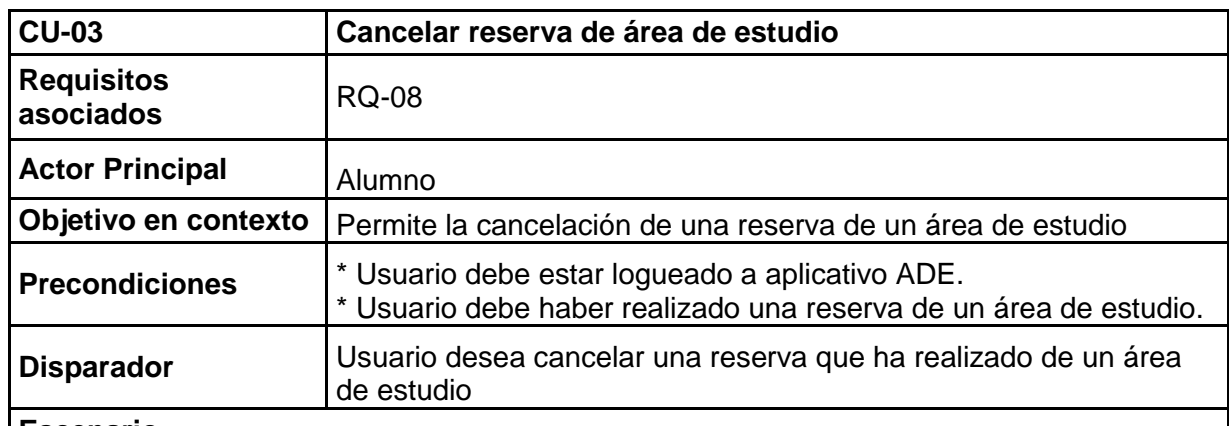

#### **Escenario**

1. Usuario debe seleccionar reserva.

2. Usuario envía datos de reserva.

3. Aplicativo ADE busca reserva.

4. Usuario cancela la reserva.

5. Aplicativo ADE solicita confirmación de cancelación.

6. Usuario confirma cancelación.

7. Aplicativo ADE cancela reserva.

8. Aplicativo ADE envía confirmación de cancelación.

### **Excepciones**

1. Alumno desea cancelar una reserva a través del operario, pero no recuerda el día ni la hora reservada, operario deberá realizar búsqueda específica.

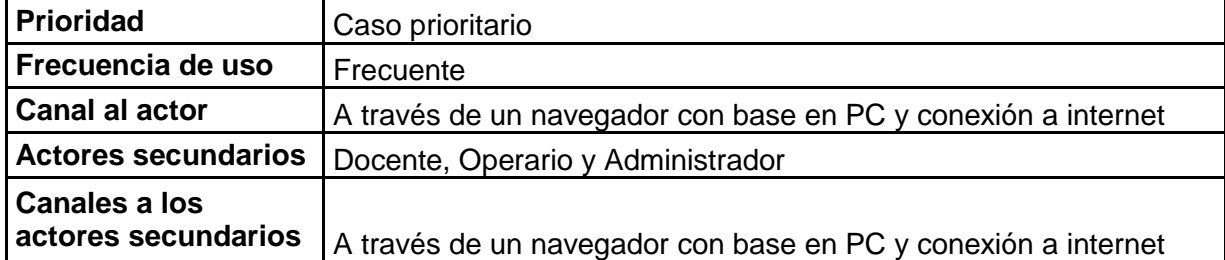

### **Asignar Área de Estudio**

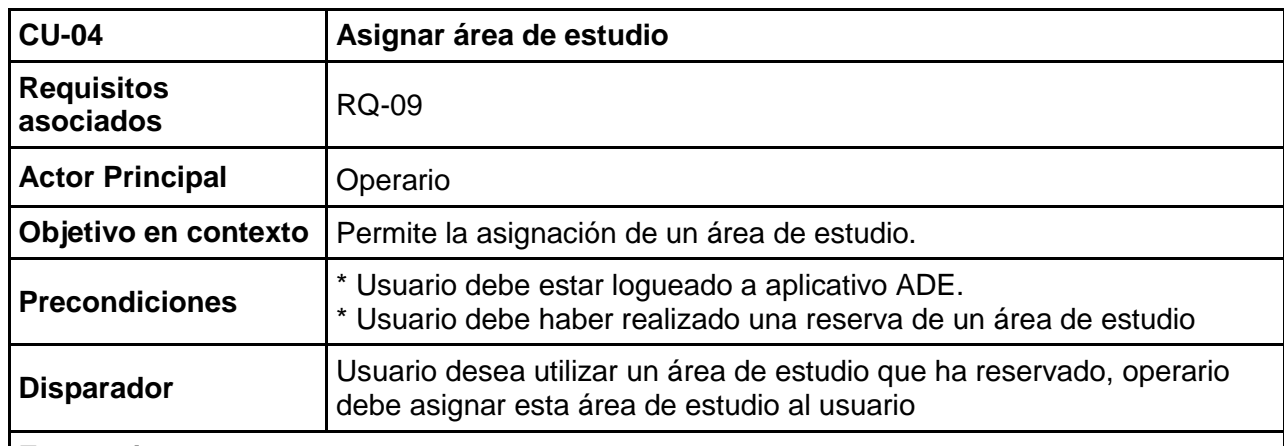

#### **Escenario**

1. Operario debe seleccionar reserva de área de estudio.

- 2. Operario envía datos de reserva.
- 3. Aplicativo ADE busca datos de reserva y muestra al operario.
- 4. Operario verifica datos de usuario y asigna área de estudio.
- 5. Aplicativo ADE asigna reserva de área de estudio.
- 6. Aplicativo ADE envía confirmación de asignación.

### **Excepciones**

Alumno desea utilizar un área de estudio, pero aplicativo ADE no permite debido a que alumno ya ha utilizado algún área de estudio por dos horas en ese mismo día.

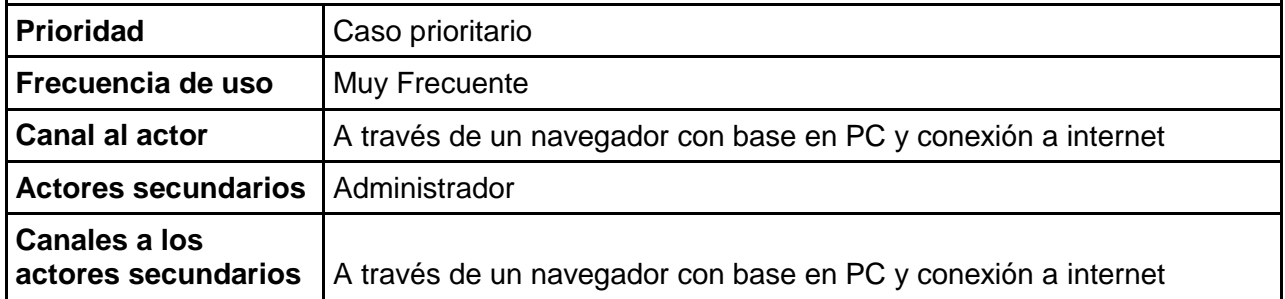

# **Crear Área de Estudio**

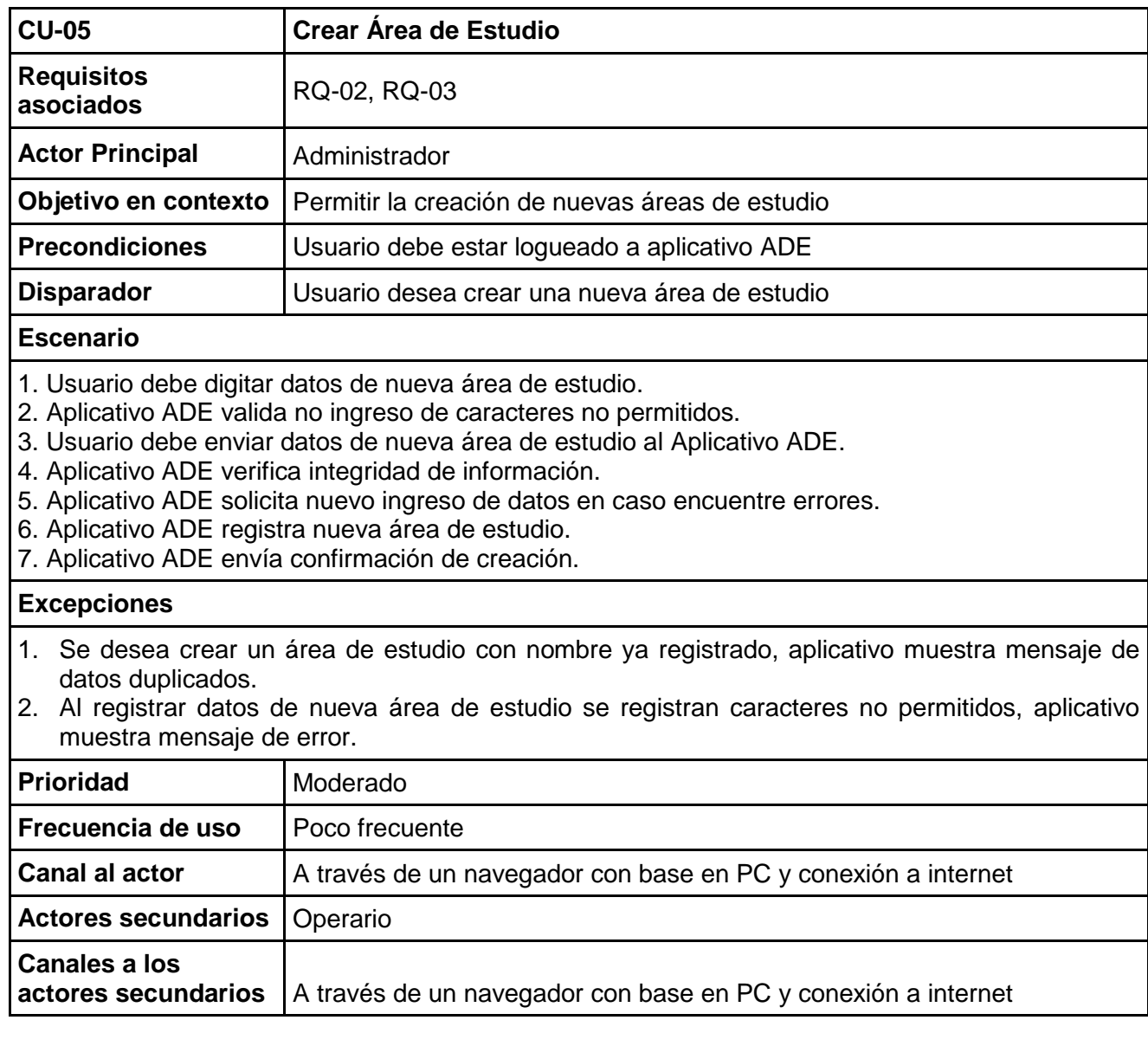

# **Aprobar Área de Estudio**

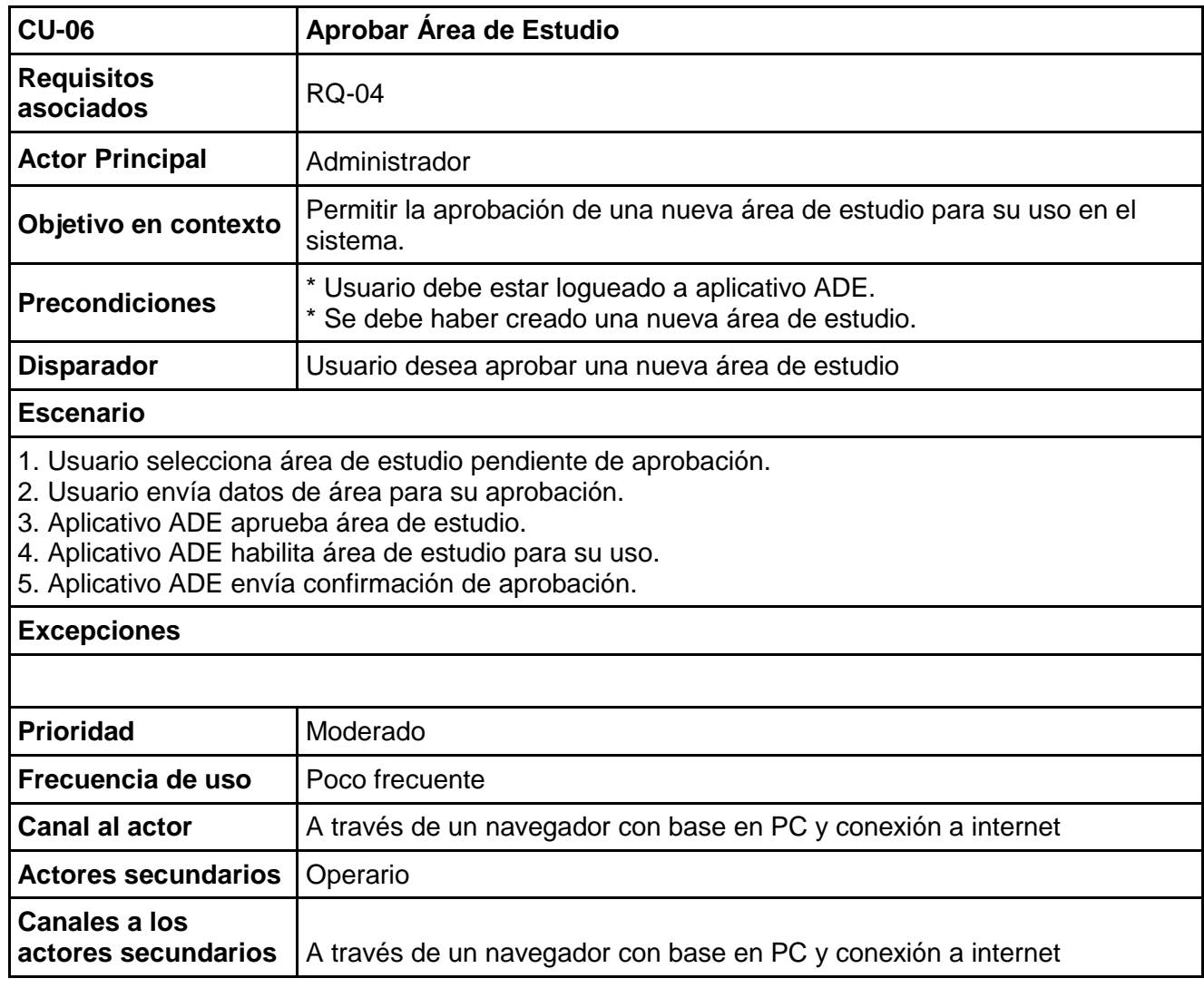

# **Actualizar Información de Área de Estudio**

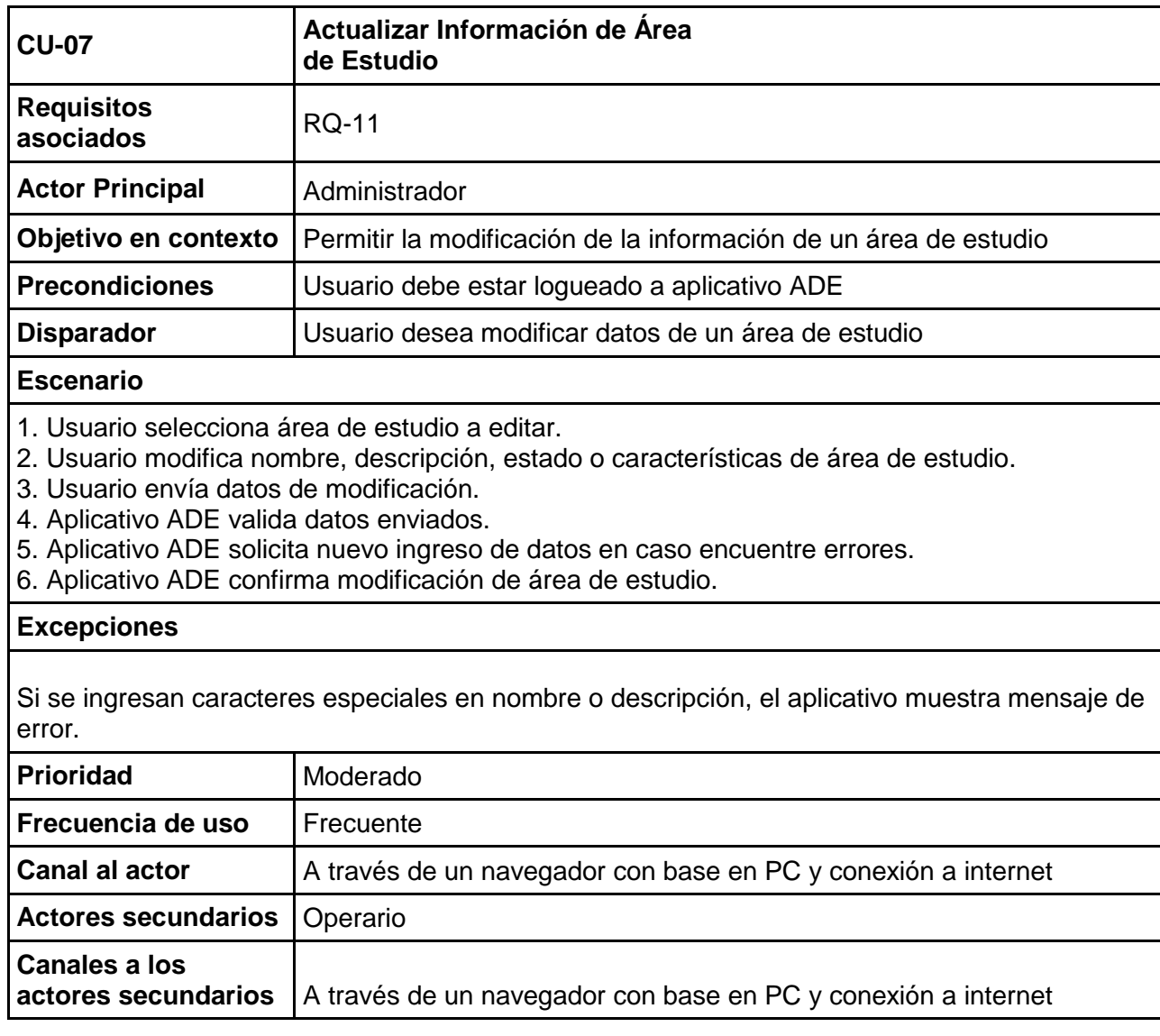

# **Crear Característica de Área de Estudio**

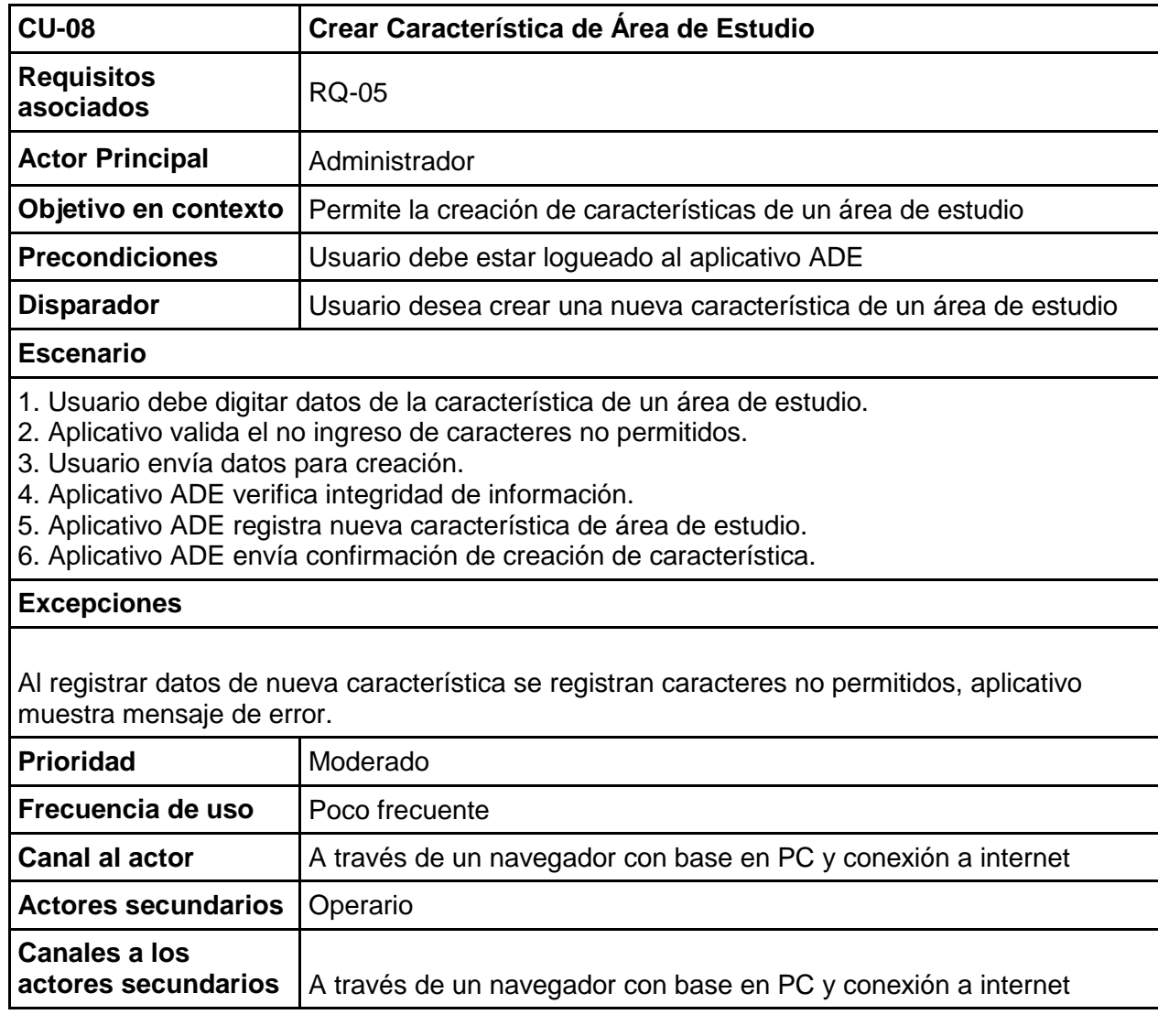

# **Editar Información de Característica de Área de Estudio**

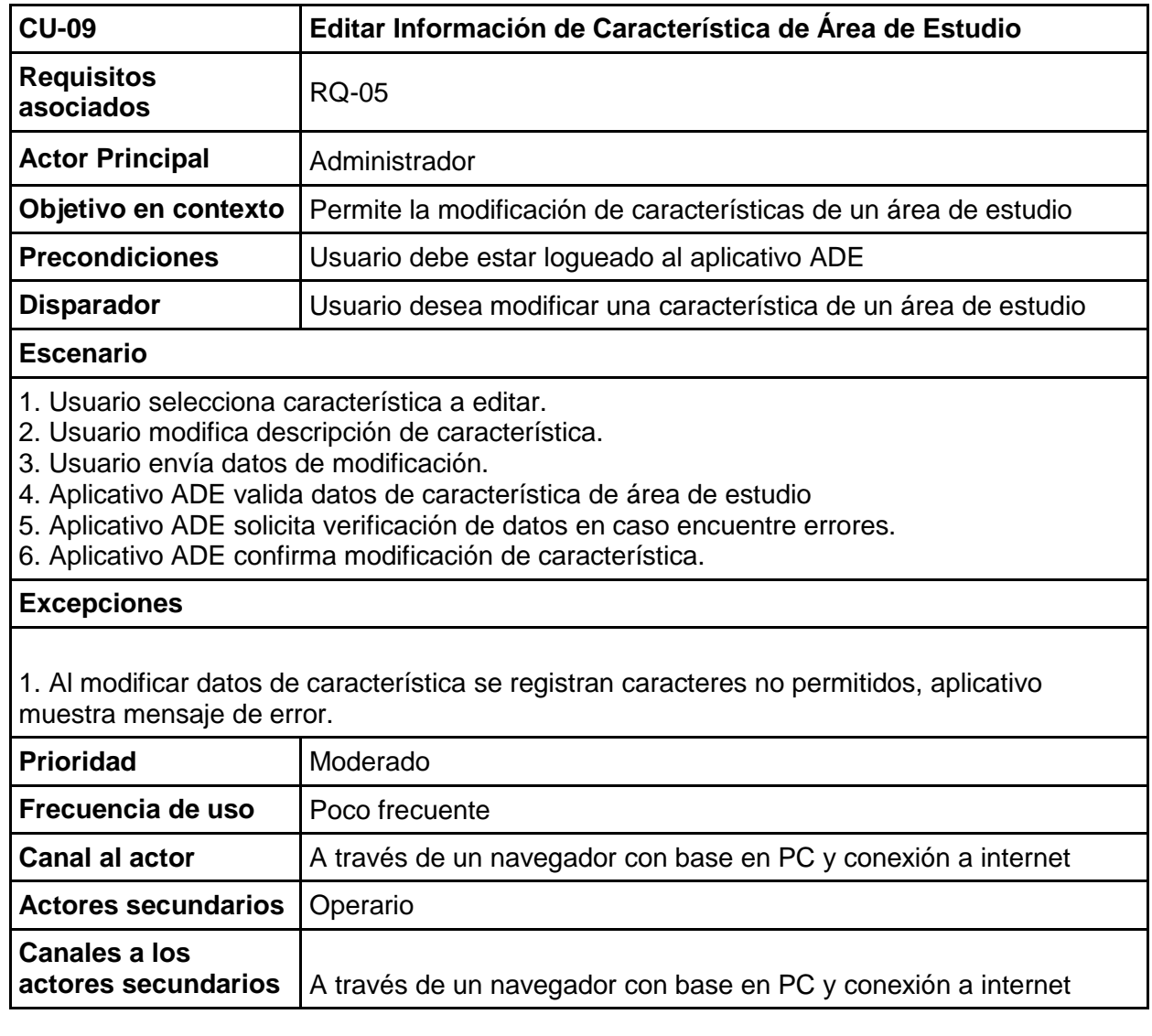

### **Emisión de Reportes**

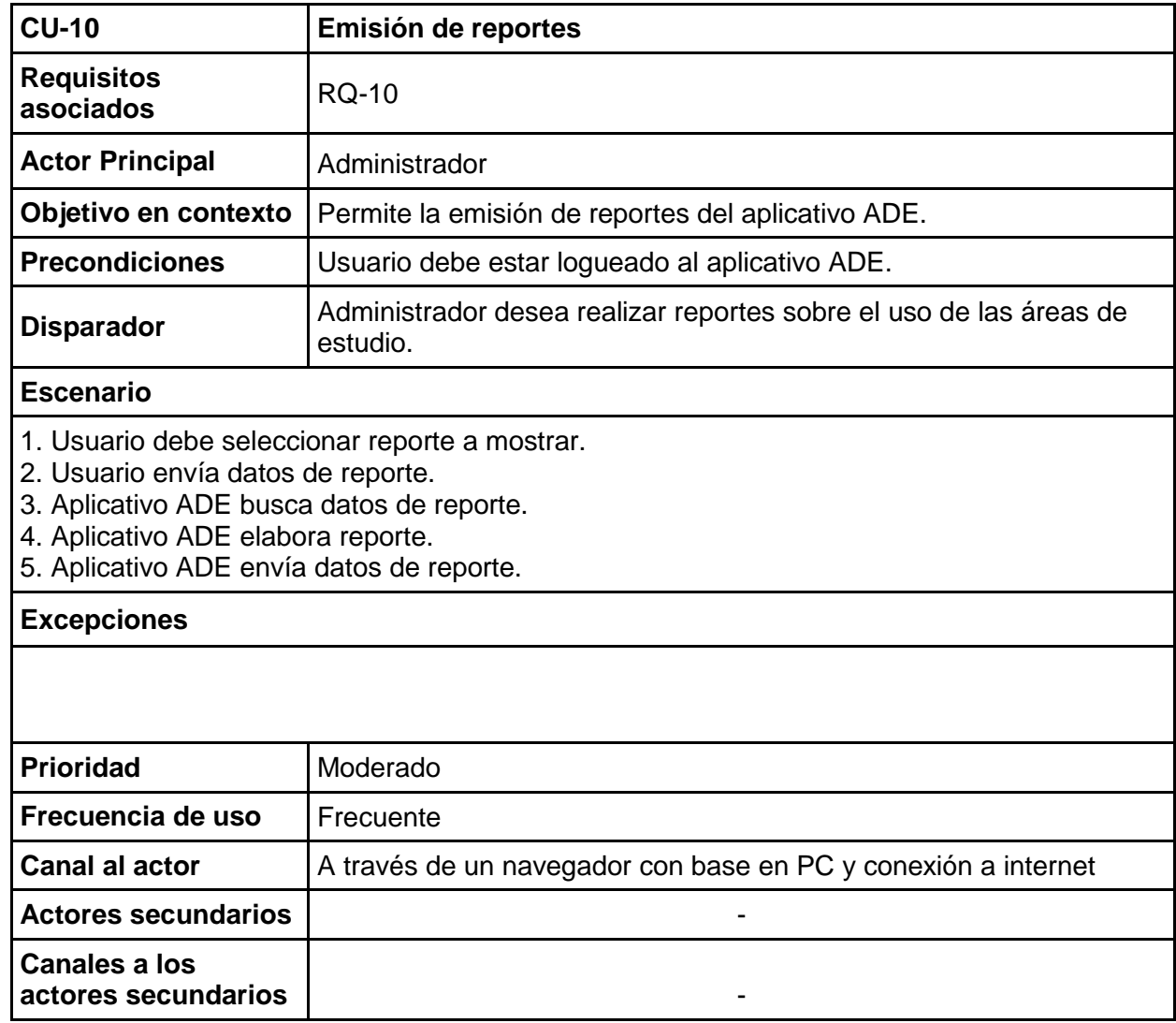

### **5.2.4.2 Diagrama de Estados**

**DISPONIBILIDAD DE HORARIOS DE AREAS DE ESTUDIO**

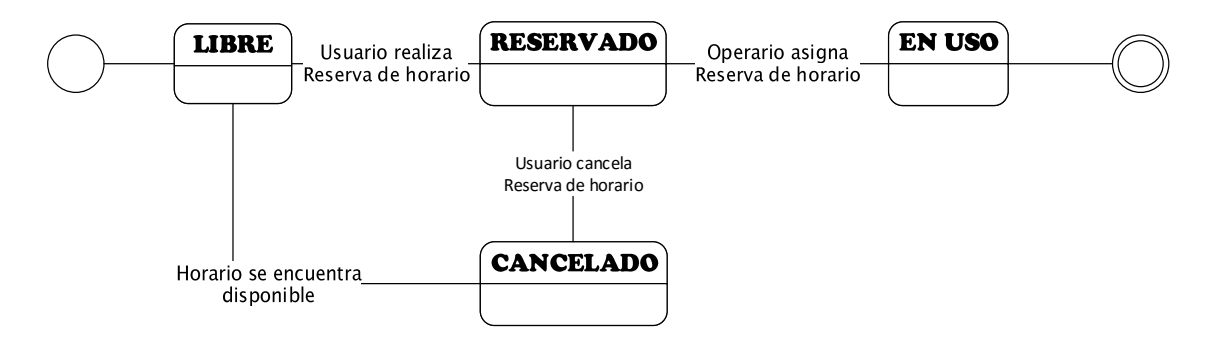

*Figura 61: Diagrama de estados*

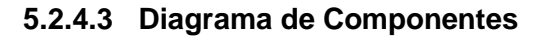

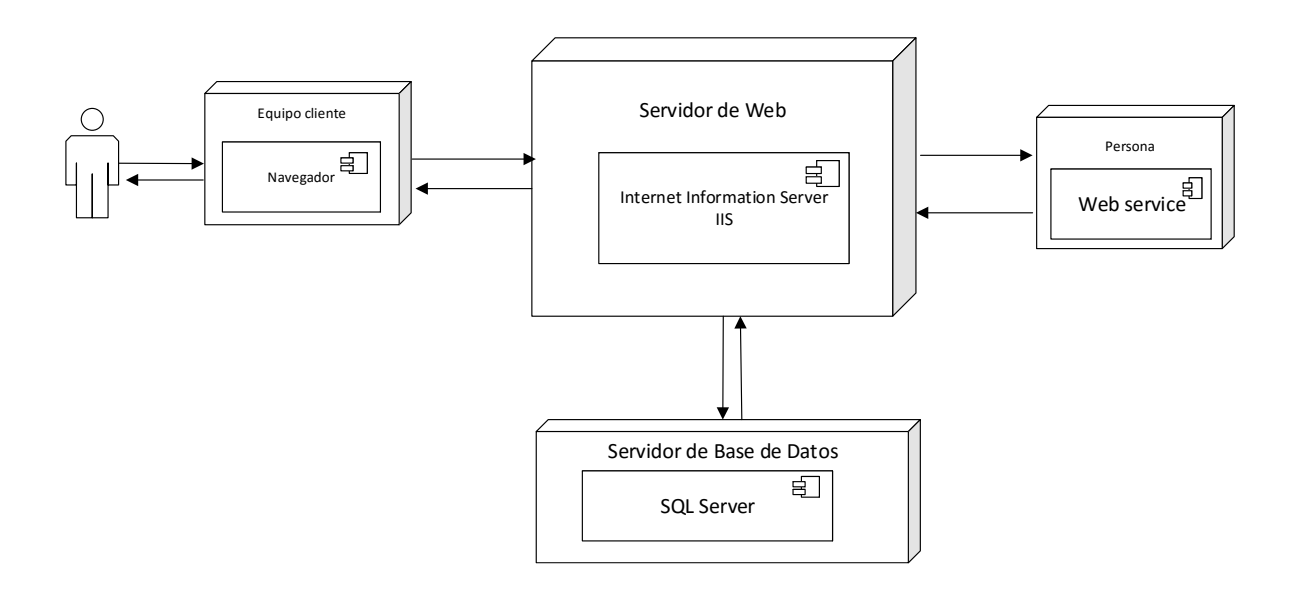

*Figura 62: Diagrama de Componentes*

# **5.2.4.4 Diagramas de Secuencia**

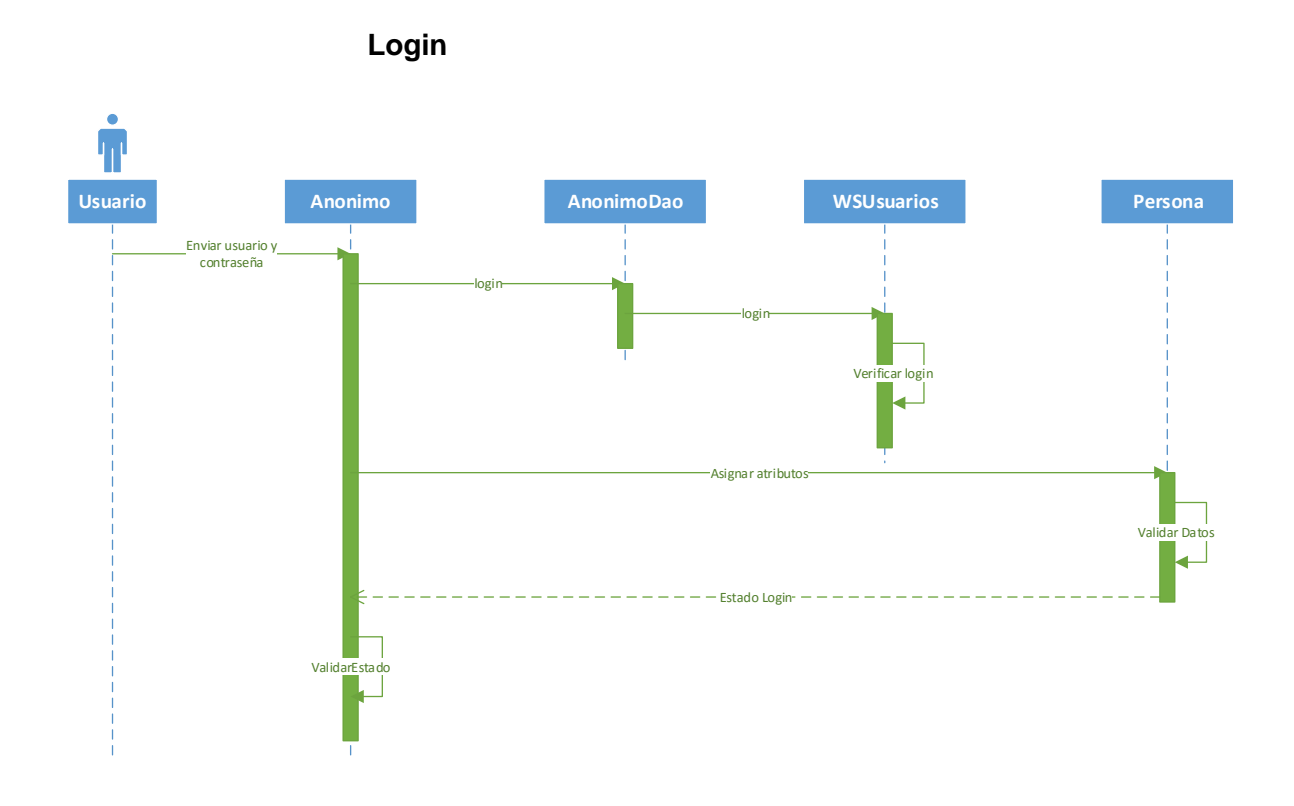

*Figura 63: Diag. Secuencia login*

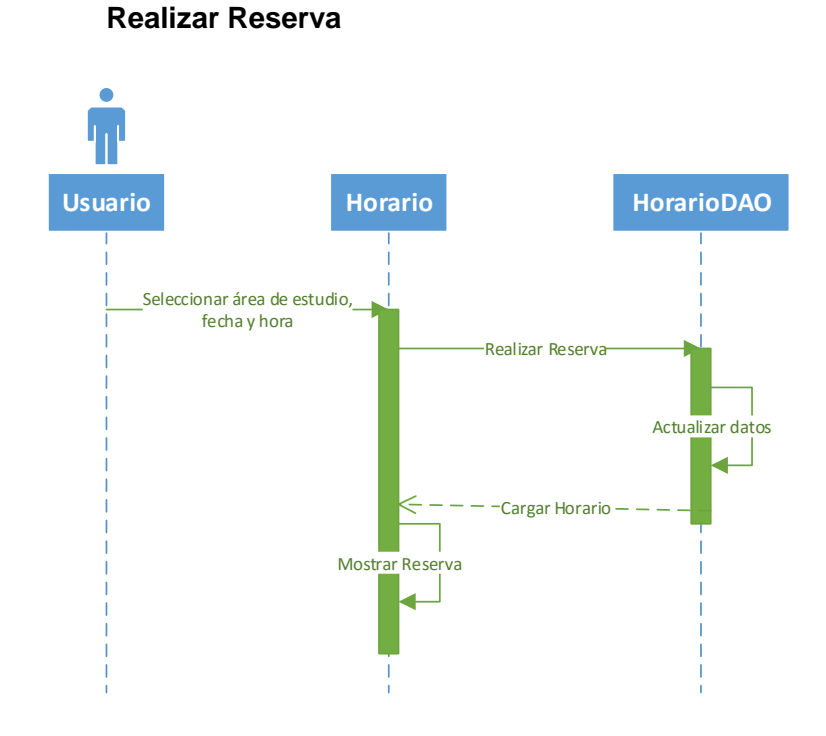

*Figura 64: Diag. Secuencia realizar reserva*

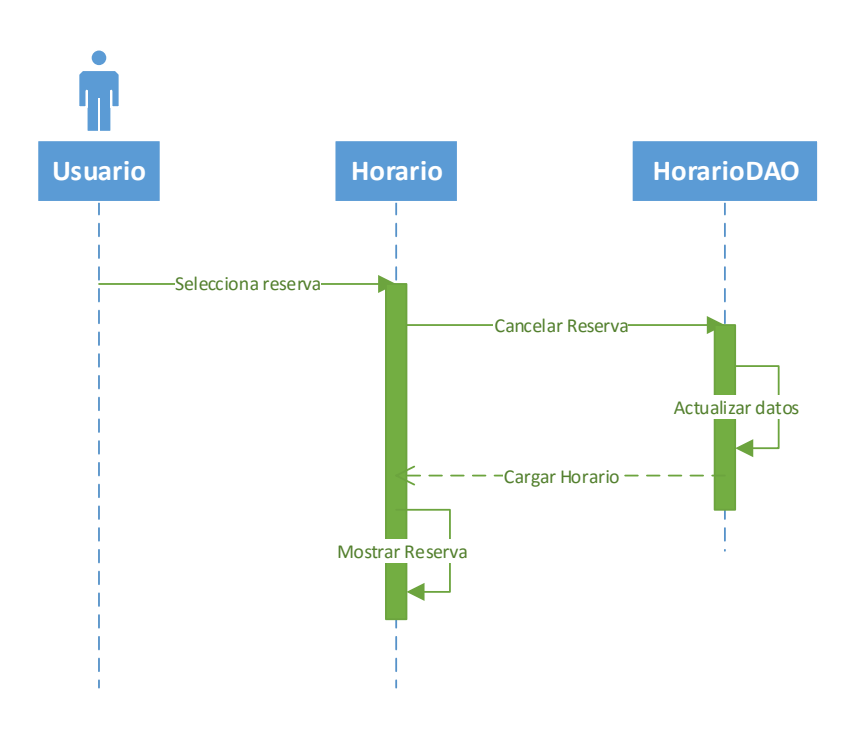

### **Cancelar Reserva**

*Figura 65: Diag. Secuencia cancelar reserva*

**Asignar Área de Estudio**

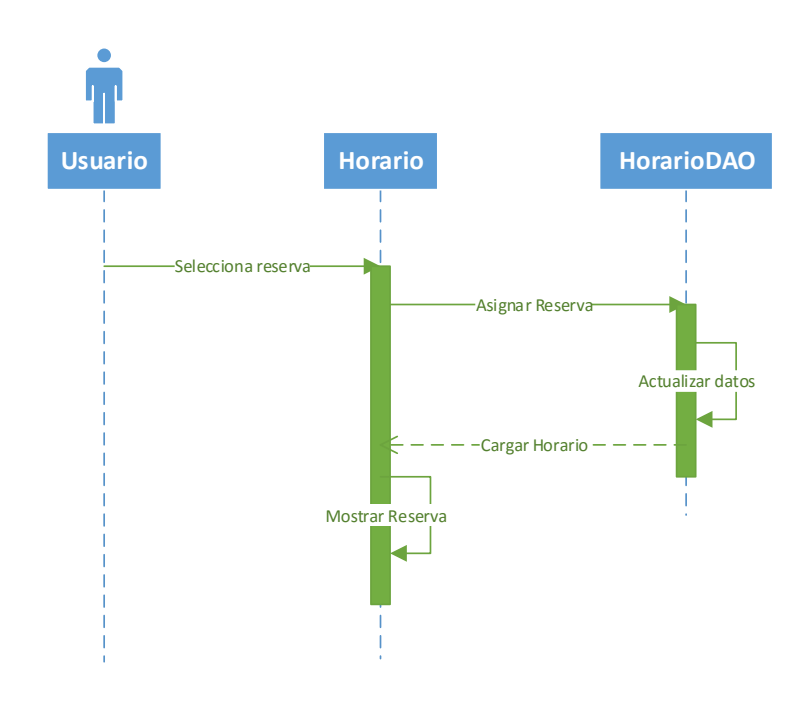

*Figura 66: Diag. Secuencia asignar área de estudio*

## **Crear Área de Estudio**

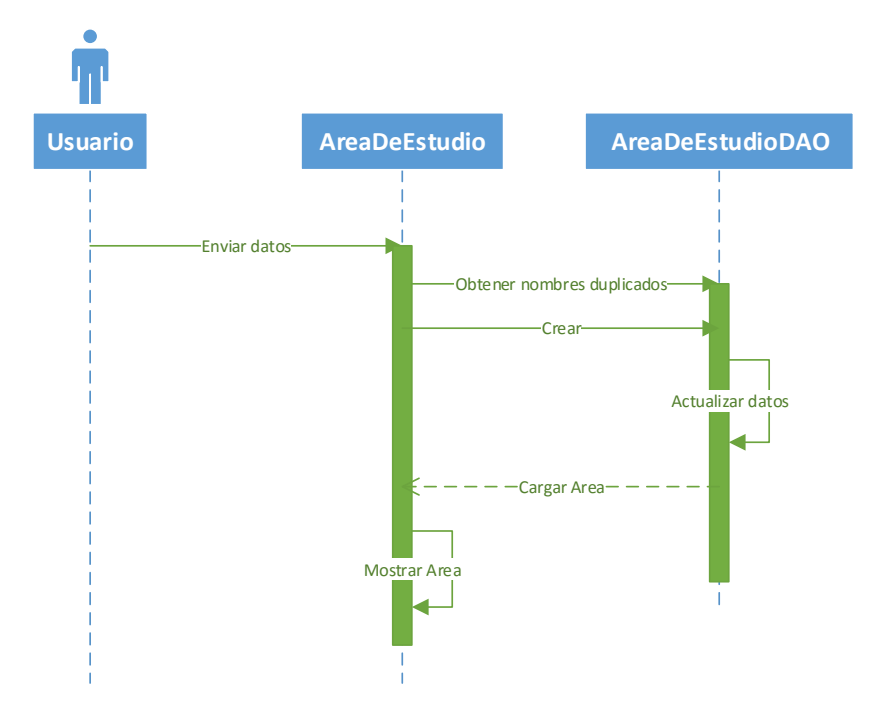

*Figura 67: Diag. Secuencia crear área de estudio*

## **Aprobar Área de Estudio**

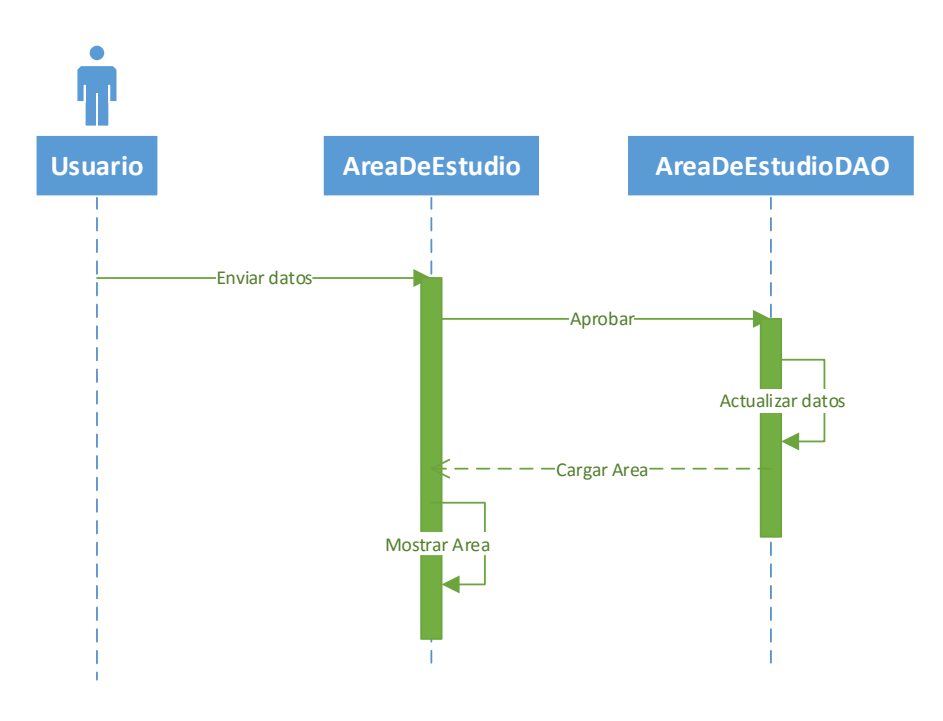

*Figura 68: Diag. Secuencia aprobar área de estudio*

# **Actualizar Información de Área de Estudio**

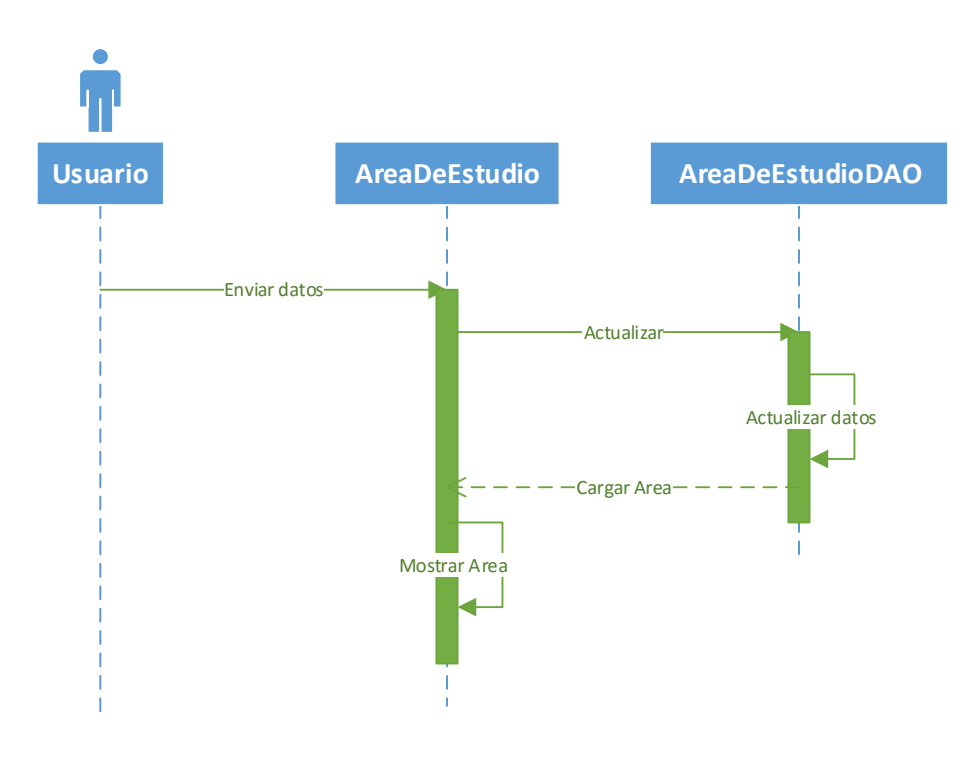

*Figura 69: Diag. Secuencia actualizar información área*

### **Crear Característica de Área de Estudio**

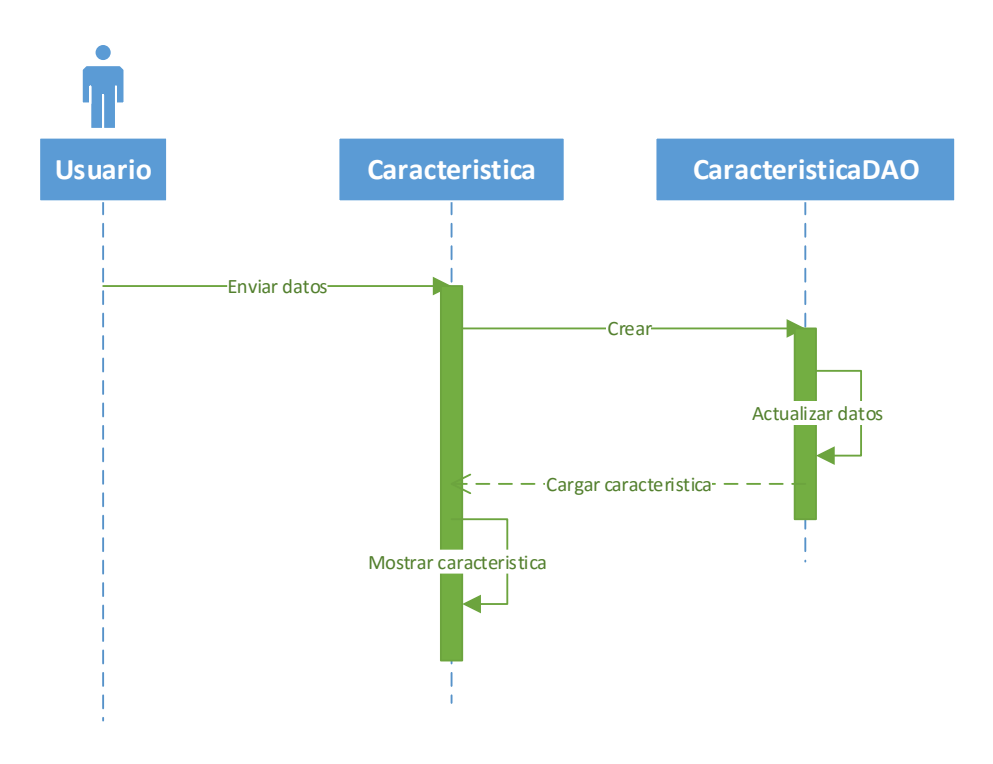

*Figura 70: Diag. Secuencia crear característica área*

### **Editar Información de Característica de Área de Estudio**

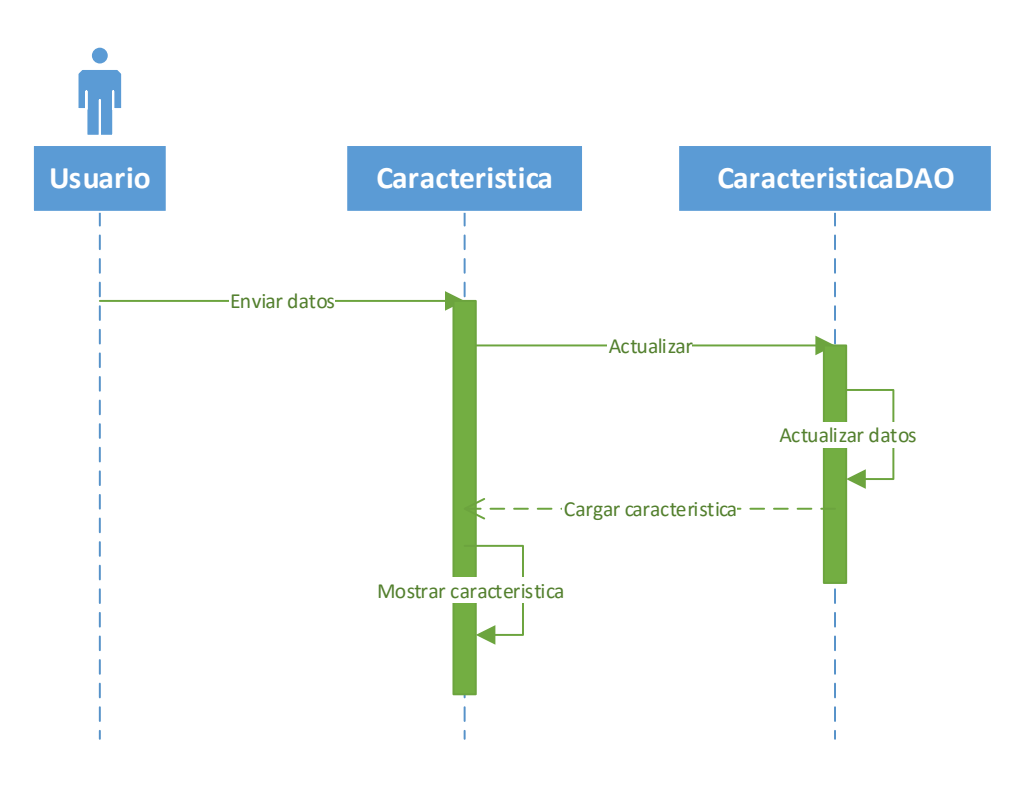

*Figura 71: Diag. Secuencia editar información característica*

# **6 CAPÍTULO 6: ASEGURAMIENTO DE LA CALIDAD**

### **6.1 Plan de Pruebas**

Se presenta el siguiente plan de pruebas donde se verificará el cumplimiento de cada requisito funcional del proyecto.

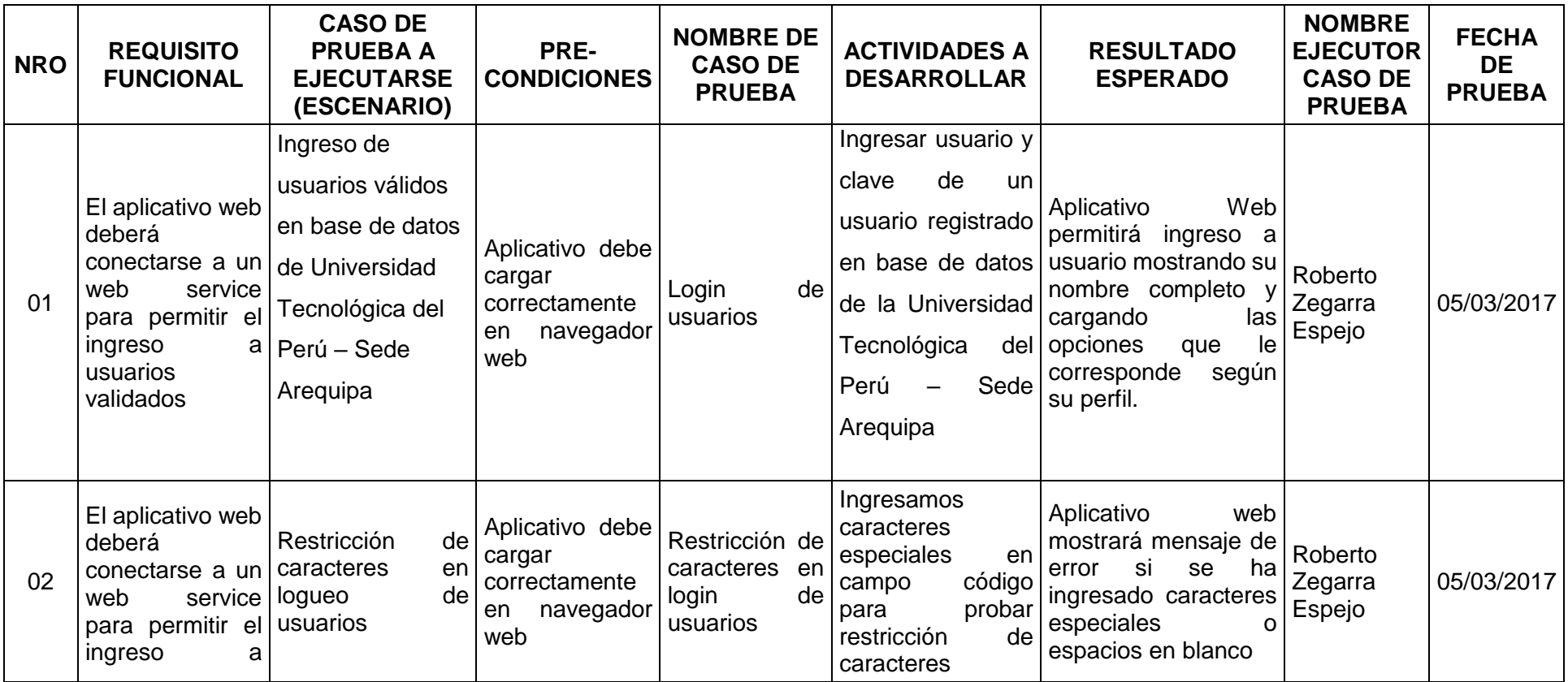

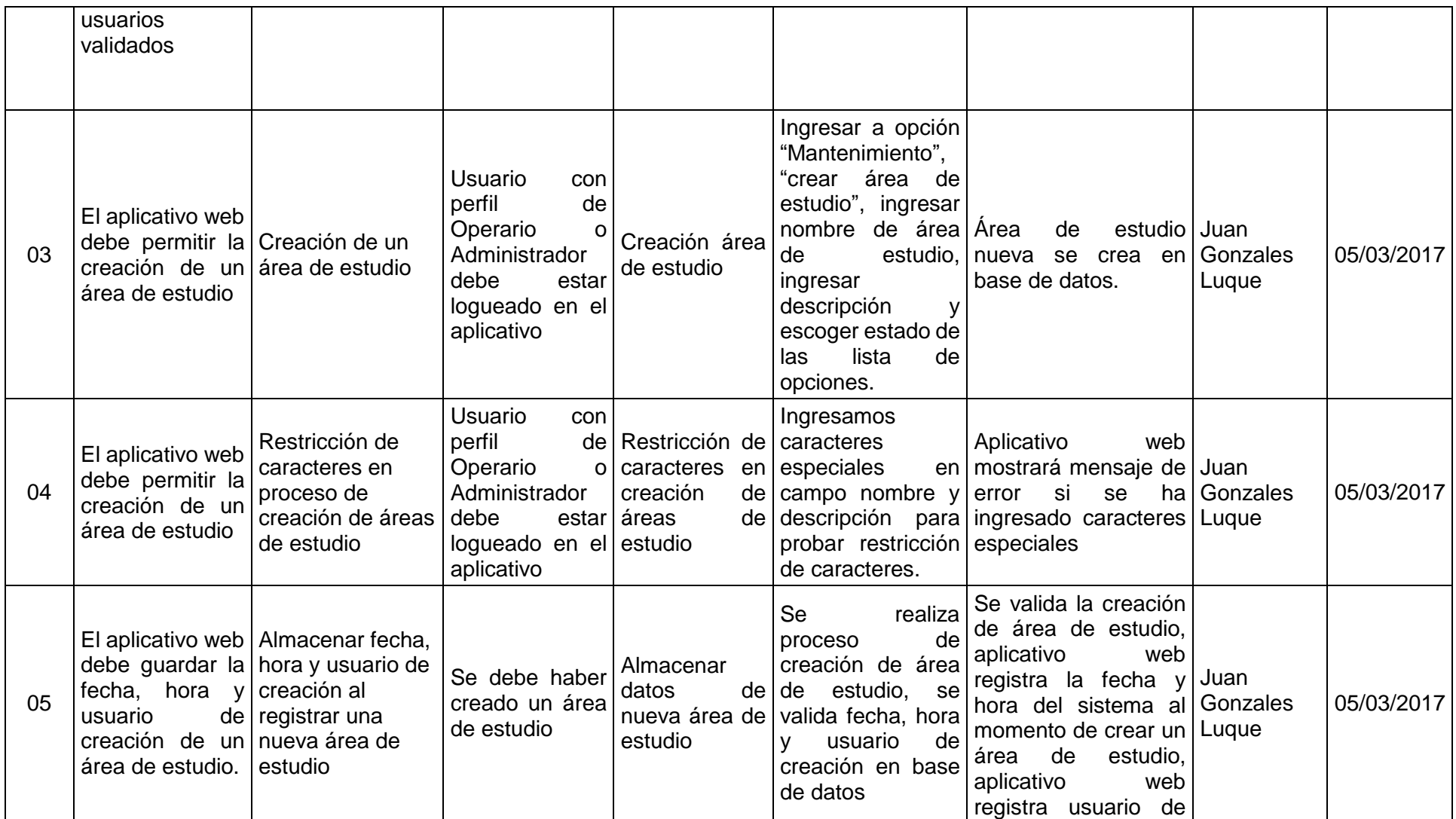

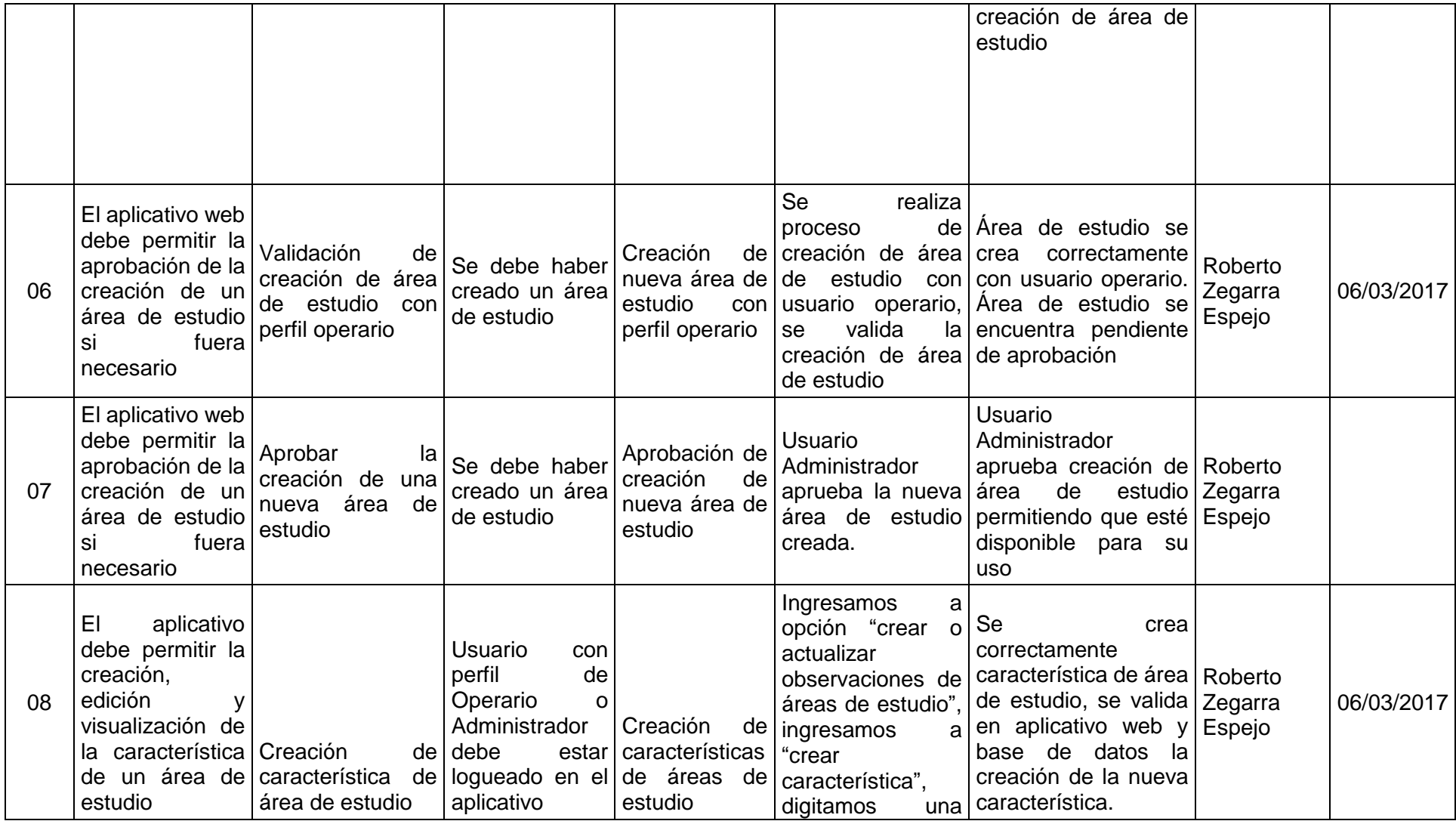

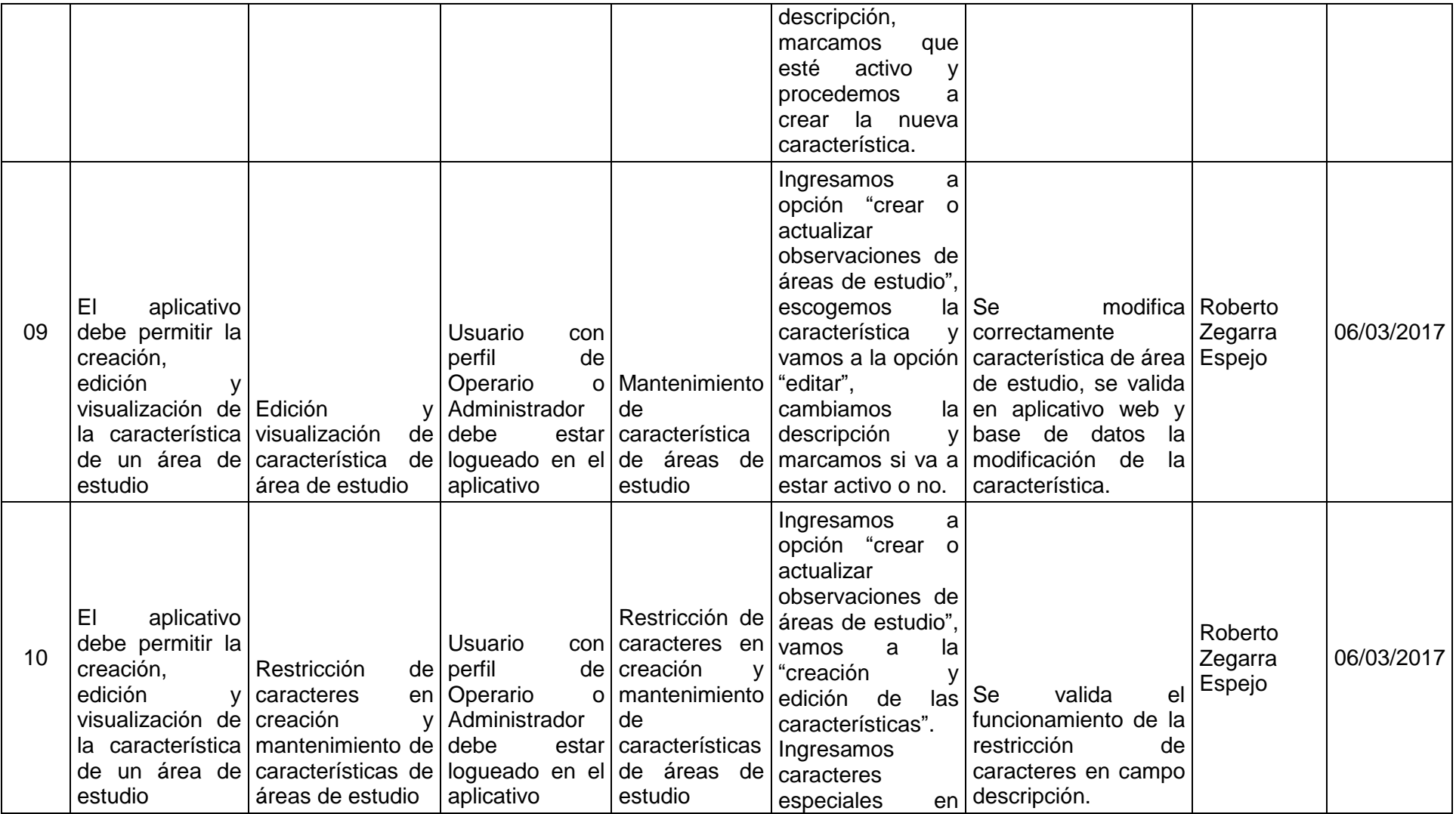

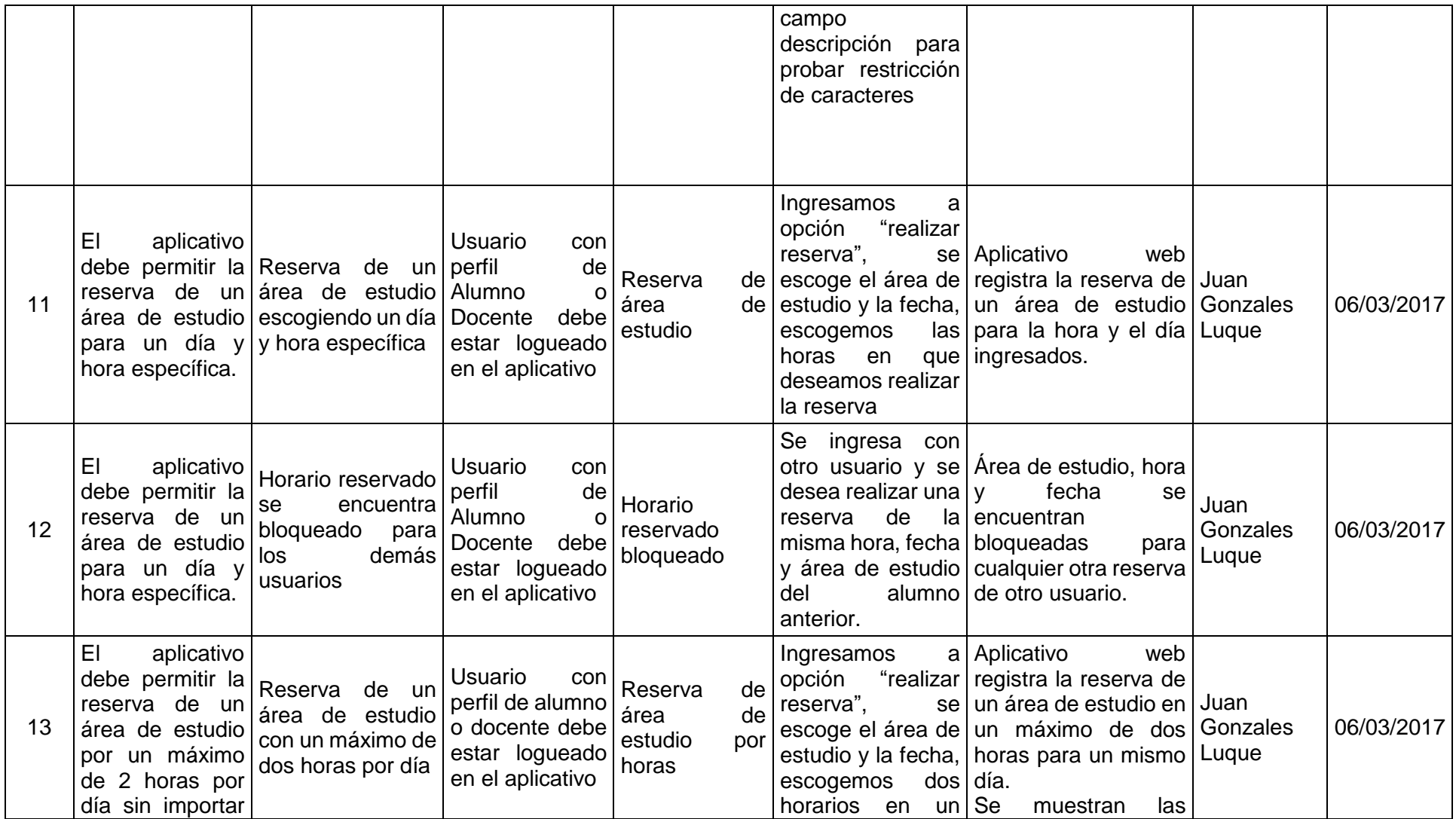

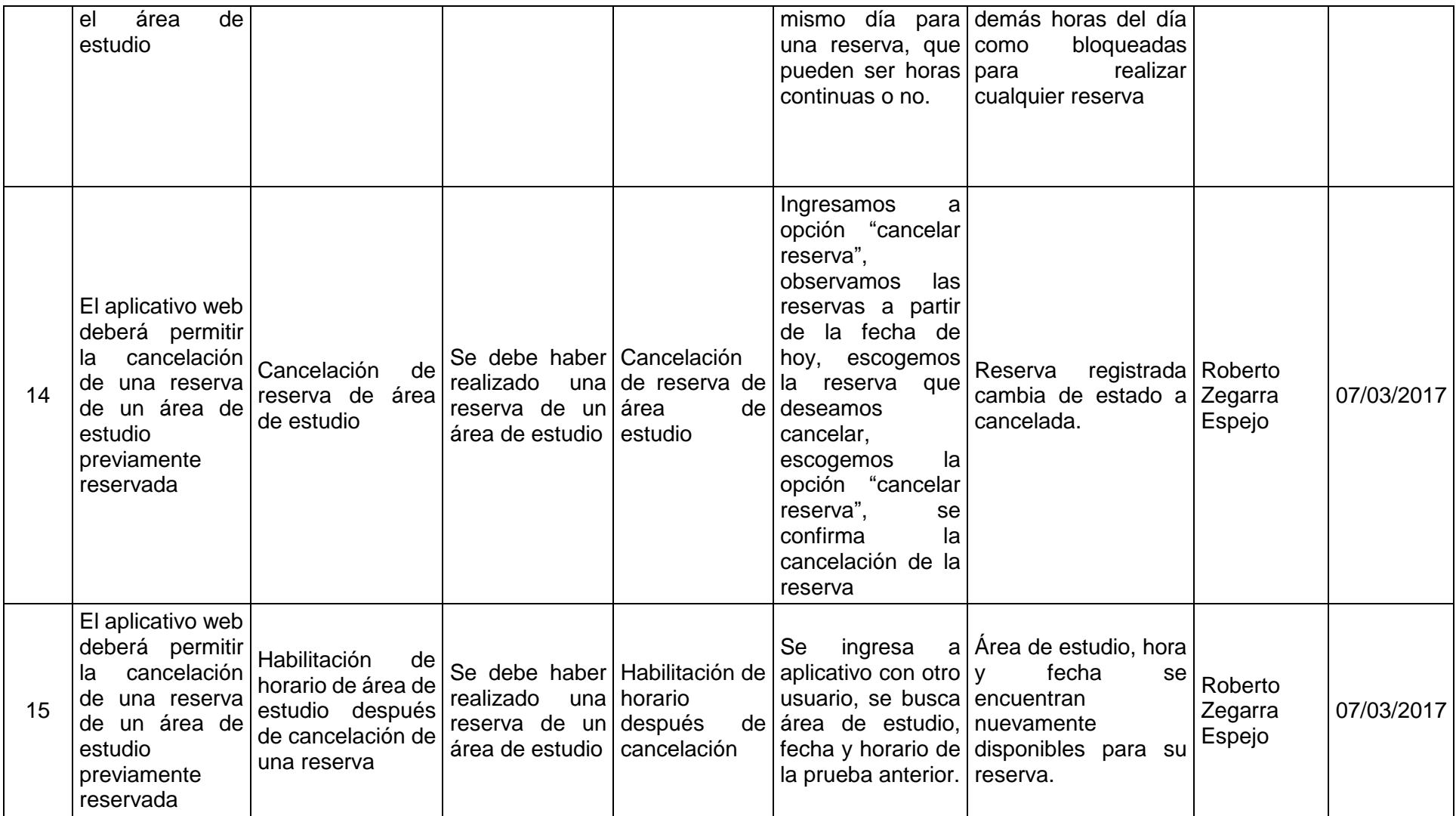

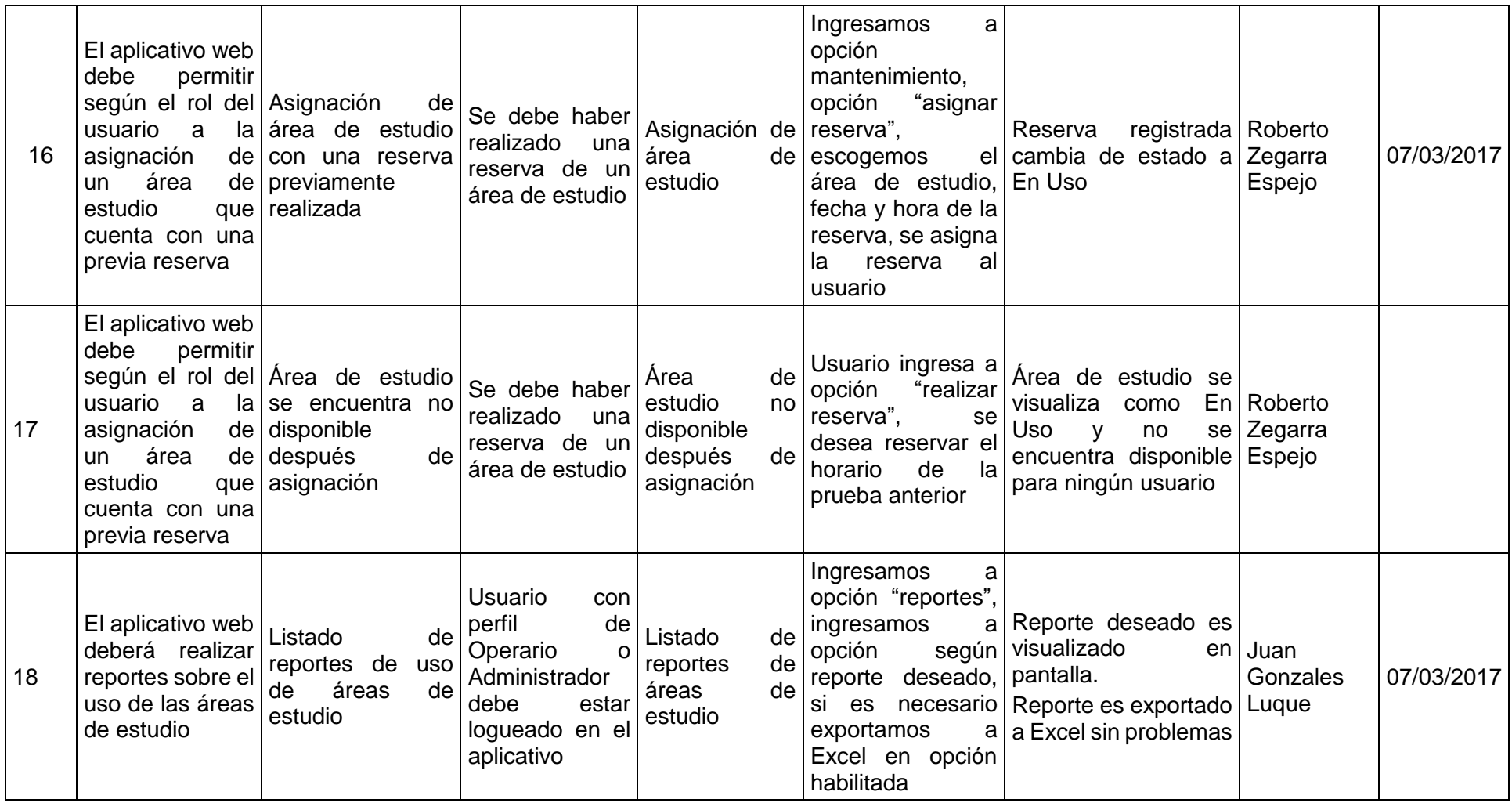

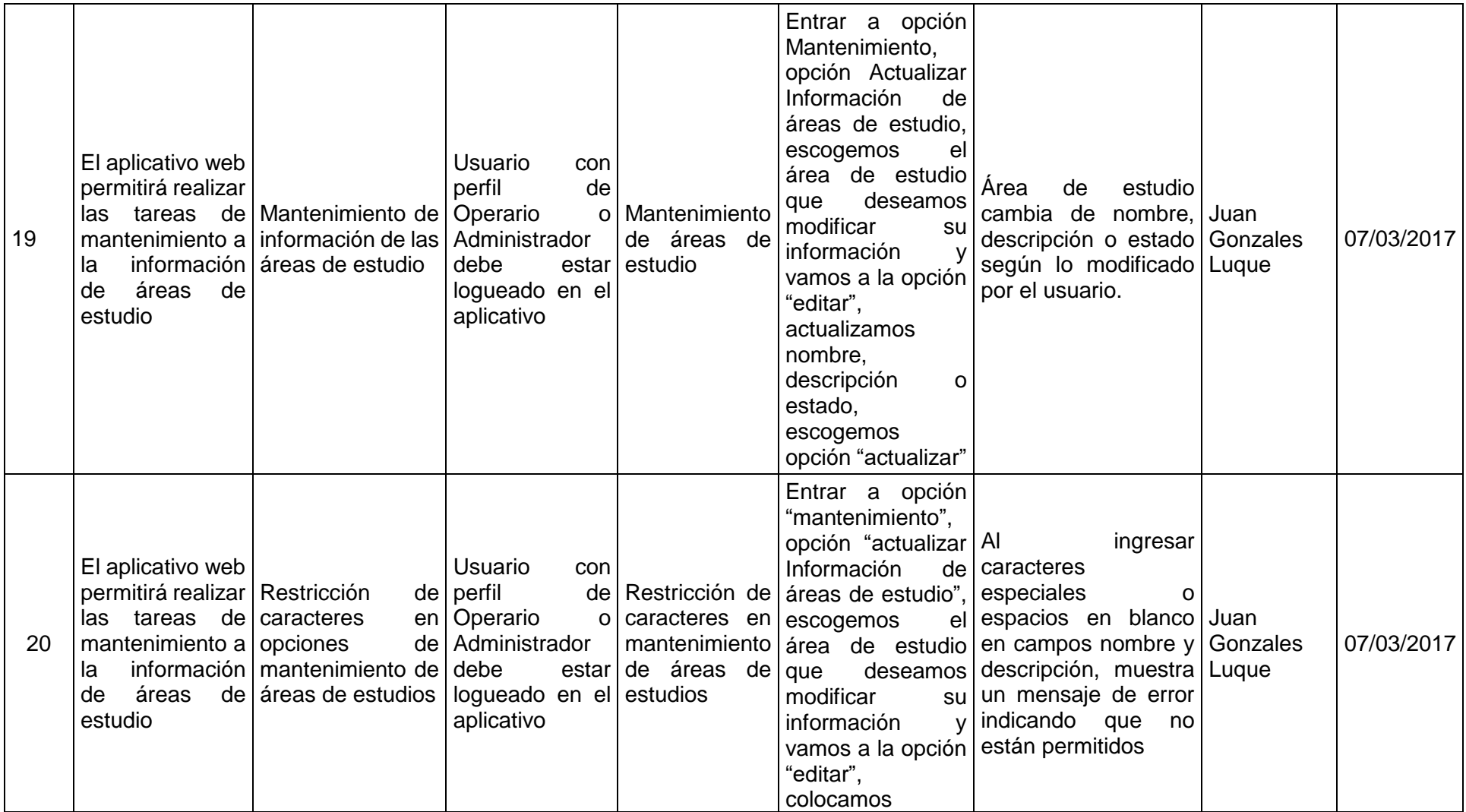

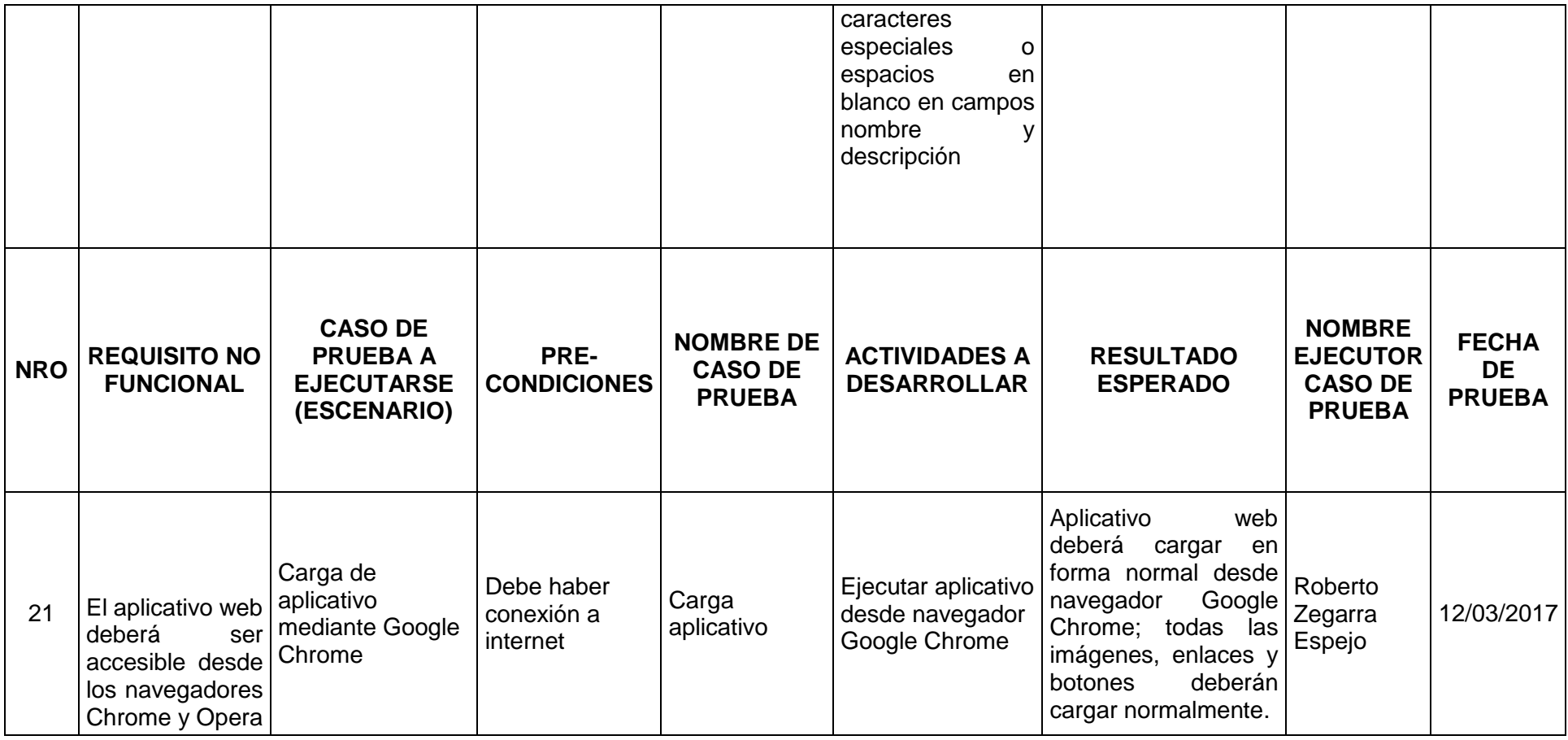

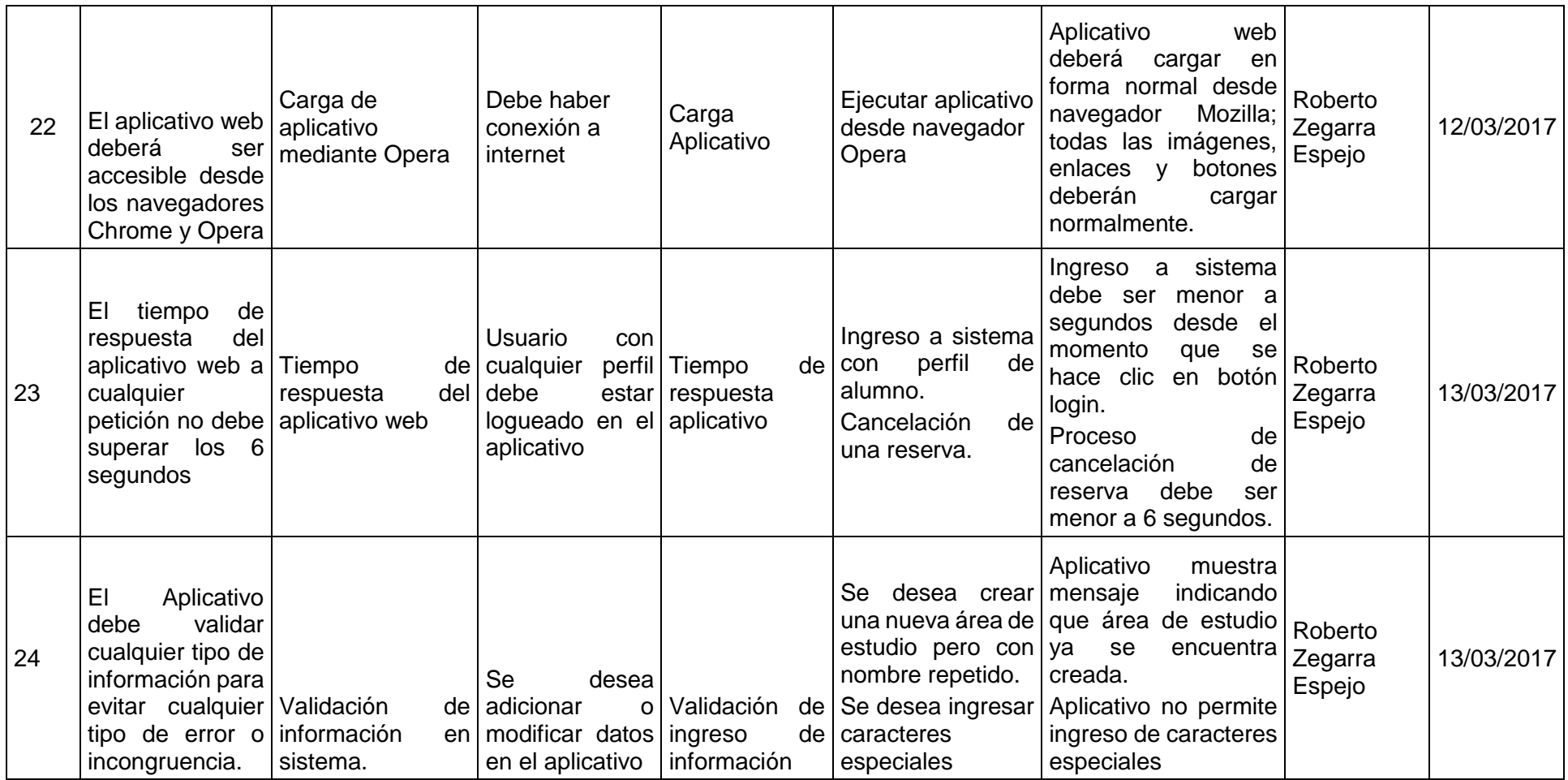

*Tabla 50: Plan de pruebas*

### **Check list de pruebas**

Se especifica las pruebas realizadas y la conformidad de cada una de ellas; se

dará más detalle en el anexo 3.

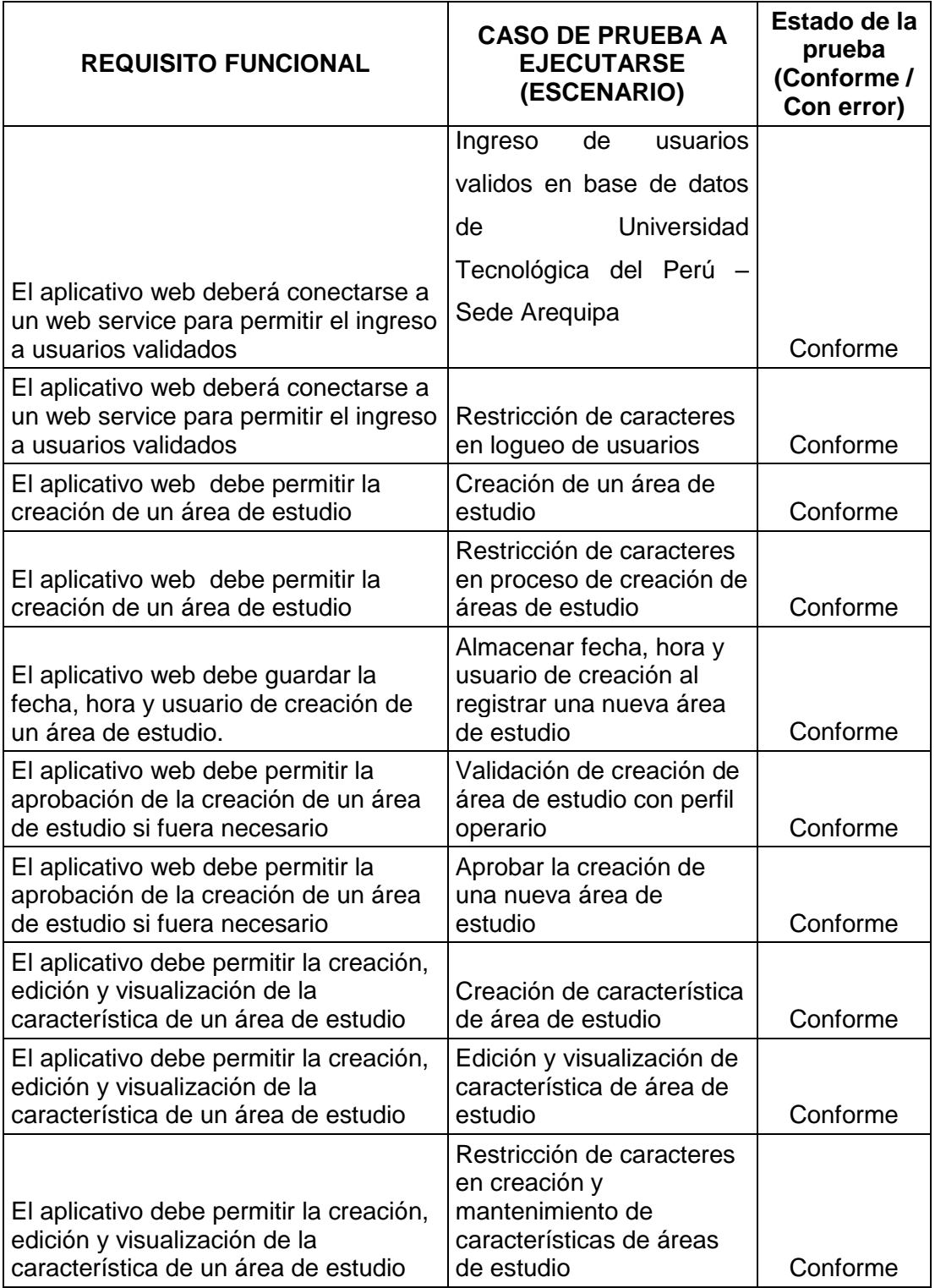

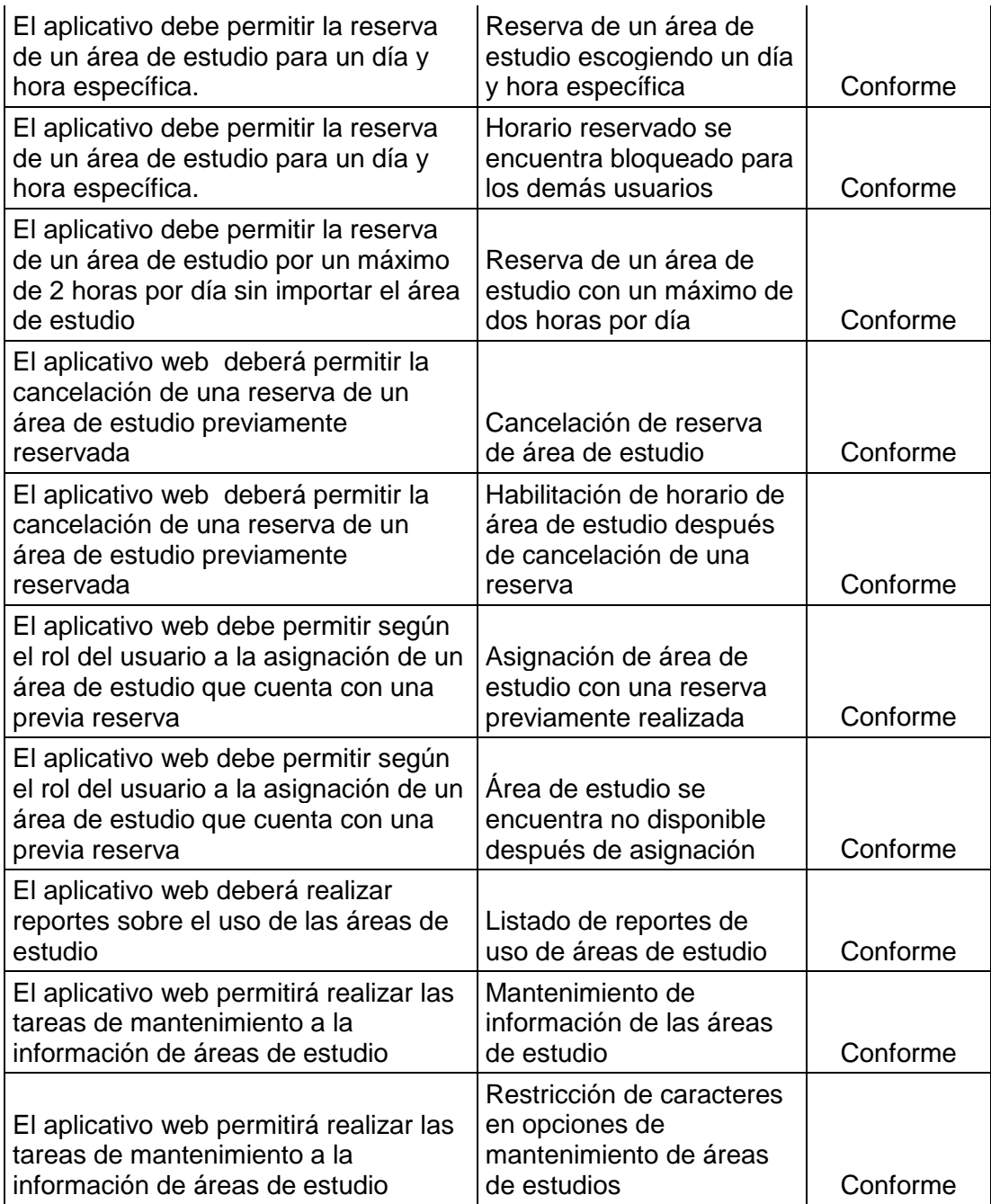

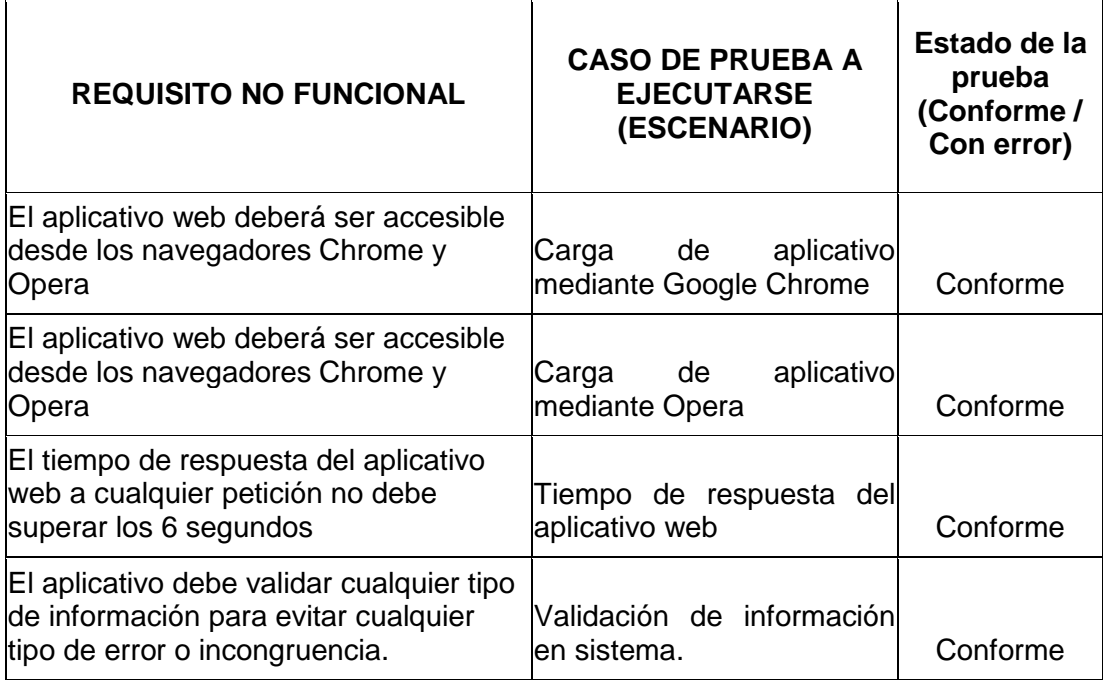

*Tabla 51: Check list de pruebas*
## **7 CAPÍTULO 7: RESULTADOS**

#### **7.1 Cuadros estadísticos**

Se elaboró una encuesta online para ser enviada a los correos de los usuarios del aplicativo, los resultados de esta encuesta se muestra en las siguientes tablas y gráficos:

#### **7.1.1 Satisfacción General del Aplicativo**

Según los resultados de la encuesta se observa que las personas que se encuentran "Completamente satisfecho" y "Satisfecho" con el aplicativo suman un total de 99% de satisfacción.

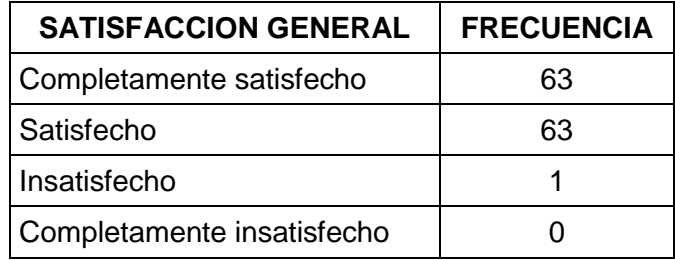

*Tabla 52: Satisfacción general del aplicativo*

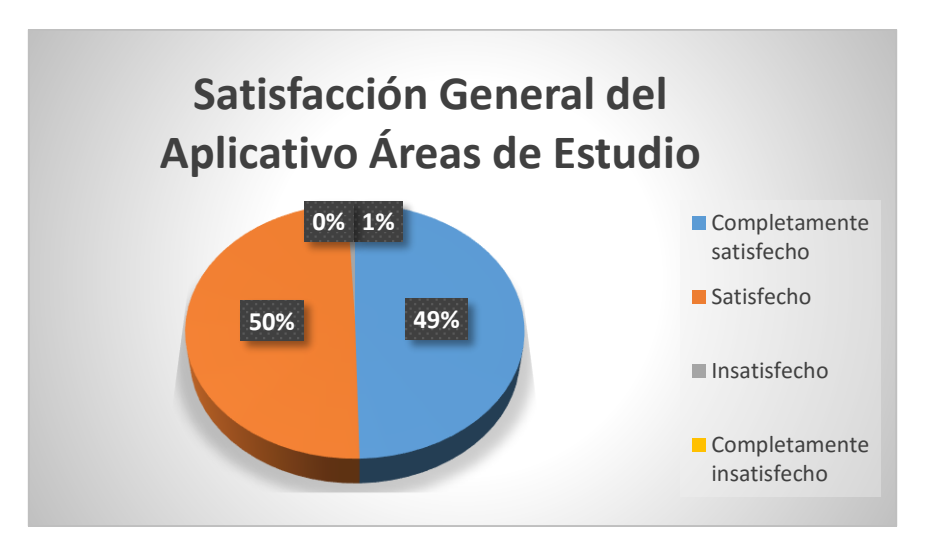

*Figura 72: Satisfacción general del aplicativo*

#### **7.1.2 Diseño del Aplicativo**

Según los resultados de la encuesta se observa entre "Muy atractivo" y "Atractivo" suman un total de 95% de satisfacción.

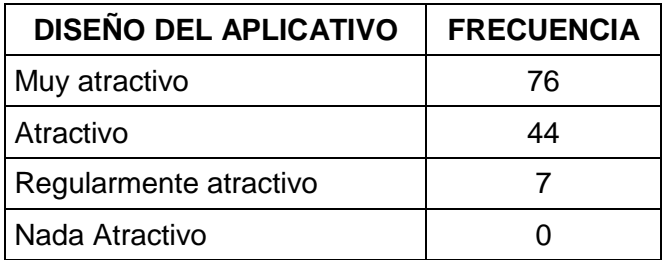

*Tabla 53: Diseño del aplicativo*

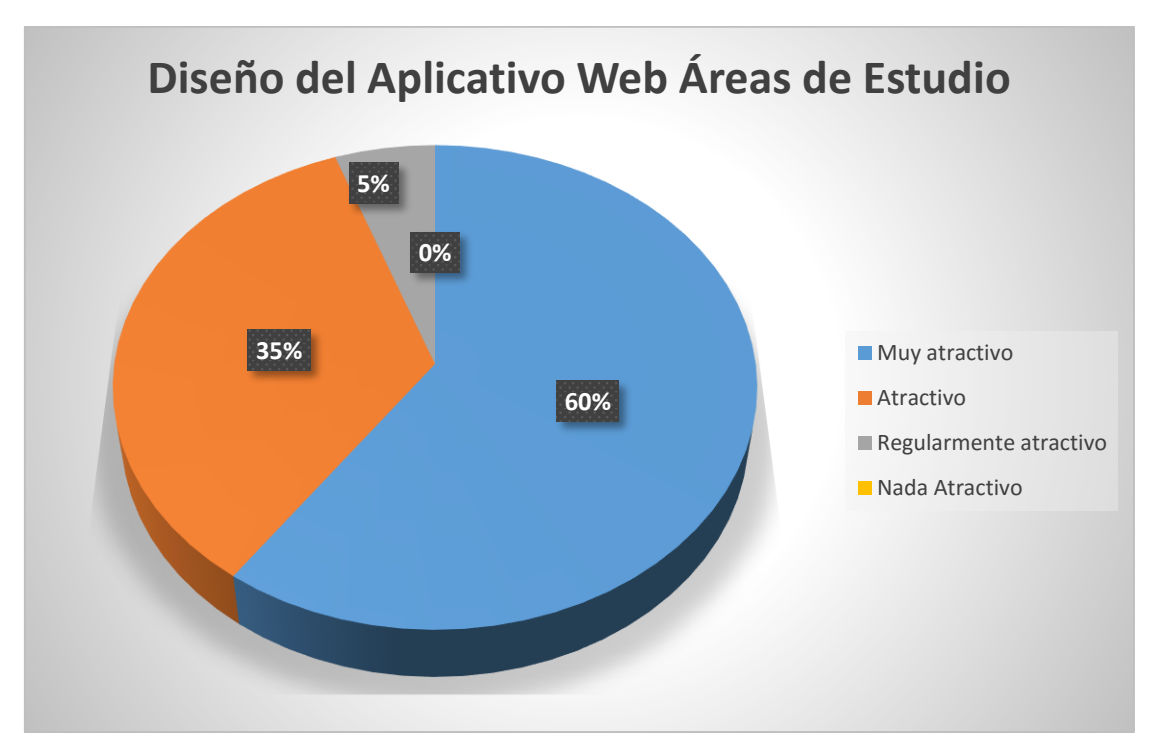

*Figura 73: Diseño del aplicativo*

#### **7.1.3 Facilidad de uso del aplicativo**

Según los resultados de la encuesta se observa que entre "Muy fácil" y "Fácil" suman un total de 92% de satisfacción.

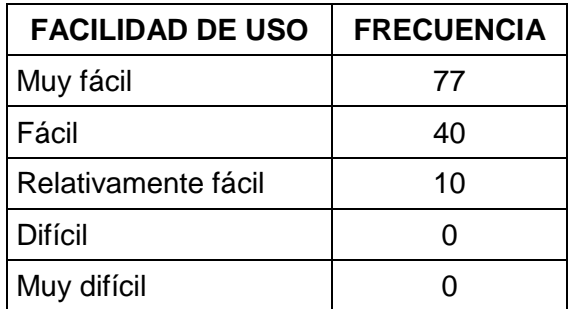

*Tabla 54: Facilidad de uso*

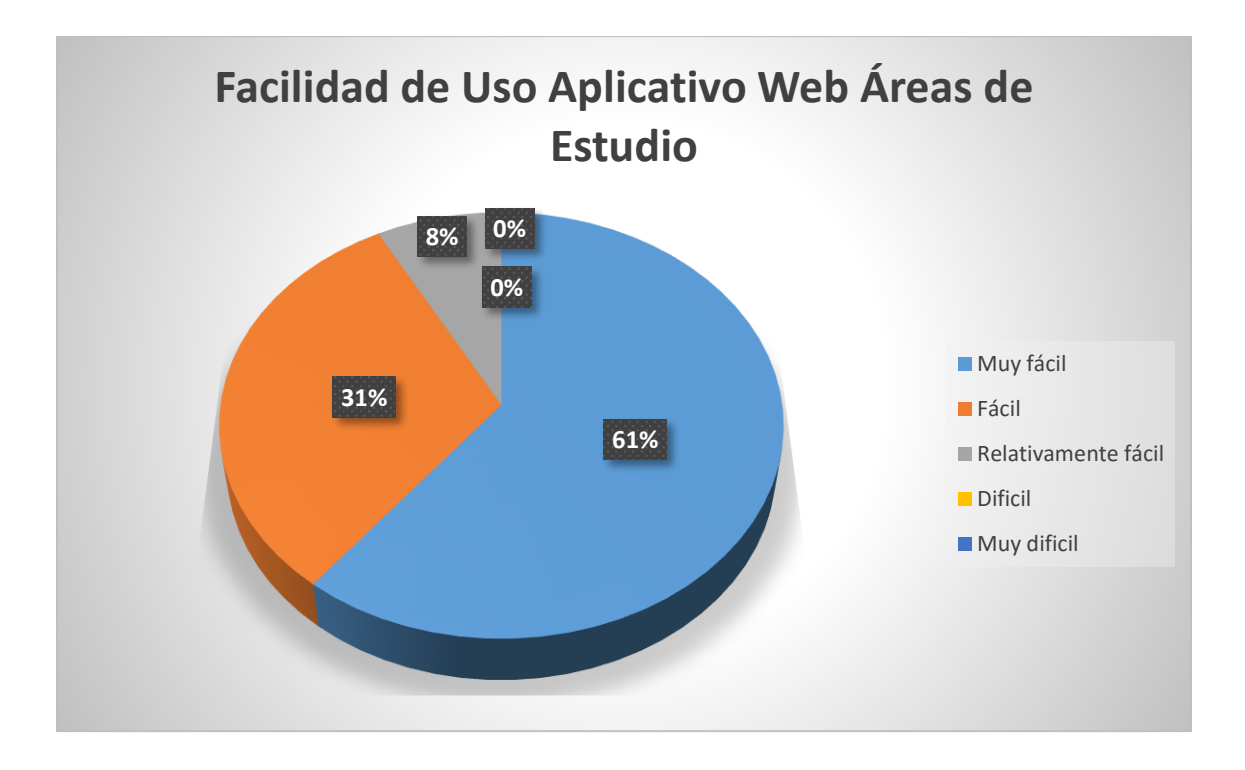

*Figura 74: Facilidad de uso*

### **7.1.4 Edades de uso del aplicativo**

Se observa que las edades de mayor frecuencia de uso están entre los 21 a 23 años.

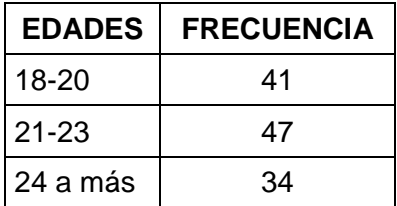

*Tabla 55 Edades de uso*

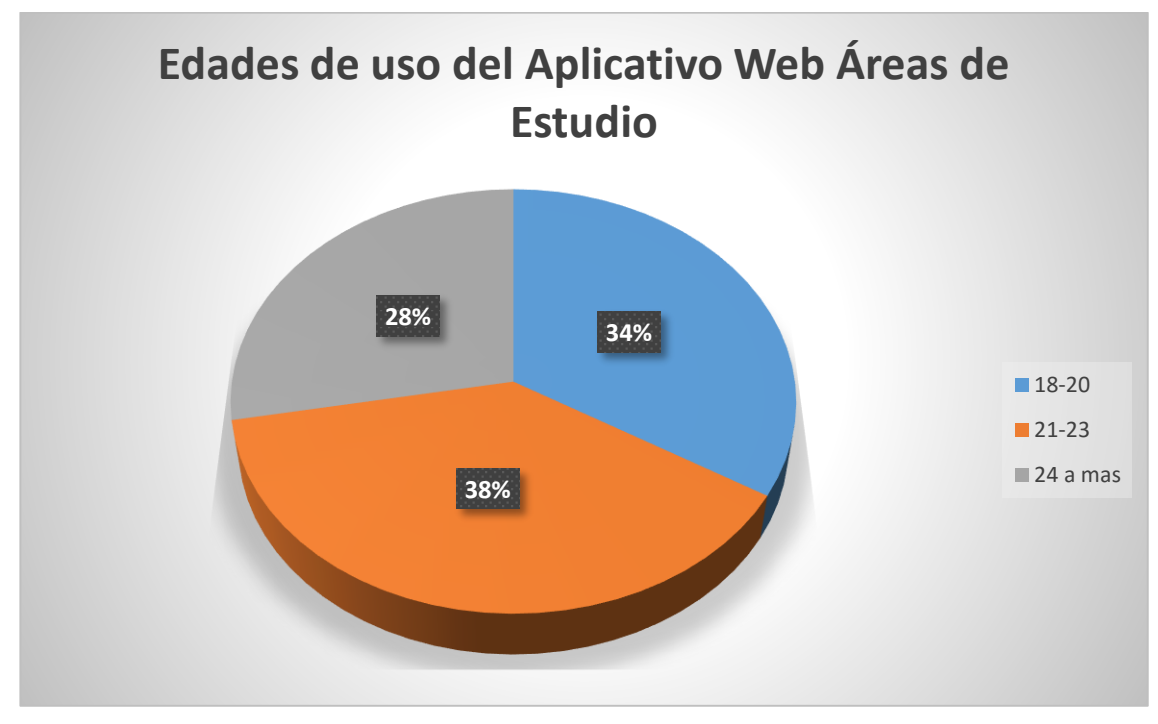

*Figura 75: Facilidad de uso*

#### **7.1.5 Motivo de uso**

Según los resultados de la encuesta se observa que entre "Trabajo en grupo" y "Tutoría" suman un total de 92% de satisfacción.

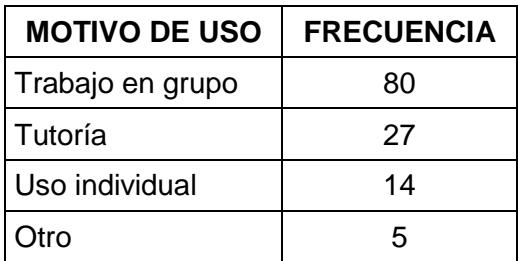

*Tabla 56: Motivo de uso*

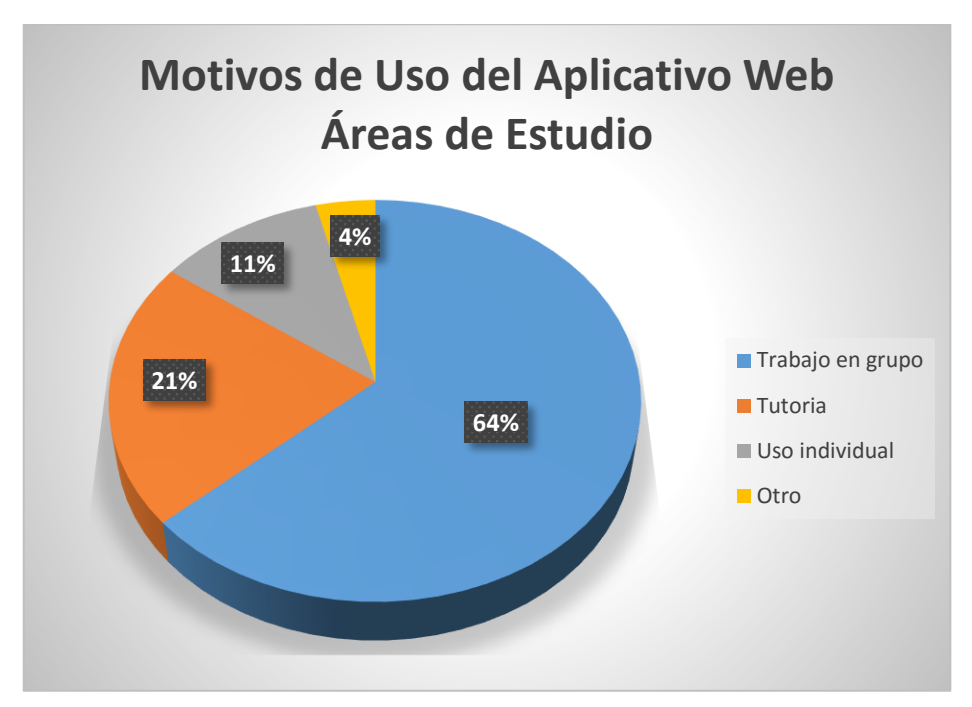

*Figura 76: Motivo de uso*

#### **7.2 Encuestas de satisfacción**

A continuación se presenta la encuesta online que será enviada a los alumnos que utilicen el aplicativo web áreas de estudio.

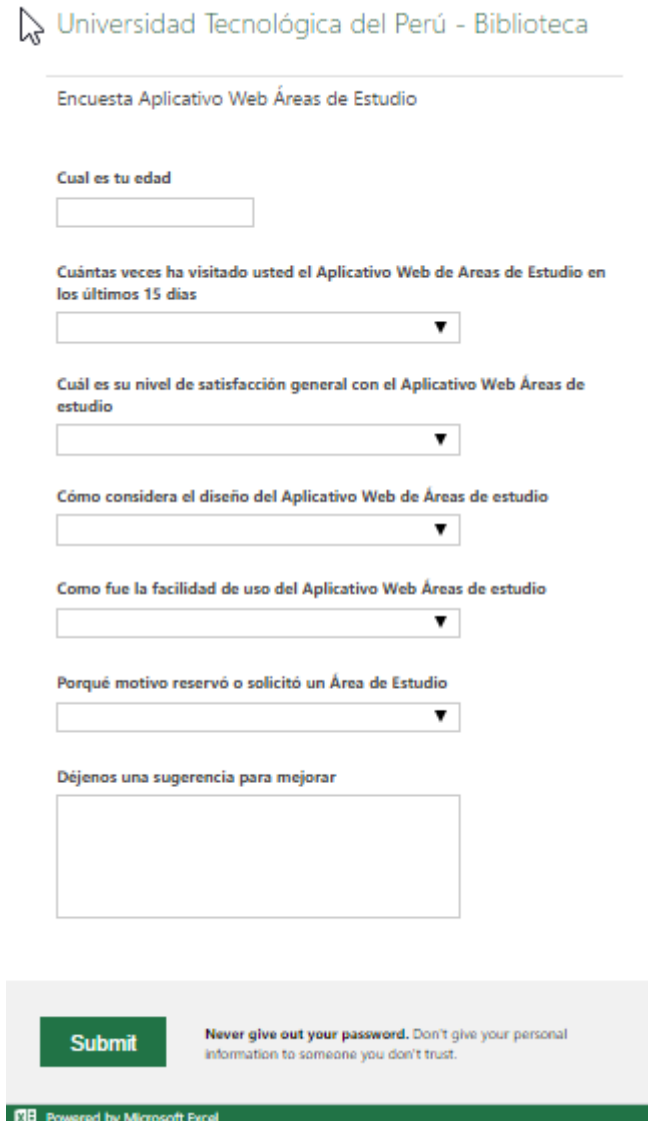

*Figura 77: Encuesta virtual*

# **8 CAPÍTULO 8: CONCLUSIONES Y REFERENCIAS BIBLIOGRÁFICAS**

#### **8.1 CONCLUSIONES**

- Para lograr un desarrollo eficaz de nuestro proyecto, era necesario realizar una correcta planificación de todas las actividades, lo que nos permitiría según la metodología incremental utilizada cumplir con todas las tareas propuestas y en los tiempos correctos.
- Durante el análisis de la problemática del área de biblioteca en lo referente a las áreas de estudio se identificaron tres procesos principales que son las reservas, asignaciones y cancelación de reservas, que se venían realizando aunque no de una forma efectiva y todo por procesos manuales, con nuestro proyecto se están estableciendo estos tres procesos principales así como la realización de reportes todo a través del desarrollo del aplicativo web.
- Al terminar con el desarrollo del proyecto se observa que se logra optimizar los procesos involucrados en la gestión de las áreas de estudio como son las reservas, que ahora los alumnos pueden realizarlas con anticipación y sin necesidad de estar físicamente en la biblioteca, además del proceso de asignación de áreas de estudio, donde el operario o administrador pueden realizar esta tarea de una forma más sencilla y automatizada, también las cancelaciones de las reservas donde los alumnos las podrán realizar también a través del aplicativo.
- Para determinar la funcionalidad de nuestro aplicativo, fue necesario desarrollar un plan de aseguramiento de la calidad, que nos permita determinar el cumplimiento de los requerimientos del cliente y a la vez su nivel de satisfacción, y según los resultados obtenidos observamos que se cumple con el objetivo principal que es optimizar los procesos involucrados en la gestión de las áreas de estudio.

#### **8.2 REFERENCIAS BIBLIOGRÁFICAS**

#### **Bibliografía**

Castellanos H, L. (2010). *Desarrollo de Sistemas de Información.* Maracaibo.

Cervantes Maceda, H., Velasco-Elizondo, P., & Castro Careaga, L. (2015). *Arquitectura de Software.* Mexico D.F.: CENCAGE Learning.

de la Torre Llorente, C., Zorrilla Castro, U., Calvarro Nelson, J., & Ramos Barroso, M. A. (2010). *Guía de Arquitectura N-Capas orientada al Dominio con .NET 4.0.* Krasis Consulting.

Joyanes Aguilar, L. (2008). *Fundamentos de Programación.* Madrid: Mc Graw Hill.

Joyanes Aguilar, L. (2013). *Fundamentos Generales de Programación.* México: Mc Graw Hill.

Kendall, K., & Kendall, J. (2011). *Análisis y Diseño de Sistemas.* México: Prentice Hall.

López Montalvan, I., de Castro Vasquez, M., & Ospino Rivas, J. (2014). *Bases de Datos 2da edición.* Madrid: Ibergarceta Publicaciones S.L.

Pressman, R. (2010). Ingeniería *del Software, Un Enfoque Práctico.* Mc Graw Hill.

### **9 ANEXOS**

- 1. Manual de Sistema
- 2. Manual de Usuario
- 3. Documento de Pruebas
- 4. Guía de Instalación
- 5. Diccionario de datos
- 6. Encuestas realizadas